## REPUBLIQUE ALGERIENNE DEMOCRATIQUE ET POPULAIRE MINISTERE DE L'ENSEIGNEMENT SUPERIEUR ET DE LA RECHERCHE SCIENTIFIQUE

## UNIVERSITE DE JIJEL FACULTE DES SCIENCES EXACTES ET DES SCIENCES DE LA NATURE ET DE LA VIE DEPARTEMENT DE PHYSIQUE

N◦ d'ordre : Série ·

## MEMOIRE présenté pour obtenir le diplôme de

## MAGISTER Spécialité : Physique Option : Physique Théorique

par

Mohamed Sadok ZIDI

## **THEME**

## Structure des Divergences Infrarouges dans les Théories de Jauge

Soutenu le : 04 /07 /2010

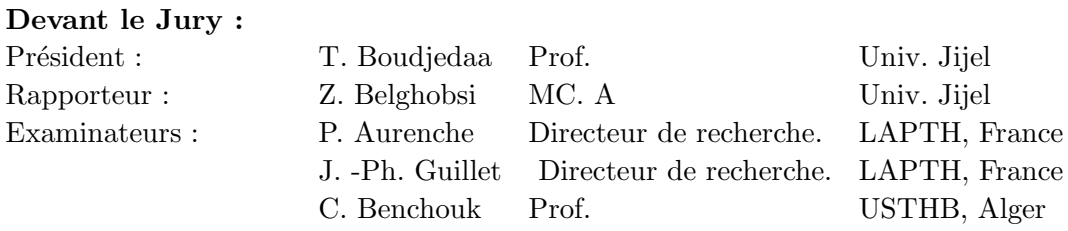

Je dédie ce manuscrit à mes parents, ma famille et toutes les personnes qui m'ont aidé pendant la duré de ce Magister.

## Remerciements

Avant tout, je voudrais dire " Alhamdolillah".

Je voudrais exprimer ma profonde reconnaissance à mon encadreur, Melle. Belghobsi Zouina et mon responsable de stage, Monsieur Jean-Philippe Guillet, pour m'avoir fait confiance et m'avoir donné la possibilité de travailler dans ce sujet.

Je voudrais également exprimer mes sincères remerciements à Monsieur Patrick Aurenche, pour m'avoir aidé, encouragé et donné des précieux conseils.

Je voudrais remercier l'ensemble des membres du jury pour l'intérêt qu'ils ont porté à mon travail.

Je voudrais exprimer ma profonde gratitude aux mes enseignants de la post graduation de physique th´eorique, M. Bounames Abdelhafid, M. T. Boudjedaa, M. Kh. Nouicer, M. O. Boutaghou, M. Maamache, M. L. Chetouani, M. N. Belaloui, M. P. Sorba, M. A. Ahriche, A. Ahriche, Mme D. Azzam, Melle. Z. Lehtihet. et Melle. Z. Belghobsi.

Je voudrais adresser mes remerciements à tous mes amis de la promotion, les membres de notre laboratoire LPTH "Laboratoire de Physique Théorique " et les membres de LAPTH "Laboratoire d'Annecy-Le-Vieux de Physique Théorique".

# Table des matières

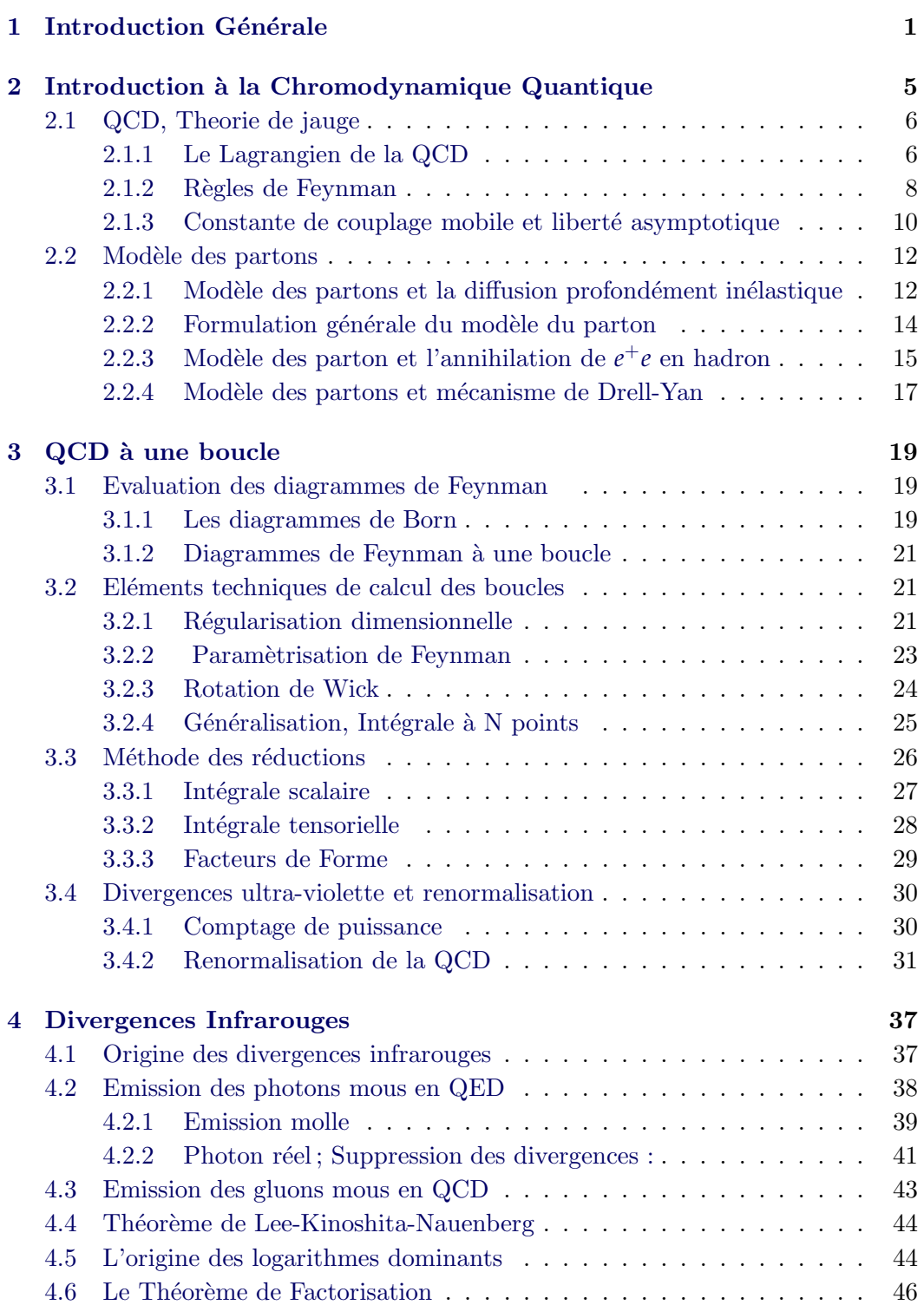

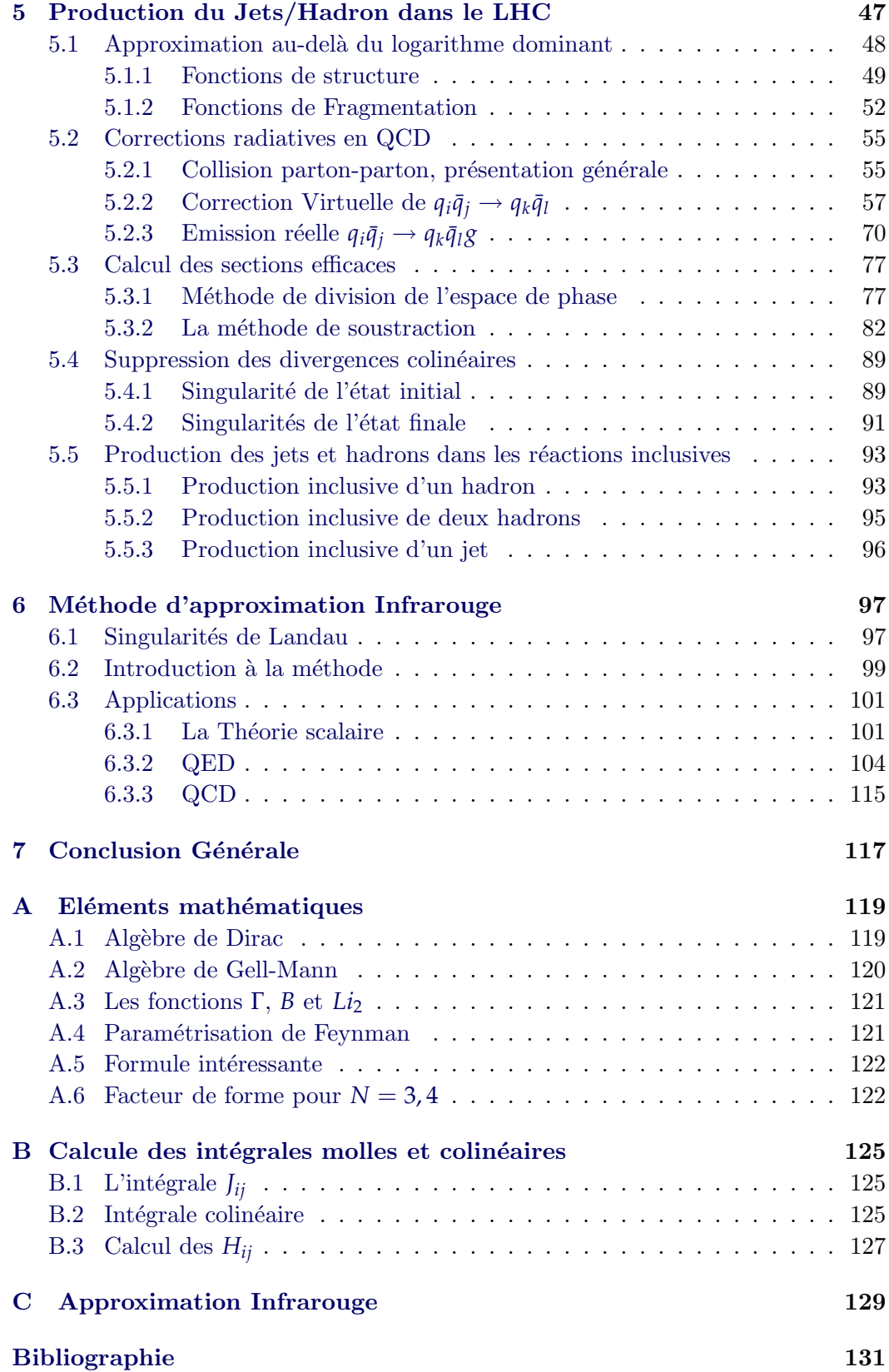

## CHAPITRE 1 Introduction Générale

Au cours des années passées, les théories des champs qui ont prouvé leurs succès pour décrire la physique des particules sont des théories de jauge.

Historiquement, la première théorie de jauge apparue en physique est la formulation de Maxwell de l'électromagnétisme ; en fait, c'est la première théorie des champs et, en plus, c'est une théorie de jauge.

Dans sa tentative d'unifier l'électromagnétisme et la gravitation et de trouver une origine géométrique de l'électromagnétisme, Herman Weyl est le premier qui introduit le mot Jauge [1]. Il a imaginé une théorie où l'échelle de longueur de toutes les quantités dimensionnelles varient d'un point à l'autre dans l'espace-temps . Il a supposé que la transition dans un espace-temps  $dx<sub>u</sub>$ , doit être accompagné par un changement d'échelle ou de jauge c-à-d,

$$
1 \longrightarrow 1 + S_{\mu}(x) dx^{\mu} \tag{1.1}
$$

 $S_{\mu}(x)$  est la fonction de jauge, elle détermine l'échelle relative de longueur. Alors une fonction avec une dimension de longueur se transforme comme suit,

$$
f(x) \longrightarrow f(x) + d[\partial_{\mu} + S_{\mu}(x)] f(x) dx_{\mu}
$$
\n(1.2)

le but est d'identifier  $S_\mu(x)$  avec le potentiel vecteur de l'électrodynamique, mais cette tentative n'a pas réussie.

En 1927, après le développement de la mécanique quantique, Fock et London [2][3] ont remarqué que le terme  $p_{\mu} - eA_{\mu}$ , quand on remplace  $p_{\mu}$  par  $i\partial_{\mu}$  devient  $\partial_{\mu}$  –  $ie/hcA_\mu$ , qui ressemble au transformation de Weyl (1.2) mais avec un coefficient complexe pour la connexion. Deux années après, Weyl [4] clôt la discussion, en montrant que l'électrodynamique est invariant sous la transformation de jauge, du champ de jauge et de la fonction d'onde d'une particule chargée,

$$
A_{\mu} \longrightarrow A_{\mu} + \partial_{\mu} \alpha, \qquad \psi \longrightarrow e^{\frac{i\alpha}{\hbar c}} \psi \qquad (1.3)
$$

A ce point, l'invariance de jauge est n´e : "Accompagnant la transition d'une particule chargée il y a un changement de phase ".

L'électrodynamique quantique ou QED est une théorie quantique et relativiste de l'électromagnétisme. Elle combine l'équation de Dirac qui décrit l'électron (ou positron) avec l'équation de Maxwell pour le photon. Le Lagrangien de QED

$$
\mathcal{L} = \bar{\psi} i \gamma^{\mu} D_{\mu} \psi - \frac{1}{4} F_{\mu\nu} F^{\mu\nu}
$$
 (1.4)

est invariant sous la transformation abélienne locale décrite par  $(1.3)$  qui définit le groupe de symétrie  $U(1)$ , il est invariant aussi sous la transformation de parité. Le calcule des amplitude de transition dans cette théorie est basé sur la théorie perturbative, organisée en terme des diagrammes de Feynman. Les succès quantitatifs remportés par l'électrodynamique quantique renormalisable ont renforcée la prestige de la théorie quantique des champs.

En 1954, une papier historique (presque de quatre page) de Yang et Mills [5] a "explosé" le monde de la physique des particules. Pour construire une théorie des champs qui décrit les interactions forte et nucléaire, Yang et Mills ont proposé de g´en´eraliser l'invariance de jauge locale aux groupes de jauge non-abeliens et introduire une nouvelle sym´etrie s'appelle la sym´etrie isotopique qui rend l'interaction forte invariante sous l'échange du proton et neutron.

L'idée est d'introduire un champ de jauge  $\mathbf{B}_{\mu}^{a}$ , qui est un vecteur de spin isotopique. Il peut être représenté par une matrice hermicienne  $\mathbf{B}_{\mu}^{a} = 1/2\sigma_{a}B_{\mu}^{a}$ , où  $\sigma_{a}$  sont les matrices de Pauli. Et remplaçant la dérivé covariante  $\partial_{\mu} - igA_{\mu}$  par  $\partial_{\mu} - igB_{\mu}$  et la transformation de jauge  $A_{\mu} \to A_{\mu} + \partial_{\mu} \alpha$  par  $\mathbf{B}_{\mu} \to \mathbf{B}_{\mu} + \partial_{\mu} \mathbf{a} - ig[a, \mathbf{B}_{\mu}]$ . La surprise est que le tenseur de Maxwell  $F_{\mu\nu} = \partial_{\mu}A_{\nu} - \partial_{\nu}A_{\mu}$  a été remplacé par une fonction non-lineaire du champ de jauge,  $\mathbf{F}_{\mu\nu} = \partial_{\mu} \mathbf{B}_{\nu} - \partial_{\nu} \mathbf{B}_{\mu} + i g[\mathbf{B}_{\mu}, \mathbf{B}_{\nu}]$ , c-à-d le boson de jauge porte une charge et il interagit avec lui même. Alors, cette théorie non-abelienne est une théorie d'interaction non-linéaire même si le champ de matière est absent, car le boson de jauge est un champ chargé. Le lagrangien invariant de jauge et sous la transformation de Lorentz d'une théorie de Yang-Mills pure est

$$
\mathcal{L} = -\frac{1}{4} F_{\mu\nu}^a F^{a,\mu\nu}.
$$
\n(1.5)

o`u la sommation sur *µ*, *ν* est effectu´ee avec la m´etrique Minkowskienne standard. On note que l'invariance sous la transformation de jauge (abélienne ou non-abélienne) implique l'existence de champs vecteurs non massifs se couplent avec les champs conservés (de matière).

La nature non massive de la fonction d'onde de Yang-Mills classique constitue un obstacle sérieux pour appliquer les théories de Yang-Mills aux autres forces de la nature. Les interactions faibles et nucléaire par exemple, sont des théories décrivant des interactions à courte distance et plusieurs de leurs particules sont massives.

Dans les années 1960s et 1970s, le problème de l'interprétation physiques des théories de jauge non-abeliennes a été évité, par l'introduction d'un champ additionnelle s'appelant le champ de Higgs. Il s'agit de l'interaction faible, qui est décrite par le modèle Glashow-Salam-Weinberg. Ce modèle décrit l'interaction electrofaible (unification entre électromagnétisme et interaction faible), il s'appelle aussi le Modèle standard. Le Modèle standard est basé sur le groupe de Jauge  $SU(2)XU(1)$  et les bosons de jauge de cette th´eorie sont *Z*, *W*+, *W*<sup>−</sup> et le photon avec les constantes de couplage  $g$  et  $\acute{g}$  pour les groupe  $SU(2)$  et  $U(1)$  respectivement. Par l'introduction de ce champ additionnel, on peut éviter le problème due de la nature non-massive de la fonction d'onde classique de Yang-Mills et justifier la masse des bosons de jauge.

La solution du problème des théories des Yang-Mills non massives pour l'interaction forte à une nature complètement différente. La solution ne vient pas d'ajouter un champ additionnel comme dans l'electrofaible, mais par la découverte d'une propriété remarquable des théories de Yang-Mills quantiques elles mêmes. Cette propriété s'appelle la liberté asymptotique $[6][7]$  (les théories quantiques de Yang-Mills sont les théories quantiques d'un lagrangien classique donné par la formule  $(1.5)$ , qui implique que, à courte distance, les champs prennent un comportement quantique similaire au comportement classique; (à longue distances la théorie classique n'est pas un bon guide d'un comportement quantique du champ).

La liberté asymptotique, avec des découvertes expérimentales et théoriques dans les années 1960 et 1970, rend possible de décrire la force nucléaire par une théorie de jauge non abélienne de groupe de symétrie  $SU(3)$ . Les champs additionnels `a introduire au niveau classique sont les quarks qui sont des objets de spin 1/2 comme l'électron, mais il se transforme dans la représentation fondamentale du groupe  $SU(3)$ . La théorie de jauge non abélienne de l'interaction forte s'appelle la Chromodynamique quantique QCD (Quantum Chromodynamics).

Le lagrangien classique des théories de jauge non-abeliennes est très diffèrent du monde observé de l'interaction forte. Pour que la chromodynamique quantique décrire l'interaction forte, il faut qu'elle possède les propriétés de confinement, brisure de la sym´etrie chirale et une structure de vide non triviale (tout excitation du vide a au moins une énergie  $\Delta$ ). La première explique pourquoi on ne peut jamais voir des quarks individuels, la deuxième est nécessaire pour prendre en compte la théorie de pion mou, qui a été développée dans les années 1960s, et la troisième explique pourquoi les forces nucléaires sont fortes mais à courte distance[8].

Donc, la chromodynamique quantique est la théorie de l'interaction forte, une des forces fondamentales de la nature. Elle d´ecrit l'interaction entre quarks et gluons, et en particulier comment ils se combinent entre eux pour construire les hadrons. L'utilisation de la QCD pour décrire l'interaction forte a été motivée par tout une séries des découvertes théoriques et expérimentales, basée sur les symétries et le comportement de l'interaction forte à haute énergie où la théorie perturbative est valable.

La plupart des expériences pour vérifier la physique à courte distance sont des expériences basées sur des collisions de particules à hautes énergies. Les nouvelles générations de collisionneurs hadroniques ont été développées pour cette raison. Ils impliquent une augmentation d'énergie de centre de masse  $\sqrt{s}$ . Les interactions hadroniques dans cette région dynamique sont pour tester QCD et pour étudier la nouvelle physique dans le modèle standard et au delà. Cette année, une ère nouvelle a été ouverte dans la physique des particules, lors des premières collisions de protons `a une ´energie de 7 TeV dans le grand collisionneur hadronique LHC (Large Hadron Collider). Cela permettra de mieux comprendre la structure de la matière et la formation de l'univers.

Dans les collisionneurs hadroniques, la plupart des processus physiques (bruit de fond) sont des processus de la chromodynamique quantique. D'où, il est très important d'être capable de prédire ces processus théoriquement aussi précisément que possible. La section efficace pour des processus hadroniques ou, des processus dominés par des interactions à courte distance, peut être factorisé<sup>[9]</sup>, [10] en une section efficace partonique, qu'on peut peut calculer, ordre par ordre dans la chromodynamique perturbative, convoluée avec des densités partoniques non-perturbatives mais mesurables expérimentalement.

La Chromodynamique quantique et d'autres théories de jauge comme QED sont des théories associées à des particules de masse nulle. Lors du calcul, dans la théorie des perturbations `a couplage faible, des amplitudes de transition, des divergences infrarouges (molle et colinéaire) apparaissent. Les divergences molles sont associées à la participation d'une particule non massive d'´energie-impulsion arbitrairement faible. Les divergences colinéaires sont associées à des configurations ou deux particules non massives ont des quadri-impulsions l'une parallèle à l'autre. L'apparition de ces divergences est indépendante des divergences ultra-violetes qui sont une conséquences de la quantification.

La recherche de la nouvelle physique exige des prédictions précises de bruit de fond, donc, on a besoin d'augmenter le développement perturbatif pour réduire la dépendance des échelles non physiques. Il s'agit alors de calculer la contribution virtuelle et réelle dans l'approximation au delà du logarithme dominant. Lors de calcul, on rencontre des divergences ultraviolettes, molles et colinéaires.

Notre but dans ce mémoire est d'étudier la structure des divergences infrarouges (molles et colinéaires) dans les théories de jauge abélienne comme (QED) et nonabelienne comme (QCD) et leur suppression. Dans les chapitres 2, 3, on rappelle la structure de la QCD comme une théorie de jauge et comme théorie perturbative. Dans le chapitre. 4 on fait une présentation générale sur les divergences infrarouges, leurs origines, leurs structure en QED et QCD et les m´ethodes de leur traitement. Les chapitres 5, 6 constituent le coeur de ce travail. Dans le premier on étudie la production des jets et hadrons dans le LHC au delà de l'approximation du logarithme dominant et on montre comment les divergences infrarouges se compensent à cet ordre soit par la méthode de factorisation soit par le théorème de Lee-Kinoshita-Naunberg. Dans le deuxième, on développe une méthode d'approximation basée sur les singularités de Landau, ou on trouve une formule de récurrence qui nous permet de calculer aisément la partie divergente dans l'infrarouge des amplitudes de nombre de pattes externes arbitraire que l'on rencontre dans les reactions  $2 \rightarrow N$ . On compare les résultats de cette méthode avec celui de la méthode de réduction des diagrammes de Feynman, ce qui montre qu'elle marche bien en QED, QCD et dans le cas scalaire.

## CHAPITRE 2

# Introduction à la Chromodynamique Quantique

#### Sommaire

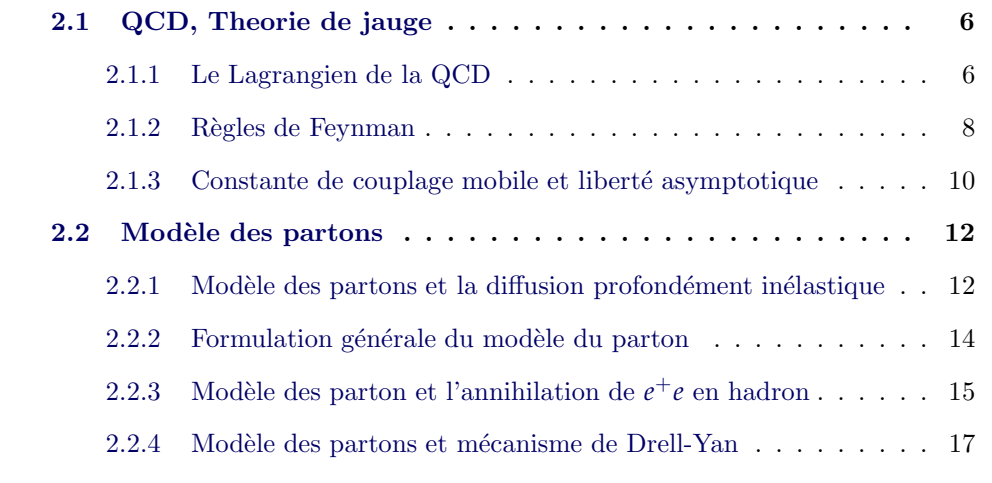

La Chromodynamique quantique ou QCD est la théorie moderne des interactions fortes. C'est une théorie de jauge non-abelienne, basée sur le groupe  $SU(3)$ . En plus des champs de jauge ; QCD décrit des champs de spin  $\frac{1}{2}$  connus sous le nom quarks. Les quarks sont porteurs d'une charge électrique et d'une autre forme de charge appelée couleur. Cette dernière est responsable des interactions fortes qui lient les quarks les uns aux autres pour former les mésons et les baryons<sup>1</sup>. A cause de la propriété de la liberté asymptotique, le traitement perturbatif pour des phénomènes à courte distance a un sens et les prédictions de la théorie ont été testées dans plusieurs processus d'interaction.

Dans ce chapitre, on va donner quelque aspects de QCD comme théorie de jauge et comme théorie perturbative, et on va présenter le modèle des partons et ses applications [12], [13], [14].

<sup>1.</sup> un méson est formé d'un quark et d'un anti-quark par contre un baryon est formé de trois quarks.

## 2.1 QCD, Theorie de jauge

#### 2.1.1 Le Lagrangien de la QCD

Comme les théories de Yang-Mills, le lagrangien classique de la chromodynamique quantique s'écrit,

$$
\mathcal{L}_{class} = -\frac{1}{4} \sum_{a=1}^{8} F^{a\mu\nu} F^{a}_{\mu\nu} + \sum_{j=1}^{n_f} \bar{\psi}_j (i\gamma^{\mu} D_{\mu} - m_j) \psi_j \qquad (2.1)
$$

Dans cette formule, le premier terme représente le lagrangien de Yang-Mills et le deuxième représente celui de la matière. Comme une généralisation non-abélienne du tenseur électromagnétique, le tenseur  $F_{\mu\nu}^a$  s'écrit :

$$
F_{\mu\nu}^a = \partial_\mu A_\nu^a - \partial_\nu A_\mu^a + g_s f^{abc} A_\mu^b A_\nu^c \tag{2.2}
$$

Ici :  $g_s$  est la constante de couplage.  $A^a_\mu$  représente le champ de jauge (le gluon) , l'indice  $a = 1, ..., 8$  étant l'indice de couleur des gluons.  $f^{abc}$  est la constante de structure du groupe  $SU(3)$ , les générateurs de ce groupe vérifient,

$$
[T^a, T^b] = i f^{abc} T^c,
$$
\n(2.3)

 $\psi_f$  est le champ de matière (quark) de masse  $m_f$  ,  $j$  représente les différentes saveurs du quark (u, d, s, c, b et t),  $n_f$  est le nombre de saveurs. Les  $\gamma^{\mu}$  sont les matrices de Dirac, et *D* est la dérivée covariante définie par,

$$
D_{\mu} = \partial_{\mu} + i g_s A_{\mu}^a T^a. \tag{2.4}
$$

On définit la transformation de jauge locale non-abélienne,

$$
U(x) = \exp\left\{i\sum_{a=1}^{8} \beta^a(x)T^a\right\},\tag{2.5}
$$

où les β<sup>*a*</sup> sont les paramètres de  $SU(3)$  qui dépendent de *x*. Sous cette transformation, le champ de quark devient,

$$
\psi_f(x) = U(x)\psi_f(x), \qquad (2.6)
$$

Si on remplace  $\hat{\psi}_f$  par  $\psi_f$  dans le lagrangien et on impose qu'il soit invariant sous cette transformation, on trouve que le champ de gluon devrait avoir la transformation suivante,

$$
\hat{A}_{\mu}(x) = U(x)A_{\mu}(x)U(x)^{-1} + \frac{i}{g_s}[\partial_{\mu}U(x)]U^{-1}(x), \qquad (2.7)
$$

Ces règles de transformation respectent bien la transformation de jauge. Habituellement, on suppose que le lagrangien de QCD ne contient pas de terme de masse, ce qui montre bien que ce lagrangien respecte bien la symétrie de saveur et la symétrie

## chirale<sup>2</sup>, voir $[12]$ .

Comme on a déjà dit, ce lagrangien constitue la partie classique du celui de la QCD. Pour quantifier la théorie on rencontre le même problème que dans l'électrodynamique quantique voir $[15]$ , le champ  $A^a_\mu$  est défini à une transformation de jauge près par la transformation  $(2, 7)$ . Pour éliminer cette liberté il faut " fixer" la jauge. On a deux choix pour fixer la jauge, fixation covariante et une autre non covariante. La première fixation est définie par le terme suivant que l'on introduit dans le lagrangien.

$$
\mathcal{L}_{Jauge} = -\frac{1}{2\alpha} \sum_{a=1}^{8} (\partial_{\mu} A^{\mu, a})^2, \qquad (2.8)
$$

où, le facteur  $-\frac{1}{2α}$  est un multiplicateur de Lagrange. Pour absorber les degrés de liberté non-physiques, il faut ajouter un champ de ghost défini par :

$$
\mathcal{L}_{\text{Chost}} = i(\partial \xi_1^a) D_{\mu}^{ab} \xi_2^b, \tag{2.9}
$$

Le champ de ghost est un champ scalaire complexe qui suit la statistique fermionique (pour cette raison il est non physique). On note aussi que les diagrammes de Feynman avec des pattes externes de ghost peuvent être évités par un choix de vecteur de polarisation du gluon.

L'autre classe de fixation de jauge, c'est la jauge axiale (non-covariante) définie par,

$$
\mathcal{L}_{Jauje} = -\frac{1}{2\lambda} (q^{\mu} A_{\mu}^{A})(q^{\nu} A_{\nu}^{A}), \qquad (2.10)
$$

*q* est un quadri-vecteur arbitraire. Cette fixation n'exige, pas l'existence de ghost mais conduit à un propagateur de gluon très compliquée. On note aussi que la fixation de jauge dans l'équation  $(2.8)$ , brise l'invariance de jauge initiale. Mais le lagrangien respecte une autre symétrie, c'est la symétrie BRST  $^3$  (le reste de la symétrie de jauge initiale).

Le lagrangien de la QCD a une structure simple mais un contenu dynamique très riche . Il donne lieu à un spectre hadronique complexe, il implique les propriétés de confinement et la liberté asymptotique. Il possède une symétrie chirale qui est bris´ee spontan´ement, a une structure de vide non triviale et une forte violation de CP[14].

Le confinement est la propriété telle qu'aucune charge de couleur isolée ne peut exister : seules les particules singlets de couleurs sont observables. Par exemple le potentiel entre quark et anti-quark a été étudié en QCD sur réseau  $^4$ , il a une partie coulombienne à courte distance et un terme linéaire à longue distance,

$$
V_{q\bar{q}} \approx C_F \left[ \frac{\alpha_s(r)}{r} + \dots + \sigma r \right]
$$
 (2.11)

<sup>2.</sup> Cette symétrie est brisée explicitement par la dynamique de la brisure de chiralité et implicitement par la masse des quarks

<sup>3.</sup> BRST : Becchi-Rouet-Stora-Tyutin

<sup>4.</sup> Les théories de jauge sur réseaux peuvent être utilisées pour calculer, en utilisant des méthodes non-perturbatives, des quantités physiques mesurables expérimentalement

avec,

$$
1_3 C_F = \sum_A t^A t^A = \frac{N^2 - 1}{2N} 1_3,\tag{2.12}
$$

avec *N* est le nombre de couleur ( $N = 3$  en QCD). A cause de la linéarité des termes dans le potentiel, il est impossible énergietiquement de séparer la paire  $q - \bar{q}$ . Dans l'annihilation $e^+e^-\to q\bar{q}$ à haute énergie, des paires  $q-\bar{q}$  secondaires sont crées dans le potentiel de la paire *q* − *q*¯ initiale lorsque la distance entre le *q* et le *q*¯ est suffisante.

## 2.1.2 Règles de Feynman

Les fleches indique le flux fermionique - Ligne fermionique entrante

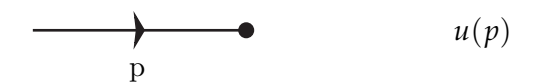

- Ligne anti-fermionique entrante

$$
\overbrace{\hspace{1.5cm}}^{\hspace{-1.5cm}p\hspace{1.5cm}} \mathcal{\bar{v}}(p)
$$

- Ligne fermionique sortante

$$
\bullet \qquad \qquad \bullet \qquad \qquad \bar{u}(p)
$$

- Ligne anti-fermionique sortante

$$
\bullet \qquad \qquad \bullet \qquad \qquad v(p)
$$

## - Propagateur fermionique

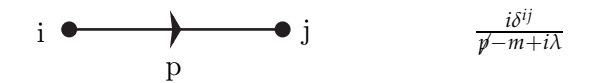

- Ligne gluonique entrante

$$
a \bigotimes_{k} Q \bigcirc Q \bigcirc Q \bigcirc \bigcirc \bigcirc \mathcal{E}_{a}(k)
$$

- Ligne gluonique sortante

$$
\begin{array}{ccc}\n\mathbf{a} & \mathbf{Q} & \mathbf{Q} & \mathbf{Q} & \mathbf{Q} & \mathbf{Q} & \mathbf{Q} & \mathbf{Q} \\
\mathbf{k} & & & & & \\
\mathbf{k} & & & & & \\
\mathbf{k} & & & & & \\
\mathbf{k} & & & & & \\
\mathbf{k} & & & & & \\
\mathbf{k} & & & & & \\
\mathbf{k} & & & & & \\
\mathbf{k} & & & & & \\
\mathbf{k} & & & & & \\
\mathbf{k} & & & & & \\
\mathbf{k} & & & & & \\
\mathbf{k} & & & & & \\
\mathbf{k} & & & & & \\
\mathbf{k} & & & & & \\
\mathbf{k} & & & & & \\
\mathbf{k} & & & & & \\
\mathbf{k} & & & & & \\
\mathbf{k} & & & & & \\
\mathbf{k} & & & & & \\
\mathbf{k} & & & & & \\
\mathbf{k} & & & & & \\
\mathbf{k} & & & & & \\
\mathbf{k} & & & & & \\
\mathbf{k} & & & & & \\
\mathbf{k} & & & & & \\
\mathbf{k} & & & & & \\
\mathbf{k} & & & & & \\
\mathbf{k} & & & & & \\
\mathbf{k} & & & & & \\
\mathbf{k} & & & & & \\
\mathbf{k} & & & & & \\
\mathbf{k} & & & & & \\
\mathbf{k} & &
$$

- Propagateur du Gluon (jauge covariante)

a, 
$$
\mu
$$
 QQQQQb, v  $\frac{-i\delta^{ab}}{k^2+i\lambda} \left(g^{\mu\nu} - (1-\xi)\frac{k^{\mu}k^{\nu}}{k^2+i\lambda}\right)$ 

- Propagateur du fantôme

a 
$$
\bullet
$$
--- $\bullet$  b  $\frac{i\delta^{ab}}{p^2+i\lambda}$ 

- Vertex fermion-fermion-gluon

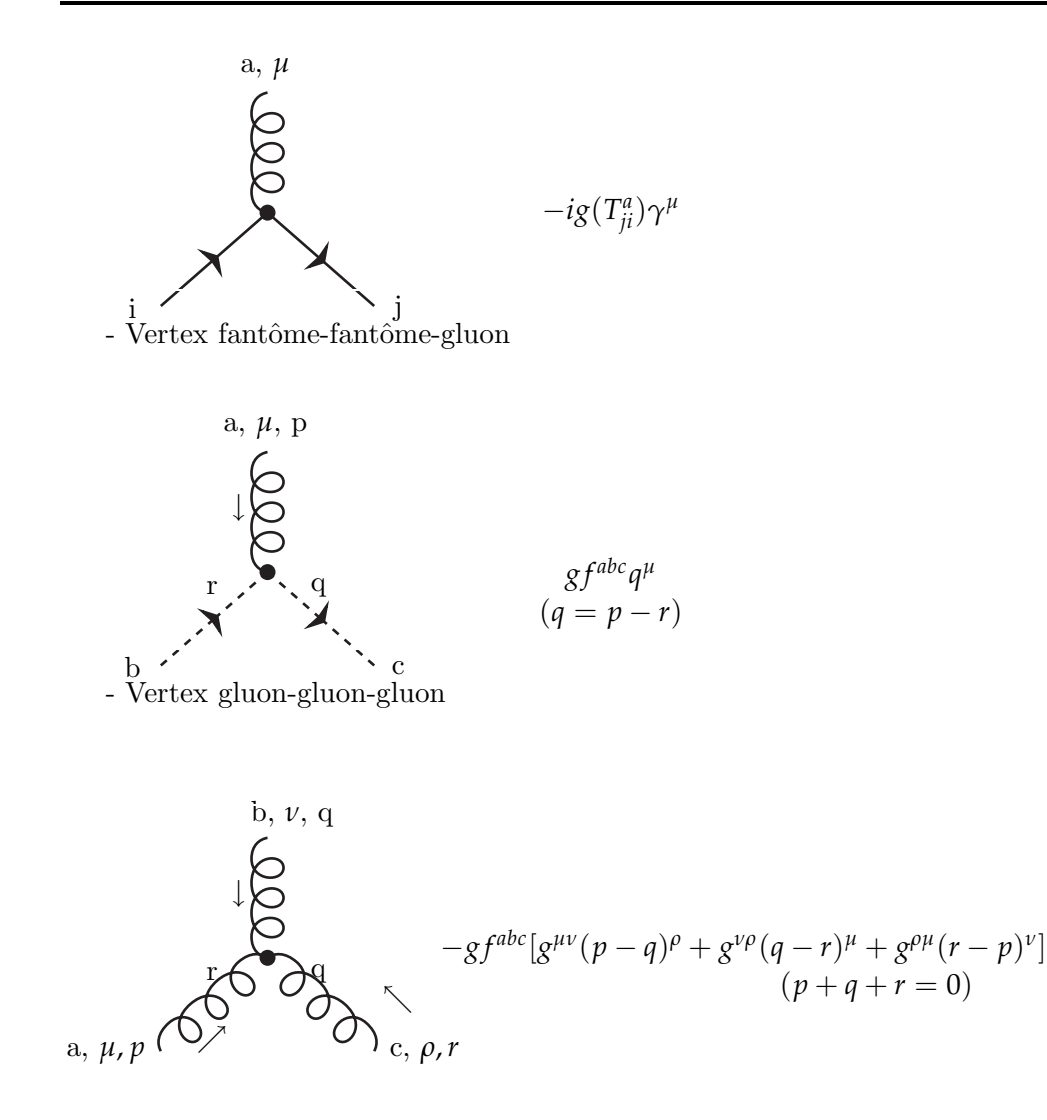

- Vertex gluon-gluon-gluon-gluon

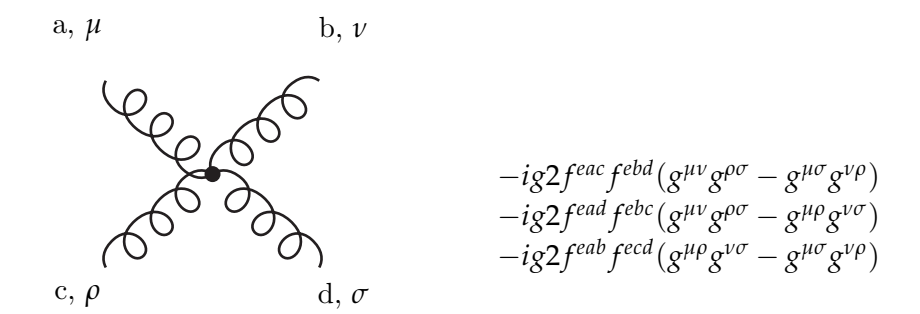

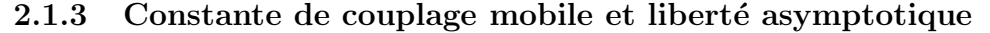

Généralement, lors d'un calcul perturbatif en  $\alpha_s = g_s/(4\pi)$ , on rencontre des divergences ultraviolettes, celles-ci doivent être traitées par la renormalisation. On va discuter cette procédure en détail dans le chapitre. 2. Habituellement, on fait une continuation de l'espace-temps pour régulariser ces divergences, le schéma de régularisation dimensionnelle, ce qui conduit à une nouvelle échelle de masse, on la désigne par  $\mu$ . Une observable physique  $R$  ne doit dépendre que des échelles physiques telles que  $Q^2$  ( $Q^2$  est une échelle qui est beaucoup plus grande que tous les autres paramètres ayant une dimension) mais pas de  $\mu$ . La dépendance de cette dernière ne serait pas une dépendance physique (chaque choix de  $\mu$  conduit au même résultat physique). Donc, on peut postuler que,

$$
\mu^2 \frac{d}{d\mu^2} R(Q^2/\mu^2, \alpha_s) = \left[ \mu^2 \frac{\partial}{\partial \mu^2} + \mu^2 \frac{\partial \alpha_s}{\partial \mu^2} \frac{\partial}{\partial \alpha_s} \right] R(Q^2/\mu^2, \alpha_s) = 0, \quad (2.13)
$$

o`u R est une observable physique : elle peut ˆetre une section efficace par exemple. Le coefficient du second terme s'appelle la fonction *β*. Pour résoudre l'équation (2.13), on introduit la quantité  $\alpha_s(Q)$ ,

$$
\ln\left(\frac{Q^2}{\mu^2}\right) = \int_{\alpha_s(\mu)}^{\alpha_s(Q)} \frac{dx}{\beta(x)}
$$
\n(2.14)

On peut monter que,

$$
\beta(\alpha_s) = \mu^2 \frac{\partial \alpha_s(\mu^2)}{\partial \mu^2} = Q^2 \frac{\partial \alpha_s(Q^2)}{\partial Q^2}
$$
\n(2.15)

 $\alpha_s(Q^2)$  s'appelle la constante de couplage mobile. Dans la région perturbative et pour un nombre  $n_f$  de saveurs des quarks non-massifs, la fonction  $β$  s'écrit :

$$
\beta(\alpha_s) = -b\alpha_s(Q^2)[1 + b\alpha_s(Q^2) + O(\alpha_s(Q^2))], \qquad (2.16)
$$

avec les coeffiecients

$$
b = \frac{33 - 2n_f}{12\pi}, \tag{2.17}
$$

$$
\acute{b} = \frac{153 - 19n_f}{24\pi^2 b},\tag{2.18}
$$

Négligeant  $\acute{b}$  et toutes les corrections très élevées et résolvant l'équation différentielle (2.15) entre  $\alpha(Q^2)$  et  $\alpha(\mu)$ , on trouve,

$$
\alpha(Q^2) = \frac{\alpha(\mu^2)}{1 + \alpha(\mu^2)b \ln(Q^2/\mu^2)},
$$
\n(2.19)

Si  $\ln(Q^2/\mu^2)$  devient grand, le couplage mobile tend vers zéro. Cette propriété s'appelle la liberté asymptotique. Elle signifie qu'à haute énergie, les quarks et les gluons se comportent comme des particules quasi-libres. D'après cette propriété, le calcul perturbatif est justifié à grandes échelles de d'impulsion. On note que pour avoir la liberté asymptotique en QCD il faut que  $n_f < 17$ , voir la formule (2.17).

Dans toutes les théories des champs renormalisables, telle que QCD, ou les théories de Yang-Mills ont cette propriété de la liberté asymptotique, qui est due à l'interaction du gluon avec lui même (self-interaction).

## 2.2 Modèle des partons

Le modèle des partons considère les hadrons comme composés de particules ponctuelles quasi-libres. Ce modèle décrit la section efficace à haute énergie de la collision des hadrons avec d'autres particules, comme une somme incohérente des sections efficaces des partons dans les hadrons. Les facteurs hadroniques dans la section efficace sont données par la fonction de structure. Ces dernières sont exprim´ees en termes des fonctions de distribution partonique qui donnent la distribution de l'impulsion longitudinale des partons dans le hadron. Les fonctions de distribution ont un caractère universel et elles ne sont pas calculables dans la théorie perturbative mais on les d´etermine exp´erimentalement : une fois on les fixe dans un tel processus, on peut les utiliser pour étudier d'autres processus à cause de leur universalité.

#### 2.2.1 Modèle des partons et la diffusion profondément inélastique

La diffusion lepton-nucléon à haute énergie ou diffusion profondément inélastique DIS (Deep Inelastic Scattering) jouent un rôle très important dans la détermination de la structure partonique du proton.

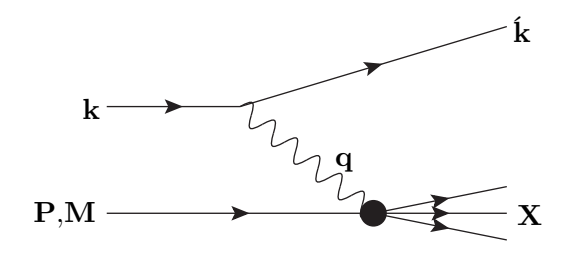

Fig. 1 : La diffusion profondément inélastique :  $lN \rightarrow \ell X$ .

Le processus prototype du modèle des partons est,

$$
e(k)N(P) \to e(k)X,\tag{2.20}
$$

C'est la diffusion profondément inélastique  $5$  d'un électron e d'impulsion k avec un Nucléon N (proton par exemple) d'impulsion *P. é* est l'électron diffusé, voir Fig. 1. *X* est l'ensemble des hadrons de l'état finale. Les hadrons *X* ne sont pas mesurés, alors la section efficace dans ce cas est inclusive. Pour calculer cette dernière il faut sommer sur tous les états finals. Par contre dans les sections efficaces exclusive, l'état finale doit être spécifié. Dans le processus  $(2.20)$ , on note par *q* l'impulsion de transfert  $q = k - \hat{k}$  de l'électron vers le hadron, *W* la masse invariante du hadron de l'état final, *M* la masse du Nucléon, et par *ν* l'énergie de transfert au hadron cible hadron dans le système au repos. Donc la cinématique de la diffusion inclusive

<sup>5.</sup> profondément  $\rightarrow Q^2 \gg M^2$ , inélastique  $\rightarrow W^2 \gg M^2$ 

dépend de,

$$
\begin{cases}\nQ^2 = -q^2 \\
P^2 = M^2 \\
x = \frac{Q^2}{2p.q} = \frac{Q^2}{2M\nu} \\
y = \frac{q.P}{k.P} = 1 - \frac{E}{E}\n\end{cases}
$$
\n(2.21)

L'amplitude invariante de cette interaction s'écrit,

$$
|\mathcal{M}|^2 = \frac{e_i^2 e^4}{Q^4} L^{\mu\nu} W_{\mu\nu}
$$
 (2.22)

 $e_i$  est la charge du parton,  $e$  est la charge de l'électron. Le tenseur leptonique  $L_{\mu\nu}$ représente l'interaction de l'électron avec le photon virtuel, voir Fig. 1. et *W<sup>μν</sup>* est le tenseur hadronique, il décrit l'interaction du photon virtuel avec le hadron de la cible. *µ*, *ν* sont les indices de polarisation du photon. A cause de l'invariance de jauge et de Lorentz on écrit,

$$
W^{\mu\nu} = \left(-g^{\mu\nu} + \frac{q^{\mu}q^{\nu}}{q^2}\right)W_1(x, Q^2) + \left(-p^{\mu} + \nu\frac{q^{\mu}}{q^2}\right)\left(-p^{\nu} + \nu\frac{q^{\nu}}{q^2}\right)W_2(x, Q^2),\tag{2.23}
$$

Après contraction avec le tenseur leptonique, la section efficace de la diffusion  $\acute{e}$ lectron-proton à l'ordre le plus bas s'écrit,

$$
\frac{d\sigma}{dx dy} = \frac{8\pi\alpha^2}{Q^2 y} \left[ \frac{y^2}{2} W_1 + (1 - y) \frac{Q^2 W_2}{4x^2} \right],
$$
\n(2.24)

Les fonction  $W_1$ ,  $W_2$  sont les fonctions de structure, elles ont d'abord été mesurées par l'expériences de SLAC-MIT [16]. Avant que l'expérience détermine ces fonctions, les gens ont pensé que ces fonctions décroîtraient comme une puissance de l'inverse de  $Q^2$  comme les autres facteurs hadroniques. Mais, l'expérience montre qu'elles dépendent seulement de la fraction  $x$  et non pas de  $Q^2$  ou  $\mu$  séparément, ce qu'a prédit Bjorken<sup>[17]</sup>. Cette propriété, s'appelle l'invariance d'échelle, a été prévue pour tenir dans la limite profondément inélastique, où l'impulsion de transfert est plus grande que la masse du hadron. Ce qui conduit Feynman à considérer que les nucleons sont composées des particules ponctuelles (partons) de nombres quantiques inconnus [18]. La variable *x* de Bjorken peut s'identifier comme la fraction d'impulsion longitudinale du hadron porté par un parton donné.

Donc, à la limite profondément inélastique on écrit :

$$
W_1(x, Q^2) \to F_1(x), \qquad \qquad \nu W_2(x, Q^2) \to F_2(x), \qquad (2.25)
$$

David Gross et Calan [19] ont monté que le commutateur d'un courant électrique donne des information sur le porteur de la charge électrique. Des expériences sur le DIS ont montré que le porteur de la charge électrique est une particule de spin  $1/2$  et peut s' identifier aux quarks de Gell-Mann et Zweig. D'autres expériences montrent que ces partons chargés portent enivron de  $1/2$  de l'énergie-impulsion du nucléon, l'autre partie est portée par une autre particule, c'est le gluon.

Donc, les partons chargés sont identifiés aux quarks de valence, ce qui explique la charge ´electrique, isospin et le charme du hadron. La mer de Dirac contient des paires quark-antiquark, ainsi qu'avec des gluons qui sont les quanta du groupe de couleur et les m´ediateurs de l'interaction forte, ces particules sont de charge nulle, d'isospin et de charme. Drell et Yan ont étendu le modèle des partons à des collisions hadron-hadron et ont donné le mécanisme célèbre de Drell-Yan [20] de la production de paire de lepton qu'on va discuter par la suite.

D'autre processus, comme les processus semi-inclusifs dont quelques états hadroniques finales sont mesurés, exigent des fonctions de fragmentation aussi bien que des fonctions de structures. Les fonctions de fragmentation explique la conversion des partons en des hadrons dans l'´etat final. David Gross, Wilczek, H. Georgi et Politzer  $[21]$ ,  $[22]$  ont monte que la chromodynamique quantique prédit des corrections logarithmiques dépendantes de l'échelle et Gribov-Lipatov-Dokshitser-Altarelli-Parisi  $(DGLAP)$  [23] ont exprime ces corrections en langage du modèle des partons, voir Chapitre, 5.

Feynman a donn´e des arguments que les protons n'interagissent pas entre eux en première approximation car dans le repère d'impulsion infinie il y a une séparation d'échelle entre interaction proton-proton lente et rapide avec le lepton [26]. La constante de couplage mobile due de à liberté asymptotique fournit une explication au mystère que les quarks sont de manière permanente confinés dans les hadrons à bas énergie, mais ils sont quasi-libre visualisées comme des partons à haute énergie [24].

#### 2.2.2 Formulation générale du modèle du parton

Considérant la collision de deux hadrons  $H_1$ ,  $H_2$ , voir Fig. 2 :

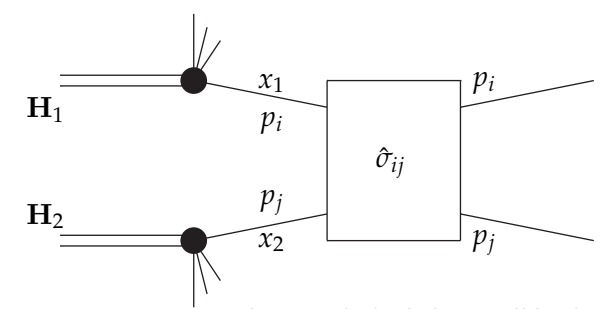

Fig. 2, Formalisme général du modèle des parton.

A très haute énergie, on néglige les masses des hadrons et des partons. On note par *P*, *p<sup>i</sup>* les impulsions des hadrons et des partons respectivement, avec,

$$
p_i = x_i P, \qquad \sum_i x_i = 1, \qquad (2.26)
$$

C'est-a-dire les partons prennent une fraction d'´energie des hadrons parents. D'après le modèle des partons l'interaction entre hadrons se réduit à l'interaction entre partons, voir Fig. 2. La section efficace hadronique s'écrit alors comme une convolution des distributions partoniques de chaque hadron avec la section efficace de diffusion de deux partons, de la manière suivante,

$$
\sigma^{H_1 H_2} = \sum_{ij} \int dx_1 dx_2 F_i^{H_1}(x_1) F_j^{H_2}(x_2) \dot{\sigma}_{ij}(x_1, x_2, S), \qquad (2.27)
$$

où  $\sigma$  est la section efficace de la diffusion de deux partons *i*, *j*. La fonction  $F_i^H(x)$ est la densité de probabilité de trouver le parton  $i$  emporte une impulsion  $xp$  dans le hadron *H*. Cette densité partonique est invariante d'échelle, c'est-a-dire indépendante des variables de Mandelstam. Ces quantités ont un caractère universel et elles ne sont pas calculables perturbativement mais peuvent être obtenues expérimentalement et décrivent la physique à longue portée. Par contre la section efficace partonique décrit la physique à courte distance et peut donc être calculable perturbativement. Cette séparation entre la physique à longue et à courte distance s'appelle factorisation. Dans la méthode de factorisation on choisît une  $\acute{e}$ chelle unique (de la renormalisation), en général on la prend égale à  $Q^2$ , qui est l'énergie qui caractérise la diffusion élastique proton-proton.

A haute énergie, les partons sont quasi-libres et la constante de couplage de QCD  $\alpha_s \rightarrow 0$ . ce qui nous permet d'utiliser le modèle des partons et QCD perturbative en même temps. Alors, la section efficace hadronique s'écrit $[25]$ ,

$$
\sigma^{H_1 H_2} = \sum_{ij} \int dx_1 dx_2 F_i^{H_1}(x_1, M) F_j^{H_2}(x_2, M) \left[ \dot{\sigma}_{ij} + \alpha_s(M) \sigma_{ij}^1 + \alpha_s^2(M) \sigma_{ij}^2 + \ldots \right]
$$
\n(2.28)

*M* est une échelle de masse caractéristique du processus :  $M^2 \approx s, t, u$ . On voit de cette définition que les corrections de QCD ne détruisent pas la séparation entre physique à courte et longue distance. Comme on l'a déjà dit les fonctions de structure sont universelles<sup>6</sup>, et comme dans le groupe de renomalisation on introduit une équation d'évolution s'appelle DGLAP, qui décrit l'évolution des quarks et gluons dans les hadrons en fonction de l'échelle  $M^2$ . On va voir cela en détail dans le chapitre. 4

## 2.2.3 Modèle des parton et l'annihilation de  $e^+e$  en hadron

On considère le processus croisé de DIS, représenté dans la Fig. 3,

<sup>6.</sup> c'est à dire, ce sont les mêmes fonctions qui apparaissent dans les différents processus

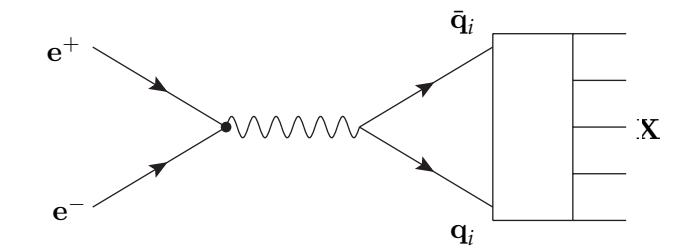

Fig. 3 : L'annihilation de  $e^+e^-$  en hadrons.

$$
e^-e^+ \to hadrons \tag{2.29}
$$

D'après le modèle des partons, les hadrons produits sont des fragments des quarks produits par le processus,

$$
e^+e^- \to q\bar{q},\tag{2.30}
$$

de section efficace définie par,

$$
\sigma(e^-e^+ \to q\bar{q}) = 3e_q^2(e^-e^+ \to \mu^- \mu^+), \tag{2.31}
$$

le facteur de 3 apparaît car, on a trois amplitudes, chaque amplitude correspond à une couleur du quark. Pour obtenir la section efficace pour tous les types de hadrons produits, il faut sommer sur toutes les saveurs du quark  $q = u, d, s, ...$ , et alors :

$$
\sigma(e^-e^+ \to hadrons) = \sum_{q} \sigma(e^-e^+ \to q\bar{q})
$$
  
= 
$$
3\sum_{q} e_q^2 \sigma(e^-e^+ \to \mu^- \mu^+),
$$
 (2.32)

Ce simple calcul nous conduit a la prédiction dramatique suivante,

$$
R = \frac{\sigma(e^-e^+ \to hadrons)}{\sum_q \sigma(e^-e^+ \to \mu^- \mu^+)} = 3\sum_q e_q^2,
$$
 (2.33)

Comme la section efficace du  $\sigma(e^-e^+ \to \mu^- \mu^+)$  est bien connue alors, pour mesurer la section efficace de l'annihilation electron-positron en hadrons il suffit de connaître le rapport sans dimension  $R$ , où :

$$
R = 3\left[\left(\frac{2}{3}\right)^2 + \left(\frac{1}{3}\right)^2 + \left(\frac{1}{3}\right)^2\right] = 2, \qquad pour \qquad u, d, s,
$$
 (2.34)

$$
R = [2 + 3\left(\frac{2}{3}\right)^2] = \frac{10}{3}, \qquad \qquad pour \qquad u, d, s, c,
$$
 (2.35)

$$
R = \left[\frac{10}{3} + 3\left(\frac{1}{3}\right)^2\right] = \frac{11}{3}, \quad \text{pour} \quad u, d, s, c, b,
$$
 (2.36)

Ces prédictions sont comparées avec les mesures de R : Comme elles sont en accord cela montre qu'il existe trois couleurs de quarks [13].

Si on considère les corrections de la QCD à une boucle, chapitre.  $3$ , R est modifié comme suit :

$$
R = 3\sum_{q} e_q^2 \left(1 + \frac{\alpha_s(Q^2)}{\pi}\right) \tag{2.37}
$$

avec

$$
\alpha_s(Q^2) = \frac{12\pi}{(33 - 2n_f)\log(Q^2/\Lambda)}
$$
\n(2.38)

On voit que l'invariance d'échelle  $Q^2$  de R est violée logarithmiquement.

Pour décrire la fragmentation des quarks en hadrons, on utilise un formalisme analogue à celui introduit dans le paragraphe précèdent. La section efficace différentielle hadronique s'écrit,

$$
\frac{d\sigma}{dz}(ee^+ \to q\bar{q}) = \sum_{q} \sigma(ee^+ \to hX) \left[ D_q^h(z) + D_{\bar{q}}^h(z) \right] \tag{2.39}
$$

La fonction *D* représente la probabilité qu'un hadron *h* est obtenue dans la fragmentation d'un quark (antiquark) portant une fraction  $z$  de son énergie,

$$
z = \frac{E_h}{E_q} = \frac{E_h}{E_{\bar{q}}} = \frac{2E_h}{Q} \tag{2.40}
$$

la somme dans la définition de la section efficace est sur toutes les saveurs du quark. La fonction de fragmentation  $D(z)$  décrit la transition (parton→hadron), de même façon que, la fonction de structure  $F(x)$  décrit la transition (hadron $\rightarrow$ parton). Comme les fonctions  $F$ , la fonction  $D$  vérifient les contrainte suivantes sur l'impulsion et la probabilité,

$$
\sum_{h} \int_{0}^{1} z D_q^h dz = 1 \tag{2.41}
$$

#### 2.2.4 Modèle des partons et mécanisme de Drell-Yan

Une extension naturelle au modèle des partons est la collision inclusive hadronhadron à grande  $P_T$ . Le processus de la Fig. 4 :

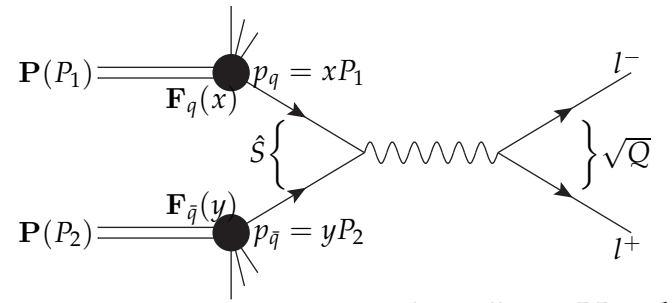

Fig. 4 : Le processus de Drell-Yan  $PP \rightarrow l-l^+$ .

est connu sous le nom de processus de Drell-Yan. Ce processus avec l'annihilation de *e*<sup>−</sup> et le DIS jouent un rôle très important pour déterminer les fonctions de structure et tester le modèle des partons et ses corrections QCD. Le processus correspondant à la Fig. 4 est :

$$
P(p_1) + P(p_2) \to l\bar{l}(q) + X(p_q + p_{\bar{q}} - q)
$$
\n(2.42)

o`u deux hadrons se collisionnent pour produire une paire de leptons d'impulsion totale *q* > 0. Pour calculer la section efficace hadronique, on commence, d'abord, par celle du sous-processus partonique. Elle est définie par :

$$
\hat{\sigma}(q\bar{q} \to l^-l^+) = \frac{4\pi\alpha^2}{3Q^2} e_q^2,\tag{2.43}
$$

La section efficace différentielle s'écrit :

$$
\frac{d\hat{\sigma}}{dQ^2} = \frac{4\pi\alpha^2}{3Q^2} e_q^2 \delta(Q^2 - s),\tag{2.44}
$$

On note par  $\sqrt{Q^2}$  la masse masse invariante, elle est donnée par,

$$
Q^2 = s = (p_q + p_{\bar{q}})^2, \tag{2.45}
$$

Le modèle des partons s'applique quand cette masse invariante est très large. Comme dans le DIS on écrit (voir  $(2.27)$ )

$$
\frac{d\hat{\sigma}}{dQ^2}(pp \to l\bar{l}X) = \left(\frac{1}{3}\right)\left(\frac{1}{3}\right)3\sum_{q} \int_0^1 dx dy F_{q/P}(x)F_{\bar{q}/P}(y)\frac{d\hat{\sigma}}{Q^2},\tag{2.46}
$$

Ici, le modèle des partons prescrit le produit des distributions pour un quark de saveur  $f$  dans le hadron  $h$  et d'une antisaveur  $\bar{f}$ , et vice versa, fois la section efficace élastique du processus partonique  $f\bar{f} \to l\bar{l}$ , où la somme est sur toutes les saveurs des quarks.

Les  $q$  et  $\bar{q}$  prennent les fractions d'impulsion du proton, on les note par  $x, y$  respectivement. Alors :

$$
\hat{s} = (xp_1 + yp_2)^2 \approx xyz,\tag{2.47}
$$

o`u :

$$
s = 2p_1 \cdot p_2 \tag{2.48}
$$

et les impulsion des partons incidents dans le système CM sont données par,

$$
p_q = (\frac{x\sqrt{s}}{2}, 0, 0, \frac{x\sqrt{s}}{2}), \tag{2.49}
$$

$$
p_{\bar{q}} = (\frac{y\sqrt{s}}{2}, 0, 0, \frac{-y\sqrt{s}}{2}), \tag{2.50}
$$

On remplace la section efficace élastique par sa valeur, on trouve,

$$
\frac{d\hat{\sigma}}{dQ^2}(pp \to l\bar{l}X) = \frac{4\pi\alpha^2}{9Q^4} \sum_{q} \int_0^1 dx dy F_{q/P}(x) F_{\bar{q}/P}(y) \delta\left(1 - xy\frac{s}{Q^2}\right) \tag{2.51}
$$

Si on prend les fonctions de structure du DIS, cette expression nous donne une prédiction complète de la section efficace de Drell-Yan.

## CHAPITRE 3 QCD à une boucle

#### Sommaire

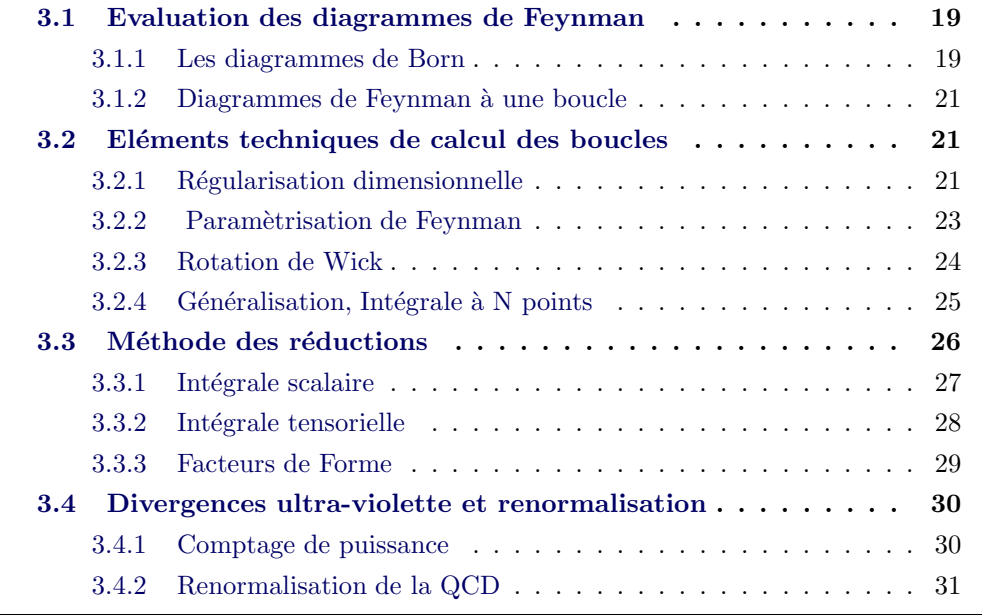

En QCD ou les autre théories de jauge, on s'intéresse aux quantités physiques mesurables comme les sections efficaces de diffusion et les largeurs de désintégrations. Ces quantités sont reliées à la matrice de diffusion *S*. Une fois, cette matrice est connue, on peut définir ces quantités. La formule de réduction Lehman-Symanzik-Zimmerman nous permet de dériver la relation entre la matrice S et les fonctions de Green. La représentation graphique de ces fonctions de Green (d'où l'amplitude de transition) s'appelle diagrammes de Feynman. Dans ce chapitre, on va présenter tous les outils et techniques pour calculer ces diagrammes.

## 3.1 Evaluation des diagrammes de Feynman

#### 3.1.1 Les diagrammes de Born

Il s'appelle aussi le diagramme de l'arbre. On considère l'interaction :

$$
q\bar{q} \to q\bar{q},\tag{3.1}
$$

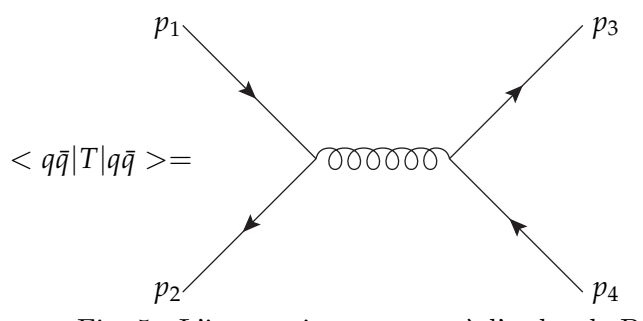

Fig. 5 : L'interaction  $q\bar{q} \rightarrow q\bar{q}$  à l'ordre de Born

On applique les règle de Feynman du Chapitre, 2, et on néglige les masses des quarks. L'amplitude de cette réaction s'écrit alors,

$$
M_1 = ig^2(T^a)_{ji}(T^a)_{kl}\bar{v}_{j,l_2}(p_2)\gamma^{\mu}u_{i,l_1}(p_1)\left[g^{\mu\nu} - (1-\xi)\frac{k^{\mu}k^{\nu}}{k^2 + i\lambda}\right]\frac{1}{k^2 + i\lambda}
$$
 (3.2)  

$$
\bar{u}_{k,l_3}(p_3)\gamma_{\nu}v_{l,l_4}(p_4)
$$

oú  $k = p_1 + p_2 = p_3 + p_4$ . Les indices *i*, *j*,  $k = 1, 2, 3$  représentent les couleurs des quarks et  $l_1$ ,  $l_2$ ,  $l_3$ ,  $l_4 = 1$ , 2 leurs hélicités ;  $a = 1, ..., 8$  représente la couleur du gluon, *γ*<sup>*μ*</sup>, *γ*<sup>*ν*</sup> sont les matrices de Dirac. Le carré de l'amplitude est défini par :

$$
|M_1|^2 = \frac{1}{4} \frac{1}{N^2} \sum_{i=1}^N \sum_{j=1}^N \sum_{k=1}^N \sum_{l=1}^N \sum_{l_1=1}^2 \sum_{l_2=1}^2 \sum_{l_3=1}^2 \sum_{l_4=1}^2 |M_1|^2
$$
(3.3)

où on somme et moyenne sur les spins et couleurs de l'état final et initial.

$$
|M_{1}|^{2} = \frac{g^{4}}{4N^{2}} \sum_{i=1}^{N} \sum_{j=1}^{N} \sum_{k=1}^{N} \sum_{l=1}^{N} \sum_{l_{1}=1}^{2} \sum_{l_{2}=1}^{2} \sum_{l_{3}=1}^{2} \sum_{l_{4}=1}^{2} \sum_{l_{5}=1}^{2} \sum_{l_{6}=1}^{2} \sum_{l_{7}=1}^{2} \sum_{l_{8}=1}^{2} \sum_{l_{9}=1}^{2} \sum_{l_{1}=1}^{2} \sum_{l_{1}=1}^{2} \sum_{l_{1}=1}^{2} \sum_{l_{1}=1}^{2} \sum_{l_{1}=1}^{2} \sum_{l_{1}=1}^{2} \sum_{l_{1}=1}^{2} \sum_{l_{1}=1}^{2} \sum_{l_{1}=1}^{2} \sum_{l_{1}=1}^{2} \sum_{l_{1}=1}^{2} \sum_{l_{1}=1}^{2} \sum_{l_{2}=1}^{2} \sum_{l_{1}=1}^{2} \sum_{l_{1}=1}^{2} \sum_{l_{1}=1}^{2} \sum_{l_{1}=1}^{2} \sum_{l_{1}=1}^{2} \sum_{l_{1}=1}^{2} \sum_{l_{2}=1}^{2} \sum_{l_{1}=1}^{2} \sum_{l_{2}=1}^{2} \sum_{l_{3}=1}^{2} \sum_{l_{4}=1}^{2} \sum_{l_{5}=1}^{2} \sum_{l_{1}=1}^{2} \sum_{l_{2}=1}^{2} \sum_{l_{3}=1}^{2} \sum_{l_{4}=1}^{2} \sum_{l_{5}=1}^{2} \sum_{l_{1}=1}^{2} \sum_{l_{2}=1}^{2} \sum_{l_{3}=1}^{2} \sum_{l_{4}=1}^{2} \sum_{l_{5}=1}^{2} \sum_{l_{6}=1}^{2} \sum_{l_{7}=1}^{2} \sum_{l_{8}=1}^{2} \sum_{l_{9}=1}^{2} \sum_{l_{1}=1}^{2} \sum_{l_{1}=1}^{2} \sum_{l_{2}=1}^{2} \sum_{l_{3}=1}^{2} \sum_{l_{4}=1}^{2} \sum_{l_{5}=1}^{2} \sum_{l_{1}=1}^{2} \sum_{l_{2}=1}^{2} \sum_{l_{3}=1}^{2} \sum_{l_{4}=1}^{2} \
$$

et utilisant les relations,

$$
\sum_{l=1}^{2} u_{i,l}(p) \bar{u}_{j,l}(p) = \Lambda^+ \delta_{ij} = \hat{\rho} \delta_{ij}
$$
 (3.5)

$$
\sum_{l=1}^{2} v_{i,l}(p)\bar{v}_{j,l}(p) = -\Lambda^{-}\delta_{ij} = -\beta\delta_{ij}
$$
 (3.6)

On obtient,

$$
\overline{|M_1|}^2 = \frac{g^4}{4N^2k^4} Tr[T^a T^b] Tr[T^a T^b] Tr[\phi_2 \gamma_\mu \phi_1 \gamma_\nu] Tr[\phi_4 \gamma_\mu \phi_3 \gamma_\nu]
$$
(3.7)

Pour calculer cette amplitude on a besoin de l'algèbre de Dirac et l'algèbre de Gell-Mann, voir Annexe A, On trouve

$$
\frac{1}{N^2} Tr[T^a T^b] Tr[T^a T^b] = \frac{N^2 - 1}{4N^2} = \frac{C_F}{2N}
$$
 (3.8)

et,

$$
Tr[\,\hat{p}_2 \gamma_\mu \hat{p}_2 \gamma_\nu] Tr[\,\hat{p}_4 \gamma^\mu \hat{p}_3 \gamma^\nu] = \frac{u^2 + t^2}{s^2} \tag{3.9}
$$

où *s*, *u*, *t* sont les variables de Mandelslam définies par,

$$
s = (p_1 - p_2)^2, \qquad t = (p_1 + p_3)^2, \qquad u = (p_1 + p_4)^2 \qquad (3.10)
$$

#### 3.1.2 Diagrammes de Feynman à une boucle

Ce sont les diagrammes de Feynman qui contiennent une boucle. Les particules de la boucle sont des particules virtuelles, elles sont émises et absorbées par les particules réelles. Considérant par exemple le propagateur du quark dans la représentation interaction,

$$
S(x - \acute{x}) = \frac{< 0|T\psi_i(x)\bar{\psi}_j(\acute{x})|0>}{< 0|S|0>}\tag{3.11}
$$

Le développement perturbatif de cette expression en puissance de la constante de couplage, nous permet de représenter le propagateur exact à l'aide d'un diagramme ayant deux lignes fermioniques externes, FIG. 6. Le dénominateur sert à enlever les diagrammes disconnectés. Dans la section suivante, on va évaluer ce type de diagrammes en détail  $[27]$ .

## 3.2 Eléments techniques de calcul des boucles

Dans cette section on va présenter tout ce dont on à besoin pour calculer un diagramme de Feynman à une boucle.

#### 3.2.1 Régularisation dimensionnelle

Considérant le diagramme à une boucle de la Fig. 6,

$$
\overrightarrow{p} \leftarrow \overrightarrow{p} = \overrightarrow{p} = \overrightarrow{p-k} + O(g^4) = \Sigma(p)
$$

Fig. 6 : Correction à une boucle d'un propagateur fermionique

Ce diagramme représente la correction à une boucle d'un propagateur fermionique  $\alpha$  (quark), on l'appelle la self-énergie. Il est défini par l'intégrale suivante :

$$
\Sigma(p) = g^2 C_F \int \frac{d^4 k}{(2\pi)^4 i} \frac{1}{k^2} \gamma^\mu \frac{1}{\not p - \not k - m} \gamma_\mu. \tag{3.12}
$$

*p*, *m* sont l'impulsion et masse du quark. *k* est la quadri-impulsion tournant dans la boucle. Cette intégrale diverge quand *k* tend vers  $\infty$ ,

$$
\int d^4k \frac{\not k}{k^2 k^2} \approx \lim_{k \to \infty} k \to \infty,
$$
\n(3.13)

La divergence vient de la région  $|k| \to \infty$ . Pour donner un sens mathématique à cette intégrale, il faut l'écrire comme une limite d'une intégrale convergente, ce qu'on appelle régularisation de cette intégrale. On note que cette intégrale (convergente) n'est pas unique, elle dépend du schéma utilisée de régularisation. On note aussi, qu'une théorie basée sur une intégrale régularisée, peut violer quelques exigences physiques, par exemple, l'invariance de Lorentz, la symétrie de jauge, unitarité.... Donc le meilleur schéma de régularisation c'est celui qui doit préserver le plus possible de ces principes. Dans notre travail, on va utiliser le schéma le plus utilisé, introduit par t'Hooft et Veltman  $[28]$ , c'est le schéma de régularisation dimensionnelle. L'idée de base de ce schéma est de faire une continuation de l'espace-temps  $\alpha$  n dimensions, où on baisse les dimensions dans le traitement des divergences ultraviolettes. Donc, on remplace l'intégrale divergente à quatre dimensions par une autre convergente à *n* dimensions, par exemple dans l'intégrale (3.12) si on remplace 4 par 2, on trouve une autre formule convergente.

Dans ce schéma, toutes les indices de l'espace-temps sont de 0 à  $n - 1$ ; alors, les composantes de la quadri-impulsion deviennent,

$$
p^{\mu} = (p^0, p^1, ..., p^{n-1}), \qquad (3.14)
$$

La métrique contractée,

$$
\mathsf{g}_{\mu}^{\mu} = \mathsf{g}_{\mu\nu}\mathsf{g}^{\mu\nu} = n \tag{3.15}
$$

L'algèbre de Dirac reste inchangée, sauf la contraction des indices dans les chaînes des matrices gamma, par exemple,

$$
\gamma^{\mu}\gamma_{\mu} = n, \tag{3.16}
$$

$$
\gamma^{\mu}\gamma^{\nu}\gamma_{\mu} = (2-n)\gamma^{\mu}, \qquad (3.17)
$$

le choix de la mesure d'intégration est arbitraire, dans notre cas, on le fixe à,

$$
\int \frac{d^n k}{(2\pi)^n} \tag{3.18}
$$

On renormalise la trace des matrice de Dirac,

$$
Tr[\gamma_{\mu}\gamma_{\nu}] = 4g_{\mu\nu} \tag{3.19}
$$

Le fait que la mesure d'intégration est arbitraire et la trace des matrice de Dirac dans (3.19) est renomalisée à  $4g_{\mu\nu}$  (d'après l'algèbre de Clifford  $Tr[\gamma_{\mu}\gamma_{\nu}] = 2^{D/2}g_{\mu\nu}$ ), cette méthode souffre de quelques ambiguïtés, il faut, donc, preserver les convenions (3.18) et (3.19) pour ne pas trouver des erreurs.

Revenant à notre intégrale, à n dimensions elle s'écrit :

$$
\sum(p) = g^2 C_F (2 - n) \int \frac{d^n k}{(2\pi)^n} \frac{k - \cancel{p}}{ik^2 (\cancel{p} - \cancel{k})^2},
$$
(3.20)

Pour évaluer cette intégrale, il faut mieux linéariser le dénominateur, la méthode la plus élégante est de travailler dans l'espace des paramètres de Feynman.

#### 3.2.2 Paramètrisation de Feynman

Cette méthode nous permet de transformer notre intégrale à n dimensions dans l'ouvert  $]-\infty, +\infty[$ , à une intégrale sur l'intervalle bornée [0, 1]. Cela, facilite le calcul. On définit deux variables *x*, *y*, tels que  $x, y \in [0, 1]$  et  $x + y = 1$ . On peut montrer que,

$$
\frac{1}{ab} = \int_0^1 dx \frac{1}{(ax + b(1-x))^2} \tag{3.21}
$$

Utilisant cette identité, la formule  $(3. 20)$  devient,

$$
\sum(p) = g^2 C_F (2 - n) \int \frac{d^n k}{(2\pi)^{n} i} (k - \phi) \int_0^1 \frac{dx}{[x(k - p)^2 + (1 - x)k^2]^2},
$$
 (3.22)

On peut interchanger les variables d'intégration, car notre intégrale est convergente dans l'espace de l'impulsion tournante dans la boucle.

$$
\sum(p) = g^2 C_F (2 - n) \int_0^1 dx \int \frac{d^n k}{(2\pi)^{n} i} \frac{k - \cancel{p}}{\{(k - x\cancel{p})^2 + x(1 - x)\cancel{p}^2\}^2},
$$
 (3.23)

Car la régularisation dimensionnelle préserve l'invariance par translation, on est libre de faire un déplacement sur la variable *k*.

$$
l = k - xp \tag{3.24}
$$

on écrit donc,

$$
\sum(p) = g^2 C_F (2 - n) \int_0^1 dx \int \frac{d^n l}{(2\pi)^{n} i} \frac{1 - (1 - x) \ p}{[l^2 + x(1 - x)p^2]^2},
$$
(3.25)

Dans le schéma de régularisation dimensionnelle, on ne brise aucune symétrie de l'espace-temps. Une intégrale d'une fonction impaire de *k* toujours s'annule,

$$
\int d^n k k_\mu f(k^2) = 0 \tag{3.26}
$$

oú  $f(k^2)$  est une fonction intégrable. Notre intégrale devient,

$$
\sum(p) = g^2 C_F (2 - n) \oint \int_0^1 dx (1 - x) \int \frac{d^n l}{(2\pi)^{n} i} \frac{1}{[l^2 + x(1 - x)p^2]^2},
$$
 (3.27)

On veut effectuer l'intégration sur *l*. Mais cette opération n'est pas simple, car on travaille dans l'espace de Minkowski. Il faut mieux faire une rotation de 90 degrés ce qu'on appelle rotation de Wick.

#### 3.2.3 Rotation de Wick

D'après le théorème de Cauchy. Si on peut déformer le contour d'intégration de façon à ne pas rencontrer pas de singularités, l'intégrale  $\int_{-\infty}^{+\infty} l_0$  se réduit à une intégrale le long de l'axe imaginaire. Donc, on change l'intégration sur *l* par une intégration euclidienne  $^1$ . On fait le changement suivant :

$$
\vec{l}_0 \longrightarrow iL_0
$$
  

$$
\vec{l} \longrightarrow \vec{L}
$$
 (3.28)

où *L*<sub>0</sub> est réelle. Alors,

$$
d^{n}l = id^{n}L, \qquad l^{2} = -L^{2}, \qquad L^{2} = L_{0}^{2} + \vec{L}^{2} \qquad (3.29)
$$

après ce changement, on écrit

$$
\sum(p) = g^2 C_F (2 - n) \oint_0^1 dx (1 - x) \int \frac{d^n L}{(2\pi)^n} \frac{1}{(L^2 + R^2)^2},
$$
 (3.30)

avec

$$
R = -x(1-x)p^2 \t\t(3.31)
$$

On utilise,

$$
\int \frac{d^n L}{(2\pi)^n} \frac{1}{(L^2 + R^2)^2} = \frac{B(n/2, 2 - n/2)}{(4\pi)^{n/2} \Gamma(n/2)} L^{n/2 - 2},
$$
\n(3.32)

Voir Annexe A, et on intègre sur  $x$ , on trouve :

$$
\sum(p) = -\frac{2g^2 C_F}{(4\pi)^{n/2}} \oint (-p^2)^{n/2-2} (n-1) B\left(\frac{n}{2}, \frac{n}{2}\right) \Gamma\left(2 - \frac{n}{2}\right) \tag{3.33}
$$

On fait une approximation aux fonctions  $B$  et  $\Gamma$  quand  $n \approx 4$ , on trouve,

$$
\sum(p) \approx -\frac{2g^2C_F}{(4\pi)^2} \frac{2}{4-n} \not p \tag{3.34}
$$

<sup>1.</sup> cette possibilité de faire tourner le contour d'intégration est liée à la prescription +*i*<sup>*ε*</sup> de Feynman.

si on met  $n = 4$ , on tombe dans la divergence logarithmique de l'intégrale à quatre dimensions.

On note que l'action  $S = \int d^D x \mathcal{L}$  doit être sans dimension. Prenant par exemple la densité lagrangienne d'interaction  $\bar{\psi}T^a\gamma^{\mu}\psi A^a_{\mu}$ , il faut que  $dim[g] + 2dim[\psi] +$  $dim[A^a_\mu] = n$ , ce qui implique que  $dim[g] = 2 - n/2$ . Alors, on introduit une échelle de masse arbitraire (à la main) et on écrit,

$$
g = g_0 \mu^{2 - n/2} \tag{3.35}
$$

o`u *g*<sup>0</sup> est la constante de couplage sans dimension. Substituant dans (3.33) et on pose  $n = 4 - \varepsilon$ ,

$$
\sum(p) = -\frac{g_0^2}{(4\pi)^2} C_F \oint \left(\frac{1}{\varepsilon} - \gamma + 1 - \ln \frac{-p^2}{4\pi\mu^2}\right) + O(\varepsilon)
$$
 (3.36)

#### $3.2.4$  Généralisation, Intégrale à N points

On considère une amplitude à une boucle avec N pattes externes, on note par  $p_i \in \{1, 2, ..., N\}$  les impulsions externes, avec  $p_{N+1} = p_1$ , et par  $q_i$ ,  $m_i$  les impulsions et masses des propagateurs internes et par *k* l'impulsion tournante dans la boucle. On a,

*q<sup>i</sup>* = *k* + *r<sup>i</sup>* , *avec r<sup>i</sup>* − *ri*−<sup>1</sup> = *p<sup>i</sup>* , (3.37)

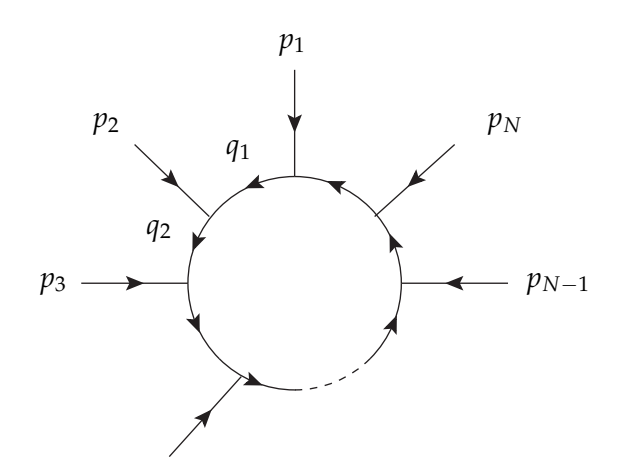

Fig. 7 Boucle à *N* pattes externes

La forme générale de cette amplitude est,

$$
I_N^n(S) = \int \frac{d^n k}{i\pi^{n/2}} \frac{D(k)}{\prod_{j=1}^N [q_j^2 - m_j^2 + i\delta]} \tag{3.38}
$$

Le numérateur  $D(k)$  possède la forme générale,

$$
D(k) = q_{a_1}^{\mu_1} ... q_{a_r}^{\mu_r}
$$
 (3.39)

les  $q_a$  sont définis dans (3.37). On note que ce numérateur égale à 1 dans le cas scalaire.

Comme on a vu précédemment, il faut mieux travailler dans l'espace des paramètres de Feynman. Pour des boucles à N propagateurs internes, il faut introduire N paramètres de Feynman  $z_1, ..., z_N \in [0, 1]$  tels que  $\sum_{i=1}^{N} z_i = 1$ . Dans cet espace, le dénominateur s'écrit,

$$
\left(\sum_{j=1}^{N} z_i [q_j^2 - m_j^2 + i\delta] \right)^N = \left( [k + \sum_{i=1}^{N} N z_i r_i]^2 + \sum_{i=1}^{N} z_i (r_i^2 - m_i^2) - \sum_{i=1}^{N} \sum_{j=1}^{N} z_i z_j r_i r_j + i\delta \right)^N
$$
  
=  $(L^2 - R^2)^N$  (3.40)

avec,

$$
L = k + \sum_{i=1}^{N} z_i r_i
$$
 (3.41)

$$
R^{2} = \sum_{i,j=1}^{N} z_{i}z_{j}r_{i}r_{j} - \sum_{i=1}^{N} z_{i}(r_{i}^{2} - m_{i}^{2}) - i\delta
$$
  
= 
$$
-\frac{1}{2} \sum_{i,j=1}^{N} z_{i}S_{ij}z_{j} - i\delta
$$
  
= 
$$
-\frac{1}{2}\bar{z}^{T}S\bar{z} - i\delta
$$
 (3.42)

Donc, le dénominateur est constitué de deux parties, une partie notée par *L* ne dépend que de l'impulsion tournante dans la boucle, elle s'appelle impulsion moyenne et une partie  $\mathbb{R}^2$  dépend de la matrice S. Cette dernière contient toutes les informations sur les particules externes (masses, impulsions). Si  $D = 1$ , on trouve une intégrale scalaire, on utilise les éléments de calcul intégral voir Annexe A, on trouve,

$$
I_N^n(S) = \int \frac{d^n k}{i\pi^{n/2}} \frac{1}{\prod_{j=1}^N [q_j^2 - m_j^2 + i\delta]}
$$
  
=  $(-1)^N \Gamma(N - \frac{n}{2}) \int \prod_{i=1}^N dz_i \delta(1 - \sum_{l=1}^N z_l) (R^2)^{\frac{n}{2} - N},$  (3.43)

#### 3.3 Méthode des réductions

L'idée principale de la méthode des réductions[29] est de séparer l'intégrale en deux parties : une partie libre de divergences, elle est calculable à 4 dimensions et une autre contenant toutes les divergences infrarouges mais avec un nombre de propagateurs réduit.

#### 3.3.1 Intégrale scalaire

Notre but est de séparer l'intégrale scalaire à N points eq (3.44), en une partie libre des divergences infrarouges et une autre possiblement divergente dans l'infrarouge qui a un nombre de propagateurs moindre. On écrit

$$
I_N^n(S) = \sum_{i \in S} b_i(S) \int d^n k \frac{(q_i^2 - m_i^2)}{\prod_{j \in S} (q_j^2 - m_j^2 + i\delta)} - \int d^n k \frac{1 - \sum_{i \in S} b_i(S) (q_i^2 - m_i^2)}{\prod_{j \in S} (q_j^2 - m_j^2 + i\delta)} (3.44)
$$
  
=  $I_{div}(S) + I_{fin}(S)$ 

On peut voir que la partie divergente est une somme des intégrales réduites où un propagateur est pincé. Considérant, maintenant, la partie finie, on fait le changement,

$$
k = l - \sum_{i \in S} z_i r_i \tag{3.45}
$$

ce qui transforme le dénominateur en *L*<sup>2</sup> − *R*<sup>2</sup>. On utilise,

$$
\Delta_{ij}.\Delta_{kl} = \frac{1}{2}(S_{il} + S_{jk} - S_{ik} - S_{jl})
$$
\n
$$
\left(\sum_{i \in S} z_i \Delta_{ji}\right)^2 = \sum_{i \in S} (z_i S_{ij} + m_i^2) + R^2
$$
\n(3.46)

alors, le numérateur s'écrit :

$$
1 - \sum_{i \in S} b_i(S)(q_i^2 - m_i^2) = -(L^2 + R^2) \sum_{i \in S} b_i(S) + \sum_{j \in S} z_j \left[ 1 - \sum_{i \in S} b_i(S) \{ S_{ij} + 2l \Delta_{ij} \} \right]
$$
(3.47)

Pour garantir que ce terme est libre des divergences infrarouges, il suffit d'imposer la condition suivante sur *b<sup>i</sup>* ,

$$
\sum_{i \in S} b_i(S) S_{ij} = 1, j = 1, ..., N \tag{3.48}
$$

donc,

$$
I_{fin} = -B(S)\Gamma(N) \int_0^1 \prod_{i \in S} dz_i \delta(1 - \sum_{l \in S} z_l) \int \frac{d^n l}{i\pi^{n/2}} \frac{L^2 + R^2}{(L^2 - R^2)^N}
$$
  
= -B(s)(N - n - 1)I\_N^{n+2} (3.49)

avec,

$$
B(S) = \sum_{i \in S} b_i(S) \tag{3.50}
$$

et

$$
I_N^{n+2} = (-)^N \Gamma(N-1-n/2) \int_0^1 \prod_{k=1}^N dz_k \delta(1-\sum_{j=1}^N z_j) (R^2)^{n/2+1-N}
$$
 (3.51)

La partie finie de l'intégrale  $I_N^n(S)$  possède le même nombre de propagateurs que l'intégrale d'origine. L'avantage qui nous donne cette méthode, est qu'on peut évaluer cette intégrale à 4 dimensions. Concernant la partie divergente, d'après sa formule, elle est moins compliquée que l'autre, car on a moins de propagateurs, pour l'évaluer voir la formule générale. Schématiquement on peut présenter cette partie [30]

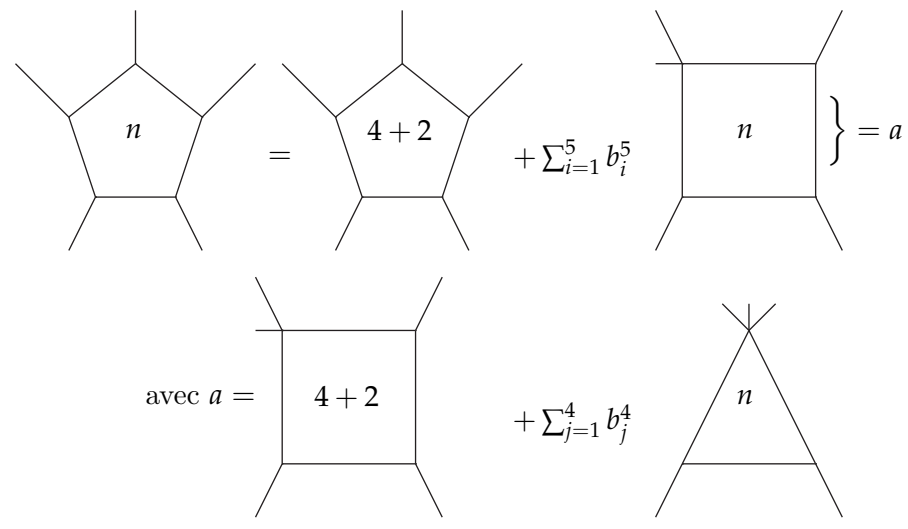

Fig.  $8$ : Présentation schématique de la réduction

#### 3.3.2 Intégrale tensorielle

On va faire la même chose avec l'intégrale tensorielle à N point .c-à-d, on va séparer cette intégrale en deux parties, une partie finie et une autre contenant passiblement des divergences infrarouges. On note par  $I_N^{n,\mu_1,\dots,\mu_r;S}$  $N^{n,\mu_1,\dots,\mu_r,\sigma}$  cette intégrale, alors,

$$
I_N^{n,\mu_1,\dots,\mu_r;s} = \int dk \frac{[q_{a_1}^{\mu_1} + \sum_{j \in S} C_{ja_1}^{\mu_1} (q_j^2 - m_j^2)] q_{a_2}^{\mu_2} ... q_{a_r}^{\mu_r}}{\prod_{i \in S} (q_i^2 - m_i^2 + i\delta)}
$$
  
 
$$
- \sum_{j \in S} C_{ja_1}^{\mu_1} \int dk \frac{(q_j^2 - m_j^2) q_{a_2}^{\mu_2} ... q_{a_r}^{\mu_r}}{\prod_{i \in S} (q_i^2 - m_i^2 + i\delta)}
$$
  
 
$$
= I_{div}^{\mu_1 \dots \mu_r} + I_{fin}^{\mu_1 \dots \mu_r}
$$
 (3.52)

de même que dans le cas scalaire, dans la partie divergente on peut pincer des propagateur.c-à-d, on réduit l'intégrale en une somme des intégrale de moins de propagateur, sch´ematique on peut le repr´esenter comme le cas scalaire, juste on change  $b$  par  $C$ , voir Fig. 8. On introduit les paramètres de Feynman de manière à ce que le dénominateur prenne la forme  $L^2 - R^2$ ,

$$
L^{2} = l + \sum_{i=1}^{N} z_{i} r_{i}
$$
  

$$
R^{2} = -\frac{1}{2} \sum_{i=1}^{N} \sum_{j=1}^{N} z_{i} z_{j} S_{ij}
$$
 (3.53)
On fait le changement,

$$
q_a = L + \sum_{i \in S} z_i \Delta_{ai} \tag{3.54}
$$

On note par  $A_{a_1}^{\mu_1}$  la quantité entre crochets dans l'intégrale,

$$
A_{a_1}^{\mu_1} = q_{a_1}^{\mu_1} + \sum_{j \in S} C_{ja}^{\mu_1} (q_j^2 - m_j^2)
$$
 (3.55)

après le déplacement  $(3.55)$ , elle s'écrit,

$$
A_{a_1}^{\mu_1} = l^{\mu} + \sum_{i \in S} \Delta_{ai}^{\mu} + \sum_{j \in S} C_{ja}^{\mu} \left[ l^2 - m_k^2 + \left( \sum_{i \in S} z_i \Delta_{ji} \right)^2 - 2l \cdot \sum_{i \in S} z_i \Delta_{ij} \right]
$$
  
=  $l^{\mu} + (l^2 + R^2) v_{a_1}^{\mu} + \sum_{i \in S} z_i \left[ \sum_{j \in S} C_{ja}^{\mu} (S_{ij} - 2l \cdot \Delta_{ij}) - \Delta_{ia}^{\mu} \right]$  (3.56)

avec,

$$
v_{a_1}^{\mu} = \sum_{j \in S} C_{ja}^{\mu} = \sum_{k \in S} b_k \Delta_{ka}^{\mu}
$$
 (3.57)

et,

$$
T_{a_1,a_2}^{\mu\nu} = g^{\mu\nu} + 2 \sum_{j \in S} C_{ja_1}^{\mu} \Delta_{ja_2}^{\nu}
$$
 (3.58)

On écrit alors,

$$
I_{fin}^{\mu_1\ldots\mu_r} = \Gamma(N) \int_0^1 \prod_{k=1}^N dz_k \delta(1 - \sum_{m=1}^N z_m)
$$
  

$$
\int \frac{d^n L}{i\pi^{n/2}} \frac{[L^{\rho}(T_{ab}^{\mu_1\rho} + 2\sum_{i=1}^N z_i \Delta_{bi}^{\rho} v_a^{\mu_1}) + (L^2 + R^2)v_a^{\mu_1}] \prod_{j=2}^N (L^{\mu_j} + \sum_{i=1}^N z_i \Delta_{ji}^{\mu_j})}{(L^2 - R^2)^N}
$$

Cette intégrale ne contient pas de divergences infrarouges, et elle peut s'écrire sous la forme d'une intégrale à 6 dimensions, pour plus de detail voir  $[30]$ .

#### 3.3.3 Facteurs de Forme

L'expression algébrique générale d'une amplitude consiste en des spineurs, des chaînes d'impulsions de Dirac et des vecteurs de polarisation (ceci dépend du processus en considération). Dans notre cas, on s'intéresse que aux facteurs de forme  $N \leq 5$ . On écrit alors,

$$
I_{N}^{n\mu_{1}... \mu_{r}}(a_{1},...,a_{r};S) = \sum_{j_{1}...j_{r} \in S} [\Delta_{j_{1}}... \Delta_{j_{r}}]_{\{a_{1}...a_{r}\}}^{\{\mu_{1}... \mu_{r}\}} A_{j_{1}...j_{r}}^{N,r}(S) + \sum_{j_{1}...j_{r-2} \in S} [g^{..} \Delta_{j_{1}}... \Delta_{j_{r-2}}]_{\{a_{1}...a_{r}\}}^{\{\mu_{1}... \mu_{r}\}} B_{j_{1}...j_{r-2}}^{N,r}(S) + \sum_{j_{1}...j_{r-4} \in S} [g^{..}g^{..} \Delta_{j_{1}}... \Delta_{j_{r-4}}]_{\{a_{1}...a_{r}\}}^{\{\mu_{1}... \mu_{r}\}} C_{j_{1}...j_{r-4}}^{N,r}(S)
$$
\n(3.60)

Par la suite, on va rencontrer des intégrales tensorielles à trois et quatre points qui correspondent à,

$$
I^{n}(S) = A_{l}^{N,0}(S)
$$
\n(3.61)

$$
I^{n\mu_1}(a1;S) = \sum_{l \in S} \Delta_{la}^{\mu} A_l^{N,1}(S)
$$
\n(3.62)

$$
I^{n\mu_1\mu_2}(a1,a_2;S) = \sum_{l_1,l_2 \in S} \Delta_{l_1a_1}^{\mu_1} \Delta_{l_2a_2}^{\mu_2} A_{l_1,l_2}^{N,2}(S) + g^{\mu_1\mu_2} \Delta_{l_1a_1}^{\mu_1} \mu_1 \Delta_{l_1a_1}^{\mu_1} n u_1 B^{N,2}(S) \tag{3.63}
$$

$$
I^{n\mu_1\mu_2\mu_3}(a1, a_2, a_3; S) = \sum_{l_1, l_2, l_3 \in S} \Delta_{l_1 a_1}^{\mu_1} \Delta_{l_2 a_2}^{\mu_2} \Delta_{l_3 a_3}^{\mu_3} A_{l_1, l_2, l_3}^{N,3}(S) + \sum_{l \in S} (g^{\mu_1 \mu_2} \Delta_{l a_3}^{\mu_3} + g^{\mu_1 \mu_3} \Delta_{l a_2}^{\mu_2} + g^{\mu_2 \mu_3} \Delta_{l a_1}^{\mu_1}) B_l^{N,3}(S)
$$
\n(3.64)

Les facteurs *B* et *A* sont définies dans l'Annexe, A.

## 3.4 Divergences ultra-violette et renormalisation

Les divergences ultra-violettes  $(UV)$  apparaissent dans les diagrammes où il y a des boucles lorsque les 4-impusions associées à ces boucles tendent vers l'infini.

#### 3.4.1 Comptage de puissance

Le comptage de puissance est un outil très important pour connaître le comportement UV des diagrammes de Feynman.

Considérant un diagramme de Feynman D de plusieurs boucles. On note par  $\omega(\mathcal{D})$ au degré superficiel de divergences défini par,

$$
\omega(\mathcal{D}) = n - E_B - \frac{3}{2} E_F + \sum_i n_i \delta_i, \qquad (3.65)
$$

avec, *n* est la dimension de l'espace-temps, *E<sup>B</sup>* est le nombre de lignes externes de bosons entrants de spin 0 ou 1, *E<sup>F</sup>* est le nombre de lignes fermioniques externes entrants de spin  $\frac{1}{2}$ ,  $n_i$  le nombre de vertex de type *i* et  $\delta_i$  est la dimension de la constante de couplage.

Si  $\omega(\mathcal{D})$  < 0, alors le diagramme est convergeant. Par contre si  $\omega(\mathcal{D}) > 0$  le digramme est divergeant dans le UV. Par exemple, pour le diagramme de la Fig. 1,  $\omega(\mathcal{D}) = 1 \geq 0$ , donc, il diverge dans le UV.

D'après le degré superficiel des divergences, on classe les théories des champs en trois catégories. théories super-renormalisable, où la constante de couplage est de dimension positive, théories non-renormalisables où la constante de couplage est de dimension négative, théories renormalisable, où la constante de couplage est sans dimension.

D'après le lagrangien de base de la QCD présente dans le Chapitre, 2, on a quatre

termes d'interaction : le vertex trois gluon, vertex quatre gluons, vertex ghost-gluons et vertex quark-gluon. d'après les critère de renormalisabilité :

$$
\delta_1 = \delta_3 = \delta_4 = \frac{n-4}{2}, \qquad \delta_2 = n-4 \qquad (3.66)
$$

`a quatre dimensions, la dimension de la constante de couplage est nulle, donc, QCD  $c$ 'est une théorie renormalisable<sup>2</sup>.

### 3.4.2 Renormalisation de la QCD

La renormalisation est la redéfinition de la constante de couplage, de la masse et de la fonction d'onde dans la fonction de Green, ce qui doit éliminer les infinis possibles dans cette fonction. On a plusieurs choix de soustraire les infinis dans la fonction de Green, chaque choix définit un schéma de renormalisation. On réexprime les quantités renormalisées en fonction des quantités nues comme suit,

$$
\psi = \sqrt{Z_2} \psi_R \qquad A^{\mu} = \sqrt{Z_3} A_R^{\mu} \qquad (3.67)
$$

$$
c = \sqrt{\tilde{Z}_3} c_R \qquad \qquad g_s = Z_g g_{sR} \qquad (3.68)
$$

$$
\zeta = Z_3 \zeta_R \qquad m = Z_m m_R \qquad (3.69)
$$

(3.70)

Où  $Z_3$ ,  $\tilde{Z}_3$  et  $Z_2$  sont les constantes de renormalisation des champs de gluon, ghost et quarks. *Z<sup>g</sup>* et *Z<sup>m</sup>* constantes de renormalisation de la constante de couplage et de la masse.

$$
Z_1 = Z_g Z_3^{3/2} \qquad \qquad Z_1^F = Z_g Z_2 Z_3^{1/2} \qquad \qquad (3.71)
$$

$$
\tilde{Z}_1 = Z_g \tilde{Z}_3 Z_3^{1/2} \qquad \qquad Z_4 = Z_g^2 Z_3^2 \qquad (3.72)
$$

(3.73)

Le lagrangien de la QCD s'écrit donc

$$
\mathcal{L}_{QCD} = \mathcal{L}_{QCD}^R + \delta \mathcal{L}, \qquad (3.74)
$$

avec,

$$
\delta \mathcal{L} = (Z_2 - 1)\bar{\psi}_R - (Z_2 Z_m - 1)m_R \bar{\psi}_R \psi_R + \frac{1}{2}(Z_3 - 1)A^a_\mu \delta^{ab} [g^{\mu\nu}\partial^\lambda \partial_\lambda - \partial_\mu \partial_\nu] A^b_{\nu R} - (\tilde{Z}_3 - 1)\bar{c}^a_R \delta^{ab} \partial^\lambda \partial_\lambda c^b_R - (Z_{1F} - 1)g_{sR} \bar{\psi}_R \gamma^\mu T^a \psi_R A^a_{\mu R} - (Z_1 - 1)\frac{1}{2}g_s f^{abc} (\partial_\mu A^a_{\nu R} - \partial_\nu A^a_{\mu R}) A^b_{\mu R} A^c_{\nu R} - (Z_4 - 1)\frac{1}{4}g_{sR}^2 f^{adc} f^{ade} A^b_{\mu R} A^c_{\nu R} A^{d\mu}_R A^{ev}_R + (\tilde{z} - 1)g_{sR} f^{abc} \bar{c}^a_R \partial_\mu (A^b_{\mu R} c^c_R),
$$
\n(3.75)

<sup>2.</sup> on peut éliminer les divergences superficielle dans théories en utilisant les symétries du Lagrangien (invariance de jauge, invariance de Lorentz, ...)

On peut représenter les règles de Feynman associées à ce lagrangien, voir [27]. L'identité de Ward-Salvnov-Taylor est definie par

$$
\frac{Z_1}{Z_3} = \frac{\tilde{Z_1}}{\tilde{Z_3}} = \frac{Z_{1F}}{Z_2} = \frac{Z_4}{Z_1}
$$
\n(3.76)

La généralisation de cette identité est,

$$
Z_g = \frac{Z_1}{Z_3^{3/2}} = \frac{\tilde{Z}_1}{\tilde{Z}_3 Z_3^{1/2}} = \frac{Z_{1F}}{Z_2 Z_3^{1/2}} = \frac{Z_4^{1/2}}{Z_3}
$$
(3.77)

Ce qui garantit l'invariance de jauge locale, et que les vertex ont la même constante de couplage dans le lagrangien de contre-terme. On note qu'on a plusieures choix de déterminer les  $Z_i$ , chaque choix détermine le schéma de renormalisation. Le schéma le plus commun en QCD (qu'on va adopter pour notre calcul) est le schéma de soustraction minimale modifie  $\overline{MS}$ .

#### 3.4.2.1 Renormalisation du propagateur fermionique

Revenant à notre exemple de la Fig. 1, le propagateur fermionique complet (i.e. il contient toutes les corrections radiatives à toutes les ordres) est donné par,

$$
S_{ij}(p) = -\frac{\delta_{ij}}{\not p + \Sigma(p^2)}, \qquad (3.78)
$$

avec,

$$
\Sigma(p^2) = -\alpha \frac{g_0^2}{(4\pi)^2} C_F \left(\frac{1}{\varepsilon} - \gamma + 1 - \ln \frac{-p^2}{4\pi\mu^2}\right) + O(g_0^4)
$$
 (3.79)

On note qu'on a pris les quarks sans masse. D'après (3, 68), le propagateur renormalisé s'écrit,

$$
S_{ij}^{R}(p) = Z_2^{-1} S_{ij}(p)
$$
\n(3.80)

avec,

$$
Z_2 = 1 - z_2 + O(g_0^4) \tag{3.81}
$$

où  $z_2$  est d'ordre  $g_0^2$  que l'on considère divergeant, alors

$$
S_{ij}^{R}(p) = -\frac{\delta_{ij}}{\not p} \frac{1}{1 + \sigma(p^2) - z_2}
$$
 (3.82)

On note qu'il faut remplacer la constante de couplage par celle renormalisé.  $S_{ij}^R$  doit être libre des divergences, alors  $\sigma(p) - z_2$  doit être finie. Donc les divergences dans  $\sigma(p^2)$  doivent être absorbées par *z*<sub>2</sub>. Donc *z*<sub>2</sub> est déterminé par ces parties infinies ce qui détermine le schéma renormalsation.

- $-$  Dans le schéma **Sur couche de masse** (On-shell), on impose que  $p^2 = m^2$  (dans notre cas  $p^2 = 0$ ), alors  $z_2 = -\alpha \frac{g_0^2}{(4\pi)^2} C_F$  $\left(\frac{1}{\varepsilon} - \gamma + 1\right)$ .
- Dans le schéma Hors couche de masse (Off-shell), on impose que  $p^2 = \lambda^2$ , alors  $z_2 = -\alpha \frac{g_0^2}{(4\pi)^2} C_F$  $\left(\frac{1}{\varepsilon} - \gamma + 1 - \ln \frac{\lambda^2}{4\pi \mu}\right)$ 4*πµ*<sup>2</sup>  $\setminus$ .
- Dans le schéma de soustraction minimale  $MS$ , on élimine que le pole, alors  $z_2 = -\alpha \frac{g_0^2}{(4\pi)^2} C_F \frac{1}{\epsilon}.$
- Dans le schéma de **substruction minimale Modifier**  $\overline{MS},$  on pose  $z_2 = -\alpha \frac{g_0^2}{(4\pi)^2}$ x*C<sup>F</sup>*  $\left(\frac{1}{\varepsilon} - \gamma + \ln 4\pi\right)$ .

#### 3.4.2.2 Renormalisation du propagteur de gluon

Dans la correction à une boucle, le propagateur de gluon devient,

*p* → + + + + + 

Donc, à une boucle le propagateur de gluon reçoit des corrections du quark, gluon et ghost. On note la quantité entre accolades par  $\mathcal{P}^{ab,\mu\nu}$ , elle s'appelle vecteur de polarisation. L'invariance de jauge exige,

$$
p_{\mu} \mathcal{P}^{AB,\mu\nu}(p^2) = 0, \qquad (3.83)
$$

ce qui nous permet d'écrire,

$$
\mathcal{P}^{ab,\mu\nu}(p^2) = [p^{\mu}p^{\nu} - p^2g^{\mu\nu}]\delta^{ab}\mathcal{P}(p^2), \qquad (3.84)
$$

Un calcul direct montre [31]

$$
P_1 = n_F T_R \frac{\alpha_s}{4\pi} \frac{1-\varepsilon}{1-\frac{2}{3}\varepsilon} I_2^n(p^2) \frac{4}{3} [p^\mu p^\nu - p^2 g^{\mu\nu}] \delta^{ab} \tag{3.85}
$$

$$
P_2 = 0
$$
\n
$$
P_2 = 1 \qquad \alpha_s \qquad 1 \qquad m \qquad 2 \qquad \left[ \begin{array}{cc} 11 & 7 \\ 11 & 7 \end{array} \right] \qquad \qquad m \qquad 19 \qquad 2 \qquad m \qquad 3.86
$$

$$
P_3 = \frac{1}{2} C_F \frac{\alpha_s}{4\pi} \frac{1}{1 - \frac{2}{3}\varepsilon} I_2^n(p^2) \left[ \left( -\frac{11}{3} + \frac{7}{3}\varepsilon \right) p^\mu p^\nu + \left( \frac{19}{6} - 2\varepsilon \right) p^2 g^{\mu\nu} \right] \delta^{al}(3.87)
$$

$$
P_4 = C_F \frac{\alpha_s}{4\pi} \frac{1}{1 - \frac{2}{3}\varepsilon} I_2^n(p^2) \left[ \left( \frac{1}{6} - \frac{1}{6}\varepsilon \right) p^\mu p^\nu + \frac{1}{12} p^2 g^{\mu\nu} \right] \delta^{ab} \tag{3.88}
$$

$$
P_5 = (Z_3 - 1)[p^{\mu\nu} - p^2 g^{\mu\nu}] \tag{3.89}
$$

On note que le diagramme de contre-terme dans l'espace de phase est celui qui ´elimine la divergence UV du vecteur de polarisation. Au niveau du lagrangien, il correspond à,

$$
\delta \mathcal{L}^{(1)} = -\frac{1}{4} (Z_3 - 1) \delta^{ab} (\partial_\mu A_\nu^b - \partial_\nu A_\mu^b)
$$
(3.90)

on trouve

$$
\mathcal{P}(p^2) = \frac{\alpha_s}{4\pi} \left[ \frac{4}{3} n_F T_R (1 - \varepsilon) - \left( \frac{5}{3} - \varepsilon \right) C_F \right] \frac{1}{1 - \frac{2}{3}\varepsilon} \quad (I_2^n(p^2) - \Delta) \tag{3.91}
$$

$$
+\frac{\alpha_s}{4\pi} \left[ \frac{5}{3} C_A - \frac{4}{3} n_F T_R \right] \Delta, \tag{3.92}
$$

(3.93)

avec,

$$
\Delta = \frac{1}{\varepsilon_{uv}} - \gamma + \ln(4\pi), \qquad I_2^n = \frac{1}{\varepsilon_{uv}} - \gamma + \ln(4\pi) - \ln\left(-\frac{p^2}{\mu^2}\right) + 2,\tag{3.94}
$$

## 3.4.2.3 Renormalisation du vertex

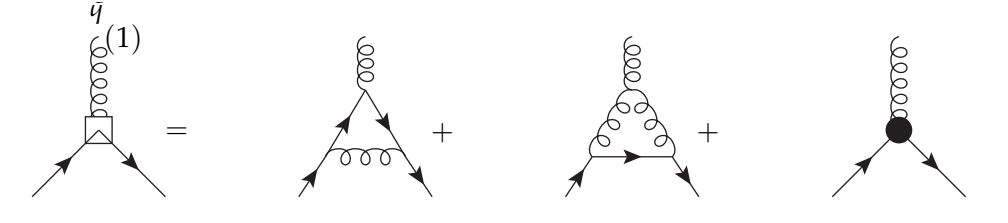

On trouve qu'il faut introduire, au niveau du lagrangien, le contre-terme suivant,

$$
-g\mu^{2-n/2}(z_1^F-1)(T^b)_{ji}A^b_{\beta}\bar{\psi}_j\gamma^{\beta}\Psi_i
$$
 (3.95)

Dans le schéma *MS* et dans la jauge de Feynman, on écrit :

$$
(z_1^F - 1) = -\frac{\alpha_s}{4\pi} \left( \frac{1}{\varepsilon_{uv}} + \ln(4\pi) - \gamma \right) \left( C_F + N \right) \tag{3.96}
$$

On combine les deux diagrammes de la correction à une boucle avec le diagramme de contre-terme, on trouve,

$$
\Lambda_R^{(1)\beta} = \frac{\alpha_s}{4\pi} \frac{\Gamma(1 - \varepsilon_i r)\Gamma^2(1 + \varepsilon_i r)}{\Gamma(1 + \varepsilon_{ir})} \left(\frac{4\pi\mu^2}{Q^2}\right)^{-\varepsilon}
$$
\n
$$
\left[\frac{1}{\varepsilon_{ir}^2} + \frac{1}{\varepsilon_{ir}} \left(4C_F - (N - 2C_F)\ln\left(\frac{Q^2}{-q^2 - i\lambda}\right)\right) - 8C_F - 4C_F\ln\left(\frac{Q^2}{-q^2 - i\lambda}\right) + \frac{N - 2C_F}{2}\ln^2\left(\frac{Q^2}{-q^2 - i\lambda}\right) + 3N - (N + C_F)\ln\left(\frac{-q^2 - i\lambda}{\mu^2}\right)\right]
$$
\n(3.97)

On note, qu'on a introduit une echelle de masse arbitraire positive (les résultats physique sont indépendants de cette échelle).

et

$$
\ln\left(\frac{Q^2}{-q^2 - i\lambda}\right) = \ln\left(\frac{Q^2}{q^2}\right) + i\pi
$$
  

$$
\ln^2\left(\frac{Q^2}{-q^2 - i\lambda}\right) = \ln^2\left(\frac{Q^2}{q^2}\right) - \pi^2 + 2i\pi \ln\left(\frac{Q^2}{q^2}\right)
$$
 (3.98)

si  $q^2$  est positif.

## CHAPITRE 4

## Divergences Infrarouges

#### Sommaire

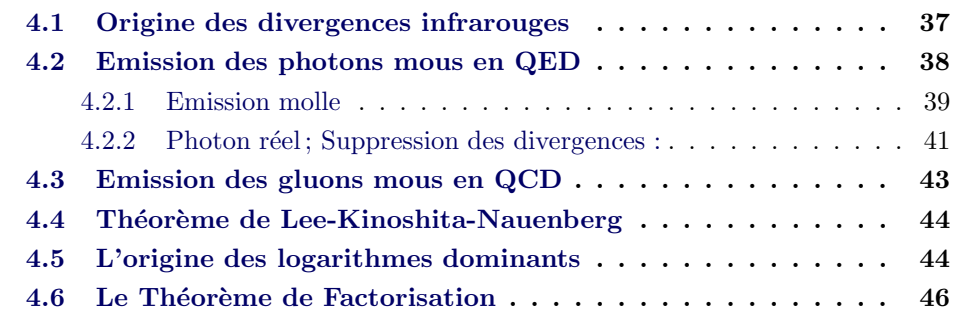

## 4.1 Origine des divergences infrarouges

Pour comprendre l'origine du problème infrarouge, on commence par un exemple simple en QED, diffusion d'un photon avec un électron ou positon (ou l'annihilation ou la création de paires)  $[62]$ . On considère la correction au vertex à une boucle,

$$
\bar{u}_2 \Lambda_\mu u_1 = i(2\pi)^{-n} \int d^n k
$$
\n
$$
\frac{(-ig^{\alpha\beta})\bar{u}_2(-ie\mu^\varepsilon \gamma_\alpha)i(\ \hat{p}_2 + k + m)(-ie\mu^\varepsilon \gamma_\mu)(\ \hat{p}_1 + k + m)(-ie\mu^\varepsilon \gamma_\beta)}{[(p_2 + k)^2 - m^2 + ie][(p_1 + k)^2 - m^2 + ie](k^2 + ie)}
$$
\n
$$
+ i[Z_1^{(1)} - 1]\bar{u}_2(-ie\mu^\varepsilon \gamma_\mu)u_1,\tag{4.1}
$$

 $p_1$ ,  $p_2$  sont les 4-impulsions des fermions ( $\acute{e}$ lectron, positron),  $k$  est la 4-impulsion tournant dans la boucle (4-impulsion du photon virtuel),  $Z_1$  est un contre-terme ultraviolet et *n* est la dimension de l'espace-temps, on la prend égale à  $4 - 2\varepsilon$ . Après paramétrisation de Feynman, et intégration sur  $k$ , on trouve,

$$
\bar{u}_2 \Lambda_\mu u_1 = \bar{u}_2 (e\mu^\varepsilon \gamma_\mu) u_1 \left( (\alpha/2\pi) (4\pi\mu^2/m^2) \right)^\varepsilon \int_0^1 dz z^{1-2\varepsilon}
$$
  
 
$$
\times \{ (1-\varepsilon)^2 \Gamma(\varepsilon) + \Gamma(1+\varepsilon) z^{-2} [z^2 - 2(1-z) - \varepsilon z^2] \} \qquad (4.2)
$$
  
 
$$
- (\alpha/4\pi) (\varepsilon^{-1} + c_{1.1})
$$

 $z$  est un paramètre de Feynman.

On combine le terme divergeant dans l'ultraviolet avec le contre-terme et on intègre sur z,

$$
\bar{u}_2 \Lambda_\mu u_1 = \bar{u}_2 (e\mu^\varepsilon \gamma_\mu) u_1 (\alpha/2\pi) (4\pi) [-2(-\varepsilon)^{-1} + 4 - 3\gamma_\varepsilon + 3\ln(4\pi\mu^2/m^2) - c_{1,1}] + O(\varepsilon)
$$
\n(4.3)

Donc, le résultat est divergent. Pour comprendre l'origine de cette divergence, on associe une masse au propagateur du photon,

$$
-ig^{\alpha\beta}(k^2+i\varepsilon)^{-1} \longrightarrow -ig^{\alpha\beta}(k^2-\lambda^2+i\varepsilon)^{-1},\tag{4.4}
$$

La masse  $\lambda$  est un régulateur infrarouge qui adoucit le comportement infrarouge dans le propagateur du photon pour les petites impulsions. En fait, le terme de gauche ce n'est pas exactement le propagateur du photon, il y a d'autre termes qui disparaissent quand on somme sur tous les graphes (QED massive satisfait les identités de Ward comme QED normale).

Donc, le dénominateur du vertex devient,

$$
[k^2 + xyq^2 - (x+y)^2m^2 - \lambda^2(1-x-y) + i\varepsilon]
$$
\n(4.5)

ce qui change le facteur implicite  $(1-z)^{-1-\epsilon}$  dans  $(4.3)$  en  $[m^2z^2 + \lambda^2(1-z)]^{-1-\epsilon}$ . Le facteur  $\lambda^2(1-z)$  rend l'intégration sur *z* finie, et donc, il régularise les divergences infrarouges. Alors les divergences infrarouges sont associées à la masse nulle du photon.

D'après cet exemple, l'origine du problème infrarouge dans les théories de jauge comme QED et QCD est la masse nulle des bosons de jauge (photon, gluon). Comme ces théories sont correctes à basse énergie, les divergences infrarouges doit être superficielles [32].

On distingue deux types des singularités infrarouges : Des singularités molles apparaissent dans la correction à une boucle dans les théorie incluant des champs non massifs comme le photon en QED et le gluon en QCD. Si le champ non massif se couple avec des autres champs non massifs ou avec lui même, il va générer un autre type de divergences qui s'appelle singularité de masse ou divergence colinéaire. Par la suite, on va discuter ces types de singularités en détail.

## 4.2 Emission des photons mous en QED

"Soft Photon", ou "Photons mou", est un photon d'énergie et d'impulsion très petite par rapport aux masses et énergies caractérisant le processus en question. En QED, les observables physiques, comme la section efficace, sont toujours associées par l'émission des photons mous et la divergence infrarouge doit être absente dans ces observables, d'après le théorème de Block-Nordsieck [33]. Le problème infrarouge en QED a été traité dans plusieurs articles  $[34]$ . La caractéristique principale de ces traitements est de séparer la divergence infrarouge comme un facteur multiplicative sous forme d'un exponentielle, qui est définie pour tous les ordres dans la théorie perturbative. Dans cette section, on va présenter l'approche de Yennie- Frautschi-Suura (YFS) de cette exponentiation, voir[36][37].

#### 4.2.1 Emission molle

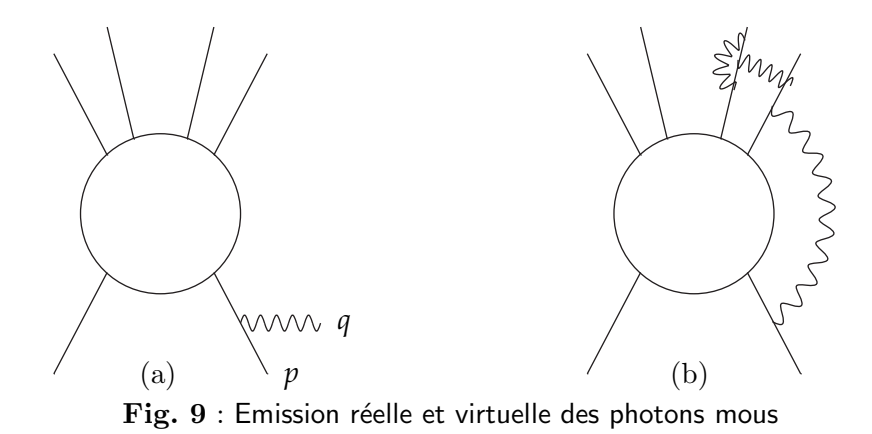

On considère les amplitudes de transition représentées dans (a), Fig. 9, le photon est émis par une ligne entrante chargée. L'amplitude dans ce cas s'écrit :

$$
M_1(p) = \bar{u}(p,\sigma)(-ie\gamma^{\mu}) \frac{-i(\phi + \phi + m)}{(p+q)^2 + m^2 - i\lambda} \varepsilon_{\mu}(q,\sigma) \dot{M},
$$
  
= 
$$
\frac{ep.\varepsilon}{p.q - i\varepsilon} M(p),
$$
 (4.6)

avec  $q \rightarrow 0$  approximation du photon mou et

$$
M(p) = \bar{u}(p, \sigma) \acute{M}.
$$
 (4.7)

*M*(*p*) est l'amplitude de transition avant l'émission. On note qu'on a pris  $ε = 2λ$ . pour démontrer l'éq (4.6), on utilise les relations  $q.\epsilon(q,\sigma) = 0$  et  $\bar{u}(p,\sigma)(-\bar{p}+\bar{p})$  $m$ ) = 0. A la limite  $q \rightarrow 0$ , l'amplitude  $M_1(p)$  devient singulière en *q*. Si le photon est émis par une ligne chargée sortante, on trouve qu'il faut multiplier l'élément de matrice par,

$$
\frac{ep^{\mu}}{-p.q - i\varepsilon}.\tag{4.8}
$$

Dans le cas général, on note par  $M_{\beta\alpha}^{\mu}(q)$  l'amplitude des transitions d'un état initial *α* vers un état final *β*. Pour l'émission d'un photon unique de quadri-impulsion q et d'indice de polarisation *µ* dans le processus *α* → *β* et dans la limite *q* → 0 et pour chaque particule entrante ou sortante, on peut montrer que,

$$
M^{\mu}_{\beta\alpha} \to M_{\beta\alpha} \sum_{n} \frac{\eta_n e_n p_n^{\mu}}{p_n q - i \eta_n \varepsilon}
$$
 (4.9)

*M*<sub>βα</sub> est l'amplitude avant l'émission. *p<sub>n</sub>*, *e<sub>n</sub>* sont la 4-impulsion et la charge de la *n<sup>eme</sup>* particule dans l'état initial ou final. *ηn* égale à +1 pour les particules de l'état final  $\beta$  et  $-1$  pour les particules de l'état initial  $\alpha$ .

Considérant maintenant l'émission de deux photons réels mous par la même patte externe on trouve qu'il faut multiplier l'élément de matrice par,

$$
\left[\frac{\eta e p^{\mu_1}}{p.q_1 - i\eta \varepsilon}\right] \left[\frac{\eta e p^{\mu_1}}{p.(q_2 + q_1) - i\eta \varepsilon}\right],\tag{4.10}
$$

si on change l'ordre des photons, on trouve

$$
\left[\frac{\eta e p^{\mu_1}}{p.q_2 - i\eta \varepsilon}\right] \left[\frac{\eta e p^{\mu_1}}{p.(q_2 + q_1) - i\eta \varepsilon}\right],\tag{4.11}
$$

Puis, on somme et on simplifie les deux contribution,

$$
\left[\frac{\eta e p^{\mu_1}}{p.q_1 - i\eta \varepsilon}\right] \left[\frac{\eta e p^{\mu_1}}{p.q_2 - i\eta \varepsilon}\right],\tag{4.12}
$$

qui est juste le produit de deux facteurs ayant la même forme que l'éq  $(4, 9)$ . On peut montrer qu'on trouve la même contribution si les deux photons sont émis de deux pattes externes différentes. Dans le cas général, i.e, l'émission de N photons mous, on note par  $M_{\beta\alpha}^{\mu_1...\mu_N}(q_1...q_2)$  l'amplitude de l'émission de N photons d'impulsion  $q_1...q_N$  et d'indice de polarisation  $\mu_1...\mu_N$ . en utilisant le fait que,

$$
[p.q_1 - i\eta \varepsilon]^{-1} [p.(q_1 + q_2) - i\eta \varepsilon]^{-1} ... [p.(q_1 + q_2 + ... + q_N) - i\eta \varepsilon]^{-1} + permutation
$$
  

$$
= \sum_{r=1}^{N} [p.(\sum_{s=1}^{N} q_s) - i\eta \varepsilon]^{-1} \prod_{s \neq r} [p.q_s - i\eta \varepsilon]^{-1}
$$
  

$$
= \prod_{s=1} [p.q_s - i\eta \varepsilon]^{-1}
$$
(4.13)

On montre,

$$
M_{\beta\alpha}^{\mu_1\ldots\mu_N}(q_1\ldots q_2) \to M_{\beta\alpha} \prod_{r=1}^N (\sum_n \frac{\eta_n e_n p_n^{\mu_r}}{p_n \cdot q_r - i\eta_n \varepsilon})
$$
(4.14)

On considère maintenant le cas de l'émission des photons virtuels (les deux extrémités du photons sont liées a une ligne fermionique externe ou plus) Fig.  $9$ , (b), on trouve qu'il faut multiplier *Mαβ* par le facteur

$$
\frac{1}{N!2^N} \left[ \frac{1}{(2\pi)^4} \sum_{nm} e_n e_m \eta_n \eta_m J_{nm} \right]^N \tag{4.15}
$$

avec,

$$
J_{nm} = (-ip_n, p_m) \int_{\lambda \le |q| \le \Lambda} \frac{d^4 q}{[p_n, q - i\eta_n \varepsilon] [-p_m, q - i\eta_m \varepsilon] [q^2 - i\varepsilon]}
$$
(4.16)

Si on considère que chaque photon porte une impulsion moins de  $\Lambda$ , (où  $\Lambda$  est choisi pour justifier l'approximation précédente), et une limite inférieure  $\lambda$ , où  $\lambda \to 0$ , notre amplitude s'écrit donc,

$$
M^{\lambda}_{\beta\alpha}(q_1...q_2) \longrightarrow M^{\Lambda}_{\beta\alpha} \exp[\frac{1}{2(2\pi)^4} \sum_{nm} e_n e_m \eta_n \eta_m J_{nm}] \qquad (4.17)
$$

*M*<sup>Λ</sup> *βα* contient des photons virtuels d'impulsions plus de Λ. On divise par *N*!2*<sup>N</sup>* pour prendre toutes les permutations possibles de l'échange des lignes photoniques et leurs extrémités (ce qui justifie l'exponentielle dans  $(4.14)$ ).

Si on considère que  $n$  est la particule sortante et m la particule entrante, l'éq  $(4.16)$ devient

$$
J_{nm} = -\pi(p_n, p_m) \int_{\lambda \le |\mathbf{q}| \le \Lambda} \frac{d^3 q}{|q|^3 (E_n - \hat{q}, p_n)(E_m - \hat{q}, p_m)}
$$
(4.18)

avec

$$
\eta_n = -\eta_m = \pm 1 \tag{4.19}
$$

Dans le cas où  $n, m$  sont sortantes ou entrantes au même temps, l'éq (4. 16) devient

$$
J_{nm} = -\pi(p_n, p_m) \int_{\lambda \le |\mathbf{q}| \le \lambda} \frac{d^3 q}{|q|^3 (E_n - q, p_n)(E_m - q, p_m)} - \frac{4i\pi^3}{\beta_{nm}} \ln(\frac{\Lambda}{\lambda}), \quad (4.20)
$$

avec

$$
\eta_n = \eta_m = \pm 1,\tag{4.21}
$$

et

$$
\beta_{nm} = \sqrt{1 - \frac{m_n^2 m_m^2}{(p_n p_m)^2}},
$$
\n(4.22)

Un calcul élémentaire, voir  $[37]$ , montre,

$$
Re[J_{nm}] = \frac{2\pi^2}{\beta_{nm}} \ln(\frac{1+\beta_{nm}}{1-\beta_{nm}}) \ln(\frac{\Lambda}{\lambda}),
$$
\n(4.23)

On peut monter que la largeur de désintégration  $\Gamma$  est donnée par,

$$
\Gamma^{\lambda}_{\beta\alpha} = (\frac{\lambda}{\Lambda})^{A(\alpha \to \beta)} \Gamma^{\Lambda}_{\beta\alpha} \tag{4.24}
$$

avec

$$
A(\alpha \to \beta) = -\frac{1}{8\pi^2} \sum_{nm} \frac{e_n e_m \eta_n \eta_m}{\beta_{nm}} \ln(\frac{1 + \beta_{nm}}{1 - \beta_{nm}}). \tag{4.25}
$$

Le facteur *A* est toujours positif dans notre cas.

#### 4.2.2 Photon réel ; Suppression des divergences :

On peut montrer que l'amplitude de transition pour l'émission de N photons mous s'écrit,

$$
M^{\lambda}_{\beta\alpha}(q_1, h_1, q_2, h_2, ...) \to M^{\lambda}_{\beta\alpha} \prod_{r=1}^{N} (\sum_n \frac{\eta_n g_n p_n^{\mu_r}}{p_n \cdot q_r - i\eta_n \varepsilon}) \prod_{r=1}^{N} \frac{\varepsilon^*(q_r, h_r)}{(2\pi)^{3/2} \sqrt{2|q_r|}} \to M^{\lambda}_{\beta\alpha} \prod_{r=1}^{N} (2\pi)^{-3/2} (2|q_r|)^{-1/2} \sum_n \frac{\eta_n e_n [p_n \cdot \varepsilon^*(q_r, h_r)]}{p_n \cdot q_r}
$$
(4.26)

Avec  $\lambda$  et le cutoff infrarouge sur les impulsions des photons virtuels. La présence des photons virtuels n'interfère pas avec ce résultat à cause de la factorisation qu'on a déjà fait.

On note que

$$
\sum_{h=\pm 1} \varepsilon^{\mu}(q, h) \varepsilon^{\nu*}(q, h) = \eta_{\mu\nu} + q_{\mu} c_{\nu} + q_{\nu} c_{\mu}
$$
 (4.27)

la conservation de la charge  $\sum_n \eta_n e_n = 0$  nous permet d'absorber les termes en $q_\mu$ et  $q_\nu$ . On écrit alors,

$$
d\Gamma^{\lambda}_{\beta\alpha}(q_1,...,q_N) = \Gamma^{\lambda}_{\beta\alpha} \prod_{r=1}^{N} \frac{d^3q_r}{(2\pi)^3 (2|q_r|)} \sum_{nm} \frac{\eta_n \eta_m e_n e_m(p_n, p_m)}{(p_n. q_r)(p_m. q_r)}
$$
(4.28)

Un calcul élémentaire montre,

$$
\Gamma^{\lambda}_{\beta\alpha}(E, E_T) = \mathfrak{F}(E/E_T; A(\alpha \to \beta)) \left(\frac{E}{\lambda}\right)^{A(\alpha \to \beta)} \Gamma^{\lambda}_{\beta\alpha}
$$
(4.29)

avec

$$
\mathfrak{F}(x; A) = \frac{1}{\pi} \int_{-\infty}^{+\infty} du \frac{\sin u}{u} \exp(A \int_{0}^{x} \frac{d\omega}{\omega} (e^{i\omega u} - 1))
$$
  
=  $1 - \frac{A^{2}(x - \frac{1}{2})}{2} \int_{1-x}^{x} \frac{d\omega}{\omega} \ln(\frac{x}{1 - \omega}) + ...$   
 $\approx 1 - 0.822 A^{2}$   
=  $1 - \frac{1}{12} \pi^{2} A^{2} + ...$  (4.30)

Car  $A(\alpha \rightarrow \beta) > 0$ , le facteur  $(E/\lambda)^{A(\alpha \rightarrow \beta})$  tend vers  $\infty$ . Mais, et d'après le paragraphe précèdent  $\Gamma^{\lambda}_{\beta\alpha}$  s'ecrit

$$
\Gamma^{\lambda}_{\beta\alpha} = (\frac{\lambda}{\Lambda})^{A(\alpha \to \beta)} \Gamma^{\Lambda}_{\beta\alpha} \tag{4.31}
$$

Substituant (4.31) dans (4.28), on trouve

$$
\Gamma^{\lambda}_{\beta\alpha}(E, E_T) \to \mathfrak{F}(E/E_T; A(\alpha \to \beta)) \left(\frac{E}{\Lambda}\right)^{A(\alpha \to \beta)} \Gamma^{\Lambda}_{\beta\alpha}
$$
 (4.32)

Donc, le cutoff infrarouge est absorbé dans la limite  $\lambda \ll E$ , ce qui montre que les divergences infrarouges se compensent entre la correction réelle et virtuelle (c'est le théorème de Bloch-Nordseik).

#### Décomposition Yennie-Grammer

C'est une autre méthode de factorisation infrarouge, La technique est de réécrire la somme sur les polarisations du photon en une somme modifiée dans les deux cas réel et virtuel.

$$
\frac{-g_{\mu\nu}}{k^2} = \frac{-(g_{\mu\nu} - bk_{\mu}k_{\nu})}{k^2} - \frac{bk_{\mu}k_{\nu}}{k^2}
$$
(4.33)

le deuxième terme à gauche va donner la contribution divergente dans l'infrarouge qui va se factorise en un exponentielle apr`es qu'on somme sur tous les nombres des photons. L'autre terme nous donne une contribution libre des divergences infrarouges [35].

## 4.3 Emission des gluons mous en QCD

La structure des graphes divergents dans l'infrarouge en QCD est très compliquée par rapport à QED. A cause des facteurs de couleur, on ne peut pas exponentier les divergences comme on fait en QED. Donc, le théorème de Block-Nordsiek ne donne pas des résultat juste en QCD [38].

On consid`ere l'interaction quark avec un champ non-abelien externe. la structure de couleur de l'ordre de born est proportionnelle à  $M_{ji}^{(0)} \approx (t^a)_{ji}$ , et la section efficace différentielle s'écrit,

$$
d\sigma^{(0)}\&|M^{(0)}|^2\&\sum_j (t^a)_{ji}(t^a)_{ij} = (t^a t^a)_{ii},\tag{4.34}
$$

L'indice *j* représente les quarks de l'état final. Considérant maintenant la correction virtuelle, une boucle de gluon attachée à une ligne sortante, la structure de couleur correspondante à la section efficace différentielle est donnée par,

$$
d\sigma^{virt} \& 2ReM^{virt} M^{(0)} \& \sum_{jb} (t^b t^b t^a)_{ji} (t^b)_{ij} = C_F(t^a t^a)_{ii}, \qquad (4.35)
$$

La structure de couleur décrit l'émission d'un gluon réel par un quark sortant est la même,

$$
d\sigma^{reele} \& \sum_{jb} (t^b t^a)_{ji} (t^a t^b)_{ij} = C_F (t^a t^a)_{ii}, \qquad (4.36)
$$

A ce point, on est dans une situation comme QED, les divergences peuvent disparaissent si on combine  $(4.36)$  et  $(3.35)$ . Mais si on considere le cas où le gluon est ´emis par le quark entrant, la structure de couleur dans ce cas est

$$
d\sigma^{reele} \& \sum_{jb} (t^a t^b)_{ji} (t^b t^a)_{ij} = \sum_b (t^b t^a t^a t^b)_{ii}, \qquad (4.37)
$$

qu'il ne disparaissent pas avec la contribution virtuelle correspondante (proportionnelle a  $C_F(t^at^a)_{ii}).$ 

Donc, la disparition des divergences due de cette contribution n'est pas possible et la section qu'on trouve n'est pas physique. Donc, comment résoudre ce problème ? Par une simple remarque, si on somme sur les états initiales le facteur de couleur dans (4.37) devient  $\sum_b Tr[t^b t^a t^a t^b] = C_F Tr[t^a t^a]$  et la disparition, dans ce cas, sera possible, d'après le théorème de Lee-Kinoshita-Nauenberg.

La solution de problème des divergences mous en QCD est donne par le fameux théorème de Lee-Kinoshita-Nauenberg, qu'on va discuter dans la section suivante.

## 4.4 Théorème de Lee-Kinoshita-Nauenberg

" Dans les théories avec des champs non-massifs, la section efficace est libre des divergences molles et colinéaires si on somme sur tous les états initiaux et finales dégénérés "[40],[39].

En QED, on a vu qu un électron peut se combiner par un nombre arbitraire des photons mous (on ne peut pas distinguer ces photons de l'électron). L'état d'un ´electron avec des photons mous appartient au mˆeme vecteur propre de l'´etat de l'électron dans la limite quand les énergies de ces photons tend vers zéro. Ces états sont appelés états dégénérés, et ils sont l'origine de la divergence molle en QED. Cette divergence disparaît dans la section efficace totale, d'après le théorème de Bloch-Nordsieck (c'est un cas particulier du théorème de Lee-Kinoshita-Nauenberg. En QCD, des gluons colin´eaires se combinent avec les quarks sans-masse pour construire des états dégénérés. Ces états dégénérés constituaient l'origine des divergences colinéaires dans cette théorie. Dans la section efficace totale la disparition de ces divergences n'est pas évidente comme QED. On va discuter ceci dans le chapitre.4.

On termine par le théorème suivant :

 $Théorème[38]$ :

Considérant un processus donné en QED non massive ou en QCD non massive, le processus où une ou plusieurs particules de l'état final ou initial sont remplacées par un ensemble de particules portant la même charge électrique (couleur) et meuvent chaqu'une parallèle à l'autre, et leurs impulsions totales sont les mêmes que celles des particules mères. Aussi, l'états initial et final peuvent inclure un nombre arbitraire des photons mous (gluons) ou des paires  $e^+e^-$  ( $\bar{q}q$ ) molles, si les fermions sont non massifs. " Les divergences molles et colinéaires disparaissent dans la somme des probabilités de tout processus après intégration sur l'espace de phase des particules de l'état initial et final ".

## 4.5 L'origine des logarithmes dominants

On considèrent maintenant comment les logarithmes larges apparaissent à haute  $\acute{e}$ nergie. On considère la quantité physique  $R(O, x, g, m)$  dépendante de : échelles de masse *Q*, fractions *x*, constantes de couplage sans dimension *g* et masse *m*. Si *R* a une dimension de masse  $[masse]^D$  (pour la section efficace, par exemple  $D = -2$ ). Par un simple comptage, on peut écrire,

$$
R(Q, x, g, m) = Q^{D} R(1, x, g, \frac{m}{Q})
$$
\n(4.38)

à la limite  $Q \rightarrow \infty$  on peut prédire que,

$$
R(Q, x, g, m) \rightarrow Q^{D}R(1, x, g, 0)
$$
\n
$$
(4.39)
$$

mais ce n'est pas le cas, car dans la théorie perturbative, le facteur  $Q^D$  est trouvé sous forme d'un logarithme  $\ln(Q/m)^D[41]$  , ce qui falsifie ce comptage de puissance. Par exemple, lors du calcul de la section efficace dans le DIS voir [12], on tombe sur des intégrales sous la forme,

$$
\frac{1}{2} \int_0^1 \frac{k_{\perp}^2 \, dk_{\perp}^2}{(k_{\perp}^2)^2} \tag{4.40}
$$

avec  $k_+^2 \leq \frac{Q^2}{4x}$  $\frac{Q^2}{4x}(1-x)$  qui conduit au logarithme

$$
\ln\left[\frac{Q^2(1-x)/4x}{m^2}\right] \approx \ln\left(\frac{Q^2}{m^2}\right) \tag{4.41}
$$

dans la formule

$$
\delta(1-x) + \frac{g}{2\pi} P_{qq}(x) \ln(Q^2/m^2)
$$
\n(4.42)

La fonction  $P_{qq}(x)$  à  $x = 1$ , elle correspond avec une singularités molle.

Revenant à la formule (4.39), on introduit une échelle de masse  $\mu$  tel que  $\mu > m$  et la constante de couplage mobile  $g(\mu)$ , alors *R* devient

$$
R(Q, x, g(\mu), m, \mu) = Q^D R(1, x, g(\mu), \frac{m}{Q}, \frac{\mu}{Q})
$$
\n(4.43)

car  $\mu$  est arbitraire on peut le choisir égale  $Q$ , donc

$$
R(Q, x, g(\mu), m, \mu) = Q^{D} R(1, x, g(Q), \frac{m}{Q}, 1)
$$
\n(4.44)

maintenant, cette quantité ne souffre pas des logarithmes larges, car la constante de couplage  $g(Q)$  ne dépend pas de m, pour  $m \ll Q$  et on peut donc utiliser la théorie perturbative pour calculer  $R$  en terme de  $g(Q)$ .

Revenant à l'exemple de DIS, introduisant une échelle  $\mu^2$ , telle que

$$
Q^2 \gg \mu^2 \ge m^2 \tag{4.45}
$$

on peut écrire la formule  $(4.42)$  sous la forme

$$
\int \frac{dy}{y} \left( \delta(1-x) + \frac{g}{2\pi} P_{qq}(x) \ln(Q^2/\mu^2) \right) \left( \delta(1-x/y) + \frac{g}{2\pi} P_{qq}(x/y) \ln(\mu^2/m^2) \right)
$$
\n(4.46)

qui s'écrit encore

$$
\int \frac{dy}{y} \left( \delta(1-x) + \frac{g}{2\pi} P_{qq}(x) \ln(Q^1/\mu^2) \right) f(x/y, \mu^2)
$$
 (4.47)

où on a factoriser la dépendance de  $m$  dans la fonction  $f$  (fonction de structure). Plusieurs processus à haute energie en QCD se factorisent en une convolution d'une contribution calculable `a courte distance, et des fonctions hadroniques non perturbatives.

## 4.6 Le Théorème de Factorisation

Les nouvelles générations des collisionneurs hadroniques impliquent une augmentation d'énergie de centre de masse  $\sqrt{5}$ . Les interactions hadroniques dans cette région dynamique sont pour tester la QCD et pour étudier la nouvelle physique dans le modèle standard et au-delà. Le problème ainsi, est d'avoir des prédictions th´eoriques sur ces processus, en particulier, comment calculer la section efficace de la QCD dans la théorie perturbative (c-à-d des sections efficaces dominées par des impulsions de transferts  $P_T \gg Q^2 \gg \Lambda$ ,  $\Lambda^1$  est l'échelle de la QCD) à très haute énergie  $S \gg Q^2$ . Pour ces processus, il y a deux très différentes échelles  $S \gg Q^2 \gg \Lambda^2$  ou d'une façon équivalente une petite valeur de l'échelle de Bjorken  $x = Q^2/S$  quand  $Q^2/s$ . A cette limite, des grandes corrections logarithmiques  $(\alpha_S \ln x)^n$  apparaissent dans chaque n-ieme ordre perturbatif, qui peut détruire la convergence du d´eveloppement perturbative de la QCD en terme de la constante de couplage  $\alpha_S$ . Ce problème est résolu par le théorème de factorisation.[42][43][44][45] Les sections efficaces factorisables vont être un produit ou une convolution de deux parties : Une partie libre de divergences infrarouge (à courte distance) calculable en QCD perturbative, et une autre divergente dans l'infrarouge (à longue distance) qui est non calculable dans la théorie perturbative, elle est mesurable expérimentalement et elle a un caractère universelle.

<sup>1.</sup> A représente l'échelle à laquelle le couplage devient fort.

## CHAPITRE 5

# Production du Jets/Hadron dans le LHC

#### Sommaire

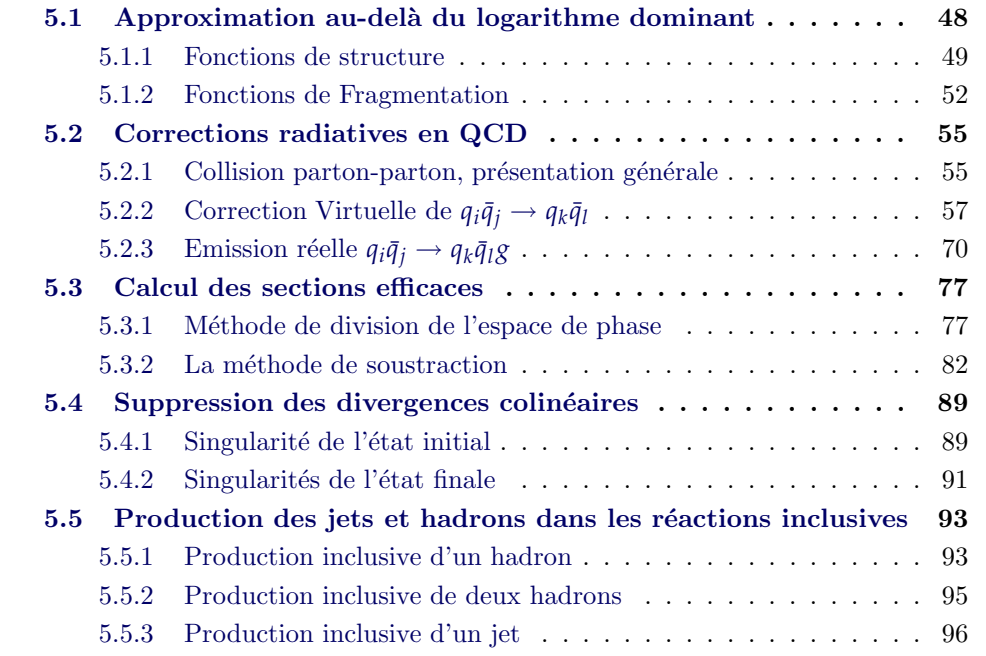

Les corrections de la chromodynamique quantique perturbative sont essentielles pour d´ecrire les processus de diffusion hadronique `a grande impulsion de transfert. En même temps, il est suffisant de travailler à l'ordre le plus bas dans les diffusions des sous-processus hadroniques et d'utiliser l'approximation des logarithmes dominants pour traiter les radiations du gluon à haute énergie et la production de paires quark-antiquark qui donne lieu à une dépendance d'échelle dans les fonctions de distribution partonique, de fragmentation et dans la constante de couplage mobile. Comme les erreurs systématiques<sup>1</sup> et statistiques de l'expérience augmentent, la nécessité d'augmenter la précision des calculs théorique devient évidante. Donc, le calcul au-delà des logarithmes dominants devient très important. $[46][47][48]$ . Au cours du calcul au-del`a du logarithme dominant, des divergences ultraviolettes

apparaissent dans les intégrales à une boucle quand l'impulsion de la boucle tend

<sup>1.</sup> c'est la dépendance des échelles non physiques

vers l'infini. Elles sont éliminées par le processus de renormalisation. Des divergences molles apparaissent si la théorie inclut des champs sans masse de spin 1 comme le photon et le gluon. Ces divergences sont rencontrées dans les intégrales à une boucle et dans celles dans l'espace de phase. Elles se trouvent dans les r´egions à basse énergie où l'impulsion d'intégration tend vers zéro. Les singularités molles disparaissent quand les contributions virtuelles et réelles se combinent d'après le théorème de Lee-Kinoshitta-Naueberg. Si le champ non massif interagit avec un autre champ non massif, ou avec lui même, des singularités colinéaires (de masse) peuvent apparaˆıtre dans les int´egrales `a une boucle et dans celles de l'espace de phase. Les singularit´es de l'´etat final disparaissent quand on somme sur tous les ´etats d´eg´en´er´ees dans l'´etat final d'apr`es le th´eor`eme de Lee-Kinoshita-Nauenberg. Pour les cas où il n'y a pas de somme sur les états dégénérés, ces singularités se factorisent dans les fonctions de fragmentation. De la même façon, les "Singularisées" de l'état initiale", se factorisent dans les fonctions de structure.

Dans ce chapitre, on va étudier la production des jets et hadrons dans les collisions hadronique dans l'approximation au-delà logarithme dominant.

## 5.1 Approximation au-delà du logarithme dominant

Au LHC, les sections efficaces des réactions partoniques au premier ordre dans la théorie perturbative ont déjà été évaluées. Mais, la plupart des analyses exige des calculs au delà de l'ordre le plus bas, c'est l'approximation au-delà de logarithme dominant NLO, qu'on va discuter dans cette section.

La section efficace partonique peut être calculer comme une série perturbative de la constante de couplage *α<sup>s</sup>*

$$
\sigma(\alpha_s(\mu)) = c^{(0)}\alpha_s(\mu) \left[ 1 + \sum_{j=1}^n c^{(j)} \left( \alpha_s(\mu) \ln \left( \frac{Q^2}{\mu^2} \right) \right)^j \right]
$$
  
=  $\sigma^{LO} + \alpha_s(\mu) \sigma^{NLO} + O(\alpha_s(\mu)^2)$ . (5.1)

les  $c^j$  sont des fonctions dépendantes des variables cinématiques. Dans l'approximation des logarithmes dominants LO on prend  $n = 0$ , et la section efficace dans ce cas est calculée comme en QED.

Dans l'approximation au-delà du logarithme dominant NLO,  $j = 1$ , le calcul de la section efficace (à l'ordre  $\alpha_s$ ) conduit à des logarithme associés aux singularités de masse  $[46][49]$ . Ces logarithmes détruisent la convergences de la série peturbative, ils ont des propriétés universelle indépendantes du processus. Ils se factorisent et peuvent être absorbés dans des fonctions de distribution partoniques et de fragmentation. Après la factorisation de ces singularités, aucune petite échelle de masse sera associée à la section efficace partonique.

Dans cette section, on présente les fonctions de distribution partonique définies dans la diffusion profondément inélastique dans l'approximation NLO et les fonctions de

fragmentations d´efinies dans le processus de l'annihilation de *e* −*e* <sup>+</sup> en hadrons dans l'approximation NLO.

#### 5.1.1 Fonctions de structure

Considérant le processus de la diffusion profondément inélastique. On garde les notations de la section (1.3),

$$
x = \frac{Q^2}{2P.q}, \qquad Q^2 = |q^2|, \qquad t = \ln(Q^2/\mu^2), \qquad (5.2)
$$

On a vu que, dans le cadre du modèle des partons, ce processus est décrit par une série de fonctions structure  $F_i(x, t)$ . La fonction  $F_2$  est définie par,

$$
F_2(x)/x = \sum_{i=1...2f} e_i^2 \mathcal{F}_{0i}^H(x),
$$
\n(5.3)

où  $\mathcal{F}_{0i}^H(x)$  est la fonction de distribution partonique. La somme est sur toutes les saveurs des quarks et anti-quarks.

Dans le cadre de la QCD, et dans l'approximation à une boucle, la formule du modèle naïf des partons sera modifiée,

$$
F_2^H(x,t)/x = \int_0^1 dy \int_0^1 dz \delta(zy - x)
$$
  
 
$$
\times \sum_{i=1...2f} e_i^2 \sum_{j=g,1...2f} \left[ \delta_{ij} \delta(z-1) + \frac{\alpha_s}{2\pi} t P_{ij}(z) + \alpha_s f_{ij}(z) \right] \mathcal{F}_{0j}^H(y), \tag{5.4}
$$

 $P_{ij}(z)$  sont les fonctions d'Altarelli-Parisi<sup>[50]</sup>, *f* représente le nombre de saveurs de quark. La valeur  $g$  de l'indice  $j$  dans la deuxième somme représente le gluon. On note que les fonctions  $P_{ij}$  et  $f_{ij}$  [51] sont calculables dans le cadre de théorie perturbative, on va les définir par la suite. Notre définition de la densité partonique au delà de l'ordre dominant, eq. (5.3) exige que, en terme de la densité partonique dépendante d'échelle de renormalisation  $\mathcal{F}_{0i}^{H}(x,t)$ , l'eq (5.3) préserve la même forme  $\alpha$  l'ordre *α*<sup>*s*</sup>. On écrit alors,

$$
F_2(x,t)/x = \sum_{i=1...2f} e_i^2 \mathcal{F}_i^H(x,t),
$$
\n(5.5)

Ce qui implique qu'à cet ordre, la relation entre la fonction de distribution partonique nue et renormalisée est donnée par,

$$
\mathcal{F}_{i}^{H}(x,t) = \mathcal{F}_{0i}^{H}(x^{2}t) + \int_{x}^{1} \frac{dy}{y} \left\{ \sum_{i=1...2f} e_{i}^{2} \left[ \frac{\alpha_{s}}{2\pi} t \delta_{ij} P_{qq} \left( \frac{x}{y} \right) + \alpha_{s} \delta_{ij} f_{qq} \left( \frac{x}{y} \right) \right] \mathcal{F}_{0j}^{H}(y) + \left[ \frac{\alpha_{s}}{2\pi} t P_{ig} \left( \frac{x}{y} \right) + \alpha_{s} f_{ig} \left( \frac{x}{y} \right) \right] \mathcal{F}_{0g}^{H}(y) \right\}.
$$
\n(5.6)

où on a séparé la contribution du quark est du gluon. On note par  $\mathcal{F}_i^{(n)}$  $f_i^{(n)}$ <sup> $H$ </sup> $(t)$  la transformée de Mellin de la fonction  $\mathcal{F}_i^H(x,t)$ [46]

$$
\mathcal{F}_{i}^{(n)H}(t) = \int_{0}^{1} dx x^{n-1} \mathcal{F}_{i}^{H}(x, t), \qquad (5.7)
$$

On peut montrer que,

$$
\mathcal{F}_{i}^{(n)}(t) = \sum_{j,k=g,1,...,2f} (\delta_{ij} + \alpha_{s} f_{ij}^{(n)}) \left[ T \exp \int_{\alpha_{s}(0)}^{\alpha_{s}(t)} d\alpha \frac{\gamma_{jk}^{(n)}(\alpha)}{\beta(\alpha)} \right] \mathcal{F}_{0k}^{(n)}, \quad (5.8)
$$

où  $\gamma_{ik}$  est la transformée de Mellin de  $P_{ik}$ , définie par :

$$
\gamma_{ik} = \int_0^1 dx x^{n-1} P_{ik}(x, t) \qquad (5.9)
$$

A ce point, on a toutes les informations sur la fonction de distribution du quark (ant-quark).

On régularise les singularités molles et colinéaires par l'augmentation de la dimension de l'espace-temps à  $n > 4$ , donc, les singularités dans l'éq (5.6) apparaissent comme des pôles à  $n = 4$  (ou  $\varepsilon = 0$  avec  $\varepsilon = (4 - n)$ ). Comme on a déjà dit, les fonctions  $f_{qq}$  et  $f_{qg}$  sont calculables dans la théorie perturbative. Dans notre travail, on s'intéresse qu'aux termes divergents, donc, il vaut mieux écrire,

$$
\frac{\alpha_s}{2\pi}tP_{qq}(z) + \alpha_s f_{qq}(z) = \frac{\alpha_s}{2\pi}P_{qq}(z)\left[-\frac{1}{\varepsilon} - \ln(\pi) + \gamma_E + \ln\left(\frac{Q^2}{\mu^2}\right)\right] + c_{qq}, \quad (5.10)
$$

$$
\frac{\alpha_s}{2\pi}tP_{qg}(z) + \alpha_s f_{qg}(z) = \frac{\alpha_s}{2\pi}P_{qg}(z)\left[-\frac{1}{\varepsilon} - \ln(\pi) + \gamma_E + \ln\left(\frac{Q^2}{\mu^2}\right)\right] + c_{qg}, \quad (5.11)
$$

Les  $c_{qq}$ ,  $c_{qg}$  sont appelées "Les fonctions coefficients" [53], elles sont régulières en *ε* et d´ependent du sch´ema de factorisation et renormalisation et les fonctions de structure en considération  $(F_1, F_2, F_3)$ , dans le schéma  $\overline{MS}$ , on écrit,

$$
\alpha_s c_{qq}(z) = \frac{\alpha_s}{2\pi} C_F \left\{ (1+z^2) \left( \frac{\ln(1-z)}{1-z} \right)_+ - \frac{3}{2} \frac{1}{(1-z)_+} - \frac{1+z^2}{1-z} \ln z + 3 + 2z - \left( \frac{9}{2} + \frac{1}{3} \pi^2 \right) \delta(1-z) \right\},\tag{5.12}
$$

et

$$
\alpha_s c_{qg}(z) = \frac{\alpha_s}{2\pi} T_F \left[ \left( (1-z)^2 + z^2 \right) \ln \left( \frac{1-z}{z} \right) - 8z^2 + 8z - 1 \right],\tag{5.13}
$$

La relation entre les fonctions de distributions nues et renormalisées n'est pas unique, elle dépend de la façon dont les divergences sont factorisées dans les fonctions de distributions nues. De même que dans la renormalisation, la manière d'absorber les singularités définie le schéma de factorisation. si on décide de soustraire le terme,

$$
P_{ij}\left(-\frac{1}{\varepsilon} - \ln(4\pi) + \gamma_E\right). \tag{5.14}
$$

ce schéma est le schéma  $\overline{MS}$ . Si on décide de soustraire tous les termes d'ordre  $\alpha_s$ de manière que la relation entre les fonctions de distribution et les fonctions de structure du modèle naïf des partons soit encore valable, c'est le schéma DIS, on note que dans ce schéma les  $c_{qq}$  et  $c_{qg}$  sont nulles.

On substitue les éqs  $(5.9)$  et  $(5.10)$  dans l'éq  $(5.6)$  et on note par  $q$  la densité partonique  $\mathcal{F}_i$  (*i* = 1...2*f*) et par *g* celle du gluon  $\mathcal{F}_g$ , on écrit alors,

$$
q(x, \mu^2) = q(x) + \frac{\alpha_s}{2\pi} \int_x^1 \frac{dy}{y} q(y) \left\{ P_{qq} \left( \frac{x}{y} \right) \left[ -\frac{1}{\varepsilon} - \ln(4\pi) + \gamma_E + \ln\left(\frac{Q^2}{\mu^2}\right) \right] + c_{qq} \left( \frac{x}{y} \right) \right\}
$$
  
+ 
$$
\frac{\alpha_s}{2\pi} \int_x^1 \frac{dy}{y} g(y) \left\{ P_{qg} \left( \frac{x}{y} \right) \left[ -\frac{1}{\varepsilon} - \ln(4\pi) + \gamma_E + \ln\left(\frac{Q^2}{\mu^2}\right) \right]^{(5.15)}
$$
  
+ 
$$
c_{qg} \left( \frac{x}{y} \right) \right\}
$$

QCD perturbative ne prédit pas les valeurs des fonctions de distribution renormalisées  $q(x, Q^2)$ , la théorie nous indique seulement la variation de cette distribution avec l'échelle  $\mu^2$  de factorisation. Prenant la dérivée de l'éq (5. 15) par rapport à t, où t est définie dans  $(5.1)$ ,

$$
\frac{d}{dt}q(x,t) = \frac{\alpha_s(t)}{2\pi} \int_x^1 \frac{dy}{y} \left[ q(y,t) P_{qq} \left( \frac{x}{y} \right) + g(y,t) P_{qg} \left( \frac{x}{y} \right) \right] \tag{5.16}
$$

Cette équation s'appelle l'équation d'Altarelli-Parisi [50], c'est l'analogue de l'équation décrivant la variation de  $\alpha_s(Q)$  en fonction de Q. Notons que  $\alpha_s(Q)$  est la constante de couplage mobile. Cette mobilité améliore la précision des calculs en sommant des termes apparaissant aux ordres supérieurs, voir Chapitre .1.

De manière générale, l'équation d'Altarelli-Parisi est une équation matricielle,

$$
\frac{d}{dt}\begin{pmatrix}q(x,t)\\q(x,t)\end{pmatrix} = \frac{\alpha_s(t)}{2\pi} \int_x^1 \frac{dy}{y} \begin{pmatrix} P_{qq}(\frac{x}{y},\alpha_s(t)) & P_{gq}(\frac{x}{y},\alpha_s(t))\\P_{qg}(\frac{x}{y},\alpha_s(t)) & P_{gg}(\frac{x}{y},\alpha_s(t))\end{pmatrix} \begin{pmatrix}q(y,t)\\g(y,t)\end{pmatrix} (5.17)
$$

A l'ordre le plus bas, les noyaux d'Altarelli-Parisi ont le d´eveloppement perturbatif en *α<sup>s</sup>* ,

$$
P_{ij}(z,\alpha_s) = P_{ij}^{(0)}(z) + \frac{\alpha_s}{2\pi} P_{ij}^{(1)}(z) + \dots
$$
\n(5.18)

L'interprétation physique des noyaux d'Altarelli-Parisi (AP) est qu'ils sont les probabilités qu'un parton *i* dans un parton *j*, emportent une fraction  $x$  de l'impulsion longitudinale du parton père. d'impulsion transverse beaucoup plus petite que *M*. A cause de l'invariance de charge et par la symétrie de saveur [53] on écrit,

$$
P_{q_i q_j} = P_{\bar{q}_i \bar{q}_j}
$$
  
\n
$$
P_{q_i \bar{q}_j} = P_{\bar{q}_i q_j}
$$
  
\n
$$
P_{\bar{q}_i g} = P_{\bar{q}_i g} = P_{q g}
$$
  
\n
$$
P_{g \bar{q}_i} = P_{q \bar{q}_i} = P_{g q}
$$

L'interprétation probabiliste implique que les AP soient définies positifs pour  $x < 1$ , et satisfassent les relations,

$$
\int_0^1 P_{qq}^{(0)} = 0
$$

$$
\int_0^1 x [P_{qq}^{(0)} + P_{gq}^{(0)}] = 0
$$

$$
\int_0^1 x [2n_f P_{qg}^{(0)} + P_{gg}^{(0)}] = 0,
$$
(5.20)

Donc, à l'ordre le plus bas, ces noyaux sont donnés par,

$$
\begin{cases}\nP_{qq}(z) = C_F\left(\frac{1+z^2}{(1-z)_+} + \frac{3}{2}\delta(1-z)\right) \\
P_{qg}(z) = T_R\left[z^2 + (1+z)^2\right] \\
P_{gq}(z) = C_F\left(\frac{1 + (1-z)^2}{z}\right) \\
P_{gg}(z) = 2N\left[\frac{z}{(1-z)_+} + \frac{1-z}{z} + z(1-z)\right] + \delta(1-z)\frac{11N - 4T_F}{6}\n\end{cases}
$$
\n(5.21)

avec,

$$
\int_0^1 dx f(x)[g(x)]_+ = \int_0^1 dx [f(x) - f(1)]g(x). \tag{5.22}
$$

#### 5.1.2 Fonctions de Fragmentation

Maintenant, on tourne à la définition des fonctions de fragmentation au delà du logarithme dominant. On considère l'annihilation de  $e^-e^+$  en un hadron H détecté dans l'état final  $[55],[54]$ .

$$
e^+e \to H + X \tag{5.23}
$$

Dans le modèle naïf des partons, la section efficace différentielle avec des faisceaux non polarisés s'écrit sous la forme,

$$
\sigma^{H}(z, \cos\theta, t) = \frac{3}{2}(1 + \cos^{2}\theta)\sigma_{T}^{H}(z, t) + \frac{3}{4}(1 - \cos^{2}\theta)\sigma_{L}^{H}(z, t)
$$
(5.24)

*θ* est l'angle que fait le hadron par rapport `a la direction du faisceau incident et *z* est proportionnel à l'énergie du hadron. On définit,

$$
q^2 = Q^2, \qquad t = \ln(Q^2/\mu^2), \qquad z = \frac{2P.q}{Q^2}.
$$
 (5.25)

Intégrant sur  $\cos \theta$ , on trouve,

$$
\sigma^{H}(z,t) = \sigma_{T}^{H}(z,t) + \sigma_{L}^{H}(z,t),
$$
\n(5.26)

Dans le modèle naïf des partons,  $\sigma_L$ ,  $\sigma_T$ , sont définies par,

 $H \leftarrow \infty$ 

$$
\sigma_{I}^{H}(z) = 0,
$$
  
\n
$$
\sigma_{T}^{H}(z) = 3\sigma_{0} \sum_{a=1}^{f} e_{a}^{2} [\mathcal{D}_{0q_{a}}^{H}(z) + \mathcal{D}_{0\bar{q}_{a}}^{H}(z)],
$$
\n(5.27)

o`u,

$$
\sigma_0 = \frac{4\pi\alpha^2}{3Q^2},\tag{5.28}
$$

C'est la section efficace ponctuelle de la réaction  $e^+e \to \mu^+\mu$ , voir chapitre. 2.  $\mathcal{D}_{0q_{a}}^{H}(z)$  est le nombre de hadron *H* à l'intérieur du quark  $q_{j}$  emportant la fraction *z* de l'impulsion du quark *qa*.

Au-delà du logarithme dominant, il faut considérer l'approximation en arbre de la réaction  $e^+e \rightarrow q\bar{q}g$  et la correction à une boucle de la réaction  $e^+e \rightarrow q\bar{q}$ . Alors les formules du modèle naïf des partons seront modifiées comme suit,

$$
\sigma^H(z,t) = \int_z^1 \frac{dy}{y} \sum_{p_i} D^H_{0p_i} \left(\frac{z}{x}\right) \sigma^{p_i}(y,t), \qquad (5.29)
$$

$$
\sigma_T^H(z,t) = 3\sigma_0 \int_z^1 \frac{dy}{y} \sum_{i=1...2f} e_i^2 \sum_{j=G,1...2f} \mathcal{D}_{0j}^H(y)
$$
\n
$$
\left[ \delta_{ij} \delta\left(\frac{z}{y} - 1\right) + \frac{\alpha_s}{2\pi} P_{ij} \left(\frac{z}{y}\right) t + \alpha_s d_{ij} \left(\frac{z}{y}\right) \right],
$$
\n(5.30)

Comme le cas précédent, on impose que la section efficace dépendante de l'échelle préserve la même forme  $[46]$ ,

$$
\sigma_T^H(z,t) = 3\sigma_0 \sum_{i=1...2f} e_i^2 \mathcal{D}_i^H(z,t), \qquad (5.31)
$$

avec,

$$
\frac{\alpha_s}{2\pi} td_{qq}(z) = \frac{\alpha_s}{2\pi} C_F \left\{ (1+z^2) \left( \frac{\ln(1-z)}{1-z} \right)_+ + 2 \frac{1+z^2}{(1-z)} \ln z - \frac{3}{2} \frac{1}{(1-z)_+} + \frac{3}{2} (1-z) + \left( \frac{2}{3}\pi - \frac{9}{2} \right) \delta(z-1) \right\} + \frac{\alpha_s}{2\pi} P_{qq}(z) \left( -\frac{1}{\epsilon} + \gamma_E - \ln 4\pi \right), \tag{5.32}
$$

Comme dans le DIS, les singularités vont être absorbées dans les fonctions de fragmentation nues à une l'échelle de fragmentation  $\mu = M_f$ . La relation au premier ordre en  $\alpha_s$  entre les fonctions de fragmentation nue et renomalisées est

$$
\mathcal{D}_{q}^{H}(z,M_{f}^{2}) = \mathcal{D}_{0q}^{H}(z) + \frac{\alpha_{s}}{2\pi} \int_{z}^{1} \frac{dy}{y} \mathcal{D}_{0q}^{H}(y) \left\{ P_{qq} \left( \frac{x}{y} \right) \left[ -\frac{1}{\varepsilon} - \ln(4\pi) + \gamma_{E} \right] + \ln \frac{Q^{2}}{M_{f}^{2}} \right\} + b_{qq} \left( \frac{x}{y} \right) \right\} + \frac{\alpha_{s}}{2\pi} \int_{z}^{1} \frac{dy}{y} \mathcal{D}_{0g}^{H}(y) \left\{ P_{gq} \left( \frac{x}{y} \right) \right\} - \frac{1}{\varepsilon} - \ln(4\pi) + \gamma_{E} + \ln \frac{Q^{2}}{M_{f}^{2}} \right] + b_{gq} \left( \frac{x}{y} \right) \right\}
$$
\n
$$
(5.33)
$$

o`u les fonctions *bqq* et *bgq* sont regulieres en *ε*.

L'équation d'évolution d'Altarelli-Parisi qui décrit l'évolution de cette fonction en fonction de l'échelle  $M_f$  est,

$$
\frac{d}{dt}\begin{pmatrix}\n\mathcal{D}_q^H(x,t) \\
\mathcal{D}_g^H(x,t)\n\end{pmatrix} = \frac{\alpha_s(t)}{2\pi} \int_x^1 \frac{d\zeta}{\zeta} \begin{pmatrix}\nP_{qq}(\frac{x}{\zeta},\alpha_s(t)) & P_{gq}(\frac{x}{\zeta},\alpha_s(t)) \\
P_{qg}(\frac{x}{\zeta},\alpha_s(t)) & P_{gg}(\frac{x}{\zeta},\alpha_s(t))\n\end{pmatrix} \begin{pmatrix}\n\mathcal{D}_q^H(\zeta,t) \\
\mathcal{D}_g^H(\zeta,t)\n\end{pmatrix}
$$
(5.34)

Pour extraire la section efficace quark-quark au delà de l'ordre dominant, on a aussi besoin des information sur la distributions du gluon  $P_{gq}$  au-delà du logarithme dominant. Dans le contexte du modèle des partons, on est obligé d'imposer les conditions de conservation d'impulsion totale,

$$
\sum_{i=g,1...2f} \int_0^1 dx x \mathcal{F}(x,t) = 1,
$$
\n(5.35)

ce qui conduit à,

$$
\sum_{i=g,1...2f} \int_0^1 dx x [f_{ij}(x)] = 0,
$$
\n
$$
\sum_{i=g,1...2f} \int_0^1 dx x [f_{ig}(x)] = 0,
$$
\n(5.36)

Ces conditions ne sont pas suffisantes pour donner une définition unique de  $f_{qg}$ , la définition complète on ne peut pas l'obtenir d'un calcul à une boucle, juste on prend l'approximation [46],

$$
\alpha_s f_{gq}(z) = -\frac{\alpha_s}{2\pi} C_F \frac{(1-z)}{3z} + \frac{\alpha_s}{2\pi} P_{Gq}(z) \left( -\frac{1}{\varepsilon} + \gamma_E - \ln 4\pi \right). \tag{5.37}
$$

On va montre par un exemple simple, comment les fonctions de distribution [55] (même chose pour celle de fragmentation) renormalisées permettent de resommer des termes logarithmiques. On considère la différences entre les section efficace inclusive *ep* et *ep*<sup> $\sigma$ </sup> (on a pris ce différence pour ne prendre pas en compte la partie découple des gluons de la distribution). L'équation d'evolution d'Altarelli-Parisi s'écrit,

$$
\frac{d}{dt}q^{NS}(x,t) = \frac{\alpha_s}{2\pi} \int_x^1 \frac{dy}{y} q^{NS}(y,t) P_{qq} \left(\frac{x}{y}, \alpha_s\right)
$$
(5.38)

La transformée de Mellin de la fonction  $q^{NS}$  est donnée par :

$$
q_n^{NS} = \int_0^1 dx x^{n-1} q^{NS},
$$
\n(5.39)

Derivant  $q_n^{NS}$  par rapport a *t*,

$$
\frac{d}{dt}q^{NS}(x,t) = \frac{\alpha_s}{2\pi}q_n^{NS}(y,t)\gamma_{qq}(n,\alpha_s),\tag{5.40}
$$

dont la solution est,

$$
q_n^{NS}(t) = q_n^{NS}(0) \exp\left(\int_0^t dx \frac{\alpha_s}{2\pi} \gamma_{qq}(n, \alpha_s(x))\right)
$$
(5.41)

*γ*<sub>*qq*</sub> est la transformée de Mellin de *P*<sub>*qq*</sub>. En utilisant (5.21), on peut montrer que

$$
q_n^{NS}(t) = q_n^{NS}(0) \exp\left(\frac{\gamma_{qq}(n)}{2\pi b} \ln\left(\frac{\alpha_s(0)}{\alpha_s(t)}\right)\right)
$$
(5.42)

dans la région perturbative  $\alpha_s(0) \ll 1$ , le logarithme se développe comme suit,

$$
\ln\left(\frac{\alpha_s(0)}{\alpha_s(t)}\right) \approx \ln(1+\alpha_s(0)bt) \approx \alpha_s(0)bt - \frac{1}{2}\alpha_s^2(0)(bt)^2 + \dots \tag{5.43}
$$

substituant dans l'éq (5.41) et réarrangeant les termes pour faire apparaître une série en puissances de  $\alpha_s(0)$ ,

$$
q_n^{Ns}(t) = q_n^{NS}(0) \left( 1 + \frac{\gamma_{qq}(n)}{2\pi b} \alpha_s(0) bt + \frac{1}{2} \frac{\gamma_{qq}(n)}{2\pi b} \left( \frac{\gamma_{qq}(n)}{2\pi b} - 1 \right) \alpha_s^2(0) (bt)^2 + \dots \right)
$$
(5.44)

il est clair de cette formule, qu'il y a des logarithmes de  $\ln\left(\frac{Q^2}{n^2}\right)$ *µ*2  $\setminus$ qui sont automatiquement resommés dans la fonction de distribution.

## 5.2 Corrections radiatives en QCD

Dans cette section, on va étudier les corrections radiatives de la QCD dans les collisions parton-parton, c'est une extension de l'article d'Ellis et al[56] , ces collisions jouent un rôle très important dans la collision  $p\bar{p}$  à grande  $P_T$ . On va rencontrer des divergences ultraviolettes (UV), molles et colinéaires, qu'on régularise par la continuation de l'espace temps à n dimensions $[28]$ . Dans ce schéma de régularisation, les divergences apparaissent comme des pôles du paramètre  $ε$ , où on prend  $n = 4 - 2\varepsilon$ . On note que ces pôles vont disparaître quand les contributions  $2 \rightarrow 2$  (deux-donne-deux) et  $2 \rightarrow 3$  (deux-donne-trois) se combinent pour former les quantités physiques. Dans la première partie, on va donner une présentation générale sur le calcul de l'élément de matrice au carré dans les collisions parton-parton et ses approximations au-delà du logarithme dominant. Et dans la deuxième, on va étudier la collision quark-antiquark en détail.

#### 5.2.1 Collision parton-parton, présentation générale

R. K. Ellis et J. Saxton, ont présenté les éléments de matrice au carré de tous les processus  $2 \rightarrow 2$  et  $2 \rightarrow 3$  à l'ordre  $\alpha_s^3$ . Les éléments de matrice sont calculés à n dimensions, pour régulariser les singularités dues à l'émission d'une radiation molle ou colinéaire.

## 5.2.1.1 Eléments de matrice à l'ordre  $\alpha_s^3$

On commence par la correction virtuelle .i.e. correction `a une boucle. Ces corrections sont obtenues lorsqu'un parton est émis et réabsorbé. Donc les processus sont du type,

$$
p_a + p_b \to p_c + p_d. \tag{5.45}
$$

Les carrés des éléments de matrice de tous les processus  $2 \rightarrow 2$  peuvent être obtenus `a partir de quatre fonctions : a, b, c et d. Ces fonctions contiennent des divergences molles et colinéaires. Le développement perturbatif de ces fonctions est donné par :

$$
a(s, t, u) \rightarrow g^{4}(\mu)^{4\epsilon} a^{4}(s, t, u) + g^{6}(\mu)^{6\epsilon} a^{6}(s, t, u) + O(g^{8})
$$
  
\n
$$
b(s, t, u) \rightarrow g^{4}(\mu)^{4\epsilon} b^{4}(s, t, u) + g^{6}(\mu)^{6\epsilon} b^{6}(s, t, u) + O(g^{8})
$$
  
\n
$$
c(s, t, u) \rightarrow g^{4}(\mu)^{4\epsilon} c^{4}(s, t, u) + g^{6}(\mu)^{6\epsilon} c^{6}(s, t, u) + O(g^{8})
$$
  
\n
$$
d(s, t, u) \rightarrow g^{4}(\mu)^{4\epsilon} d^{4}(s, t, u) + g^{6}(\mu)^{6\epsilon} d^{6}(s, t, u) + O(g^{8})
$$
\n
$$
(5.46)
$$

o`u :

$$
s = (p_1 + p_2)^2, \qquad t = (p_1 - p_3)^2, \qquad u = (p_1 - p_4)^2, \qquad (5.47)
$$

Les quantités  $a^4$ ,  $b^4$ ,  $c^4$ ,  $d^4$  sont les éléments de matrice calculés a l'ordre de born, tandis que  $a^6$ ,  $b^6$ ,  $c^6$ ,  $d^6$  sont les interférences entre les amplitudes de born avec celles à une boucle.

Les corrections réelles sont obtenues lorsqu'un parton émis sans être réabsorbé (diagramme de l'arbre). Ce sont des réactions de type :

$$
p_a + p_b \to p_c + p_d + p_e \tag{5.48}
$$

Le carré de l'élément de matrice de tous les processus  $2 \rightarrow 3$  peuvent être obtenus `a partir de quatre fonctions : A, B, C et D. Les divergences ne sont pas apparentes tant que l'on n'a pas intégré sur l'espace de phase des particules finales.

Les divergences qui apparaissent au niveau de la section efficace dans les processus  $2 \rightarrow 2$  et  $2 \rightarrow 3$  se compensent quand on somme ces deux dernières. Il reste que des divergences d'origine colinéaire, ces divergences ont une structure bien précise : un noyau d'Altarelli-Parisi fois une section efficace partonique calculée à l'ordre de Born.

Dans la section suivante, on va traiter un exemple en détail d'une collision partonparton. On va calculer les éléments de matrice au carré des réactions  $q_i\bar{q}_k \rightarrow q_k\bar{q}_l$ (correction virtuelle),  $q_i\bar{q}_k \rightarrow q_k\bar{q}_l g$  (correction réelle), on va utiliser toutes les techniques de calcul des diagrammes de Feynman qu'on a présentées dans le Chapitre. 3. Et la méthode de coupure qui nous permet de réduire le nombre des diagrammes `a calculer [58]. On va renomaliser les divergences (UV) qui apparaissent dans les boucle en utilisant le schéma  $\overline{MS}$ .

### 5.2.2 Correction Virtuelle de  $q_i\bar{q}_j \rightarrow q_k\bar{q}_l$

On calcule la première correction radiative à la collision élastique d'un quark avec un antiquark de différentes saveurs.  $p_1$ ,  $p_2$ ,  $p_3$ ,  $p_4$  sont les impulsions des quarks et antiquarks de l'´etat initial et final respectivement, dans la configuration physique<sup>2</sup>:

$$
p_1 + p_2 - p_3 - p_4 = 0 \tag{5.49}
$$

c'est la conservation ´energie-impulsion dans les vertex. Les diagrammes de Feynman appropriés de cette correction sont représentés dans les Fig. 10, 11. La correction qu'on cherche vient de l'interférence du diagramme de born représenté dans la Fig. 10 avec les cinq masters diagrammes en boucle de la Fig. 11. Pour calculer les boucles, on utilise la méthode de réduction des diagrammes de Feynman présentée dans le Chapitre.  $3[29]$ , c'est une méthode très importante dans l'étude des processus à multi-particules.

Considérant d'abord les masters diagrammes de la Fig. 12, les lignes pointillés peuvent ˆetre des quarks, gluons, ghosts ou anti-ghost. Une somme implicite sur les partons permis est supposée pour chaque ligne. Par exemple le master diagramme 1 dans la Fig. 11, est une somme de cinq diagrammes distincts ayant la même topologie, ces diagrammes sont représentés dans la Fig. 12 et correspond à une boucle de gluon, deux boucle de ghosts de différentes directions et deux boucles de quarks de différentes directions. Pour générer ces diagrammes, on donne aux lignes pointées tous les choix possibles et on ´elimine les diagrammes qui violent la conservation du nombre fermionique et celui du ghost dans chaque vertex. Une fois qu'on génère les diagrammes, on ajoute un signe moins à chaque boucle de fermion ou de ghost<sup>3</sup>. Les deux directions de la boucle de quarks et de ghost conduisent à des expressions identiques et on ne les considère pas comme des diagrammes séparés, donc le facteur statistique d'une simple boucle de quark ou de ghost est égale a deux par rapport au gluon, multipliant par  $\frac{1}{2}$  on trouve le facteur statistique normal du gluon selfenergie, voir [27].

Les quantités de base qui ont été utilisées pour calculer la correction radiative de notre processus ne sont pas ces amplitudes elles-mêmes mais plutôt les diagrammes de coupure générées par l'interférence du diagramme de born avec les masters diagrammes de la correction radiative, voir Fig. 15. Interférant le diagramme de Fig. 10 avec les cinq master diagrammes de la Fig. 11 on n'obtient que quatre topologies distinctes des digrammes de coupures. Ces topologie sont représentées dans la Fig. 15. La réduction dans le nombre des diagrammes se produit parce que l'interférence des diagramme 2 et 3 avec le terme de Born génère des diagrammes de coupure ont

<sup>2.</sup> Dans [56], ils ont considéré la configuration non physique ou toutes les particules sont entrantes  $p_1 + p_2 + p_3 + p_4 = 0$ , et ils ont calculé l'amplitude  $A(p_1, p_2, p_3, p_4)$ . Par contre, dans notre cas, on a considéré le processus physique qui correspond à  $A(p_1, -p_4, -p_3, p_2)$ .

<sup>3. -1</sup> s'appelle le facteur de signe de boucle qui due de la nature Grassmanienne des quarks et ghosts

exactement la même topologie, c'est un des avantages de la méthode de coupure. A ce point, on a réduit le problème de calculer les corrections radiatives à l'évaluation de ces quatre topologies montrées dans la Fig. 15; on note par  $\Gamma_i(p_1, p_2, p_3, p_4)$  la topologie *i* avec  $i = 1.4$ , les arguments de ces fonctions sont les impulsions des particules externes. En terme de ces dernières, le résultat complet de la correction peut être écrit comme suit :

$$
g^{6}(\mu)^{6\varepsilon} a^{(6)}(\mu, s, t) = 2\left\{\frac{1}{2}\Gamma_{1}^{(a)}(p_{1}, p_{2}, p_{3}, p_{4}) + \Gamma_{2}^{(a)}(p_{1}, p_{2}, p_{3}, p_{4}) + \Gamma_{2}^{(a)}(p_{2}, p_{1}, p_{3}, p_{4}) + \Gamma_{3}^{(a)}(p_{1}, p_{2}, p_{3}, p_{4}) + \Gamma_{4}^{(a)}(p_{1}, p_{2}, p_{3}, p_{4})\right\},
$$
\n(5.50)

avec

$$
|M^{2\to 2}|^2 = \frac{1}{4N^2} g^6(\mu)^{6\varepsilon} a^{(6)}(u,s,t), \tag{5.51}
$$

|*M*<sup>2→2</sup>|<sup>2</sup> est l'élément de matrice au carré de la correction virtuelle plus celle de born. Le facteur deux dans cette expression vient de l'interférence  $2Re(M_B M_V^*)$ . Le facteur  $\frac{1}{2}$  multiplié par  $\Gamma_1^a$  est le facteur statistique normal associe au gluon selfenergie.

On note qu'il faut considérer la contribution des amplitudes de la Fig. 14, qui représente la correction de la fonction d'onde, car on a utilisé le schéma  $\overline{MS}$  de  $r$ égularisation<sup>4</sup>.

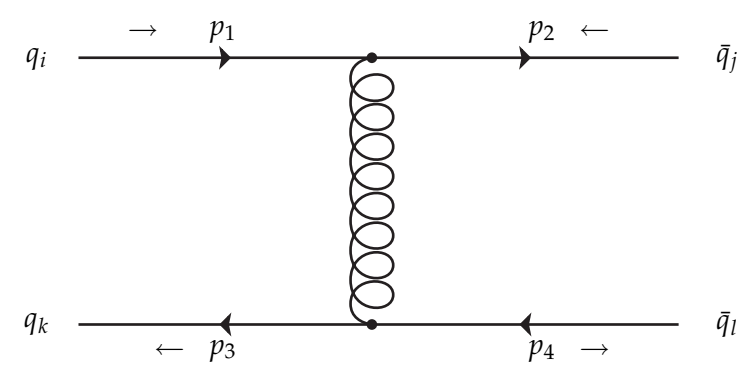

Fig. 10 : Diagrammes de Born.

<sup>4.</sup> dans d'autres schéma de régularisation on peut négliger cette contribution, dans le schéma sur couche de masse par exemple elle est nulle.

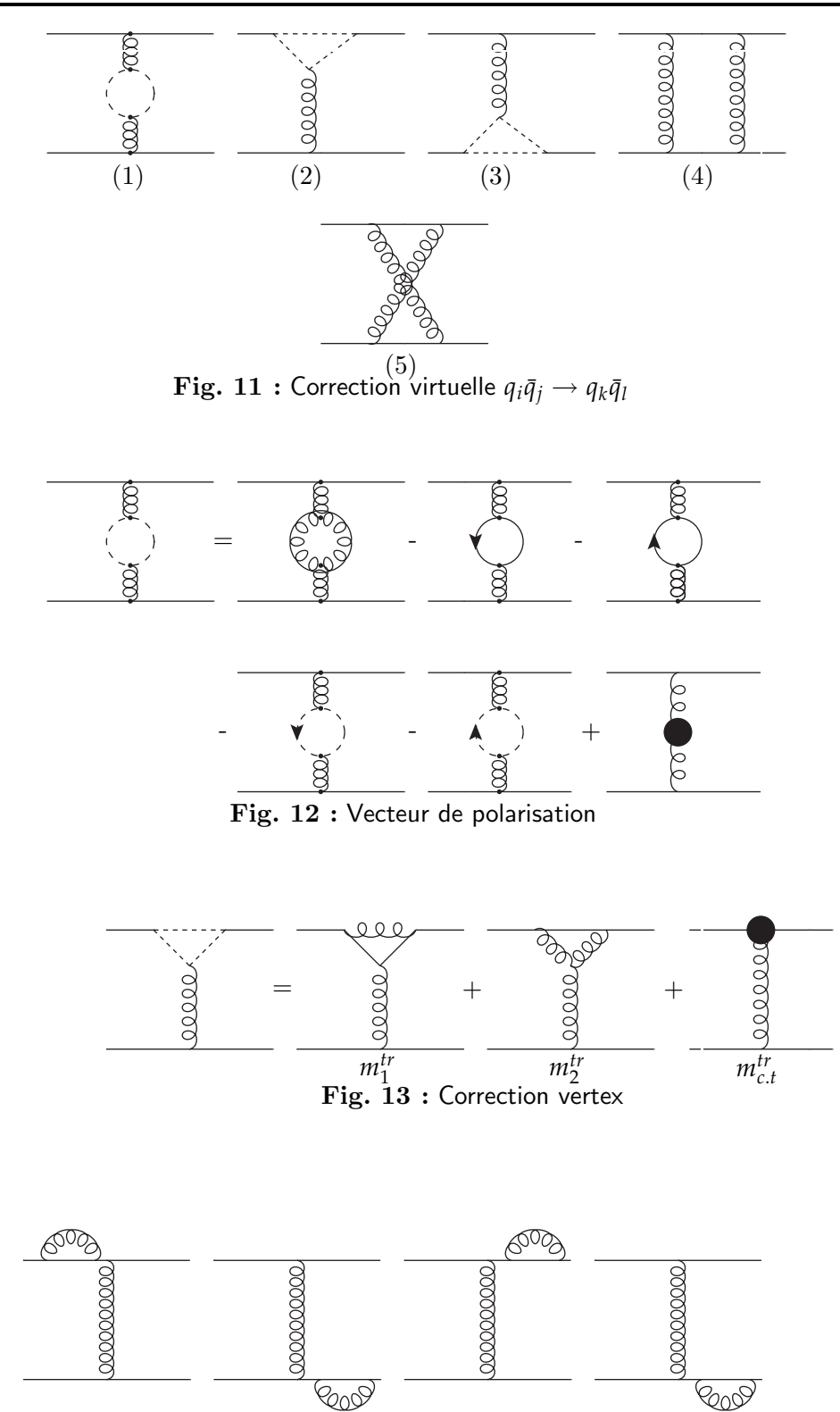

Fig. 14 : Correction de la fonction d'onde

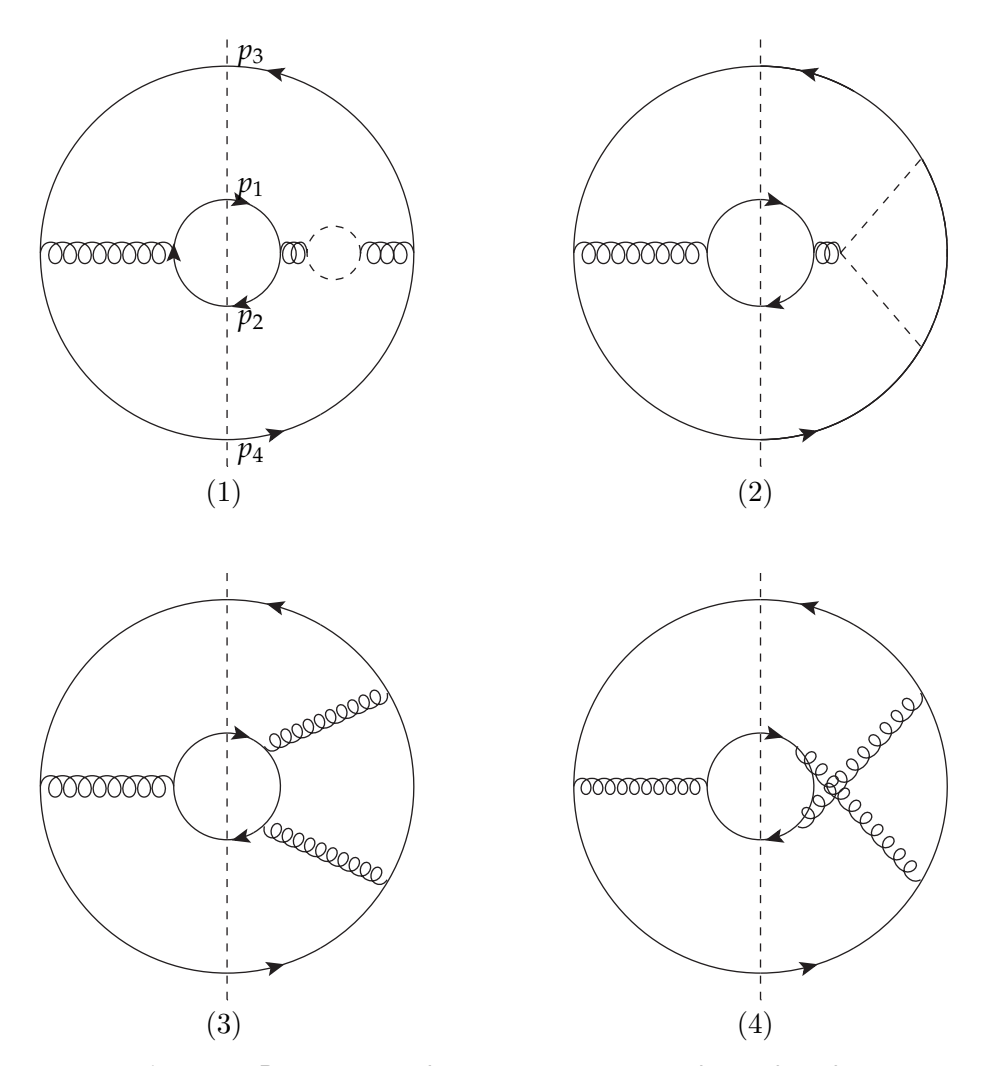

Fig. 15 : Diagrammes de coupure, correction à une boucle

### 5.2.2.1 Méthode de coupure

La procédure de base pour évaluer les diagrammes de coupure est la suivante,  $(i)$ - Utilisant les règles de Feynman présentées dans le Chapitre. 2, et construire l'expression correspondante au diagramme de Feynman.

 $(ii)$ - retirer le facteur  $i/k^2$  pour tout propagateur coupé, en ignorant les intégrations sur les boucles coupées.

(*iii*)- Multipliant le résultat par  $-1^{\,5}$ 

On note qu'il n y a pas de multiplication par −1 pour les boucles fermioniques coupées. Cette méthode s'appelle la méthode de Cutkosky, elle s'applique pour tous les diagrammes de Feynman et elle est valide pour toute théorie décrite par un lagrangien, peut importe s'il est unitaire ou non [57]. La méthode de coupure permet

<sup>5.</sup> pour garantie l'unitarité de la théorie.

de réduire le nombre des diagrammes de Feynman à calculer, aussi elle simplifie le calcul des traces. Considérant l'exemple simple représentée dans la Fig. 9

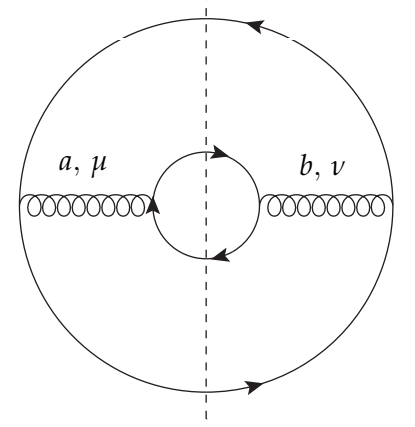

Fig. 16 : Ordre de Born

On utilise les r`egles de Feynman habituelles. On remplace les lignes fermioniques d'impulsion  $p$  coupé par la ligne pointillée par  $/p$ , Tout ce qu'est dans la boucle fermionique s'exprime sous la forme d'une trace. On écrit alors :

$$
|M_B|^2 = (g^4 \mu^{4\epsilon}) Tr[T^a T^b] Tr[T^b T^a] Tr[\gamma^\mu \not p_2 \gamma^\nu \not p_1] Tr[\gamma_\nu \not p_3 \gamma_\mu \not p_4] \frac{1}{[(p_1 + p_2)^2 + i\lambda]^2}
$$
  
=  $(g^4 \mu^{4\epsilon}) \frac{1}{4N^2} 2V \left[ \frac{\mu^2 + t^2}{s^2} - \epsilon \right]$   
=  $\frac{1}{4N^2} a^{(4)}(u, s, t)$  (5.52)

Concernant la correction de la fonction d'onde Fig. 10, sa contribution est donn´ee par les interférences entre les diagrammes de born et ces quatre diagrammes. On note aussi que cette contribution est divergente dans l'UV, on utilise le sch´ema *MS* pour la renormaliser. On trouve,

$$
|M_{F,O}|^2 = -\frac{1}{4N^2} (g^4 \mu^{(4\epsilon)}) a^{(4)}(u,s,t) \frac{\alpha_s}{2\pi} \left(\frac{4\pi\mu^2}{Q^2}\right)^{-\epsilon} \frac{2}{\epsilon}
$$
(5.53)

On a introduit une échelle  $Q^2$  positive, bien sur les résultats physiques ne dépendent pas de cette échelle.

## 5.2.2.2 La Topologie  $\Gamma_1(p_1, p_2, p_3, p_4)$

On a discutée cette topologie en détail, lorsqu'on a sommé les cinq contributions. On ne rencontre que des divergences de type ultraviolettes et pas des divergences infrarouges, on peut aussi montrer cela par un simple comptage de puissance, on écrit alors,

$$
2Re(M_B M_1^+) = \frac{1}{4N} (g^4 \mu^{4\epsilon}) Tr[T^a T^b] Tr[T^b T^a] Tr[\gamma^\mu \not p_2 \gamma^\nu \not p_1] Tr[\gamma_\nu \not p_3 \gamma_\mu \not p_4]
$$
  

$$
\frac{1}{[(p_1 + p_2)^2 + i\lambda]^3} \mathcal{P}_{a_2 a_3, \mu_2 \mu_3}^{(p_1 + p_2)(p_1 + p_2)}
$$
(5.54)

Où le vecteur de polarisation  $\mathcal{P}_{a_2a_3,\mu_2\mu_3}^{(p_1+p_2)(p_1+p_2)}$  est le même donné dans le Chapitre. 3, on trouve donc,

$$
\frac{1}{4N^2} \Gamma_1(p_1, p_2, p_3, p_4) = \frac{1}{4N^2} (g^4 \mu^{4\epsilon}) a^{(4)} (u, s, t) \frac{\alpha_s}{2\pi} \left(\frac{4\pi\mu^2}{Q^2}\right)^{-\epsilon} \frac{\Gamma(1+\epsilon)\Gamma^2(1-\epsilon)}{\Gamma(1-2\epsilon)} \left(\ln\left(\frac{\mu^2}{-t-i\lambda}\right) \left(N\frac{5}{3} - T_F\frac{4}{3}\right) + N\frac{31}{9} - T_F\frac{20}{9}\right)
$$
\n(5.55)

## 5.2.2.3 La Topologie Γ2(*p*1, *p*2, *p*3, *p*4)

Cette topologie est constituée de deux amplitudes, on les note par  $|M_1^{tr}|^2$  et  $|M_2^{tr}|^2$ .

Calcul de  $|M_1^{tr}|^2$ ,

Cette amplitude est obtenue par l'interférence entre le diagramme de born avec  $m_1^{tr}$ , on a :

$$
|M_1^{tr}|^2 = (ig^6\mu^{6\epsilon})Tr[T^{a_1}T^{a_3}T^{a_2}T^{a_3}]Tr[T^{a_1}T^{a_2}]Tr[\,\,\hat{p}_2\gamma^{\rho_3}\gamma_{\mu_1}\gamma^{\rho_2}\gamma_{\mu_2}\gamma^{\rho_3}\,\,\hat{p}_1\gamma^{\mu}]Tr[\,\,\hat{p}_4\gamma_{\rho_2}\,\,\hat{p}_3\gamma_{\mu}]
$$
\n
$$
\frac{1}{[(p_1+p_2)^2+i\lambda]^2}\int \frac{q_1^{\mu_1}q_2^{\mu_2}}{[q_1^2+i\lambda][q_2^2+i\lambda][q_3^2+i\lambda]}
$$
\n(5.56)

Le facteur de couleur,

$$
C_1^{tr} = Tr[T^{a_1}T^{a_3}T^{a_2}T^{a_3}]Tr[T^{a_1}T^{a_2}]
$$
  
= 
$$
\frac{1}{4N^2}(\frac{-1}{4N}\delta^{a_1a_2})(\frac{1}{2}\delta^{a_1a_2})
$$
  
= 
$$
\frac{1}{4N^2}\frac{2V}{16}\left(\frac{V}{N}-N\right)
$$
 (5.57)

On a besoin de calculer l'intégrale suivante :

$$
\int dq \frac{q_1^{\mu_1} q_2^{\mu}}{(q_1^2 + i\lambda)(q_2^2 + i\lambda)(q_3^2 + i\lambda)}
$$
\n(5.58)

avec

$$
\begin{cases}\n q_1 = q + p_1 \\
 q_2 = q - p_2(5.59) \\
 q_3 = q\n\end{cases}
$$

On utilise la formule générale de réduction des diagrammes de Feynman Chapitre, 3, on écrit,

$$
\int dq \frac{q_1^{\mu_1} q_2^{\mu_2}}{(q_1^2 + i\lambda)(q_2^2 + i\lambda)(q_3^2 + i\lambda)} = I_{3,\mu_1\mu_2}^n(1,2;S)
$$
\n
$$
= \sum_{l_1, l_2 \in S} \Delta_{l_1}^{\mu_1} \Delta_{l_2}^{\mu_2} A_{l_1l_2}^{3,2}(S) + g^{\mu_1\mu_2} B^{3,2}(S)
$$
\n
$$
(5.60)
$$

où :

$$
- \Delta_{l_1 l_2} = q_{l_1} - q_{l_2}
$$
  

$$
- A_{l_1 l_2}^{3,2} = I_3^n(l_1, l_3; S)
$$
  

$$
- B^{3,2}(S) = -\frac{1}{2}I_3^{n+2}(S)
$$

– La matrice cinematique

$$
S = \begin{pmatrix} 0 & s & 0 \\ s & 0 & 0 \\ 0 & 0 & 0 \end{pmatrix}
$$

pour les valeurs de  $I_3^n(l_1, l_3; S)$ , voir Annexe, A. Dans ce cas on n'a pas une vraie réduction, on a juste écrit l'intégrale tensorielle à trois points en une somme des intégrales scalaires a trois points. Un calcul direct donne,

$$
|M_1^{tr}|^2 = -\frac{1}{4N^2} (g^4 \mu^{4\epsilon}) a^{(4)} (u, s, t) \frac{\alpha_s}{2\pi} \left(\frac{4\pi\mu^2}{Q^2}\right)^{-\epsilon}
$$
  

$$
\left[ -\frac{1}{\epsilon^2} + \left(\ln\left(-\frac{s}{Q^2}\right) - 2\right) \frac{1}{\epsilon} + 2\ln\left(-\frac{s}{Q^2}\right) - \frac{9}{2} - \frac{1}{2}\ln^2\left(-\frac{s}{Q^2}\right) \right] (5.61)
$$
  

$$
-\frac{1}{2} \frac{1}{\epsilon_{uv}} + \frac{1}{2}\ln\left(-\frac{s}{\mu^2}\right) - \frac{1}{2} \right].
$$

où le pôle  $\varepsilon_{uv} = -\varepsilon$  est le pôle ultraviolet, il va disparaître avec le diagramme de contre terme  $m_{c,t}^{tr}$ , voir Fig. 7.

Calcul de  $|M_2^{tr}|^2$ ,

Cette amplitude est obtenue par l'interférence de  $M_B$  avec  $m_2^{tr}$ , on a

$$
|M_{2}^{tr}|^{2} = i(ig^{6}\mu^{6\varepsilon})f^{a_{2}a_{3}a_{4}}Tr[T^{a_{1}}T^{a_{3}}T^{a_{4}}]Tr[T^{a_{1}}T^{a_{2}}]Tr[\,\hat{p}_{2}\gamma_{\rho_{3}}\gamma_{\mu_{2}}\gamma_{\rho_{1}}\,\hat{p}_{1}\gamma^{\mu}]Tr[\,\hat{p}_{3}\gamma^{\rho_{3}}\,\hat{p}_{4}\gamma_{\mu}]
$$

$$
\frac{1}{[(p_{2}-p_{3})^{2}+i\lambda]^{2}}\int dq \frac{[-g^{\rho_{1}\rho_{2}}(q_{1}+r_{1})^{\rho_{3}}+g^{\rho_{2}\rho_{3}}(r_{1}-q_{3})^{\rho_{1}}+g^{\rho_{3}\rho_{1}}(q_{3}+q_{1})^{\rho_{2}}]}{[q_{1}^{2}+i\lambda][(q_{3}2+i\lambda)]}
$$
(5.62)

Le facteur de coleur,

$$
C_2^{tr} = \frac{1}{4N^2} \sum_{a,a_l} Tr[T^a T^{a_2} T^{a_3}] Tr[T^a T^{a_1}] f^{a_1 a_2 a_3}
$$
  
\n
$$
= \frac{1}{4N^2} \sum_{a,a_l} \frac{1}{4} (d^{aa_2 a_3} + i f^{aa_2 a_3}) \frac{1}{2} (\delta_{aa_1}) f^{a_1 a_2 a_3}
$$
  
\n
$$
= \frac{1}{16} \frac{1}{4N^2} \sum_{a,a_l} (\underbrace{d^{a_1 a_2 a_3}_{a_1 a_2 a_3} f^{a_1 a_2 a_3}_{a_1 a_2 a_3} + i \underbrace{f^{a_1 a_2 a_3}_{a_1 a_2 a_3} f^{a_1 a_2 a_3}_{a_1 a_2 a_3})}
$$
  
\n
$$
= \frac{i}{16} \frac{1}{4N^2} 2VN
$$
\n(5.63)

Dans ce cas, on a besoin de calculer,

$$
\int dq \frac{q_1^{\mu_2} q_2^{\rho_i}}{(q_1^2 + i\lambda)(q_2^2 + i\lambda)(q_3^2 + i\lambda)} = I_{3,\mu_2\rho_i}^n(1,3;S),\tag{5.64}
$$

avec  $i = 1, 2, 3$ , et

$$
\int dq \frac{q_1^{\mu_2}}{(q_1^2 + i\lambda)(q_2^2 + i\lambda)(q_3^2 + i\lambda)} = I_{3,\mu_2}^n(1;S),\tag{5.65}
$$

$$
\begin{cases}\nq_1 = q \\
q_2 = q + p_1 \\
q_3 = q + p_1 + p_2\n\end{cases} (5.66)
$$

D'après la formule générale de réduction, on écrit

$$
I_{3,\mu_2\rho_1}^n(1,2;S) = \sum_{l_1,l_2 \in S} \Delta_{l_1}^{\mu_2} \Delta_{l_2}^{\rho_1} A_{l_1l_2}^{3,2}(S) + g^{\mu_1\mu_2} B^{3,2}(S), \tag{5.67}
$$

et

$$
I_{3,\mu_2}^n(1,2;S) = \sum_{l \in S} \Delta_{l1}^{\mu_2} A_l^{3,1}(S), \qquad (5.68)
$$

avec,

$$
- \Delta_{l_1 l_2} = q_{l_1} - q_{l_2}
$$
  

$$
- A_{l_1 l_2}^{3,2} = I_3^n(l_1, l_3; S)
$$
  

$$
- B^{3,2}(S) = -\frac{1}{2}I_3^{n+2}(S)
$$

– La matrice cinématique

$$
S = \begin{pmatrix} 0 & s & 0 \\ s & 0 & 0 \\ 0 & 0 & 0 \end{pmatrix}
$$
Par un calcul direct on trouve,

$$
|M_2^{tr}|^2 = -\frac{1}{4N^2} (g^4 \mu^{4\epsilon}) a^{(4)} (u, s, t) \frac{\alpha_s}{2\pi} \left(\frac{4\pi\mu^2}{Q^2}\right)^{-\epsilon} \left[-\frac{2}{\epsilon} + 2\ln\left(-\frac{s}{Q^2}\right) - \frac{9}{2} - \frac{3}{2} \frac{1}{\epsilon_{uv}} - \frac{7}{2} + \frac{3}{2}\ln\left(-\frac{s}{\mu^2}\right)\right]
$$
(5.69)

On note par  $|M_{c,t}^{tr}|^2$  au l'amplitude de l'interférence du diagramme de born avec  $m_{c,t}^{tr}$ , un calcul directe montre que,

$$
|M_{c,t}^{tr}|^2 = -\frac{1}{4N^2} (g^4 \mu^{4\epsilon}) a^{(4)}(u,s,t) \frac{\alpha_s}{2\pi} \left(\frac{4\pi\mu^2}{Q^2}\right)^{-\epsilon} \left[ -\left(\frac{1}{\epsilon_{uv}} + \ln(4\pi) - \gamma\right) \left(\frac{1}{2}\frac{V}{N} + N\right) \right]
$$
(5.70)

Pour plus de détail sur la renomalisation du vertex en QCD, voir Chapitre. 2. On somme les contributions (5.60), (5.68) et (5.69) on trouve,

$$
\Gamma_2(p_1, p_2, p_3, p_4) = -\frac{1}{4N^2} (g^4 \mu^{4\epsilon}) a^{(4)} (u, s, t) \frac{\alpha_s}{2\pi} \left(\frac{4\pi\mu^2}{Q^2}\right)^{-\epsilon}
$$
  

$$
\left[ \left(\frac{V}{N} - N\right) \frac{1}{\epsilon^2} + \left(2\frac{V}{N} + (N - \frac{V}{N}) l(s) \right) \frac{1}{\epsilon} - 3N - 4\frac{V}{N} - \left(N + \frac{1}{2}\frac{V}{N}\right) (l(s) - l(\mu^2)) + 2\frac{V}{N} l(s) + \frac{1}{2} \left(N - \frac{V}{N}\right) (l^2(s) - \pi^2) \right]
$$
  
(5.71)

On note que,

$$
s=-2p_1.p_2-i\lambda
$$

Car, la quantité  $2p_1.p_2$  est positive, on écrit,

$$
l(s) = \ln\left(-\frac{2p_1 \cdot p_2 + i\lambda}{Q^2}\right) = \ln\left(\frac{2p_1 \cdot p_2}{Q^2}\right) + i\pi.
$$

et

$$
l^{2}(s) = \ln^{2}\left(-\frac{2p_{1}.p_{2} + i\lambda}{Q^{2}}\right) = \ln^{2}\left(\frac{2p_{1}.p_{2}}{Q^{2}}\right) - \pi^{2} + 2i\pi \ln\left(\frac{2p_{1}.p_{2}}{Q^{2}}\right).
$$

# 5.2.2.4 La topologie Γ3(*p*1, *p*2, *p*3, *p*4) :

Cette topologie est obtenue par l'interference du diagramme 4, Fig. 11, avec le diagramme de Born, elle contient une fonction à quatre points. D'après la Fig. 15 diagramme  $(3)$ , on écrit,

$$
\frac{1}{4N^2} \Gamma_3(p_1, p_2, p_3, p_4) = (ig^6 \mu^{6\epsilon}) \text{Tr} [\text{T}^c \text{T}^b \text{T}^a] \text{Tr} [\text{T}^c \text{T}^b \text{T}^a]
$$
\n
$$
\text{Tr} [\text{p}_2 \gamma^{\mu_3} \gamma_{\rho_1} \gamma^{\mu_2} \text{ p}_1 \gamma^{\mu_1}] \text{Tr} [\text{p}_4 \gamma_{\mu_3} \gamma_{\rho_1} \gamma_{\mu_2} \text{ p}_3 \gamma_{\mu_1}]
$$
\n
$$
\frac{1}{(p_1 - p_3)^2 + i\lambda} \int dq \frac{q_1^{\rho_1} q_3^{\rho_3}}{[q_1^2 + i\lambda][q_2^2 + i\lambda][(q_3^2 + i\lambda][q_4^2 + i\lambda]}
$$
\n(5.72)

Le facteur de couleur,

$$
C_3 = \frac{1}{4N^2} Tr[T^a T^{a_1} T^{a_2}] Tr[T^a T^{a_1} T^{a_2}]
$$
  
= 
$$
\frac{1}{4N^2} [\frac{1}{4} (d^{aa_1a_2} + if^{aa_1a_2})] [\frac{1}{4} (d^{aa_1a_2} + if^{aa_1a_2})]
$$
  
= 
$$
\frac{1}{4N^2} \frac{1}{16} (d^{aa_1a_2} d^{aa_1a_2} - f^{aa_1a_2} f^{aa_1a_2})
$$
  
= 
$$
\frac{1}{4N^2} \frac{\delta_{aa}}{16} (\frac{N^2 - 4}{N} - N)
$$
  
= 
$$
\frac{1}{4N^2} \frac{2V}{8} (\frac{V}{N} - N)
$$
 (5.73)

Par un simple comptage de puissance on voit que cette amplitude ne contient pas de divergences ultraviolettes, elle contient que des divergences infrarouges. Pour calculer cette intégrale, on utilise la méthode de réduction des diagramme de Feynman. Cette méthode dans ce cas est très utille, elle nous permet d'écrire cette intégrale en somme des intégrales à trois points.

$$
I_4^{n\rho_1\rho_3}(1,3;S) = \int \frac{q_1^{\rho_1} q_3^{\rho_3}}{[q_1^2 + i\lambda][q_2^2 + i\lambda][(q_3^2 + i\lambda][q_4^2 + i\lambda]}
$$
  
= 
$$
\sum_{l_1,l_2 \in S} \Delta_{l_1a_1}^{\sigma_{a_1}} \Delta_{l_2a_3}^{\sigma_{a_3}} A_{l_1l_2}^{4,2}(S) + g_{\sigma_{a_1}\sigma_{a_3}} B^{4,2}(S)
$$
(5.74)

avec :

$$
\begin{cases}\n q_1 = q \\
 q_2 = q + p_2 \\
 q_3 = q + p_2 - p_4 \\
 q_4 = q - p_1\n\end{cases}
$$
\n(5.75)

On définie la matrice cinématique  ${\bf S}$  :

$$
S = \begin{pmatrix} 0 & 0 & t & 0 \\ 0 & 0 & 0 & s \\ t & 0 & 0 & 0 \\ 0 & s & 0 & 0 \end{pmatrix}
$$

et les facteurs de formes,

$$
A_{l_1l_2}^{4,2}(S) = b_{l_1}I_4^{n+2}(l_2;S) + b_{l_2}I_4^{n+2}(l_1;S) - S_{l_1l_2}^{-1}I_4^{n+2}(S) + \frac{1}{2} \sum_{j \in S} [S_{jl_2}^{-1}I_3^n(l_1;S/\{j\}) + S_{jl_1}^{-1}I_3^n(l_2;S/\{j\})],
$$
\n
$$
(5.76)
$$

$$
B^{4,2}(S) = -\frac{1}{2}I_4^{n+2}(S),\tag{5.77}
$$

avec

$$
I_4^{n+2}(l_2;S) = \frac{1}{B} \{ b_l I_4^{n+2}(S) + \frac{1}{2} \sum_{j \in S} S_{jl}^{-1} I_3^n(S/\{j\}) - \frac{1}{2} \sum_{j \in S} b_j I_3^n(l; S/\{j\}) \} \tag{5.78}
$$

Un calcul élémentaire montre

$$
I_4^{n+2}(S) = \frac{1}{\bar{s}_{13} + \bar{s}_{12}} \left[ \frac{\pi^2}{2} + \frac{1}{2} \ln^2 \left( \frac{\bar{s}_{13}}{\bar{s}_{12}} \right) \right]
$$
(5.79)

avec,

$$
s_{13}^{-} = -t - i\lambda = \bar{t}
$$

$$
s_{12}^{-} = -s - i\lambda = \bar{s}
$$

Les fonctions  $I_3^n(., ., .; S)$  sont données dans l'annexe, A. On trouve,

$$
\Gamma_3(p_1, p_2, p_3, p_4) = g^4(\mu^2)(\mu)^{4\varepsilon} a^{(4)}(t, u, s) \frac{\alpha_s}{2\pi} \left(\frac{4\pi\mu^2}{Q^2}\right)^{\varepsilon} \frac{\Gamma(1+\varepsilon)\Gamma^2(1-\varepsilon)}{\Gamma(1-2\varepsilon)} \left(\frac{V}{N} - N\right)
$$

$$
\left[ -\frac{4}{\varepsilon^2} + \frac{4}{\varepsilon} \ln(-t) + 2\frac{su}{u^2 + t^2} (\ln(-s) - \ln(-t)) - \frac{3t^2 + u^2}{u^2 + t^2}
$$

$$
[\pi^2 + \ln^2\left(\frac{\bar{t}}{s}\right)]\right]
$$
(5.80)

# 5.2.2.5 La topologie Γ4(*p*1, *p*2, *p*3, *p*4) :

Elle est définie comme la topologie 4, juste on change la patte  $p_3$  par la patte *p*4, donc

$$
\frac{1}{4N^2} \Gamma_4(p_1, p_2, p_3, p_4) = (ig^6 \mu^{6\varepsilon}) \text{Tr} [\text{T}^c \text{T}^b \text{T}^a] \text{Tr} [\text{T}^c \text{T}^a \text{T}^b]
$$
\n
$$
\text{Tr} [\text{p}_2 \gamma^{\mu_3} \gamma_{\rho_1} \gamma^{\mu_2} \text{ p}_1 \gamma^{\mu_1}] \text{Tr} [\text{p}_4 \gamma_{\mu_2} \gamma_{\rho_1} \gamma_{\mu_3} \text{ p}_3 \gamma_{\mu_1}]
$$
\n
$$
\frac{1}{(p_1 - p_3)^2 + i\lambda} \int dq \frac{q_1^{\rho_1} q_3^{\rho_3}}{[q_1^2 + i\lambda][q_2^2 + i\lambda][(q_3^2 + i\lambda][q_4^2 + i\lambda]}
$$
\n(5.81)

avec :

$$
\begin{cases}\n q_1 = q \\
 q_2 = q + p_2 \\
 q_3 = q + p_2 - p_3 \\
 q_4 = q - p_1\n\end{cases}
$$
\n(5.82)

La matrice cinématique  $S$  :

$$
S = \begin{pmatrix} 0 & 0 & u & 0 \\ 0 & 0 & 0 & s \\ s & 0 & 0 & 0 \\ 0 & u & 0 & 0 \end{pmatrix}
$$

Le facteur de couleur,

$$
C_4 = \frac{1}{4N^2} Tr[T^{a_1} T^{a_2} T^{a_3}] Tr[T^{a_2} T^{a_1} T^{a_3}]
$$
  
\n
$$
= \frac{1}{4N^2} [\frac{1}{4} (d^{aa_1a_2} + if^{aa_1a_2})] [\frac{1}{4} (d^{aa_1a_2} + if^{aa_1a_2})]
$$
  
\n
$$
= \frac{1}{4N^2} \frac{1}{16} (d^{aa_1a_2} d^{aa_1a_2} - f^{aa_1a_2} f^{aa_1a_2})
$$
  
\n
$$
= \frac{1}{4N^2} \frac{\delta_{aa}}{16} (\frac{N^2 - 4}{N} + N)
$$
  
\n
$$
= \frac{1}{4N^2} \frac{V}{8} (\frac{V}{N} - \frac{N}{2})
$$
  
\n(5.83)

On suit la même procédure comme dans le cas précédent, on trouve :

$$
\Gamma_4(p_1, p_2, p_3, p_4) = g^4(\mu^2)(\mu)^{4\varepsilon} a^{(4)}(t, u, s) \frac{\alpha_s}{2\pi} \left(\frac{4\pi\mu^2}{Q^2}\right)^{\varepsilon} \frac{\Gamma(1+\varepsilon)\Gamma^2(1-\varepsilon)}{\Gamma(1-2\varepsilon)} \left(\frac{V}{N} - N\right)
$$

$$
\left[\frac{4}{\varepsilon^2} - \frac{4}{\varepsilon} \ln(-u) + 2\frac{st}{u^2 + t^2}(\ln(-u) - \ln(-s)) + \frac{3t^2 + u^2}{u^2 + t^2}
$$

$$
[\pi^2 + \ln^2\left(\frac{\bar{t}}{\bar{s}}\right) + 2\ln^2(-u)\right]
$$
(5.84)

#### 5.2.2.6 Contribution totale :

Maintenant, on est en position pour écrire le résultat final de l'élément de matrice au carré moyenné sur tous les états initiaux et sommé sur les états finaux de spin et de couleur. Sommant les éqs  $(5.50)$ ,  $(5.52)$  et  $(5.53)$ , on trouve,

$$
|M^{2\to2}|^2 = g^4(\mu^2)(\mu)^{4\epsilon}a^{(4)}(u,s,t)\left\{1+\frac{\alpha_s}{2\pi}\left(\frac{4\pi\mu^2}{Q^2}\right)^{-\epsilon}\frac{\Gamma(1+\epsilon)\Gamma^2(1-\epsilon)}{\Gamma(1-2\epsilon)}\right\}
$$
  
\n
$$
\left[\frac{V}{2N}\left(-\frac{4}{\epsilon^2}-\frac{1}{\epsilon}(6+8l(u)-8l(t)-4l(s))\right)+\frac{N}{\epsilon}(4l(u)-2l(t)-2l(s))\right]
$$
  
\n
$$
\frac{V}{2N}\left(-16-2l^2(s)+l(s)(6+8l(u)-8l(t))\right)
$$
  
\n
$$
-2\left(\frac{u^2-t^2}{u^2+t^2}\right)\left(2\pi^2+(l(s)-l(u))^2+(l(s)-l(t))^2\right)
$$
  
\n
$$
+2\left(\frac{u+t}{u^2+t^2}\right)\left((u+t)(l(t)-l(u))+(t-u)(2l(s)-l(u)-l(t))\right)
$$
  
\n
$$
+N\left(\frac{85}{9}+\pi^2+2l(s)(l(s)+l(t)-2l(u))\right)
$$
  
\n
$$
\frac{u^2-t^2}{2(u^2+t^2)}\left(3\pi^2+2(l(s)-l(u))^2+(l(s)-l(t))^2\right)
$$
  
\n
$$
-\frac{us}{u^2+t^2}(l(s)-l(t))+\frac{2ts}{u^2+t^2}(l(s)-l(u))+\frac{11}{3}\left(l(-\mu^2)-l(s)\right)
$$
  
\n
$$
+T_R\left(\frac{4}{3}\left(l(s)-l(-\mu^2)\right)-\frac{20}{9}\right)\right]\right\}
$$
  
\n(5.85)

Dans cette formule on a pris les notations de [56]. La structure de couleur est fixée en termes des quantités

$$
V = N^2 - 1, \t N = 3, \t T_R = \frac{n_f}{2}
$$
(5.86)

et  $g(\mu^2)$  est la constante de couplage renormalisée à l'échelle  $\mu^2$  dans le schéma  $\overline{MS}$ . n*<sup>f</sup>* est le nombre de saveur du quark. La constante de couplage mobile *α<sup>s</sup>* = *g* <sup>2</sup>/4*π* satisfait l'équation :

$$
\mu^2 \frac{d}{d\mu^2} \alpha_s = -\alpha_s \left[ b_0 \left( \frac{\alpha_s}{2\pi} \right) + b_1 \left( \frac{\alpha_s}{2\pi} \right)^2 + O(\alpha_s) \right]
$$
(5.87)

 $O\grave{u}$ :

$$
b_0 = \frac{11N}{6} - \frac{2T_R}{3}, \qquad b_1 = \frac{17N^2}{6} - \frac{5NT_R}{3} - \frac{VT_R}{2N} \qquad (5.88)
$$

On  $\acute{\text{ecrit}}$ 

$$
\frac{\alpha_s(\mu^2)}{2\pi} = \frac{1}{b_0 \ln(\frac{\mu^2}{\Lambda^2})} \left[ 1 - \frac{b_1}{b_0} \frac{\ln \ln(\frac{\mu^2}{\Lambda^2})}{\ln(\frac{\mu^2}{\Lambda^2})} + O\left(\frac{1}{\ln^2(\frac{\mu^2}{\Lambda^2})}\right) \right]
$$
(5.89)

et :

$$
g^{4}(\mu^{2}) = g^{4}(Q^{2}) \left(1 - 2b_{0} \frac{\alpha_{s}}{2\pi} \ln \left(\frac{\mu^{2}}{Q^{2}}\right) + O(\alpha_{s})\right)
$$
(5.90)

Finalement, on note les logarithmes par :

$$
l(x) = \ln\left(-\frac{x}{Q^2}\right) \tag{5.91}
$$

Si *x* est supérieur à zéro  $l(x)$  a une partie imaginaire, car  $Q^2 > 0$ , on a :

$$
l^{2}(x) \rightarrow \ln^{2}\left(\frac{x}{Q^{2}}\right) - \pi^{2}, \quad x > 0
$$
  

$$
l^{2}(x) \rightarrow \ln^{2}\left(-\frac{x}{Q^{2}}\right) - \pi^{2}, \quad x < 0
$$
  

$$
l^{2}(x) \rightarrow \ln\left(\left|\frac{x}{Q^{2}}\right|\right)
$$
 (5.92)

# 5.2.3 Emission réelle  $q_i\bar{q}_j \rightarrow q_k\bar{q}_lg$

Pour régulariser les singularités molles et colinéaire dans la formule (5.85) (ces singularités dues à l'émission d'un gluon virtuel), on a besoin de calculer l'élément de matrice au carré du processus  $q_i\bar{q}_j \rightarrow q_k\bar{q}_lg$ . On travaille à *n* dimension et on utilise la m´ethode de coupure des diagrammes de Feynman [58],[59]. Les éléments de matrice  $m$  de notre processus

$$
p_1 + p_2 \to p_3 + p_4 + p_5 \tag{5.93}
$$

peuvent s'écrire comme une somme de cinq amplitudes invariantes  $m_j$ , associées aux cinq diagrammes de la Fig. 17. Ecrivant

$$
m_j = m_j^{\mu} \varepsilon^{\mu*} \tag{5.94}
$$

où  $\varepsilon^{\mu}$  est le vecteur de polarisation du gluon, et  $m_i^{\mu}$  $j$ <sup> $\mu$ </sup> sont déterminées par les règles de Fenman du Chapitre, 3, où on travaille avec la jauge de Feynman.

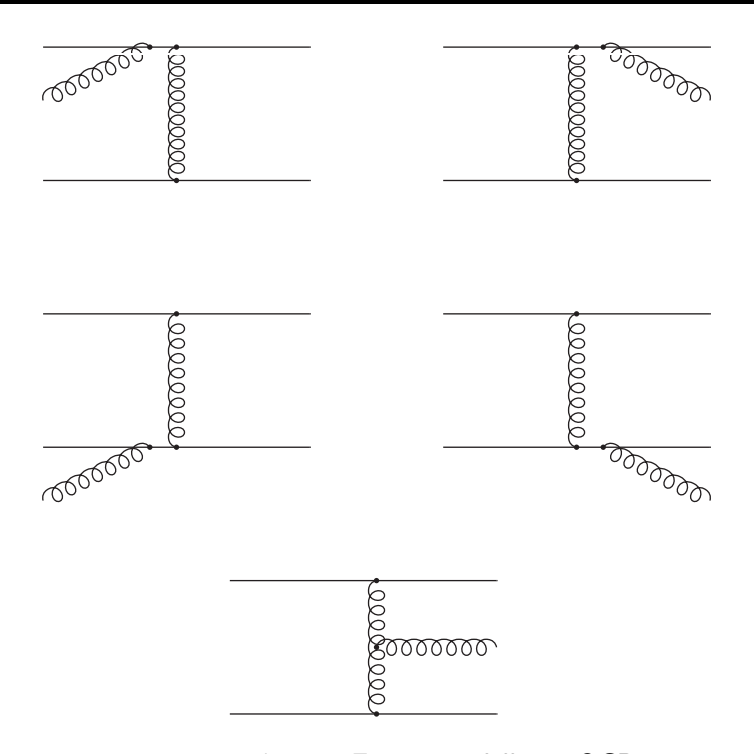

Fig. 17 Emission réelle en QCD

Au fait, il faut calculer les traces directement de chaque élément de matrices au carrée,

$$
M_{ij} = M_{ji} = \sum_{spins, colors} m_i^* m_j \tag{5.95}
$$

avec,

$$
A(p_1, p_2, -p_3, -p_4, -p_5) = \sum_{i,j=1}^{5} M_{ji}
$$
 (5.96)

On peut représenter tous les amplitudes au carré  $M_{ij}$  par 6 diagrammes de coupure à une boucle Fig. 18 de topologie indépendante. On calcule les élément  $M_{11}$ ,  $M_{23}$ , *M*<sub>13</sub>, *M*<sub>23</sub>, *M*<sub>25</sub> et *M*<sub>55</sub>, et on les notes par  $T_1, T_4, T_3, T_2, T_5, T_6$  respectivement où les  $T_i$  sont la somme sur tous les spins et couleurs des traces associées aux Fig. 17. les autres on peut les obtenir par permutation.

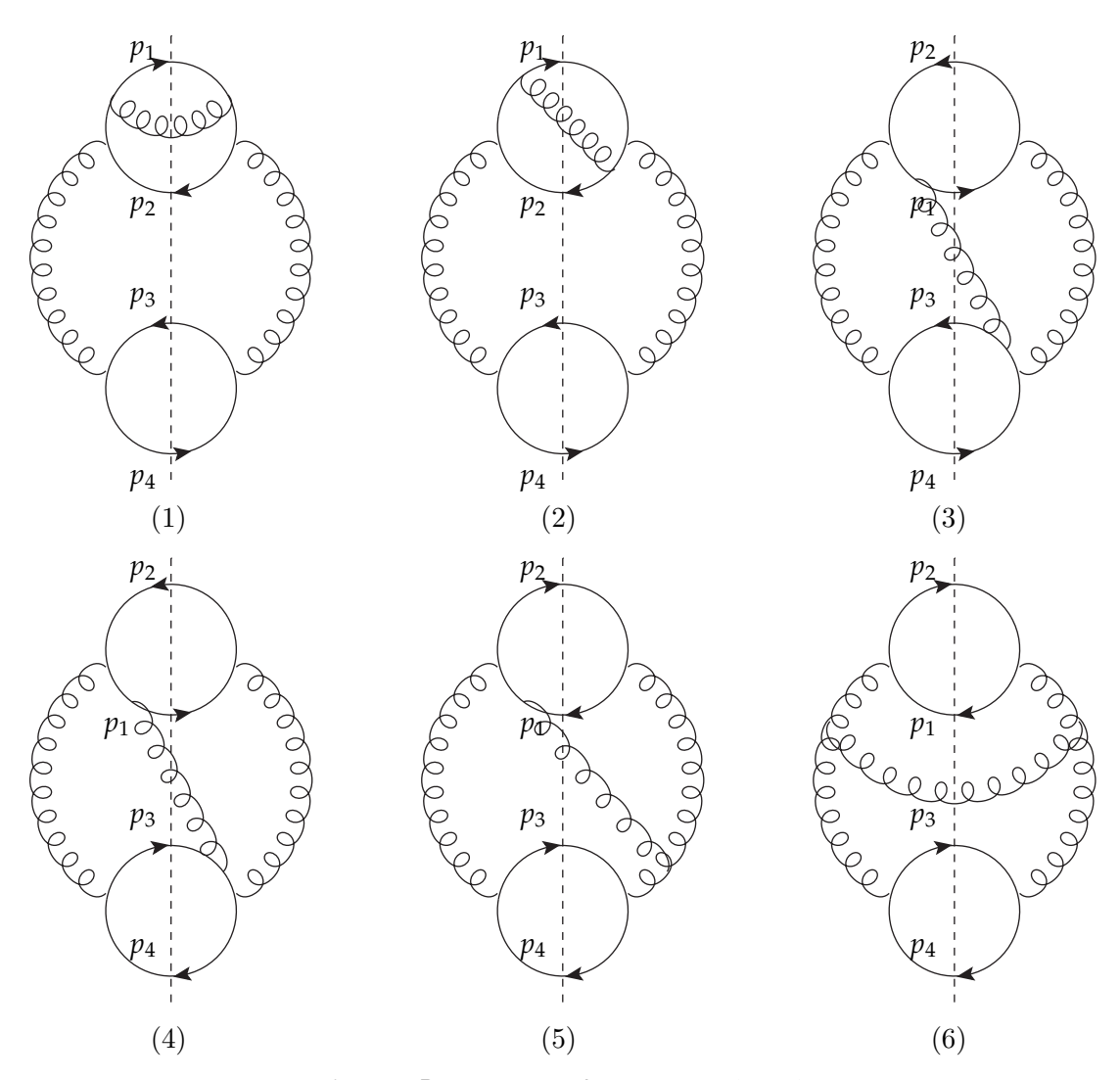

Fig. 18 Diagrammes de coupure :  $2 \rightarrow 3$ 

elles ont été définies par,

$$
T_1(p_1, p_2, -p_3, -p_4, -p_5) = -g^6 Tr[T^a T^c T^c T^b] Tr[T^a T^b] \frac{1}{(2p_1, p_5)^2} \frac{1}{(2p_3, p_4)^2}
$$

$$
Tr[\,\hat{p}_2 \gamma^\mu (\,\hat{p}_2 - \,\hat{p}_5) \gamma^\rho \,\hat{p}_1 \gamma_\rho (\,\hat{p}_1 - \,\hat{p}_5) \gamma^\nu] Tr[\,\hat{p}_3 \gamma_\mu \,\hat{p}_4 \gamma_\nu]
$$
(5.97)

$$
T_{4}(p_{1},p_{2},-p_{3},-p_{4},-p_{5}) = g^{6} Tr[T^{c}T^{a}T^{c}T^{b}] Tr[T^{a}T^{b}] \frac{1}{(2p_{1},p_{5})} \frac{1}{(2p_{2},p_{5})} \frac{1}{(2p_{3},p_{4})^{2}} Tr[\,\hat{p}_{2}\gamma^{\rho}(\,\hat{p}_{2}-\,\hat{p}_{5})\gamma^{\mu}\,\hat{p}_{1}\gamma_{\rho}(\,\hat{p}_{1}-\,\hat{p}_{5})\gamma^{\nu}] Tr[\,\hat{p}_{3}\gamma_{\mu}\,\hat{p}_{4}\gamma_{\nu}]
$$
(5.98)

$$
T_3(p_1, p_2, -p_3, -p_4, -p_5) = -g^6 \text{Tr} [T^a T^c T^b] \text{Tr} [T^c T^a T^b] \frac{1}{(2p_1, p_5)} \frac{1}{(2p_3, p_5)} \frac{1}{(2p_3, p_4)} \frac{1}{(2p_1, p_2)}
$$

$$
\text{Tr} [\,\hat{p}_2 \gamma^\mu \, \hat{p}_1 \gamma^\rho (\,\hat{p}_1 - \,\hat{p}_5) \gamma^\nu] \text{Tr} [\,\hat{p}_3 \gamma_\rho (\,\hat{p}_3 + \,\hat{p}_5) \gamma_\mu \, \hat{p}_4 \gamma_\nu] \tag{5.99}
$$

$$
T_2(p_1, p_2, -p_3, -p_4, -p_5) = -g^6 \text{Tr} [T^a T^c T^b] \text{Tr} [T^a T^c T^b] \frac{1}{(2p_4, p_5)} \frac{1}{(2p_2, p_5)} \frac{1}{(2p_1, p_2)} \frac{1}{(2p_3, p_4)}
$$

$$
\text{Tr} [\text{p}_3 \gamma^\mu \text{p}_4 \gamma^\rho (\text{p}_4 + \text{p}_5) \gamma^\nu] \text{Tr} [\text{p}_1 \gamma_\mu (\text{p}_2 - \text{p}_5) \gamma_\rho \text{p}_2 \gamma_\nu]
$$
(5.100)

$$
T_{5}(p_{1},p_{2},-p_{3},-p_{4},-p_{5}) = g^{6}Tr[T^{a_{1}}T^{a_{3}}T^{b}]Tr[T^{a_{2}}T^{b}]f^{a_{1}a_{2}a_{3}}\frac{1}{(2p_{3},p_{5})}\frac{1}{(2p_{1},p_{4})}\frac{1}{(2p_{3},p_{2})}
$$
  
\n
$$
Tr[\cancel{p_{2}}\gamma^{\mu} \cancel{p_{1}}\gamma^{\rho}(-\cancel{p_{1}}+\cancel{p_{5}})\gamma^{\nu}]Tr[\cancel{p_{3}}\gamma_{\mu} \cancel{p_{4}}\gamma_{\nu}]
$$
  
\n
$$
(g_{\mu\rho}(-p_{1}+p_{2}-p_{5})_{\nu}+g_{\nu\rho}(-p_{3}+p_{4}+p_{5})_{\mu}+g_{\mu\nu}(p_{1}+p_{2}+p_{3}+p_{4})_{\rho})
$$
  
\n(5.101)

$$
T_{6}(p_{1},p_{2},-p_{3},-p_{4},-p_{5}) = -g^{6}Tr[T^{a_{1}}T^{a_{1}}]Tr[T^{b_{2}}T^{a_{2}}]f^{a_{1}a_{2}a_{3}}f^{b_{1}b_{2}b_{3}}\frac{1}{(2p_{1}.p_{2})^{2}}\frac{1}{(2p_{3}.p_{4})^{2}}Tr[\phi_{2}\gamma^{\mu} \phi_{1}\gamma^{\nu}]Tr[\phi_{3}\gamma_{\mu} \phi_{4}\gamma_{\nu}](g_{\mu\rho}(p_{1}+p_{2}+p_{5})_{\nu}+g_{\nu\rho}(p_{3}+p_{4}-p_{5})_{\mu}+g_{\mu\nu}(p_{1}+p_{2}+p_{3}+p_{4})_{\rho})(g_{\mu\rho}(p_{1}+p_{2}+p_{5})_{\nu}+g_{\nu\rho}(p_{3}+p_{4}-p_{5})_{\mu}+g_{\mu\nu}(p_{1}+p_{2}+p_{3}+p_{4})_{\rho})(5.102)
$$

alors les *Mij* sont definie par :

$$
M_{11} = T_1(p_1, p_2, -p_3, -p_4, -p_5), \t M_{12} = T_4(p_1, p_2, -p_3, -p_4, -p_5), \t M_{13} = T_3(p_1, p_2, -p_3, -p_4, -p_5),
$$
  
\n
$$
M_{14} = T_2(p_3, p_4, -p_1, -p_2, -p_5), \t M_{15} = T_5(p_3, p_2, -p_1, -p_4, -p_5), \t M_{22} = T_1(p_3, p_2, -p_1, -p_4, -p_5),
$$
  
\n
$$
M_{23} = T_2(p_1, p_2, -p_3, -p_4, -p_5), \t M_{24} = T_3(p_3, p_2, -p_1, -p_4, -p_5), \t M_{25} = T_5(p_1, p_2, -p_3, -p_4, -p_5),
$$
  
\n
$$
M_{33} = T_1(p_2, p_1, -p_4, -p_3, -p_5), \t M_{34} = T_4(p_2, p_1, -p_4, -p_3, -p_5), \t M_{35} = T_5(-p_4, p_1, -p_2, -p_3, -p_5),
$$
  
\n
$$
M_{44} = T_1(p_4, p_1, -p_2, -p_3, -p_5), \t M_{45} = T_5(p_2, p_1, -p_4, -p_3, -p_5), \t M_{55} = T_4(p_1, p_2, -p_3, -p_4, -p_5),
$$

On remplace les *Mij* par ses valeurs dans (5. 95), et on introduit les nouvelle variables :

$$
s = 2p_1 \cdot p_2, \qquad \qquad \dot{s} = 2p_3 \cdot p_4, \qquad \qquad s_{\pm} = (s + \dot{s})/2 \qquad (5.103)
$$

$$
t = 2p_1 \cdot p_3,
$$
  $f = 2p_2 \cdot p_4,$   $t_{\pm} = (t + \hat{t})/2$  (5.104)

- $u = 2p_1 \cdot p_4,$   $\acute{u} = 2p_2 \cdot p_3,$   $u_{\pm} = (u + \acute{u})/2$  (5.105)
	- (5.106)

Un calcul direct donne,

$$
A(p_1, p_2, -p_3, -p_4, -p_5) = g^6(\mu)^{6\epsilon} \{ V_1(u_+^2 + u_-^2 + t_+^2 + t_+^2) \n[0.5t_+ (u\acute{u} + s\acute{s} - t\acute{t}) + 0.25t(u\acute{s} + t\acute{s}) + 0.25\acute{t}(u\acute{s} + t\acute{s})] \n- V_2(\{(u_+^2 + u_-^2 + t_+^2 + t_+^2)[0.5u_+ (u\acute{u} - s\acute{s} - t\acute{t}) + t_+ s\acute{s} + s_+ t\acute{t}] \n+ \epsilon V_1(\{t_+ (u_-^2 + t_+^2 + 0.5s_+^2) + 0.25s_+ (1 - 2\epsilon)(u_-^2 - s_-^2 - t_-^2)) \n(u_-^2 + s_-^2 - t_-^2) - u_-s_-t_- (2u_-^2 + 2t_-^2 + s_+^2) - s_-^3u_-t_- (1 - \epsilon) \n+ \epsilon V_2[-0.5s_+^2(u_+ (u_-^2 - s_-^2 - t_-^2) + 2t_+s_-^2 + 2s_+t_-^2) \n+ 0.25s_+ (1 - 2\epsilon)(u_-^4 + s_+^4 + t_-^4 - 2u_-^2s_-^2 - 2u_-^2t_-^2 - 2s_-^2t_-^2) \n- u_+(u_-^4 - t_-^4) - 2s_+t_-^4 + (u_+ - 2t_+)s_-^2(u_-^2 + t_-^2) \n- 2s_+u_-^2t_-^2/s\} / \epsilon/p_1.p_5/p_2.p_5/p_3.p_5/p_4.p_5
$$
\n(5.107)

On note que les impulsions externes sont prises à n dimensions.

#### 5.2.3.1 Approximation molle

Ces divergences apparaissent lorsque les propagateurs fermioniques sont sur couche de masse. Par exemple dans l'amplitude  $m_1$  lorsque  $(p_1 - p_5)^2 = 0$  c'est à dire  $p_1 \cdot p_5 = 0$ .i.e.  $E_5$  l'énergie du gluon tend vers zéro.

Dans l'approximation infrarouge  $(|\vec{p}_5| \ll |\vec{p}_i|)$ ,  $I = 1, 2, 3, 4$ , les amplitudes se réduisent,

$$
m_1 = -ig\mu^{1/2(4-n)}(T^aT^c)_{ji}(T^a)_{kl}\frac{p_{1}.\varepsilon(p_5)}{p_1.p_5}\tilde{M}_B
$$
\n(5.108)

$$
m_2 = ig \mu^{1/2(4-n)} (T^c T^a)_{ji} (T^a)_{kl} \frac{p_2 \cdot \varepsilon(p_5)}{p_2 \cdot p_5} \tilde{M}_B
$$
 (5.109)

$$
m_3 = ig \mu^{1/2(4-n)} (T^a)_{ji} (T^c T^a)_{kl} \frac{p_3 \cdot \varepsilon(p_5)}{p_3 \cdot p_5} \tilde{M}_B
$$
 (5.110)

$$
m_4 = -ig\mu^{1/2(4-n)}(T^a)_{ji}(T^aT^c)_{kl}\frac{p_4.\varepsilon(p_5)}{p_4.p_5}\tilde{M}_B
$$
\n(5.111)

L'amplitude  $m_5$  ne diverge plus quand  $|\vec{p}_5| \rightarrow 0$ . On applique la transformation de Fierz à ces amplitudes

$$
T_{ij}^a T_{kl}^a = \frac{1}{2} (\delta_{il} \delta_{jk} - \frac{1}{N} \delta_{ij} \delta_{kl})
$$
\n(5.112)

alors,

$$
\begin{cases}\n(T^a T^c)_{ji}(T^a)_{kl} = \frac{1}{2} (\delta_{jl} (T^c)_{ki} - \frac{1}{N} \delta_{kl} (T^c)_{ji}) \\
(T^c T^a)_{ji}(T^a)_{kl} = \frac{1}{2} (\delta_{ik} (T^c)_{jl} - \frac{1}{N} \delta_{kl} (T^c)_{ji}) \\
(T^a)_{ji}(T^c T^a)_{kl} = \frac{1}{2} (\delta_{jl} (T^c)_{ki} - \frac{1}{N} \delta_{ji} (T^c)_{kl}) \\
(T^a)_{ji}(T^a T^c)_{kl} = \frac{1}{2} (\delta_{ik} (T^c)_{jl} - \frac{1}{N} \delta_{ij} (T^c)_{kl})\n\end{cases} \tag{5.113}
$$

On substitue l'éq  $(5.112)$  dans les éqs  $(5.107)$ ,  $(5.108)$ ,  $(5.109)$ ,  $(5.110)$ , on additionne ces quatre amplitude, apr`es simplification on trouve,

$$
M = \frac{g}{2} \mu^{1/2(4-n)} \tilde{M}_B \left[ \left\{ \delta_{jl} (T^c)_{ki} \left( \frac{p_1^{\rho}}{p_1 \cdot p_5} - \frac{p_3^{\rho}}{p_3 \cdot p_5} \right) + \delta_{ki} (T^c)_{jl} \left( \frac{p_2^{\rho}}{p_2 \cdot p_5} - \frac{p_4^{\rho}}{p_4 \cdot p_5} \right) \right\} - \frac{1}{N} \left\{ \delta_{kl} (T^c)_{ji} \left( \frac{p_2^{\rho}}{p_2 \cdot p_5} - \frac{p_1^{\rho}}{p_1 \cdot p_5} \right) + \delta_{ji} (T^c)_{kl} \left( \frac{p_3^{\rho}}{p_3 \cdot p_5} - \frac{p_4^{\rho}}{p_4 \cdot p_5} \right) \right\} \right]
$$
  

$$
\epsilon_{\rho}(p_5)
$$
 (5.114)

Si on prend le carré de cette amplitude on trouve,

$$
|M_m^{2\to3}|^2 = g^2 \mu^{1/(4-n)} |\tilde{M}_B|^2 \left[ \frac{N^2 - 1}{N} \left( \frac{p_1 \cdot p_3}{p_1 \cdot p_5 p_3 \cdot p_5} + \frac{p_2 \cdot p_4}{p_2 \cdot p_5 p_4 \cdot p_5} \right) + \frac{1}{N} \left( 2 \frac{p_2 \cdot p_3}{p_2 \cdot p_5 p_3 \cdot p_5} + 2 \frac{p_1 \cdot p_4}{p_1 \cdot p_5 p_4 \cdot p_5} - \frac{p_1 \cdot p_3}{p_1 \cdot p_5 p_3 \cdot p_5} - \frac{p_2 \cdot p_4}{p_2 \cdot p_5 p_4 \cdot p_5} - \frac{p_1 \cdot p_2}{p_1 \cdot p_5 p_2 \cdot p_5} - \frac{p_3 \cdot p_4}{p_3 \cdot p_5 p_4 \cdot p_5} \right)
$$
(5.115)

Dans cette approximation, le carré de l'amplitude se factorise en un facteur qui lorsque l'on intégre sur  $p_5$  va donner des divergences infrarouges. On note aussi que cette amplitude est calculée à quatre dimensions.

#### 5.2.3.2 Approximation colinéaire

Le gluon peut être colinéaire avec une des pattes externes, pour obtenir la contribution colinéaire totale on somme sur tous les cas possibles, i.e.

$$
|M^{col}|^2 = |M|_{5\shortparallel 1}^2 + |M|_{5\shortparallel 2}^2 + |M|_{5\shortparallel 3}^2 + |M|_{5\shortparallel 4}^2 + |M|_{5\shortparallel 5}^2 \tag{5.116}
$$

où :  $|M^{col}|$  est l'amplitude colinéaire totale,  $|M|^2_{5\text{m}}$  est la contribution dans l'amplitude si le gluon est colinéaire à la patte *i*.

L'amplitude  $|M|^2_{5n1}$  est la somme de toutes les interférences possibles de l'amplitude  $m_1$  avec les cinq amplitudes de la contribution réelle.

$$
|M|_{5|1}^2 = |M_1|^2 + 2Re(M_2M_1^*) + 2Re(M_3M_1^*) + 2Re(M_4M_1^*) + 2Re(M_5M_1^*)
$$
\n(5.117)

On met  $p_5 = (1 - z_1)p_1$ , on trouve

$$
|M_{1}|^{2} = -g^{6} \frac{1}{2} Tr[T^{a}T^{a}] Tr[\,\not p_{2}\gamma^{\mu} \not p_{1}\gamma^{\nu}] Tr[\,\not p_{3}\gamma_{\mu} \not p_{4}\gamma_{\nu}] \frac{1}{(2p_{3}.p_{4})^{2}}(5.118)
$$
  
\n
$$
2Re(M_{2}M_{1}^{*}) = 2g^{6} \frac{1}{2} Tr[T^{a}T^{a}] Tr[\,\not p_{2}\gamma^{\mu} \not p_{1}\gamma^{\nu}] Tr[\,\not p_{3}\gamma_{\mu} \not p_{4}\gamma_{\nu}]
$$
  
\n
$$
\frac{1}{(2p_{3}.p_{4})^{2}} \left(-\frac{1}{2N}\right) \frac{z_{1}}{(1-z_{1})} \frac{1}{p_{1}.p_{5}}
$$
\n(5.119)

$$
2Re(M_3M_1^*) = 2g^6 \frac{1}{2} Tr[T^a T^a] Tr[\,\not p_2 \gamma^\mu \not p_1 \gamma^\nu] Tr[\,\not p_3 \gamma_\mu \not p_4 \gamma_\nu]
$$
\n
$$
\frac{1}{(2p_3.p_4)^2} \left( C_F - \frac{1}{2N} \right) \frac{z_1^2}{(1-z_1)} \frac{1}{p_1.p_5} \tag{5.120}
$$

$$
2Re(M_4M_1^*) = -2g^6 \frac{1}{2} Tr[T^a T^a] Tr[\,\not p_2 \gamma^\mu \not p_1 \gamma^\nu] Tr[\,\not p_3 \gamma_\mu \not p_4 \gamma_\nu]
$$
\n
$$
\frac{1}{(2p_3 \cdot p_4)^2} \left(-\frac{1}{N}\right) \frac{z_1^2}{(1-z_1)} \frac{1}{p_1 \cdot p_5}
$$
\n(5.121)

$$
2Re(M_5M_1^*) = 2g^6 \frac{1}{2} Tr[T^a T^a] Tr[\,\not p_2 \gamma^\mu \not p_1 \gamma^\nu] Tr[\,\not p_3 \gamma_\mu \not p_4 \gamma_\nu]
$$
\n
$$
\frac{1}{(2p_3, p_4)^2} \bigg( C_F + \frac{1}{2N} \bigg) z_1 \frac{1}{p_1, p_5} \tag{5.122}
$$

On somme ces cinq contributions, on trouve

11

$$
|M|_{5\shortparallel 1}^2 = g^6 \frac{1}{2} Tr[T^a T^a] Tr[\,\not p_2 \gamma^\mu \not p_{15} \gamma^\nu] Tr[\,\not p_3 \gamma_\mu \not p_4 \gamma_\nu] \frac{1}{(2p_3 \cdot p_4)^2}
$$
\n
$$
\frac{1}{z_1} \bigg( C_F \frac{1+z_1^2}{1-z_1} + \varepsilon C_F (1-z_1) \bigg)
$$
\n(5.123)

On fait la même chose pour les autres contribution,

$$
|M|_{5|2}^2 = |M_2|^2 + 2Re(M_1M_2^*) + 2Re(M_3M_2^*) + 2Re(M_4M_2^*) + 2Re(M_5M_2^*)
$$
  
=  $g^6 \frac{1}{2} Tr[T^a T^a] Tr[\,\hat{p}_{25} \gamma^{\mu} \hat{p}_1 \gamma^{\nu}] Tr[\,\hat{p}_3 \gamma_{\mu} \hat{p}_4 \gamma_{\nu}] \frac{1}{(2p_3.p_4)^2}$   

$$
\frac{1}{z_2} \bigg( C_F \frac{1 + z_2^2}{1 - z_2} + \varepsilon C_F (1 - z_2) \bigg)
$$
(5.124)

avec  $p_5 = (1 - z_2)p_2, p_5$ 

$$
|M|_{5|3}^2 = |M_3|^2 + 2Re(M_1M_3^*) + 2Re(M_2M_3^*) + 2Re(M_4M_3^*) + 2Re(M_5M_3^*)
$$
  
\n
$$
= g^6 \frac{1}{2} Tr[T^a T^a] Tr[\n\!\! /p_2 \gamma^\mu \!\! /p_1 \gamma^\nu] Tr[\n\!\! /p_3 \gamma_\mu \!\! /p_4 \gamma_\nu] \frac{1}{(2p_1.p_2)^2}
$$
  
\n
$$
\frac{1}{p_3.p_5} \left( C_F \frac{1+z_3^2}{(1-z_3)z_3} + \varepsilon C_F \frac{(1-z_3)}{z_3} \right)
$$
\n(5.125)

avec 
$$
p_5 = \frac{1-z_3}{z_3}p_3
$$
  
\n
$$
|M|_{5\mid 4}^2 = |M_4|^2 + 2Re(M_1M_4^*) + 2Re(M_2M_4^*) + 2Re(M_3M_4^*) + 2Re(M_5M_4^*)
$$
\n
$$
= g^6 \frac{1}{2} Tr[T^a T^a] Tr[\,\hat{p}_2 \gamma^\mu \hat{p}_1 \gamma^\nu] Tr[\,\hat{p}_3 \gamma_\mu \hat{p}_4 \gamma_\nu] \frac{1}{(2p_1 \cdot p_2)^2}
$$
\n
$$
\frac{1}{p_3 \cdot p_5} \left( C_F \frac{1 + z_4^2}{(1 - z_4)z_4} + \varepsilon C_F \frac{(1 - z_4)}{z_4} \right)
$$
\n(5.126)

avec  $p_5 = \frac{1-z_4}{z_4}p_4$ 

# 5.3 Calcul des sections efficaces

Dans la section précédente, on a calculé toutes les amplitudes au carré des interactions  $2 \rightarrow 2$  et  $2 \rightarrow 3$ , donc on est près à calculer la section efficace totale. La section efficace  $2 \rightarrow 2 \sigma^{2\rightarrow 2}$  (virtuelle + ordre de born) est simple à calculer, juste on intègre l'amplitude au carré  $|M^{2\rightarrow 2}|^2$  définie dans (5. 85) dans l'espace de phase des particules de l'état final,

$$
\sigma^{2 \to 2} = \frac{1}{4s} \int \frac{d^n p_3}{(2\pi)^{n-1}} \frac{d^n p_4}{(2\pi)^{n-1}} \delta^n(p_1 + p_2 - p_3 - p_4)
$$
  
\n
$$
|M^{2 \to 2}|^2 \delta^+(p_3^2) \delta^+(p_4^2)
$$
\n(5.127)

Concernant la section efficace  $2 \rightarrow 3 \sigma^{2 \rightarrow 3}$ , on va utilisé utiliser deux méthodes de calcul, la méthode de division de l'espace des phase et la méthode de soustraction.

#### 5.3.1 Méthode de division de l'espace de phase

Dans cette méthode, l'espace de phase est divisé en des petites parties, contenant toutes les régions singulières et une partie non singulière. Dans la derniere on peut intégrer numériquement, par contre dans l'autre, il faut effectuer une approximation colinéaire de l'intégrant, dans ce cas on peut intégrer analytiquement. D'après la section précédente,  $\sigma^{2\to 3}$  s'écrit,

$$
\sigma^{2 \to 3} = \sigma_s^{2 \to 3} + \sigma_c^{2 \to 3},\tag{5.128}
$$

Ici,  $\sigma_s^{2\to 3}$  est la partie molle,  $\sigma_c^{2\to 3}$  est la partie colinéaire. On note qu'on a négligé la partie finie. La conservation de l'énergie impulsion s'écrit

$$
p_1 + p_2 = p_3 + p_4 + p_5 \tag{5.129}
$$

La partie molle,

La région molle *S* est définie en terme de l'énergie du gluon  $E_5$  dans le système au repos de  $p_1 + p_2$  (c-à-d  $\vec{p}_1 + \vec{p}_2 = \vec{0}$ ), par  $0 \le E_5 \le \delta_s \sqrt{s}/2$ , avec,

$$
E_5 = \frac{(p_1 + p_2)^2 - (p_3 + p_4)^2}{2\sqrt{(p_1 + p_2)^2}}
$$
(5.130)

La mesure de l'espace de phase à n dimension pour les trois particules de l'état finale est

$$
(EP)_3 = (2\pi)^n \frac{d^n p_3}{(2\pi)^{n-1}} \frac{d^n p_4}{(2\pi)^{n-1}} \frac{d^n p_5}{(2\pi)^{n-1}} \delta^n (p_1 + p_2 - p_3 - p_4 - p_5), \quad (5.131)
$$

Lors de l'intégration dans cette région, les divergences qu'on rencontre sont logarithmiques. Jusqu'à l'ordre  $O(\delta_s)$  de correction on peut mettre  $p_5^{\mu} = 0$  dans la fonction *δ*, alors,

$$
(EP)_3\Big|_{molle} = (2\pi)^n \frac{d^n p_3}{(2\pi)^{n-1}} \frac{d^n p_4}{(2\pi)^{n-1}} \delta^n (p_1 + p_2 - p_3 - p_4) \frac{d^{n-1} p_5}{E_5 (2\pi)^{n-1}} \Big|_{(5.132)}
$$
  
=  $(EP)_2 \frac{d^n p_5}{(2\pi)^{n-1}}$ 

où  $(EP)_2$  est la mesure de l'espace de phase des particules 3 et 4. Dans le système au repos de  $p_1 + p_2$ , la mesure de l'espace de phase de la particule 5 de la n-impulsion *p*<sup>5</sup> est

$$
\frac{d^{n-1}p_5}{E_5(2\pi)^{n-1}} = \frac{1}{(4\pi)^{n-1}} E_5^{1-2\varepsilon} dE_5 \sin^{n-3}(\theta_5) d\theta_5 d\Omega_{n-1}
$$
(5.133)

avec,

$$
\Omega_{n-1} = \frac{2\pi^{(n-1)}/2}{\Gamma[(n-1)/2]}
$$
\n(5.134)

Apres simplification on trouve que l'élément de matrice dans l'approximation molle, s'écrit,

$$
g^2 \mu^{4-n} |\tilde{M}_B|^2 \sum_{i=1}^3 \sum_{j=i+1}^4 H_{ij}(0) \frac{p_i p_j}{p_i p_5 p_j p_5}
$$
(5.135)

la section efficace est donc,

$$
\sigma \approx \frac{1}{4p_1 \cdot p_2} \int \frac{d^n p_3}{(2\pi)^{n-1}} \frac{d^n p_4}{(2\pi)^{n-1}} \delta^n (p_1 + p_2 - p_3 - p_4) |\tilde{M}_B|^2 \delta^+ (p_3^2) \delta^+ (p_4^2)
$$
  

$$
\frac{d^{n-1} p_5}{(2\pi)^{n-1} 2E_5} F(p_5)
$$
 (5.136)

avec,

$$
F(p_5) = g^2 \mu^{4-n} \sum_{i=1}^3 \sum_{j=i+1}^4 H_{ij}(0) \frac{p_i p_j}{p_i p_5 p_j p_5}
$$
(5.137)

Et on utilise l'identité,

$$
\frac{d^{n-1}p_5}{2E_5} \frac{1}{p_i \cdot p_5 p_j \cdot p_5} = \frac{1}{p_i \cdot p_j} 2^{2\varepsilon} \pi^{1+\varepsilon} \frac{\Gamma(1+\varepsilon)}{\Gamma(1+2\varepsilon)} \frac{1}{\varepsilon} (\Delta E)^{2\varepsilon} \left(\sin\frac{\theta_{ij}}{2}\right)^{\varepsilon} \tag{5.138}
$$
\n
$$
\left(1 + \varepsilon^2 Li_2 \left(\cos^2\frac{\theta}{2}\right)\right)
$$

et on utilise l'approximation que les particules sortantes partent à grand angles avec énergie de l'ordre de  $\sqrt{s}/2$ , c'est-à-dire,

$$
\sin^2 \frac{\theta_{ij}}{2} \approx \frac{2p_i \cdot p_j}{s}, \qquad \cos \frac{\theta_{ij}}{2} \approx 1 \qquad (5.139)
$$
  
\n
$$
\sigma = \approx \frac{1}{4p_1 \cdot p_2} \int \frac{d^n p_3}{(2\pi)^{n-1}} \frac{d^n p_4}{(2\pi)^{n-1}} \delta^n (p_1 + p_2 - p_3 - p_4) |\tilde{M}_B|^2 \delta^+ (p_3^2) \delta^+ (p_4^2)
$$
  
\n
$$
\frac{\alpha_s}{4\pi} \left(\frac{4\pi \mu^2}{Q^2}\right)^{-\epsilon} \frac{\Gamma(1+\epsilon)\Gamma^2(1-\epsilon)}{\Gamma(1-2)} \left[\frac{1}{\epsilon^2} \sum_{i=1}^{N-2} \sum_{j=i+1}^{N-1} H_{ij}(0) + \frac{1}{\epsilon} \left(\ln \left(\frac{p_i \cdot p_j}{Q^2}\right) + \ln \left(\frac{4\Delta E^2}{s}\right)\right) \sum_{j=i+1}^{N-1} H_{ij}(0) + \left(\frac{1}{2} \ln^2 \left(\frac{p_i \cdot p_j}{Q^2}\right) + \frac{1}{2} \ln^2 \left(\frac{4\Delta E^2}{s}\right) + \ln \left(\frac{p_i \cdot p_j}{Q^2}\right) \ln \left(\frac{4\Delta E^2}{s}\right) \sum_{j=i+1}^{N-1} H_{ij}(0) \right]
$$
\n(5.140)

#### 5.3.1.1 Partie colinéaire

A la limite où on a deux partons colinéairs, l'espace de phase se simplifie (l'énergie  $E_5$  et l'angle  $\theta_{i5}$  varient entre  $[E_{min}, E_{i5}]$  et  $[0, \delta]$  respectivement) et l'approximation colinéaire de l'élément de matrice est valable, voir section précédente. On distingue deux types de singularités. "Singularités de l'état initial", elles apparaissent si le gluon sera colinéaire avec un parton de l'état initial. "Singularités de l'état final", elles apparaissent si le gluon est colinéaire à un parton de l'état final.

#### 5.3.1.2 Singularités de l'état initial

 $\text{Cas } i = 1$  La section efficace est donnée,

$$
\sigma_{5|1} = \frac{1}{4s} \int \frac{d^n p_3}{(2\pi)^{n-1}} \frac{d^n p_4}{(2\pi)^{n-1}} \frac{d^{n-1} p_5}{(2\pi)^{n-1}}
$$
  
\n
$$
(2\pi)^n \delta^n (p_1 + p_2 - p_3 - p_4 - p_5) |M|_{5|1}^2 \delta^+ (p_3^2)
$$
  
\n
$$
\delta^+ (p_4^2) \delta^+ (p_5^2)
$$
\n(5.141)

on substitue  $|M|^2_{5\|1}$  par sa valeur et on pose  $p_{15} = z_1 p_1$ , on trouve :

$$
\sigma_{5\parallel 1} = \frac{1}{2s} \frac{d^n p_3}{(2\pi)^{n-1}} \int \frac{d^n p_4}{(2\pi)^{n-1}} (2\pi)^n \delta^n (p_{15} + p_2 - p_3 - p_4) \delta^+ (p_{35}^2) \delta^+ (p_4^2)
$$
  
\n
$$
|M_B|_{15+2 \to 3+4}^2 \int \frac{d^{n-1} p_5}{(2\pi)^{n-1} 2E_5} g^2 \mu^{-2\epsilon_{ir}} \left( C_F \frac{1+z_1^2}{(1-z_1)} + \epsilon_{ir} C_F (1-z_1) \right) (5.142)
$$
  
\n
$$
\frac{1}{E_5 E_1 (1 - \cos(\theta_{15}))}
$$

avec

$$
|M_B|_{1+52\to 3+4}^2 = g^4 \mu^{-2\varepsilon_{ir}} \frac{1}{2} Tr[T^a T^a] \frac{1}{(2p_1 \cdot p_2)^2} Tr[\,\hat{p}_2 \gamma^\mu \hat{p}_{15} \gamma^\nu] Tr[\,\hat{p}_3 \gamma_\mu \hat{p}_4 \gamma_\nu]
$$
\n(5.143)

On intègre sur un petit cône autour de  $p_1$ ,

$$
\int \frac{d^{n-1}p_5}{(2\pi)^{n-1}2E_5} g^2 \mu^{-2\epsilon_{ir}} \left( C_F \frac{1+z_1^2}{(1-z_1)} + \epsilon_{ir} C_F (1-z_1) \right) \frac{1}{E_5 E_1 (1 - \cos(\theta_{15}))} =
$$
\n
$$
\frac{1}{2} \frac{1}{(2\pi)^{3+2\epsilon}} 4\pi \alpha_s \mu^{-2\epsilon_{ir}} \int_{\Delta E}^{E_1} E_5^{2\epsilon_{ir}} \frac{dE_5}{E_1} \int_0^\delta d\theta_{15} \frac{\theta_{15}^{1+2\epsilon}}{\frac{\theta_{15}^2}{2}} \frac{2\pi^{1+\epsilon_{ir}}}{\Gamma(1+\epsilon_{ir})}
$$
\n
$$
\left( C_F \frac{1+z_1^2}{(1-z_1)} + \epsilon_{ir} C_F (1-z_1) \right)
$$
\n(5.144)

avec :

$$
\begin{cases}\n\Delta E = E_{1min} \\
E_5 = (1 - z_1)E_1\n\end{cases}
$$
\n(5.145)

on fait le changement de variable  $(4.143)$  et en intégrant sur  $\theta$ . Après simplification on trouve,

$$
\frac{\alpha_s}{2\pi} \frac{1}{\Gamma(1+\varepsilon_{ir})} \left(\frac{4\pi\mu^2}{\delta^2 E_1^2}\right)^{-\varepsilon_{ir}} \frac{1}{\varepsilon_{ir}} \int_0^{\frac{1-\Delta E}{E_1}} z_1 dz_1 (1-z_1)^{-1+2\varepsilon_{ir}} z_1^{2\varepsilon_{ir}} C_F \left(1+z_1^2+\varepsilon_{ir} (1-z_1)^2\right)
$$
\n(5.146)

on peut montrer que,

$$
\int_0^{1-\frac{\Delta E}{E_{35}}} dz_3 f(z_3)(1-z_3)^{-1+2\varepsilon_{ir}} = \int_0^1 dz_3 f(z_3)(1-z_3)^{-1+2\varepsilon_{ir}}_+ - f(1) \log\left(\frac{\Delta E}{E_{35}}\right) \tag{5.147}
$$

$$
\int_0^1 dz_3 f(z_3)(1-z_3)_+^{-1+2\varepsilon_{ir}} = \int_0^1 dz_3 (f(z_3) - f(1))(1-z_3)^{-1+2\varepsilon_{ir}} \n= \int_0^1 \frac{f(z_3)}{(1-z_3)_+} + 2\varepsilon_{ir} \int_0^1 f(z_3) \left( \frac{\log(1-z_3)}{1-z_3} \right)_+ \tag{5.148}
$$

avec ()<sub>+</sub> est la distribution plus. Remplaçant cette dernière dans la formule de  $\sigma_{5\shortparallel1}$ et simplifiant, on trouve :

$$
\sigma_{5|1} = \sigma_{15+2\to4+3}^{B} \frac{\alpha_{s}}{2\pi} \frac{1}{\Gamma(1+\varepsilon_{ir})} \left(\frac{4\pi\mu^{2}}{\delta^{2}E_{15}^{2}}\right)^{-\varepsilon_{ir}} \left[\frac{1}{\varepsilon_{ir}} \int_{0}^{1} dz_{1} C_{F} \frac{1+z_{1}^{2}+\varepsilon_{ir}(1-z_{1})^{2}}{(1-z_{1})_{+}} + 2 \int_{0}^{1} z_{1} dz_{1} C_{F}(1+z_{1}^{2}) \left(\frac{\log(1-z_{1})}{1-z_{1}}\right)_{+} - \sigma_{1+2\to4+5}^{B} \frac{\alpha_{s}}{2\pi} \frac{\Gamma(1-\varepsilon_{ir})\Gamma^{2}(1+\varepsilon_{ir})}{\Gamma(1+2\varepsilon_{ir})} \left(\frac{4\pi\mu^{2}}{Q^{2}}\right)^{-\varepsilon_{ir}} \left[\frac{C_{F}}{\varepsilon_{ir}} \log(\frac{4\Delta E^{2}}{s}) - C_{F} \log(\frac{4Q^{2}}{\delta^{2}s})\right] \log(\frac{4\Delta E^{2}}{s})\right]
$$
\n
$$
\log(\frac{4\Delta E^{2}}{s}) \bigg]
$$
\n
$$
(5.149)
$$

*z*<sub>1</sub> ne peut pas être nulle, car il n'y a plus d'énergie pour produire de jets. on pose alors  $z_1 > X_1^0$ 

## 5.3.1.3 Cas  $i = 2$

On suit les même étapes on montre

$$
\sigma_{5|2} = \sigma_{1+25\to 4+3}^{B} \frac{\alpha_{s}}{2\pi} \frac{1}{\Gamma(1+\varepsilon_{ir})} \left(\frac{4\pi\mu^{2}}{\delta^{2}E_{25}^{2}}\right)^{-\varepsilon_{ir}} \left[\frac{1}{\varepsilon_{ir}} \int_{0}^{1} dz_{2} C_{F} \frac{1+z_{2}^{2} + \varepsilon_{ir}(1-z_{2})^{2}}{(1-z_{2})_{+}} + 2 \int_{0}^{1} z_{2} dz_{2} C_{F}(1+z_{2}^{2}) \left(\frac{\log(1-z_{2})}{1-z_{2}}\right)_{+} - \sigma_{1+2\to 4+5}^{B} \frac{\alpha_{s}}{2\pi} \frac{\Gamma(1-\varepsilon_{ir})\Gamma^{2}(1+\varepsilon_{ir})}{\Gamma(1+2\varepsilon_{ir})} \left(\frac{4\pi\mu^{2}}{Q^{2}}\right)^{-\varepsilon_{ir}} \left[\frac{C_{F}}{\varepsilon_{ir}} \log(\frac{4\Delta E^{2}}{s}) - C_{F} \log(\frac{4Q^{2}}{\delta^{2}s})\right] \log(\frac{4\Delta E^{2}}{s}) \right]
$$
\n
$$
\log(\frac{4\Delta E^{2}}{s}) \bigg]
$$
\n
$$
(5.150)
$$

dans ce cas,

$$
E_5 = (1 - z_2)E_2, \qquad E_{15} = E_2 - E_5. \tag{5.151}
$$

même chose  $z_2$ ne peut pas être égale à zéro. $\;$ 

## 5.3.1.4 Singularités de l'état final

Cas  $i = 3$ on trouve, (5.151)

avec,

$$
\begin{cases}\nE_{5min} = \Delta E \\
E_5 = (1 - z_3)E_{35}\n\end{cases}
$$
\n(5.152)

 $\text{Cas } i = 4$ même chose pour ce cas,

$$
\sigma_{5\parallel 4} = \sigma_{1+2\to 45+3}^{B} \frac{\alpha_{s}}{2\pi} \frac{1}{\Gamma(1+\varepsilon_{ir})} \left(\frac{4\pi\mu^{2}}{\delta^{2}E_{45}^{2}}\right)^{-\varepsilon_{ir}} \left[\frac{1}{\varepsilon_{ir}} \int_{0}^{1} \frac{1}{z_{4}} dz_{4} C_{F} \frac{1+z_{4}^{2}+\varepsilon_{ir}(1-z_{4})^{2}}{(1-z_{4})_{+}} + 2 \int_{0}^{1} z_{4} dz_{4} C_{F}(1+z_{4}^{2}) \left(\frac{\log(1-z_{4})}{1-z_{4}}\right)_{+} + 2 \int_{0}^{1} z_{4} dz_{4} C_{F}(1+z_{4}^{2}) \left(\frac{\log(z_{4})}{1-z_{4}}\right) \right] - \sigma_{1+2\to 4+5}^{B} \frac{\alpha_{s}}{2\pi} \frac{\Gamma(1-\varepsilon_{ir}) \Gamma^{2}(1+\varepsilon_{ir})}{\Gamma(1+2\varepsilon_{ir})} \left(\frac{4\pi\mu^{2}}{Q^{2}}\right)^{-\varepsilon_{ir}} \left[\frac{C_{F}}{\varepsilon_{ir}} \log(\frac{4\Delta E^{2}}{s}) - C_{F} \log(\frac{4Q^{2}}{\delta^{2}s})\right] \log(\frac{4\Delta E^{2}}{s}) \right]
$$
\n
$$
\log(\frac{4\Delta E^{2}}{s}) \right]
$$
\n
$$
(5.153)
$$

#### 5.3.2 La méthode de soustraction

La méthode de soustraction consiste à ajouter et soustraire une fonction appropriée à l'intégrant. Par exemple, on peut ajouter et supprimer la fonction  $F(0)/x^{1+\epsilon}$ ,

$$
\langle F \rangle = \int_0^1 \frac{dx}{x^{1+\epsilon}} F(x) - \int_0^1 \frac{dx}{x^{1+\epsilon}} F(0) + \int_0^1 \frac{dx}{x^{1+\epsilon}} F(0) + \frac{1}{\epsilon} F(0)
$$
  
= 
$$
\int_0^1 \frac{dx}{x^{1+\epsilon}} (F(x) - F(0)) + \left( -\frac{1}{\epsilon} x^{-\epsilon} F(0) \Big|_0^1 + \frac{1}{\epsilon} F(0) \right)
$$
  
= 
$$
\int_0^1 \frac{dx}{x^{1+\epsilon}} (F(x) - F(0)).
$$
 (5.154)

Dans cette approche, aucune approximation est considérée. Les parties réelle et virtuelle modifiées peuvent être intégrées analytiquement ou numériquement. <sup>6</sup> On traite le problème dans le cas général, c-à-d,  $p_N$  est l'impulsion qui peut être molle ou colinéaire aux autres impulsions  $(N=5$  dans notre cas). On travaille dans le repère de centre de masse  $\vec{p}_1 + \vec{p}_2 = \vec{0}$ . La mesure de l'espace de phase à n dimension est donnée par,

$$
d\Phi_N = (2\pi)^n \delta^n (p_1 + p_2 - \sum_{i=3}^N p_i) \prod_{i \le N} \frac{d^{n-1} p_i}{(2\pi)^{n-1} 2E_l} \frac{d^{n-1} p_N}{(2\pi)^{n-1} 2E_N}
$$
(5.155)

La formule générale de l'amplitude au carré s'écrit,

$$
|M|^2 = \sum_{i=1}^{N-2} \sum_{j=i+1}^{N-1} g^2 \mu^{2\varepsilon} H_{ij}(p_5) \frac{p_i p_j}{p_i p_N p_j p_N} + G(p_N)
$$
(5.156)

la fonction G est régulière quand l'impulsion  $p<sub>N</sub>$  sera molle ou colinéaire. On ne va pas considérer cette fonction dans le reste de notre calcul. On définie l'énergie réduite  $\zeta = 2E_N/\sqrt{s}$ . L'eq (4.155) devient,

$$
|M|^2 = \frac{4}{s\tilde{\zeta}^2} g^2 \mu^{2\epsilon} \sum_{i=1}^{N-2} \sum_{j=i+1}^{N-1} H_{ij}(p_N) \frac{p_i \cdot p_j}{E_i E_j} \frac{1}{(1 - \vec{p}_i \cdot \vec{p}_N)(1 - \vec{p}_j \cdot \vec{p}_N)},
$$
(5.157)

avec :  $\vec{p}_i = \vec{p}_i / |\vec{p}_i|$ .

On défini la mesure de l'espace de phase de la particule N,

$$
\frac{d^{n-1}p_N}{(2\pi)^{n-1}2E_N} = \frac{1}{(4\pi)^{n-1}} s^{1-2\varepsilon} \zeta^{1-2\varepsilon} d\zeta \sin^{n-3}(\theta_N) d\theta_N d\Omega_{n-1}(\vec{p}_N),
$$
(5.158)

et l'angle solide d'un n-vecteur

$$
d\Omega_n(\vec{\hat{p}}_N) = \frac{2\pi^{\frac{n-1}{2}}}{\Gamma(\frac{n-1}{2})},\tag{5.159}
$$

<sup>6.</sup> on peut calculer la partie divergente analytiquement et la partie finie numériquement

La section efficace différentielle  $d\sigma$  s'écrit donc,

$$
d\sigma = d\Phi_N |M|^2
$$
  
=  $\frac{1}{(4\pi)^{n-1}} s^{1-2\varepsilon} \zeta^{1-2\varepsilon} d\zeta \sin^{n-3}(\theta_N) d\theta_N d\Omega_{n-1}(\vec{p}_N)$   
 $(2\pi)^n \delta^n (p_1 + p_2 - \sum_{i=3}^N p_i) \prod_{iN} \frac{d^{n-1} p_i}{(2\pi)^{n-1} 2E_i}$   
 $g^2 \mu^{2\varepsilon} \sum_{i=1}^{N-2} \sum_{j=i+1}^{N-1} H_{ij}(p_N) \frac{p_i \cdot p_j}{E_i E_j} \frac{1}{(1 - \vec{p}_i \cdot \vec{p}_N)(1 - \vec{p}_j \cdot \vec{p}_N)}$  (5.160)

On peut montrer que la distribution  $\zeta^{-1-2\varepsilon}$  s'écrit,

$$
\zeta^{-1-2\varepsilon} = \frac{\zeta^{-2\varepsilon}}{-2\varepsilon} \delta(\zeta) + \frac{1}{(\zeta)_{\zeta_c}} - 2\varepsilon \left(\frac{\ln(\zeta)}{\zeta}\right)_{\zeta_c} + O(\varepsilon^2) \tag{5.161}
$$

où  $0\leq \zeta \leq 1.$ 

## 5.3.2.1 La Partie molle

La partie molle est la partie proportionnelle à  $\delta$ , la fonction  $\delta$  nous permet de prendre la limite molle de toutes les quantités dans la formule (5 159). On écrit,

$$
d\sigma_m = \frac{1}{(4\pi)^{n-1}} s^{-\varepsilon} \delta(\zeta) \frac{\zeta^{-2\varepsilon}}{-2\varepsilon} d\zeta \sin^{n-3}(\theta_N) d\theta_N d\Omega_{n-1}(\vec{p}_N)
$$
  

$$
(2\pi)^n \delta^n (p_1 + p_2 - \sum_{i=3}^N p_i) \prod_{iN} \frac{d^{n-1} p_i}{(2\pi)^{n-1} 2E_l}
$$
  

$$
g^2 \mu^{2\varepsilon} \sum_{i=1}^{N-2} \sum_{j=i+1}^{N-1} H_{ij}(p_N) \frac{p_i \cdot p_j}{E_i E_j} \frac{1}{(1 - \vec{p}_i \cdot \vec{p}_N)(1 - \vec{p}_j \cdot \vec{p}_N)}
$$
(5.162)

Pour calculer  $d\sigma_m$  on utilise l'identité :

$$
\int_0^{\pi} d\theta_N \sin^{n-3}(\theta_N) d\theta_N d\Omega_{n-1}(\vec{\beta}_N) \frac{1}{(1-\vec{\beta}_i \cdot \vec{\beta}_N)(1-\vec{\beta}_j \cdot \vec{\beta}_N)} =
$$
  

$$
2^{1-2\varepsilon} \pi^{1-\varepsilon} \frac{\Gamma(1-\varepsilon)}{\Gamma(1-2\varepsilon)} \left(-\frac{1}{\varepsilon}\right) \left(\sin^2\left(\frac{\theta_{ij}}{2}\right)\right)^{-1-\varepsilon} \left[1+\varepsilon^2 Li2\left(\cos\left(\frac{\theta_{ij}}{2}\right)\right)\right]
$$
  
(5.163)

avec  $\sin^2(\theta_{ij}/2) = p_i \cdot p_j/(2E_i E_j)$ . On introduit une nouvelle échelle  $Q^2$  et on utilise,

$$
\frac{\Gamma(1-\varepsilon)}{\Gamma(1-2\varepsilon)} = \frac{\Gamma(1+\varepsilon)\Gamma^2(1-\varepsilon)}{\Gamma(1-2)} \left(1 - \frac{\pi^2}{6}\varepsilon^2\right)
$$
(5.164)

On trouve,

$$
d\sigma_s = d\Phi_{N-1} \frac{1}{\epsilon^2} \frac{\alpha_s}{2\pi} \left(\frac{4\pi\mu^2}{Q^2}\right)^{\epsilon} \frac{\Gamma(1+\epsilon)\Gamma^2(1-\epsilon)}{\Gamma(1-2)}
$$
  

$$
\sum_{i=1}^{N-2} \sum_{j=i+1}^{N-1} H_{ij}(0) \left[1 - \epsilon \left\{\ln\left(\sin^2\left(\frac{\theta_{ij}}{2}\right)\right) + \ln\left(\frac{\zeta_c^2 s}{Q^2}\right)\right\}
$$

$$
+ \epsilon^2 \left\{\frac{1}{2} \ln^2\left(\sin^2\left(\frac{\theta_{ij}}{2}\right)\right) + \frac{1}{2} \ln\left(\frac{\zeta_c^2 s}{Q^2}\right) + \ln\left(\sin^2\left(\frac{\theta_{ij}}{2}\right)\right) \ln\left(\frac{\zeta_c^2 s}{Q^2}\right) + Li_2\left(\cos^2\left(\frac{\theta_{ij}}{2}\right)\right) - \frac{\pi^2}{6}\right\}
$$
(5.165)

On fait l'approximation que les particule sortantes partent à grands angles avec une énergie de l'ordre de √ $\overline{s/2}$ , c'est à dire,

$$
\sin^2 \frac{\theta_{ij}}{2} \approx \frac{2p_i \cdot p_j}{s}, \qquad \cos \frac{\theta_{ij}}{2} \approx 1 \qquad (5.166)
$$

et on prend  $\zeta_c = 1$ , on trouve

$$
d\sigma_{s} = d\Phi_{N-1} \frac{\alpha_{s}}{2\pi} \left(\frac{4\pi\mu^{2}}{Q^{2}}\right)^{-\epsilon} \frac{\Gamma(1+\epsilon)\Gamma^{2}(1-\epsilon)}{\Gamma(1-2)} \Bigg[
$$
  

$$
\frac{1}{\epsilon^{2}} \sum_{i=1}^{N-2} \sum_{j=i+1}^{N-1} H_{ij}(0) + \frac{1}{\epsilon} \left(\ln\left(\frac{p_{i}.p_{j}}{Q^{2}}\right) + \ln\left(\frac{4E_{N}^{2}}{s}\right)\right) \sum_{j=i+1}^{N-1} H_{ij}(0) +
$$
  

$$
\left(\frac{1}{2} \ln^{2}\left(\frac{p_{i}.p_{j}}{Q^{2}}\right) + \frac{1}{2} \ln^{2}\left(\frac{4E_{N}^{2}}{s}\right) + \ln\left(\frac{p_{i}.p_{j}}{Q^{2}}\right) \ln\left(\frac{4E_{N}^{2}}{s}\right) \sum_{j=i+1}^{N-1} H_{ij}(0)\right]
$$
(5.167)

C'est exactement le même résultat qu'on a trouvé par la méthode de division de l'espace de phase.

#### 5.3.2.2 La partie colinéaire

On considère maintenant la quantité,

$$
d\sigma - d\sigma_s = \frac{1}{(4\pi)^{n-1}} s^{-\varepsilon} \left( \frac{1}{(\zeta)_{\zeta_c}} - 2\varepsilon \left( \frac{\ln(\zeta)}{\zeta} \right)_{\zeta_c} \right) d\zeta \sin^{n-3}(\theta_N) d\theta_N d\Omega_{n-1}(\vec{\hat{p}}_N)
$$
  

$$
(2\pi)^n \delta^n (p_1 + p_2 - \sum_{i=3}^N p_i) \prod_{iN} \frac{d^{n-1} p_i}{(2\pi)^{n-1} 2E_i}
$$
  

$$
g^2 \mu^{2\varepsilon} \sum_{i=1}^{N-2} \sum_{j=i+1}^{N-1} H_{ij}(p_N) \frac{p_i \cdot p_j}{E_i E_j} \frac{1}{(1 - \vec{p}_i \cdot \vec{p}_N)(1 - \vec{p}_j \cdot \vec{p}_N)}
$$
(5.168)

On divise la somme telle que, une seule divergence associée à chaque terme,

$$
\frac{p_i \cdot p_j}{E_i E_j} \frac{1}{(1 - \vec{\hat{p}}_i \cdot \vec{\hat{p}}_N)(1 - \vec{\hat{p}}_j \cdot \vec{\hat{p}}_N)} =
$$
\n
$$
\frac{p_i \cdot p_j}{E_{ij} - \vec{\hat{p}}_{ij} \cdot \vec{\hat{p}}_N} \left[ \frac{1}{E_i (1 - \vec{\hat{p}}_i \cdot \vec{\hat{p}}_N)} + \frac{1}{E_j (1 - \vec{\hat{p}}_j \cdot \vec{\hat{p}}_N)} \right]
$$
\n(5.169)

avec  $E_{ij} = E_i + E_j$  et  $\vec{\hat{p}}_{ij} = \vec{\hat{p}}_i + \vec{\hat{p}}_j$ . alors, la double somme peut s'écrire,

$$
\sum_{i=1}^{N-2} \sum_{j=i+1}^{N-1} \frac{p_i \cdot p_j}{E_i E_j} \frac{1}{(1 - \vec{p}_i \cdot \vec{p}_N)(1 - \vec{p}_j \cdot \vec{p}_N)} =
$$
\n
$$
\sum_{i=1}^{N-1} \left( \sum_{j=1}^{N-1} \bar{\delta}_{ij} H_{ij}(p_N) \frac{p_i \cdot p_j}{E_i(E_{ij} - \vec{p}_{ij} \cdot \vec{p}_N)} \right) \frac{1}{(1 - \vec{p}_i \vec{p}_N)}
$$
\n(5.170)

avec,

$$
\bar{\delta}_{ij} = \begin{cases} 0 & \text{si } i = j \\ 1 & \text{si } i \neq j \end{cases}
$$

Substituant dans l'éq  $(5.170)$  dans l'éq  $(5.168)$ ,

$$
d\sigma - d\sigma_{s} = \sum_{i=1}^{N-1} \frac{1}{(4\pi)^{n-1}} s^{-\varepsilon} \left( \frac{1}{(\zeta)_{\zeta_{\text{cut}}}} - 2\varepsilon \left( \frac{\ln(\zeta)}{\zeta} \right)_{\zeta_{\text{cut}}} \right) d\zeta (1 - y)^{-1 - \varepsilon} (1 + y)^{-\varepsilon} dy
$$
  
 
$$
\times d\Omega_{n-1}(\vec{p}_N) (2\pi)^n \delta^n (p_1 + p_2 - \sum_{i=3}^N p_i) \prod_{lN} \frac{d^{n-1} p_l}{(2\pi)^{n-1} 2E_l}
$$
  
 
$$
\times g^2 \mu^{2\varepsilon} \sum_{i=1}^{N-2} \sum_{j=i+1}^{N-1} \bar{\delta}_{ij} H_{ij}(p_N) \frac{p_i p_j}{E_{ij} - \vec{p}_{ij} \cdot \vec{p}_N}
$$
(5.171)

On exprime la distribution  $(1 - y)^{-1-\varepsilon}$  en fonction de la distribution  $\delta_I$ ,

$$
(1-y)^{-1-\varepsilon} = -\frac{(1-\delta_I)^{-\varepsilon}}{\varepsilon} \delta(1-y) + \frac{1}{(1-y)_{\delta_I}} \tag{5.172}
$$

remplaçant cette dernière dans léq (5.171), on trouve que la quantité  $d\sigma - d\sigma_s$  est constituée de deux parties, une partie divergente (proportionnelle à  $\delta$ ) et une autre finie. On note la partie divergente par  $d\sigma_c$ , elle représente la contribution colinéaire de la section efficace.

$$
d\sigma - d\sigma_s = d\sigma_c + d\sigma_{finite} \tag{5.173}
$$

Il très important de distinguer entre la partie singulière de l'état initial (quand  $i = 1, 2$ ) et la partie singulière de l'état final (quand  $i = 3, ..., N - 1$ ). Dans notre cas  $N = 5$ , on va donner que les résultats de ces contributions, pour la démonstration voir annexe B.

#### 5.3.2.3 Singularité de l'état initiale

$$
\begin{split}\n\text{Cas}: \, i &= 1 \\
d\sigma_c^{15+2\to 3+4} &= \frac{\alpha_s}{4\pi} \left(\frac{4\pi\mu^2}{Q^2}\right)^{\varepsilon} d\Phi_{N-1} \delta(1-y) dy z_1 dz_1 \frac{1}{\Gamma(1-\varepsilon)} \\
&\quad \left(-\frac{1}{\varepsilon} \frac{1}{(1-z_1)_+} + 2\left(\ln\frac{(1-z_1)}{1-z_1}\right)_+ + \ln\left(\frac{\delta(1-\delta_I)}{2Q^2} \frac{1}{(1-z_1)_+} \right.\right. \\
&\quad \left. + 2\frac{\ln(z_1)}{(1-z_1)_+}\right)^{N-1} \sum_{i=1}^{N-1} \delta_{1j} H_{1j}((1-z_1)p_{1N})\n\end{split}
$$

$$
p_{1N} = p_1 - p_N, \t p_N = (1 - z_1)p_{1N}, \t p_1 = z_1p_{1N}, \t (5.175)
$$
  
\n
$$
\zeta_{1N} = \frac{2E_{1N}}{\sqrt{s}}, \t \zeta = \zeta_{1N}(1 - z_1), \t (5.176)
$$

 $\text{Cas}: i = 2$ 

$$
d\sigma_c^{1+25\to 3+4} = \frac{\alpha_s}{4\pi} \left(\frac{4\pi\mu^2}{Q^2}\right)^{\varepsilon} d\Phi_{N-1} \delta(1-y) dy z_2 dz_2 \frac{1}{\Gamma(1-\varepsilon)}
$$
  

$$
\left(-\frac{1}{\varepsilon} \frac{1}{(1-z_2)_+} + 2\left(\ln \frac{(1-z_2)}{1-z_2}\right)_+ + \ln \left(\frac{\delta(1-\delta_I)}{2Q^2} \frac{1}{(1-z_2)_+} (5.177) + 2\frac{\ln(z_2)}{(1-z_2)_+}\right) \sum_{i=1}^{N-1} \bar{\delta}_{1j} H_{2j}((1-z_2)p_{2N})
$$

$$
p_{2N} = p_2 - p_N, \t\t p_N = (1 - z_2)p_{2N}, \t\t p_2 = z_2p_{2N}, \t\t (5.178)
$$

$$
\zeta_{2N} = \frac{2E_{2N}}{\sqrt{s}}, \qquad \zeta = \zeta_{2N}(1 - z_2), \qquad (5.179)
$$

# 5.3.2.4 Singularité de l'état finale

 $\text{Cas}: i = 3$ 

Dans ce cas, le gluon est colinéaire à la particule d'impulsion  $p_3$ ,

$$
d\sigma_c^{1+2\to 35+4} = \frac{\alpha_s}{4\pi} \left(\frac{4\pi\mu^2}{Q^2}\right)^{\varepsilon} d\Phi_{N-1}\delta(1-y) dy z_3 dz_3 \frac{1}{\Gamma(1-\varepsilon)} \delta(1-z_3) \left(-\frac{1}{\varepsilon} (\zeta_{3N}^{-2\varepsilon} - \zeta_c^{-2\varepsilon}) + \ln^2(\zeta_{3N}) - \ln^2(\zeta_c) + (\ln(\zeta_{3N}) - \ln(\zeta_c)) \ln\left(\frac{\delta(1-\delta_I)}{2Q^2}\right)\right)
$$
  

$$
\sum_{i=1}^{N-1} \bar{\delta}_{3j} H_{3j}(0) \left(-\frac{1}{\varepsilon} \frac{1}{(1-z_3)_+} + 2\left(\ln\frac{(1-z_3)}{1-z_3}\right)_+ + \ln\left(\frac{\delta(1-\delta_I)}{2Q^2} \frac{1}{(1-z_3)_+} + 2\frac{\ln(z_3)}{(1-z_3)_+}\right) \sum_{i=1}^{N-1} \bar{\delta}_{3j} H_{3j}((1-z_3)p_{3N})
$$
  
(5.180)

avec,

$$
p_{3N} = p_3 + p_N, \qquad p_N = (1 - z_3)p_{3N}, \qquad p_3 = z_3p_{3N}, \qquad (5.181)
$$

$$
\zeta_{3N} = \frac{2E_{3N}}{\sqrt{s}}, \qquad \zeta = \zeta_{3N}(1 - z_3), \qquad (5.182)
$$

#### $\text{Cas}: i = 4$

Dans ce cas, le gluon est colinéaire à la particule d'impulsion  $p_4$ ,

$$
d\sigma_c^{1+2\to 3+45} = \frac{\alpha_s}{4\pi} \left(\frac{4\pi\mu^2}{Q^2}\right)^{\varepsilon} d\Phi_{N-1} \delta(1-y) dy z_4 dz_4 \frac{1}{\Gamma(1-\varepsilon)} \delta(1-z_4) \left(-\frac{1}{\varepsilon} (\zeta_{4N}^{-2\varepsilon} - \zeta_c^{-2\varepsilon}) + \ln^2(\zeta_{4N}) - \ln^2(\zeta_c) + (\ln(\zeta_{4N}) - \ln(\zeta_c)) \ln\left(\frac{\delta(1-\delta_I)}{2Q^2}\right)\right)
$$
  

$$
\sum_{i=1}^{N-1} \bar{\delta}_{4j} H_{4j}(0) \left(-\frac{1}{\varepsilon} \frac{1}{(1-z_4)_+} + 2\left(\ln\frac{(1-z_4)}{1-z_4}\right)_+ + \ln\left(\frac{\delta(1-\delta_I)}{2Q^2} \frac{1}{(1-z_4)_+}\right)
$$
  
+ 
$$
2\frac{\ln(z_4)}{(1-z_4)_+} \sum_{i=1}^{N-1} \bar{\delta}_{4j} H_{4j}((1-z_4)p_{4N})
$$
  
(5.183)

avec,

$$
p_{4N} = p_4 + p_N, \qquad p_N = (1 - z_4)p_{4N}, \qquad p_4 = z_4p_{4N}, \qquad (5.184)
$$

$$
\zeta_{4N} = \frac{2E_{4N}}{\sqrt{s}}, \qquad \zeta = \zeta_{4N}(1 - z_4), \qquad (5.185)
$$

#### Remarque.

On note que, pour trouver les mêmes résultats du cas précédent, il faut remplacer les  $H_{ij}$  par ses valeurs données dans l'annexe B.

#### Section efficace totale :

La contribution totale est la somme des contributions  $2 \rightarrow 2$  et  $2 \rightarrow 3$ . On introduit une échelle  $M^2$  de factorisation et on garde que les pôles, la section efficace colinéaire s'écrit donc,

$$
\sigma_C^{2\to3} = \sigma_{5\parallel1} + \sigma_{5\parallel2} + \sigma_{5\parallel3} + \sigma_{5\parallel4} = \sigma_c^{15+2\to3+4} + \sigma_c^{5+25\to3+4} + \sigma_c^{1+2\to3+4} + \sigma_c^{1+2\to3+45}
$$
\n
$$
= \frac{\alpha_s}{2\pi} \frac{1}{\Gamma(1+\varepsilon_{ir})} \left(\frac{4\pi\mu^2}{M^2}\right)^{-\varepsilon_{ir}} \frac{1}{\varepsilon_{ir}} \left[\int_{X_1^0}^1 dz_1 C_F \frac{1+z_1^2}{(1-z_1)_+} \sigma_{15+2\to4+3}^B + \int_{X_2^0}^1 dz_2 C_F \frac{1+z_2^2}{(1-z_2)_+} \sigma_{1+25\to4+3}^B + \int_0^1 dz_3 C_F \frac{1+z_3^2}{(1-z_3)_+} \sigma_{1+2\to3+4}^B
$$
\n
$$
+ \int_0^1 dz_4 C_F \frac{1+z_4^2}{(1-z_4)_+} \sigma_{1+2\to3+45}^B \right] - \sigma_{1+2\to3+4}^B \frac{\alpha_s}{2\pi} \frac{\Gamma(1-\varepsilon_{ir})\Gamma^2(1+\varepsilon_{ir})}{\Gamma(1+2\varepsilon_{ir})} \left(\frac{4\pi\mu^2}{M^2}\right)^{-\varepsilon_{ir}}
$$
\n
$$
\frac{4C_F}{\varepsilon_{ir}} \log\left(\frac{4\Delta E^2}{s}\right)
$$
\n(5.186)

On somme  $\sigma^{2\to 2}$  et  $\sigma_s^{2\to 3}$ . Il est clair que la singularité due à la contribution virtuelle molle se compense avec la singularisée molle de la contribution réelle ( théorème de Lee-Kinoshita-Nauenberg).

$$
\sigma_T = \sigma^{2 \to 2} + \sigma_s^{2 \to 3}
$$
\n
$$
\sigma_B \left[ 1 + \frac{\alpha_s}{2\pi} \left( \frac{4\pi\mu^2}{M^2} \right)^{-\epsilon_{ir}} \frac{\Gamma(1 - \epsilon_{ir}) \Gamma^2(1 + \epsilon_{ir})}{\Gamma(1 + 2\epsilon_{ir})} \left( \frac{4C_F}{\epsilon_{ir}} \log\left( \frac{4\Delta E^2}{s} \right) + \frac{6C_F}{\epsilon_{ir}} \right) \right]
$$
\n(5.187)

On peut montrer que les pôles qui restent dans  $\sigma_T$  sont d'origine colinéaire. On verra par la suite comment ces pôles se récompensent avec la contribution colinéaire reelle. Ajoutant  $\sigma_c^{2\to 3}$  à  $\sigma_T$  et gardant que les pôles, on trouve

$$
\sigma = \frac{\alpha_s}{2\pi} \frac{1}{\Gamma(1+\varepsilon_{ir})} \left(\frac{4\pi\mu^2}{M^2}\right)^{-\varepsilon_{ir}} \frac{1}{\varepsilon_{ir}} \left[ \n+ \int_{X_1^0}^1 dz_1 C_F \frac{1+z_1^2}{(1-z_1)_+} \sigma_{15+2\to 4+3}^B + \int_{X_2^0}^1 dz_2 C_F \frac{1+z_2^2}{(1-z_2)_+} \sigma_{1+25\to 4+3}^B \n+ \int_0^1 z_3 dz_3 C_F \frac{1+z_3^2}{(1-z_3)_+} \sigma_{1+2\to 35+4}^B + \int_0^1 z_4 dz_4 C_F \frac{1+z_4^2}{(1-z_4)_+} \sigma_{1+2\to 3+45}^B \right] \tag{5.188}
$$
\n
$$
- \sigma_{1+2\to 3+4}^B \frac{\alpha_s}{2\pi} \left(\frac{4\pi\mu^2}{M^2}\right)^{-\varepsilon_{ir}} \frac{\Gamma(1-\varepsilon_{ir})\Gamma^2(1+\varepsilon_{ir})}{\Gamma(1+2\varepsilon_{ir})} \frac{6C_F}{\varepsilon_{ir}}
$$

On rappele que dans le calcul précèdent, on a considéré que le gluon qui peut être mou ou collineaire et on a pris,

$$
\begin{cases}\np_5 = (1 - z_1)p_1 \\
p_5 = (1 - z_2)p_2 \\
p_5 = \frac{(1 - z_3)}{z_3}p_3 \\
p_5 = \frac{(1 - z_4)}{z_4}p_4\n\end{cases}
$$
\n(5.189)

On introduit les noyaux d'Altarelli-Parisi *Pqq*(*z*),

$$
P_{qq}(z) = C_F \left( \frac{1+z^2}{(1-z)_+} + \frac{3}{2} \delta(1-z) \right) \tag{5.190}
$$

Substituant cette dernière dans l'éq (4.188),

$$
\sigma = \frac{\alpha_s}{2\pi} \frac{1}{\Gamma(1+\varepsilon_{ir})} \left(\frac{4\pi\mu^2}{M^2}\right)^{-\varepsilon_{ir}} \frac{1}{\varepsilon_{ir}} \left[\int_0^1 dz_1 P_{qq}(z_1) \sigma_{15+2\to 3+4}^B + \int_0^1 dz_2 P_{qq}(z_2) \sigma_{1+25\to 3+4}^B + \int_0^1 z_3 dz_3 P_{qq}(z_3) \sigma_{1+2\to 3+4}^B + \int_0^1 z_4 dz_4 P_{qq}(z_4) \sigma_{1+2\to 3+45}^B \right] + \text{terme fini}
$$
\n(5.191)

Donc, la section efficace souffre des divergences colinéaires. Dans la section suivante, on va voir comment ces divergences disparaissent.

# 5.4 Suppression des divergences colinéaires

On a vu dans la section précédente, que les divergences molles disparaissent si on combine les contributions  $2 \rightarrow 2$  et  $2 \rightarrow 3$  après l'intégration dans l'espace de phase. Il reste que des singularités d'origine colinéaire. D'après le théorème de factorisation ces divergences se factorisent dans les fonctions de structure et de fragmentation à des grandes échelles.

#### 5.4.1 Singularité de l'état initial

Cette singularité est due quand le gluon est colinéaire aux partons (quark, antiquark) de l'état initial. A une échelle de masse arbitraire  $M^2$ , la contribution colinéaire est donnée par,

$$
\mathcal{K}^{init} = \frac{\alpha_s}{2\pi} \frac{1}{\Gamma(1+\varepsilon_{ir})} \left(\frac{4\pi\mu^2}{M^2}\right)^{-\varepsilon_{ir}} \frac{1}{\varepsilon_{ir}} \left[\int_0^1 dz_1 P_{qq}(z_1) \sigma_{15+2\to 3+4}^B + \int_0^1 dz_2 \right] \tag{5.192}
$$
\n
$$
P_{qq}(z_2) \sigma_{1+25\to 3+4}^B \right],
$$

On considère que le quark  $q_i$  et l' anti-quark  $\bar{q}_i$  sont produits lors de la désintégration de deux hadrons  $H_1$ ,  $H_2$  respectivement. On note par  $F_{q_i}^{H_1}(x_1)$   $(F_{\bar{q}_j}^{H_2}(x_2))$  ces densitées partoniques du quark *q* de saveur *i* dans le hadron *H*<sub>1</sub> (densité partonique de l'anti-quark  $\bar{q}$  de saveur *j* dans le hadron  $H_2$ ), où  $x_1$ ,  $(x_2)$  est la fraction longitudinale de l'impulsion du hadron *H*<sub>1</sub> (*H*<sub>2</sub>) portée par le quark (antiquark) . D'après le modèles naïf des partons, la section efficace hadronique s'écrit,

$$
\sigma^{H_1,H_2} = \int_0^1 F_q^{H_1}(x_1) F_{\bar{q}}^{H_2}(x_2) \left\{ \tilde{\sigma}(x_1,x_2) + \frac{\alpha_s}{2\pi} \mathcal{K}^{\text{init}}(s,u,t) \right\}, \quad (5.193)
$$

où,  $\tilde{\sigma}(x_1, x_2)$  est la section efficace partonique à l'ordre de Born calculée en fonction des fractions  $x_1$ ,  $x_2$ , avec :  $x_1P_1 = p_1$ ,  $x_2P_2 = p_2$ ,  $(P_1, P_2$  sont les impulsions des hadrons).

 $\mathcal{K}(s, u, t)$ <sup>init</sup> est la correction 2  $\rightarrow$  2 et 2  $\rightarrow$  3 à l'ordre  $\alpha_s^3$  donnée en négligeant les parties finies. Il faut mieux écrire l'éq  $(5, 191)$  sous la forme,

$$
\mathcal{K}^{init}(s, u, t) = \frac{1}{\Gamma(1 + \varepsilon_{ir})} \left( \frac{4\pi\mu^2}{M^2} \right)^{-\varepsilon_{ir}} \frac{1}{\varepsilon_{ir}} \left\{ \int_0^1 dz_1 P_{qq}(z_1) \tilde{\sigma}(z_1 x_1, x_2) + \int_0^1 dz_2 P_{qq}(z_2) \tilde{\sigma}(z_2 x_1, x_2) \right\},
$$
\n(5.194)

 $\tilde{\sigma}(z_2x_1, x_2), \tilde{\sigma}(z_2x_1, x_2)$  sont définies dans la section 2, elles sont calculées en fontion des fraction  $x_1$ ,  $x_2$ . On pose,

$$
Hqq(z_1, M^2) = \frac{1}{\Gamma(1 + \varepsilon_{ir})} \left(\frac{4\pi\mu^2}{M^2}\right)^{-\varepsilon_{ir}} \frac{1}{\varepsilon_{ir}} P_{qq}(z_1), \tag{5.195}
$$

$$
Hqq(z_2, M^2) = \frac{1}{\Gamma(1 + \varepsilon_{ir})} \left(\frac{4\pi\mu^2}{M^2}\right)^{-\varepsilon_{ir}} \frac{1}{\varepsilon_{ir}} P_{qq}(z_2), \tag{5.196}
$$

Substituant les éqs (5.193), (5.194) et (4.195) dans (5.192),

$$
\sigma^{H_1,H_2} = \int_0^1 F_i^{H_1}(x_1) F_j^{H_2}(x_2) \left\{ \sigma_{ij}(x_1, x_2) + \frac{\alpha_s}{2\pi} \int_0^1 dz_1 H q q(z_1, M^2) \sigma_{ij}(z_1 x_1, x_2) + \frac{\alpha_s}{2\pi} \int_0^1 dz_2 H q q(z_2, M^2) \sigma_{ij}(z_2 x_1, x_2) \right\},\tag{5.197}
$$

On utilise une astuce de calcul semblable à celle qu'on fait dans la renormalisation. Pour factoriser la formule  $1 + \alpha_s A + \alpha_s B$  pour qu'elle reste à l'ordre  $\alpha_s$ , on écrit,

 $1 + \alpha_s A + \alpha_s B = (1 + \alpha_s A)(1 + \alpha_s B),$  (5.198)

Si on remplace 1 par la fonction  $\delta$ , la factorisation exige la convolution suivante,

$$
\delta(1-x) + \alpha_s A(x) + \alpha_s B(x) = \int_x^1 \frac{dy}{y} \left\{ \delta(1-y) + \alpha_s A(y) \right\} \left\{ \delta(1-x/y) + \alpha_s B(x/y) \right\},\tag{5.199}
$$

Utilisant cette dernière,  $\sigma^{H_1,H_2}$  s'écrit,

$$
\sigma^{H_1, H_2} = \int_0^1 dx_1 dx_2 \left[ \int_{x_1}^1 F_i^{H_1} \left( \frac{x_1}{z_1} \right) \left( \delta(1 - z_1) + \frac{\alpha_s}{2\pi} H q q(z_1, M^2) \right) \right] \left[ \int_{x_2}^1 F_j^{H_2} \left( \frac{x_2}{z_2} \right) \left( \delta(1 - z_2) + \frac{\alpha_s}{2\pi} H q q(z_2, M^2) \right) \right] \tilde{\sigma}_{ij}(x_1, x_2), \tag{5.200}
$$

on pose

$$
F_q^q(z) = \delta(1-z) - \frac{\alpha_s}{2\pi} \frac{1}{\Gamma(1+\varepsilon_{ir})} \left(\frac{4\pi\mu^2}{M^2}\right)^{-\varepsilon_{ir}} \frac{1}{\varepsilon_{ir}} P_{qq}(z), \tag{5.201}
$$

alors

$$
\sigma^{H_1, H_2} = \int_0^1 dx_1 dx_2 \left[ \int_{x_1}^1 F_i^{H_1} \left( \frac{x_1}{z_1} \right) F_q^q(z_1, M^2) \right] \left[ \int_{x_2}^1 F_j^{H_2} \left( \frac{x_2}{z_2} \right) F_q^q(z_2, M^2) \right] \tilde{\sigma}_{ij}(x_1, x_2), \tag{5.202}
$$

on défini

$$
F_i^H(x, M^2) = \int_x^1 F_i^{H_1} \left(\frac{x}{z_1}\right) F_q^q(z, M^2)
$$
 (5.203)

Finalement, la section efficace hadronique  $\sigma^{H_1,H_2}$  s'écrit sous la forme factorisée,

$$
\sigma^{H_1, H_2} = \int_0^1 dx_1 dx_2 F_i^{H_1}(x_1, M^2) F_j^{H_2}(x_2, M^2) \tilde{\sigma}_{ij}(x_1, x_2), \tag{5.204}
$$

avec :

-  $F_q^{H_1}(x_1, M^2)$  est la fonction de structure dépendante de l'échelle  $M^2$ , elle donne la

probabilité qu'un nombre de parton évaluée à une échelle  $M^2$ .

-  $F_q^{H_1^0}(\frac{x_1}{z_1})$  $\left(\frac{x_1}{z_1}\right)$  est le nombre "nu" (non mesurable) qui compense les infinies de  $H_{qq}$  $-M^2$ : est une échelle de factorisation analogue a celle  $\mu^2$ dans la renormalisation. Par analogie au groupe de renormalisation, on définit le schéma de factorisation par,

$$
\begin{cases}\n\frac{\partial F_{q_i}^{H_1}(x, M^2)}{\partial \log(\frac{M^2}{\Lambda^2})} = \frac{\alpha_s(M^2)}{2\pi} \int_x^1 \frac{dz}{z} \left[ P_{qq}(z) F_q^{H_1}\left(\frac{x}{z}, M^2\right) + P_{qg}(z) F_g^{H_1}\left(\frac{x}{z}, M^2\right) \right] \\
\frac{\partial F_g^{H_1}(x, M^2)}{\partial \log(\frac{M^2}{\Lambda^2})} = \frac{\alpha_s(M^2)}{2\pi} \int_x^1 \frac{dz}{z} \left[ P_{gq}(z) F_q^{H_1}\left(\frac{x}{z}, M^2\right) + P_{gq}(z) F_g^{H_1}\left(\frac{x}{z}, M^2\right) \right]\n\end{cases} (5.205)
$$

où les fonctions de Altarelli-Parisi  $P_{ij}$  sont definies dans la section 2.

La formule  $(5.203)$  montre bien la séparation entre la physique à longue et à courte distance et montre que la factorisation donnée par le modèle des partons reste valable si on considère les corrections de QCD.

#### 5.4.2 Singularités de l'état finale

La partie divergente de la section efficace dans ce cas est donnée par,

$$
\mathcal{K}^{final} = \frac{\alpha_s}{2\pi} \frac{1}{\Gamma(1+\varepsilon_{ir})} \left(\frac{4\pi\mu^2}{M^2}\right)^{-\varepsilon_{ir}} \frac{1}{\varepsilon_{ir}} \left[\int_0^1 z_3 dz_3 P_{qq}(z_3) \sigma_{1+2\to 35+4}^B + \int_0^1 z_4 dz_4 \right]
$$

$$
P_{qq}(z_4) \sigma_{1+2\to 3+45}^B \right] \tag{5.206}
$$

Pour traiter ces divergences, on destingue deux cas,

#### 5.4.2.1 Etats finals identifiés

#### a) Identification d'un hadron,

On considère la partie due au cas où le gluon est colinéaire au parton 3, la contribution singulière associée est donnée par,

$$
\mathcal{K}_{3\shortparallel 5}^{final} = \frac{1}{\Gamma(1+\varepsilon_{ir})} \left(\frac{4\pi\mu^2}{M^2}\right)^{-\varepsilon_{ir}} \frac{1}{\varepsilon_{ir}} \int_0^1 z_3 dz_3 P_{qq}(z_3) \sigma_{1+2\to 35+4}^B \tag{5.207}
$$

On considère que le parton 3 se fragmente en un hadron  $H_3$ . Comme on a déjà vu dans les sections précédentes, cela nécessite d'introduire une fonction de fragmentation, on la note par  $D_{q_k}^{H_3}(x_3)$ , qui donne la densité de probabilité pour trouver un hadron  $H_3$  portant une fraction  $x_3$  de l'impulsion du quark  $q$  de saveur  $k$ . On écrit alors,

$$
\sigma^{H_3} = \int_0^1 D_{q_k}^{H_3}(x_3) \left\{ \hat{\sigma}(x_3) + \frac{\alpha_s}{2\pi} \mathcal{K}_{3 \mid 5}^{final} \right\} \tag{5.208}
$$

 $\sigma^{H_3}$  est la section efficace hadronique ou le hadron  $H_3$  est identifié, c'est comme si on considère le processus  $1 + 2 \rightarrow H_3 + 4 + 5$ .  $\hat{\sigma}(x_3)$  est la section efficace calculée à l'ordre NLO quand le gluon est colinéaire au parton 3, donc dans (5.206). Le  $\frac{1}{\varepsilon}$ doit être factorisé est absorbé dans la fonction nue de fragmentation. Pour ce la on introduit une échelle de masse et on définit la fonction de fragmentation dépendante de l'échelle (dans le schema  $\overline{MS}$ ) par,

$$
D_{q_k}^{H_3}(x_3, M^2) = D_{q_k}^{H_3}(x_3) + \frac{\alpha_s}{2\pi} \frac{1}{\Gamma(1 + \varepsilon_{ir})} \left(\frac{4\pi\mu^2}{M^2}\right)^{-\varepsilon_{ir}} \frac{1}{\varepsilon_{ir}} \int_{z_3}^1 \frac{dz_3}{z_3} D_{q_k}^{H_3}(x_3/z_3) P_{qq}(z_3)
$$
\n(5.209)

Remplaçant l'éq  $(5.208)$  dans l'éq  $(5.207)$ 

$$
\sigma^{H_3} = \int_0^1 D_{q_k}^{H_3}(x_3, M^2) \hat{\sigma}(x_3)
$$
\n(5.210)

d'ol'ù la factorisation. On fait la même chose si le parton 4 se couverte en un hadron *H*4.

b) les deux hadrons sont identifiées,

Dans ce cas, le quark  $q_k$  et l'anti-quarak  $\bar{q}_l$  se fragmentent en deux hadrons  $H_3$ ,  $H_4$ respectivement. On suit les mêmes étapes que dans le cas des singularités de l'état initial, on peut écrire.

$$
\sigma^{H_3, H_4} = \int_0^1 dx_3 dx_4 D_k^{H_3}(x_4, M^2) F_l^{H_4}(x_4, M^2) \tilde{\sigma}_{kl}(x_3, x_4), \tag{5.211}
$$

o´u, *D H*<sup>3</sup>  $L_1^{H_3}(x_3, M^2), D_k^{H_4}$  $k_k^{H_4}(x_4, M^2)$ , sont les fonctions de fragmentation dépendantes de l'échelle, elles suivent l'équation d'évolution d'Altarelli-Parisi définie dans la section 2.  $\tilde{\sigma}_{kl}(x_3, x_4)$  est la section efficace de Born calculée à l'échelle  $M^2$ , elle est donnée en fonction des fractions  $x_3$  et  $x_4$ , avec  $P_3 = x_3 p_3$  et  $P_4 = x_4 p_4$  ( $P_4$  et  $P_3$  sont les impulsions des haadrons *H*3, *H*<sup>4</sup> respectivement ).

#### 5.4.2.2 Etats finals indiscernables

On considère le cas où on somme sur les états finals dégénérés, par exemple dans la section efficace du jet. On regarde le cas où le parton 3 est colinéaire au parton 5, on rappelle que ces deux partons sont pris sans masse. Dans le calcul précèdent, on a désigné le parton 3 comme un quark et le parton 5 comme un gluon, on a trouvé que la section efficace est donnée par,

$$
\frac{\alpha_s}{2\pi} \frac{1}{\Gamma(1+\varepsilon_{ir})} \left(\frac{4\pi\mu^2}{M^2}\right)^{-\varepsilon_{ir}} \frac{1}{\varepsilon_{ir}} \int_0^1 z_3 dz_3 P_{qq}(z_3) \sigma_{1+2\to 35+4}^B. \tag{5.212}
$$

. Si on note le parton 3 comme un gluon et le parton 5 comme un quark (on note qu'on ne peut pas faire ce notation pour les quarks de l'´etat initial, car ces partons ne peuvent pas être mous). On trouve,

$$
\sigma_{final} = \frac{\alpha_s}{2\pi} \frac{1}{\Gamma(1+\varepsilon_{ir})} \left(\frac{4\pi\mu^2}{M^2}\right)^{-\varepsilon_{ir}} \frac{1}{\varepsilon_{ir}} \int_0^1 z_3 dz_3 P_{gq}(z_3) \sigma_{1+2\to 35+4}^B \tag{5.213}
$$

On peut déduire cette dernière du (4.209) sans refaire le calcul, il suffit, juste de changer  $z_3$  en  $1 - z_3$  et utiliser le fait que,

$$
\int_0^1 P_{qq}(z) = \int_0^1 P_{gq}(1-z) = 0 \tag{5.214}
$$

La section efficace totale divergente (du jet) est la somme de ces deux contributions (on somme somme sur tous les états dégénérés). On écrit, alors

$$
\sigma_{div}^{1+2\to jet+4} = \frac{\alpha_s}{2\pi} \frac{1}{\Gamma(1+\varepsilon_{ir})} \left(\frac{4\pi\mu^2}{M^2}\right)^{-\varepsilon_{ir}} \frac{1}{\varepsilon_{ir}} \left[\int_0^1 z_3 dz_3 \left(P_{qq}(z_3) + P_{gq}(z_3)\right) \sigma_{1+2\to 35+4}^B + \int_0^1 z_4 dz_4 \left(P_{qq}(z_4) + P_{gq}(z_4)\right) \sigma_{1+2\to 3+45}^B\right]
$$
  
= 0 (5.215)

Car,

$$
\int_0^1 z \, dz \bigg( P_{qq}(z) + P_{gq}(z) \bigg) = 0 \tag{5.216}
$$

Donc, notre section efficace est libre de divergences infrarouges. Les divergences sont disparaissent quand on somme sur tous les états dégénérées, d'après le théorème de Lee-Kinoshita-Neaunberg.

# 5.5 Production des jets et hadrons dans les réactions inclusives

## 5.5.1 Production inclusive d'un hadron

Considérant le processus

$$
H_1(P_1) + H_2(P_2) \to H_3(P_3) + X \tag{5.217}
$$

représentée dans la Fig. 19,

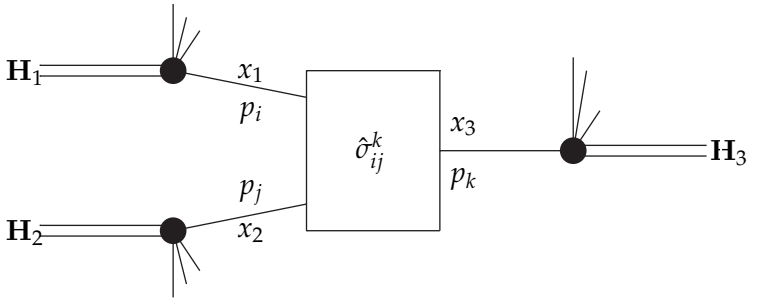

Fig. 19 : Production inclusive d'un hadron

En QCD, la section efficace inclusive pour la production d'un hadron  $H_3$  à grand  $P_T$ , s'écrit

$$
E_3 \frac{d^3 \sigma^{H_1 + H_2 \to H_3 + X}}{d^3 P_3} = \sum_{i,j,k} \int_0^1 dx_1 \int_0^1 dx_2 \int_0^1 \frac{dx_3}{x_3^2} \mathcal{D}_k^{H_3}(x_3, \mu^2) \left\{ p_3 \frac{d^3 \hat{\sigma}_{ij}^k(\alpha_s(\mu^2))}{d^3 P_3} \right\} \Big|_{\substack{p_1 = x_1 P_1 \\ p_2 = x_1 P_2 \\ p_3 = P_3 / x_3}} \exp\left\{ p_3 \frac{d^3 \hat{\sigma}_{ij}^k(\alpha_s(\mu^2))}{d^3 P_3} \right\} \Big|_{\substack{p_1 = x_1 P_1 \\ p_2 = x_1 P_2 \\ p_3 = P_3 / x_3}} \exp\left\{ p_3 \frac{d^3 \hat{\sigma}_{ij}^k(\alpha_s(\mu^2))}{d^3 P_3} \right\} \Big|_{\substack{p_1 = x_1 P_1 \\ p_2 = x_1 P_2 \\ p_3 = P_3 / x_3}} \exp\left\{ p_3 \frac{d^3 \hat{\sigma}_{ij}^k(\alpha_s(\mu^2))}{d^3 P_3} \right\} \Big|_{\substack{p_1 = x_1 P_1 \\ p_2 = x_1 P_2 \\ p_3 = P_3 / x_3}} \exp\left\{ p_3 \frac{d^3 \hat{\sigma}_{ij}^k(\alpha_s(\mu^2))}{d^3 P_3} \right\} \Big|_{\substack{p_2 = x_1 P_2 \\ p_3 = P_3 / x_3}} \exp\left\{ p_3 \frac{d^3 \hat{\sigma}_{ij}^k(\alpha_s(\mu^2))}{d^3 P_3} \right\} \Big|_{\substack{p_3 = x_1 P_2 \\ p_4 = x_1 P_3 \\ p_5 = P_3 / x_3}} \exp\left\{ p_3 \frac{d^3 \hat{\sigma}_{ij}^k(\alpha_s(\mu^2))}{d^3 P_3} \right\} \Big|_{\substack{p_2 = x_1 P_2 \\ p_3 = P_3 / x_3}} \exp\left\{ p_3 \frac{d^3 \hat{\sigma}_{ij}^k(\alpha_s(\mu^2))}{d^3 P_3} \right\} \Big|_{\substack{p_3 = x_1 P_3 \\ p_4 = P_3 / x_3}} \exp\left\
$$

La somme sur  $i, j, k$  est sur toutes les espèces des partons. La section efficace partonique (à courte distance)  $\hat{\sigma}$  est évaluée en fonction des fractions  $x_1, x_2$  et  $x_3$ , elle est calculable comme une séries perturbative en terme de la constante de couplage mobile  $\alpha_s(\mu^2)$ . F et D sont les fonctions de distribution et de fragmentation. On a vu que ces fonctions ne sont pas calculable dans la théorie perturbative, elles doivent être déterminée expérimentalement. Leur dépendance de l'échelle μ est donnée par les équations d'évolution,

$$
\mu^{2} \frac{d}{d\mu^{2}} F_{i}^{H}(x, \mu^{2}) = \frac{\alpha_{s}(\mu^{2})}{2\pi} \sum_{j} \int dz dy P_{ij}^{S}(y, \mu^{2}) \mathcal{F}_{j}^{H}(y, \mu^{2}) \delta(x - yz)
$$
\n
$$
\mu^{2} \frac{d}{d\mu^{2}} \mathcal{D}_{i}^{H}(x, \mu^{2}) = \frac{\alpha_{s}(\mu^{2})}{2\pi} \sum_{j} \int dz dy P_{ji}^{T}(y, \mu^{2}) D_{j}^{H}(y, \mu^{2}) \delta(x - yz)
$$
\n(5.219)

où  $P_{ij}^{S,T}$  sont les noyaux d'AP, leur développement perturbative jusqu'au premier ordre est donn´e dans la section. 1[56].

La quantité d'intérêt particulier, dans notre travail, est la section efficace à courte distance *σ*ˆ. Pour calculer *σ*ˆ, on a besoin de calculer la section efficace totale inclusive  $\sigma^{1+2\to 3+X}$ . A l'ordre  $\alpha_s^3$ , la section efficace  $\sigma^{1+2\to 3+X}$ , a deux contributions : la première vient de la correction radiative  $2 \rightarrow 2$  (calculer dans la section 2) et la deuxième vient de la contribution  $2 \rightarrow 3$  (voir section 2).  $\sigma^{1+2 \rightarrow 3+X}$  est calculée de ces résultats, en ajoutant les facteurs appropriés dans l'espace de phase à n dimension, et intégrant sur les dégrées de liberté non-oservables, voir section 3.

Quand on combine les contributions des processus  $2 \rightarrow 2$  et  $2 \rightarrow 3$  les divergences molles disparaissent. Mais, le théorème de factorisation  $[9][10]$  nous assure que toutes les singularités qui restent doivent être factorisves en fonction indépendante du processus en question associée aux pattes partonique sortantes et entrantes. On les note par  $\Gamma$ . Donc, pour la section efficace partonique inclusive à n dimensions on écrit,

$$
p_3^0 \frac{d^{n-1} \sigma_{ij}^k}{d^{n-1} p_3} = \sum_{i,j,k} \int_0^1 dz_1 \int_0^1 dz_2 \int_0^1 \frac{dz_3}{z_3^2} \Gamma_{kk}^T(z_3, \varepsilon) \left\{ \hat{p}_3^0 \frac{d^{n-1} \hat{\sigma}_{ij}^k}{d^{n-1} \hat{p}_3} \right\} \Big|_{\substack{\hat{p}_1 = z_1 p_1 \\ \hat{p}_2 = z_2 p_2 \\ \hat{p}_3 = p_3/z_3}} (5.220)
$$

$$
\times \Gamma_{jj}^S(z_2, \varepsilon) \Gamma_{ii}^S(z_1, \varepsilon)
$$

où la section efficace  $\hat{\sigma}$  est calculée en fonction des fractions *z*<sub>1</sub>, *z*<sub>2</sub> et *z*<sub>3</sub>. Les Γ sont donne par,

$$
\Gamma_{qq}^{S}(z,\varepsilon) = \Gamma_{qq}^{(1)}(z,\varepsilon) + \frac{\alpha_s}{2\pi} f_{qq}(z) + O(\alpha_s),
$$
  
\n
$$
\Gamma_{gq}^{S}(z,\varepsilon) = \Gamma_{gq}^{(1)}(z,\varepsilon) + \frac{\alpha_s}{2\pi} f_{gq}(z) + O(\alpha_s),
$$
  
\n
$$
\Gamma_{qq}^{T}(z,\varepsilon) = \Gamma_{qq}^{(1)}(z,\varepsilon) + \frac{\alpha_s}{2\pi} d_{qq}(z) + O(\alpha_s),
$$
  
\n(5.221)

avec

$$
\Gamma_{ii}^1(z,\varepsilon) = \delta_{ii}\delta(1-z) - \frac{\alpha_s}{2\pi}P_{ii}(z)\left(\frac{1}{\varepsilon} + \ln(4\pi) - \gamma_E\right) \tag{5.222}
$$

Si on substitue  $(5.222)$  dans  $(5.220)$  et on considère que des quarks dans l'état initial, on trouve la même structure de divergences donnée par la formule (5.188) (en ignorant la contribution du parton 4).

On introduit une échelle de masse arbitraire et on défini les fonction de distribution et de fragmentation dépendante de l'échelle,

$$
\mathcal{F}_{i}^{H_1}(x_1, M^2) = \sum_{i} \int_0^1 dy_1 \int_0^1 dz_1 \delta(z_1 y_1 - x_1) \Gamma_{ii}^S(z_1, \varepsilon) \mathcal{F}_{i}^{H_1}(y_1)
$$
(5.223)

$$
\mathcal{F}_{j}^{H_2}(x_2, M^2) = \sum_{j} \int_0^1 dy_2 \int_0^1 dz_2 \delta(z_2 y_2 - x_2) \Gamma_{jj}^S(z_2, \varepsilon) \mathcal{F}_{j}^{H_2}(y_2)
$$
(5.224)

$$
\mathcal{D}_{k}^{H_3}(x_3, M^2) = \sum_{k} \int_0^1 dy_3 \int_0^1 dz_3 \delta(z_3 y_3 - x_3) \Gamma_{k\acute{k}}^T(z_3, \varepsilon) \mathcal{F}_{\acute{k}}^{H_3}(y_3)
$$
(5.225)

Alors, la section efficace hadronique s'écrit,

$$
E_0 \frac{d^3 \sigma^H}{d^3 P_3} = \sum_{i,l,k} \int_0^1 dx_1 \int_0^1 dx_2 \int_0^1 \frac{dx_3}{x_3^2} \mathcal{D}_k^{H_3}(x_3, M^2) \left\{ p_3 \frac{d^3 \sigma_{ij}^k}{d^3 P_3} \right\} \Big|_{\substack{p_1 = x_1 P_1 \\ p_2 = x_1 P_2 \\ p_3 = P_3 / x_3}} (5.226)
$$
  

$$
\times \mathcal{F}_i^{H_1}(x_1, M^2) \mathcal{F}_j^{H_2}(x_2, M^2)
$$

#### 5.5.2 Production inclusive de deux hadrons

Dans cette section on discute les implications du théorème de factorisation dans la collision inclusive à deux-hadrons au-delà du logarithme dominant. L'interaction est donne par,

$$
H_1 + H_2 \to H_3 + H_4 + X \tag{5.227}
$$

On définit la section efficace hadronique factorisée à l'échelle  $M^2$ ,

$$
\sigma_{H} = \int_{0}^{1} dx_{1} dx_{2} dx_{3} dx_{4} \mathcal{F}_{q_{i}}^{H_{1}}(x_{1}, M^{2}) \mathcal{F}_{\bar{q}_{j}}^{H_{2}}(x_{2}, M^{2}) \hat{\sigma}_{q_{i} + \bar{q}_{j} \to q_{k} + \bar{q}_{l} + X}
$$
\n
$$
\mathcal{D}_{q_{k}}^{H_{3}}(x_{3}, M^{2}) \mathcal{D}_{\bar{q}_{l}}^{H_{4}}(x_{4}, M^{2})
$$
\n(5.228)

Cette quantité est libre de divergences colinéaires. Si on remplace les fonctions de structure et de fragmentation dépendante de l'échelles  $M^2$  par leurs valeurs données dans la section. 1, dans l'éq (5.228), et on développe cette dernière, on trouve, exactement, la même structure de divergence qu'on trouvée dans la section 3, formule (5.222). Donc, les divergences colinéaires sont absorbées par les fonctions de structure et de fragmentation à l'échelle  $M^2$ .

#### 5.5.3 Production inclusive d'un jet

Un jet est un ensemble de hadrons, de nombres quantiques quelconques, qui déposent leur énergie dans une région précise du calorimètre. Ce jet possède une certaine taille, la région du calorimètre où l'énergie a été déposé n'est pas ponctuelle. Il existe différentes façons d'associer les composante des quadri-vecteurs des hadrons formant le jet pour construire son énergie et son impulsion. Et il est clair que la section efficace expérimentale varie avec la taille et définition du jet [55]. La section efficace de la production inclusive du jet [12]

$$
H_1 + H_2 \rightarrow jet + X \tag{5.229}
$$

est donné par

$$
E_{jet} \frac{d^3 \sigma^{Jet}}{d^3 P_{jet}} = \frac{1}{\pi S} \sum_{i,j} \int_0^1 dx_1 \int_0^1 dx_2 \mathcal{F}_i^{H_1}(x_1, M^2) \mathcal{F}_j^{H_2}(x_2, M^2) \frac{\hat{\sigma}(i+j \to jet + X)}{dp_3} \delta(1 - z_3)
$$
\n(5.230)

Où, on remplacée  $P_3$  par  $P_{jet}$  dans la formule de la section efficace inclusive à un hadron (5.226) et  $\sum_{k} D_{k}^{H_3}$  $\int_{k}^{H_3}(x_3)$  par  $\delta(1-x_3)$ .

D'après l'étude qu'on a fait dans les sections précédentes, cette formule est libre de singularités colinéaires. Les singularités de l'état initial sont factorisées dans les fonction  $F_i$  et  $F_j$  à l'échelle  $M^2$ . Et les singularités de l'états final disparaissent qu'on somme sur tous les états dégénérés dans l'état final d'après le théorème de Lee-Kinoshita.Neaunberg.

# CHAPITRE 6 Méthode d'approximation Infrarouge

#### Sommaire

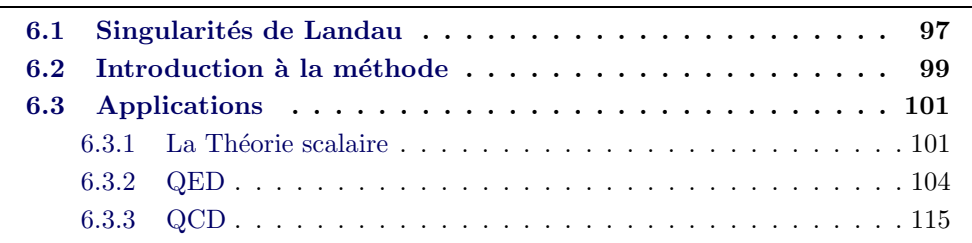

Dans ce chapitre, on va développer une méthode d'approximation infrarouge basée sur les singularités de Landau. Cette méthode nous permet de calculer la partie infrarouge (molle et colinéaire) d'une amplitude de transition à une boucle, de nombre de particules arbitraire dans l'état finale (les interactions  $2 \rightarrow N$ ). On va montrer que cette méthode marche en QED, QCD et dans la théorie scalaire.

## 6.1 Singularités de Landau

Est-ce que les divergences colinéaires et molles qu'on a discutées dans les chapitres précédents sont les seules sources de divergence dans la limite de masse nulle ? Une approche pour répondre à cette question est d'analyser les amplitudes de Feynman comme des fonctions complexes d'impulsion et de masse  $[60],[61]$ . On a déjà vu dans la section 3.2.3, qu'une telle intégrale de Feynman dans un espace euclidien (des impulsions euclidiennes) avec masse non nulle est analytique. On a vu aussi, dans les chapitres  $.4, 5$  que toute impulsion on-shell peut émettre des particules d'impulsion nulle (photon soft et gluon soft), et toute ligne on-shell non-massive  $(quark)$  peut émettre plusieurs particules non-massives colinéaires (gluon)  $[62]$ . Définissant l'amplitude de Feynman,

$$
G(p_s) = \prod_{linesi} \int_0^1 d\alpha_i \delta(\sum_i \alpha_i - 1) \int d^n k D(\alpha_i, k, p_s)^{-N} F(\alpha_i, k, p_s)
$$
(6.1)

avec,

$$
D(\alpha_i, k, p_s) = \sum_j \alpha_j [l_j^2(p_s, k) - m_j^2] + i\varepsilon
$$
\n(6.2)

On note que le numérateur *F* n'affecte pas notre analyse.  $l_i(p_s, k)$  est une fonction en *k*, la 4-impulsion tournante dans la boucle et *p<sup>s</sup>* les impulsions externes. elle est linéaire en *k*. Notre but est de trouver toutes les singularités de l'intégrale  $G(p_s)$  en fonction des impulsions  $p_s$ . Ces singularités doivent apparaître quand  $D(\alpha_i, k_r, p_s) = 0$ . Si D n'a pas de zéro, alors l'intégrale *G* est une fonction analytique en  $p_s$ . A cause de la rotation de Wick, aucun pole n'existe dans l'axe réel lors de l'int´egration sur *k* et *α*, par contre dans le cas sans rotation de Wick (avec des énergies réelles) des pôles peuvent exister dans l'axe réel et rendent  $D = 0$ . Donc, le fait que  $D = 0$ , ça n'implique pas que l'intégrale  $G(p_s)$  doit être singulière. Pour mieux comprendre l'analyticité de cette intégrale, il faut mieux étudier cette intégrale dans le plan complexe  $(k, \alpha)$ .

Considérant le pôle  $P(\bar{z}), \bar{z} = (\bar{k}, \bar{\alpha})$  dans l'espace  $(k, \alpha)$ . L'intégrale sur k et  $\alpha$  est définie sur un contour d'intégration. Si  $P(\bar{z})$  est un pôle isolé, d'après le théorème de Cauchy on peut toujours déformer le contour de manière à éviter ce pôle, alors *G* dans ce cas reste analytique. Dans les cas où on ne peut pas éviter les pôles par la déformation du contour, dans ce cas, notre intégrale G est singulière, par exemple : - Si le pôle correspond à une extrémité de l'intégrale, dans ce cas, on ne peut pas  $\acute{e}$ viter le pôle. Cette singularité s'appelle " singularité de point-final" (end-point singularity).

- Si deux pôles  $P_i(z_1)$ ,  $P_j(z_2)$  ou plus se regroupent dans un point  $P_j(z_0) = P_j(z_0)$ (sont d'un coté et de l'autre du contour), dans ce cas aussi, on ne peut pas éviter le pôle par la déformation du contour (ces deux pôles pincent le contour). Cette singularité s'appelle " singularité de pincement".

Laundau a donné des conditions générales pour déterminer ces singularités[63]. Ces conditions sont nécessaires et suffisantes dans le sens mathématique mais dans le sens physique, elles sont seulement nécessaires  $^1$ .

Une singularité est un point de l'espace de phase où l'intégrant dans la formule  $(6.1)$ n'est pas analytique. Les condition de Landau sont données par,

$$
\begin{cases}\n\forall i \in [1,...N], \sum_{i}^{N} \alpha_{i} [l_{i}^{2}(p_{s},k) - m_{i}^{2}] + i\varepsilon = 0 \\
et \\
\frac{\partial}{\partial k_{\mu}} \left\{ \sum_{i=1}^{N} \alpha_{i} [l_{i}^{2}(p_{s},k) - m_{i}^{2}] + i\varepsilon \right\} = 0\n\end{cases}
$$
\n(6.3)

<sup>1.</sup> les conditions de Landau sont nécessaires seulement, car les pôles trouvés par ces conditions ne sont pas forcément dans la région physique, ou ils existent seulement quand certains paramètres de Feynman  $\alpha_i < 0$ . En plus le numérateur peut compenser ces pôles.

On peut écrire ces conditions sous une autre forme [63]

$$
\begin{cases}\n\forall i \in [1,...N], \alpha_i = 0, \text{ou} & l_i^2(p_s, k) = m_i^2 \\
et \\
q^{\mu} = -\sum_{i=1}^N \alpha_i r_i^{\mu} = 0\n\end{cases}
$$
\n(6.4)

 $\sum_{i=1}^{n} q_i^{\mu} + r_i^{\mu}$ *i* .

Si on travaille dans l'espace des paramètres de Feynman (c-à-d, après intégration sur la 4-impulsion qui tourne dans la boucle), notre intégrale s'écrit :

$$
G = C \int_0^1 \prod_i^N d\alpha_i Num(o, \alpha_1, \alpha_2, ..., \alpha_N)(R^2)^{-N + \frac{n}{2}}
$$
(6.5)

et les conditions de Landau deviennent,

$$
\forall i \in [1,...N] \begin{cases} \alpha_i = 0\\ \sigma u \frac{\partial R^2}{\partial \alpha_i} = 0 \end{cases}
$$
 (6.6)

Maintenant on fait le lien entre singularités de Landau et les divergences infrarouges. Les singularités molles sont des singularités apparaissant à la limite nulle de l'impulsion d'un propagateur dans une boucle. Si le propagateur 1 dans la boucle Fig. 5 (chapitre. 3) est le propagateur mou, ceci correspond aux conditions de Landau  $\forall i \neq 1, \alpha_i = 0$ . On écrit alors,

$$
\begin{cases} \n\alpha_1 \approx O(1) \\ \n\alpha_2, \alpha_N \approx O(\delta) \\ \n\alpha_3, ..., \alpha_{N-1} \approx O(\delta^2) \n\end{cases} \n\tag{6.7}
$$

avec  $\delta \ll 1$  un paramètre caractérisant les valeurs des  $\alpha_i$ .

Les singularités colinéaires apparaissent lorsque l'impulsion de deux propagateurs adjacents à une particule externe devient proportionnelle à l'impulsion de cette particule. Elles correspondent aux conditions de Landau  $\forall i \neq 1, N; \alpha_i = 0$ , on introduit le paramètre  $\delta$  et on écrit,

$$
\begin{cases} \alpha_1, \alpha_N \approx O(1) \\ \alpha_2, ..., \alpha_{N-1} \approx O(\delta^2) \end{cases}
$$
 (6.8)

# 6.2 Introduction à la méthode

Considérant le diagramme de Feynman à N points représenté dans la Fig. 5 Chapitre. 2. Dans le cas général et après parametrisation de Feynman et intégration sur l'impulsion tournant dans la boucle on écrit,

$$
I_N^n = \frac{i}{(4\pi)^{n-2}} (-1)^N \Gamma(N - \frac{n}{2}) \int_0^1 \prod_{i=1}^N d\alpha_i \delta(1 - \sum_{l=1}^N \alpha_l) F(\alpha_i, p_i) (R^2)^{-N + \frac{n}{2}} \tag{6.9}
$$

avec,

$$
R^2 = \sum_{i < j} \alpha_i \alpha_j \bar{C}_{ij} \tag{6.10}
$$

et

$$
\bar{C}_{ij} = -[(p_{i+1} + p_{i+2} + \dots + p_j)^2 + i\lambda] \tag{6.11}
$$

$$
\bar{C}_{ij} = - (C_{ij} + i\lambda) \tag{6.12}
$$

$$
C_{ij} = (r_i - r_j)^2 - m_i^2 - m_j^2.
$$

Le numérateur  $F(\alpha_i, p_i)$  dans (6.9) est un polynôme en paramètre de Feynman, il n'affecte pas notre analyse.

Le but de cette m´ethode est de calculer la partie divergente dans l'infrarouge de l'amplitude ( parties molles et colinéaires). Dans cette méthode on divise l'amplitude à N points en N secteurs mous et N secteurs colinéaires. Chaque secteur est défini par une telle fixation des paramètre de Feynman. L'intérêt de cette méthode est qu'elle simplifie les calculs et nous donne une formule de récurrence de la partie divergente.

On note ces secteurs mous par *S*1, ..., *S<sup>N</sup>* (contenant des divergences molles) et colinéaire par  $C_1, ..., C_N$  (contenant des divergences colinéaires).

Le secteur  $S_1$  est défini par la fixation suivante :

$$
\begin{cases}\n\alpha_1 \approx O(1) \\
\alpha_2, \alpha_3 \approx O(\delta) \\
\alpha_3, \alpha_4, ..., \alpha_{N-1} \approx O(\delta^2)\n\end{cases}
$$
\n(6.14)

Cette approximation garantit que si on intègre sur les paramètres de Feynman dans la formule de (6.7), on trouve que des divergences molles. On peut montrer que cette fixation garantit que l'impulsion de la particule virtuelle tend vers zéro, c'est l'origine de divergence infrarouge, et elle correspond également aux conditions de Landau (6.5). Même chose pour la région colinéaire  $C_1$ , on fait l'approximation

$$
\begin{cases}\n\alpha_1, \alpha_N \approx O(1) \\
\alpha_2, \alpha_3, ..., \alpha_{N-1} \approx O(\delta^2)\n\end{cases}
$$
\n(6.15)

Ce qui garantit que deux pattes externes adjacentes à une ligne externe sont parallèles avec cette ligne. Si on calcule n'importe quelle amplitude par cette approximation, on trouve que des divergences de type colin´eaire. Cette approximation correspond aux conditions de Landau (6.6).

Concernant les autres secteur  $S_i$  et  $C_i$ , on les trouve par permutation cyclique. Exemple, (justification de la fixation) On considère une fonction à quatre points (on prend  $N = 4$ ). A chaque vertex, on a :

$$
\begin{cases}\nV_1: r_4 - r_1 + p_1 = 0, \\
V_2: r_1 - r_2 + p_2 = 0, \\
V_3: r_2 - r_3 + p_3 = 0, \\
V_4: r_3 - r_4 + p_4 = 0,\n\end{cases}
$$
\n(6.16)
les  $r_i$  ne sont pas fixées par la conservation d'impulsion. On a plusieurs choix pour les fixer, par exemple (On utilise le formalisme de Bjorken [17]),

$$
\sum_{i=1}^{4} \alpha_i r_i = 0.
$$
\n(6.17)

résolvant le système,

$$
\begin{cases}\nr_1 = \alpha_1 p_2 - \alpha_3 (p_2 + p_3) + \alpha_4 p_1, \\
r_2 = \alpha_1 p_2 - \alpha_3 p_2 + \alpha_4 (p_3 + p_4), \\
r_3 = \alpha_1 (p_2 + p_3) + \alpha_2 p_3 - \alpha_3 p_4, \\
r_4 = -\alpha_1 p_1 + \alpha_2 (p_3 + p_4) + \alpha_3 p_4,\n\end{cases} (6.18)
$$

Si on prend  $\alpha_1 = 0$  et  $\alpha_2 = 0$ , on trouve :

$$
\begin{cases}\nr_1 = -\alpha_3(p_2 + p_3) + \alpha_4 p_1, \\
r_2 = -\alpha_3 p_2 + \alpha_4(p_3 + p_4), \\
r_3 = -\alpha_3 p_4, \\
r_4 = \alpha_3 p_4,\n\end{cases} (6.19)
$$

Il est clair que  $r_3$  et  $r_4$  sont colinéaire à  $p_4$  par cette fixation, ce qui correspond au secteur colinéaire 4.

## 6.3 Applications

#### 6.3.1 La Théorie scalaire

Dans ce cas, on prend  $F(\alpha_i, p_i) = 1$ , alors :

$$
I_N^n = \frac{i}{(4\pi)^{n-2}} (-1)^N \Gamma(N - \frac{n}{2}) \int_0^1 \prod_{i=1}^N d\alpha_i \delta(1 - \sum_{l=1}^N \alpha_l) (R^2)^{-N + \frac{n}{2}} \tag{6.20}
$$

et on considère le cas où toutes les pattes externes on-shell.

### 6.3.1.1 Région molle

Dans la region  $S_1$  définie dans (6.14),  $R^2$  s'écrit approximativement

$$
R^2 \approx \sum_{j=3}^{N-1} \alpha_1 \alpha_j \bar{C}_{ij} + \alpha_2 \alpha_N \bar{C}_{2N},
$$
\n(6.21)

alors

$$
\Gamma_{S_1}^N = \frac{i}{(4\pi)^{n-2}} (-1)^{-N} \Gamma(N - \frac{n}{2}) \int_0^1 d\alpha_1 \delta(1 - \alpha_1)
$$
  
 
$$
\times \prod_{j=3}^N d\alpha_i \left( \sum_{j=3}^{N-1} \alpha_1 \alpha_j \bar{C}_{1j} + \alpha_2 \alpha_N \bar{C}_{2N} \right), \qquad (6.22)
$$

Une simple intégration donne,

$$
\Gamma_{S_1}^N = \frac{i}{(4\pi)^{n-2}} (-1)^{-N} \Gamma(N - \frac{n}{2}) \int_0^{\infty} 1 \frac{d\alpha_2}{\alpha_2} \frac{1}{\prod_{i=1}^N N - 2(i - N + n/2)}
$$
\n
$$
\times \frac{1}{\prod_{j=3}^{N-1} \bar{C}_{1j} \bar{C}_{2N}} \Big[ F(\alpha_2) + (-1)^{N-1} (\alpha_2 \bar{C}_{2N})^{n/2 - 2} \Big],
$$
\n(6.23)

avec,

$$
F(\alpha_2) = \left(\sum_{j=3}^{N-1} \bar{C}_{1j} + \alpha_2 \bar{C}_{2N}\right)^{n/2-2} - \left(\sum_{j=3}^{N-1} \bar{C}_{1j}\right)^{n/2-2} - \sum_{i=3}^{N-1} \left[\left(\sum_{j=3j\neq i}^{N-1} \bar{C}_{1j} + \alpha_2 \bar{C}_{2N}\right)^{n/2-2} - \left(\sum_{j=3j\neq i}^{N-1} \bar{C}_{1j}\right)^{n/2-2} + \sum_{i=3}^{N-1} \sum_{k=i+1}^{N-1} \left[\left(\sum_{j=3j\neq i,k}^{N-1} \bar{C}_{1j} + \alpha_2 \bar{C}_{2N}\right)^{n/2-2} - \left(\sum_{j=3j\neq i,k}^{N-1} \bar{C}_{1j}\right)^{n/2-2}\right] + \dots + (-1)^{N-2} \sum_{i=3}^{N-1} \left[\left(\bar{C}_{1i} + \alpha_2 \bar{C}_{2N}\right)^{n/2-2}\right]
$$
\n(6.24)

Cette fonction ne génère aucune divergence, elle est d'ordre ε et régulière quand  $\alpha_2 \rightarrow 0$  et elle donne une contribution finie qu'il s'écrit sous la forme,

$$
\int_0^1 \frac{d\alpha_2}{\alpha_2} \ln\left(\frac{A + \alpha_2 B}{A}\right). \tag{6.25}
$$

Intégrant sur le l'autre partie, on trouve,

$$
\Gamma_{S_1}^N = \frac{i}{(4\pi)^{2-\epsilon}} (-1)^{N-1} \frac{\Gamma(1+\epsilon)}{\epsilon^2} \frac{(\bar{C}_{2N})^{-\epsilon}}{\bar{C}_{2N} \prod_{j=3}^{N-1} \bar{C}_{1j}},
$$
(6.26)

C'est la contribution du secteur  $S_1$ . Comme on a déjà dit les autres secteurs, on peut les obtenir par permutation cyclique. En générale un secteur *i* est donnée par,

$$
\Gamma_{S_i}^N = \frac{i}{(4\pi)^{2-\epsilon}} (-1)^{N-1} \frac{\Gamma(1+\epsilon)}{\epsilon^2} \frac{\left(\bar{C}_{1+iN+i-1}\right)^{-\epsilon}}{\bar{C}_{1+iN+i-1} \prod_{j=3}^{\epsilon} N - 1 \bar{C}_{ij+i-1}}
$$
(6.27)

Donc, le secteur infrarouge total est

$$
\Gamma_S^N = \frac{i}{(4\pi)^{2-\epsilon}} (-1)^{N-1} \frac{\Gamma(1+\epsilon)}{\epsilon^2} \sum_{i=1}^N \frac{(\bar{C}_{1+iN+i-1})^{-\epsilon}}{\bar{C}_{1+iN+i-1} \prod_{j=3}^{N-1} \bar{C}_{ij+i-1}}.
$$
(6.28)

### $6.3.1.2$  Région colinéaire

Dans le secteur colinéaire  $C_1$  définie dans (6.15),  $R^2$  s'écrit approximativement,

$$
R^2 \approx \sum_{j=3}^{N-2} \alpha_j (\alpha_1 \bar{C}_{ij} + \alpha_N \bar{C}_{jN}) + \alpha_2 \alpha_N \bar{C}_{2N} + \alpha_1 \alpha_{N-1} \bar{C}_{1N-1},
$$
(6.29)

Substituant dans (6.9),

$$
\Gamma_{C_1}^N = \frac{i}{(4\pi)^{n-2}} (-1)^{-N} \Gamma(N - \frac{n}{2}) \int_0^1 d\alpha_1 \alpha_N \delta(1 - \alpha_1 - \alpha_N)
$$
  
 
$$
\times \int_{i=2}^{N-1} \prod_{j=2}^{N-1} d\alpha_i \left( \sum_{j=1}^{N-2} \alpha_j (\alpha_1 \bar{C}_{ij} + \alpha_N \bar{C}_{jN}) + \alpha_2 \alpha_N \bar{C}_{2N} + \alpha_1 \alpha_{N-1} \bar{C}_{1N-1} \right)^{-N+n/2}, \tag{6.30}
$$

après intégration sur les  $\alpha_i$ , avec  $i = 2, ...N$ , on trouve,

$$
\Gamma_{C_1}^N = \frac{i}{(4\pi)^{n-2}}(-1)^{-N}\Gamma(N - \frac{n}{2}) \int_0^1 d\alpha_1 \frac{1}{\prod_{i=1}^{N-2} (i - N + n/2)}
$$
  
\n
$$
\times \frac{1}{(1 - \alpha_1)\alpha_1 \bar{C}_{2N} \bar{C}_{1N-1} \prod_{j=3}^{N-2} (\alpha_1 \bar{C}_{1j} + (1 - \alpha_1) \bar{C}_{jN})}
$$
  
\n
$$
\times \left\{ \left( \alpha_1 \sum_{j=3j \neq i}^{N-1} \bar{C}_{ij} + (1 - \alpha_1) \sum_{j=2}^{j \neq i} \bar{C}_{jN} \right)^{n/2-2} - \sum_{i=2}^{N-1} \left[ \left( \alpha_1 \sum_{j=3j \neq i}^{N-1} \bar{C}_{ij} + (1 - \alpha_1) \sum_{j=2}^{j \neq i} \bar{C}_{jN} \right)^{n/2-2} \right] + \sum_{i=2}^{N-1} \sum_{k=i+1}^{N-1} \left[ \left( \alpha_1 \sum_{j=3j \neq i,k}^{N-1} \bar{C}_{ij} + (1 - \alpha_1) \sum_{j=2j \neq i,k}^{N-2} \bar{C}_{jN} \right)^{n/2-2} \right]
$$
  
\n+.....  
\n+.....  
\n+(-1)^{N-3} \left[ \sum\_{j=3}^{N-2} (\alpha\_1 \bar{C}\_{1j} + (1 - \alpha\_1) \bar{C}\_{jN})^{n/2-2} + ((\alpha\_1 \bar{C}\_{1N-1})^{n/2-2} + ((\alpha\_1 \bar{C}\_{1N-1})^{n/2-2} + ((1 - \alpha\_1) \bar{C}\_{2N})^{n/2-2} \right] \right\}

On peut démonter que,

$$
\frac{1}{(1 - \alpha_1)\alpha_1 \prod_{j=3}^{N-2} (\alpha_1 \bar{C}_{1j} + (1 - \alpha_1) \bar{C}_{jN})}
$$
\n
$$
= \frac{1}{\prod_{j=3}^{N-2} \bar{C}_{jN}} \frac{1}{\alpha_1} + \frac{1}{\prod_{j=3}^{N-2} \bar{C}_{1j}} \frac{1}{(1\alpha_1)}
$$
\n
$$
- \sum_{N-2}^{j=3} \frac{(\bar{C}_{1j} - \bar{C}_{jN})^{N-3}}{\bar{C}_{1j} \bar{C}_{jN} \prod_{i=3i \neq j}^{N-2} (\bar{C}_{1j} \bar{C}_{iN} - \bar{C}_{jN} \bar{C}_{1i})} \frac{1}{\alpha_1 \bar{C}_{1j} + (1 - \alpha_1) \bar{C}_{jN})}
$$
\n(6.32)

Le numerateur dans  $(6.26)$ , peut s'écrire,

$$
(\alpha_1 A + (1 - \alpha_1)B)^{-\varepsilon} + F(\alpha_1), \tag{6.33}
$$

où la fonction *F* est d'ordre *ε*, elle s'annule lorsque le dénominateur tend vers zéro. On peut écrire la partie finie générée par *F* sous la la forme.

$$
\int_0^1 \frac{\ln[(C\alpha_1 + D(1 - \alpha_1))(B - A)/(CB - AD)]}{(A\alpha_1 + B(1 - \alpha_1))}
$$
(6.34)

où les *A*, *B*, *C*, *D* sont des fonctions en  $\bar{C}_{ij}$ . Alors *F* ne contribue pas dans la partie singulière de notre intégrale. Donc,  $(6.31)$  approximativement s'écrit,

$$
\Gamma_{C_1}^N = \frac{i}{(4\pi)^{n-2}} (-1)^{-N} \prod_{i=1}^{N-3} (N-i-2+\epsilon) \Gamma(1+\epsilon) \frac{(-1)^{N-2}}{\prod_{i=1}^{N-3} (N-i-2+\epsilon)\epsilon} \frac{1}{\bar{C}_{2N} \bar{C}_{1N-1}}
$$
  

$$
\int_0^1 d\alpha_1 \left\{ \frac{(-1)^{N-4}}{\prod_{j=3}^{N-2} \bar{C}_{jN}} (\alpha_1)^{-1-\epsilon} (\bar{C}_{1N-1})^{-\epsilon} + \frac{(-1)^{N-4}}{\prod_{j=3}^{N-2} \bar{C}_{1j}} (1-\alpha_1)^{-1-\epsilon} (\bar{C}_{2N})^{-\epsilon} - (-1)^{N-3} \sum_{j=3}^{N-2} \frac{(\bar{C}_{ij} - \bar{C}_{jN})^{N-3}}{\bar{C}_{1j} \bar{C}_{jN} \prod_{i=3}^{N-2} (\bar{C}_{1j} \bar{C}_{iN} - \bar{C}_{jN} \bar{C}_{1i})} (\alpha_1 \bar{C}_{1j} + (1-\alpha_1) \bar{C}_{jN})^{-1-\epsilon} \right\},
$$
  
(6.35)

d'o`u,

$$
\Gamma_{C_1}^N = \frac{i}{(4\pi)^{2-\epsilon}} (-1)^{N-1} \frac{\Gamma(1+\epsilon)}{\epsilon^2} \frac{(\bar{C}_{2N})^{-\epsilon}}{\bar{C}_{2N} \prod_{j=3}^{N-1} \bar{C}_{1j}} + \frac{(\bar{C}_{1N-1})^{-\epsilon}}{\bar{C}_{1N-1} \prod_{j=2}^{N-2} \bar{C}_{jN}} - \sum_{j=3}^{N-2} \frac{(\bar{C}_{ij} - \bar{C}_{jN})^{N-4}}{\bar{C}_{2N} \bar{C}_{1N-1} \bar{C}_{1j} \bar{C}_{jN} \prod_{i=3i \neq j}^{N-2} (\bar{C}_{1j} \bar{C}_{iN} - \bar{C}_{jN} \bar{C}_{1i})} \left[ (\bar{C}_{1j})^{-\epsilon} - (\bar{C}_{jN})^{-\epsilon} \right].
$$
\n(6.36)

#### 6.3.1.3 Contribution totale

$$
\Gamma_{div}^N = \sum_i \Gamma_{C_i} - \sum_j \Gamma_{Sj} \tag{6.37}
$$

Par une simple remarque, on voit qu'on a un double comptage dans les fixations précédentes, pour cela on a soustrait Γ<sub>*Sj*</sub>.

#### 6.3.2 QED

La différence entre QED et le cas scalaire et qu'on à besoin de calculer des intégrale avec numérateur. Considérant le processus suivant,

$$
e^-e^+ \to \gamma\gamma...\gamma \tag{6.38}
$$

Les diagrammes de Feynman qu'on rencontre l'ors de la correction à une boucle sont représenter dans la Fig. 20.

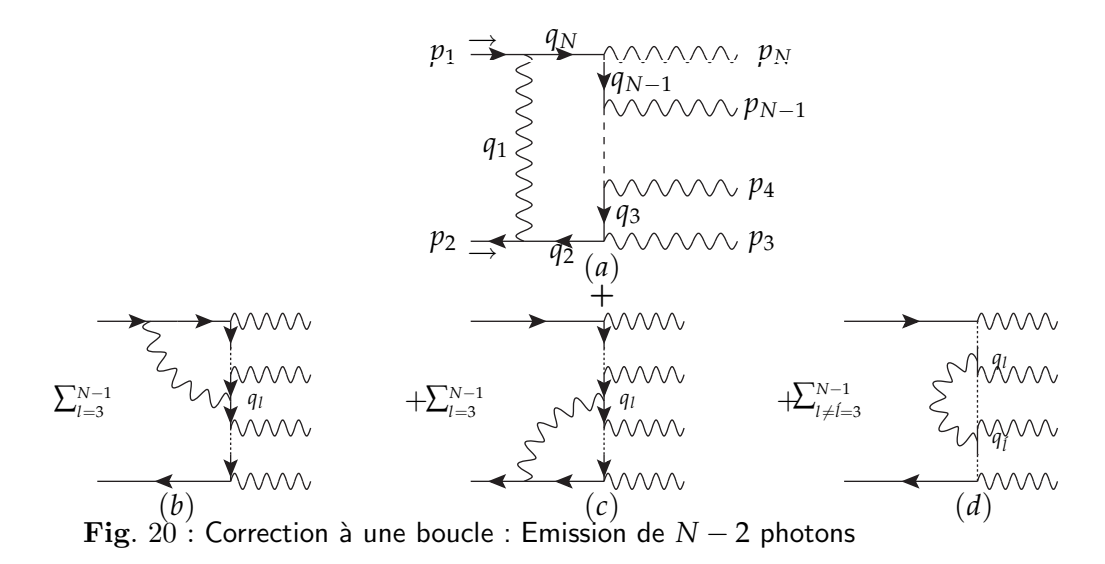

On note qu'on a pas considéré les contributions des fonctions à deux points, qu'elles sont simples à calculer. Les seules fonctions à 2 point qui contribuent dans la partie infrarouge sont celles avec une patte sur couche de masse (si on renormalise dans le schéma  $\overline{MS}$  par exemple).

### **6.3.2.1** La contribution  $\Gamma^a$

On consid`ere le diagramme (a) dans la Fig. 20. L'amplitude de transition est donné par,

$$
\Gamma^{a} \approx \int_{-\infty}^{+\infty} dq \frac{\bar{u}(p_{2}) \gamma^{\mu} \not{q}_{2} \not{e}_{3} \not{q}_{3} \not{e}_{4} \not{q}_{4} \not{e}_{5} ... \not{q}_{N} \not{e}_{N} \gamma_{\mu} u(p_{1}))}{q_{1}^{2} q_{2}^{2} q_{3}^{2} q_{4}^{2} q_{5}^{2} ... q_{N}^{2}},
$$
(6.39)

Après parametrisation de Feynman et le changement de variable  $q = l - \sum_{i=1}^{N} \alpha_i r_i$ , le numérateur s'écrit sous la forme

$$
Num(l, \alpha, \Delta) = \sum_{n=0}^{N-1} f_n(\alpha, \Delta)l^n,
$$
\n(6.40)

 $f_n$  sont des fonctions ne dépendent pas du variable d'intégration, elles dependent des parametres de Feynman  $\alpha_i$  et les  $\Delta_{ij}$ , avec,

$$
\Delta_{ij} = q_i - q_j \tag{6.41}
$$

et

$$
f_N = 1\tag{6.42}
$$

Il est clair les parties avec la puissance  $n = 2m + 1$  de *l* s'annulent lors de l'intégration sur *l*, voir Chapitre, 3. Pour les parties où  $n = 2m \neq 0$  ne sont pas nulles, mais elles ne génèrent pas des divergences infrarouges, car on peut les considérer comme des intégrale évaluer dans un espace de dimension plus de  $4^2$ . Donc, il reste que la

2. par exemple 
$$
\int d^4l \frac{l^2}{l^2 - R^2} = \int d^6l \frac{1}{l^2 - R^2}
$$

partie correspondante à  $(n = 0)$ , c'est la partie intéressante qui peut générer des divergences infrarouge elle est définie par

$$
f_0(\alpha, \Delta) = \sum_{i_2=1}^N \dots \sum_{i_N=1}^N \alpha_{i_2} \dots \alpha_{i_{N-1}} \bar{u}(p_2) \gamma^{\mu} \Delta_{N i_N} \not{E}_N \Delta_{N-1 i_{N-1}} \not{E}_{N-1} \dots \Delta_{3 i_3} \not{E}_3 \Delta_{2 i_2}
$$
  

$$
\gamma_{\mu} u(p_1)
$$
 (6.43)

Dans notre travail, on s'intéresse qu'aux les parties divergentes, on la note par  $\Gamma^a_{div}$ , alors

$$
\Gamma_{div}^{a} = \frac{i}{(4\pi)^{n-2}}(-1)^{-N}\Gamma(N-2+\varepsilon)\sum_{i_2\ldots i_N=1}^{N} \int_0^1 \prod_{i=1}^N d\alpha_i \delta(1-\sum_{i=1}^N \alpha_i)(R^2)^{-N+2-\varepsilon}
$$
  

$$
\alpha_{i_2\ldots \alpha_{i_{N-1}}}\bar{u}(p_2)\gamma^{\mu} \Delta_{N i_N} \not{k_N} \Delta_{N-1 i_{N-1}} \not{k_{N-1}}\ldots \Delta_{3 i_3} \not{k_3} \Delta_{2 i_2}
$$
  

$$
\gamma_{\mu}u(p_1)
$$
 (6.44)

 $R<sup>2</sup>$  est le même que dans le cas scalaire (car toutes les pattes de la boucle sont on-shell).

$$
R^{2} = -\frac{1}{2} \begin{pmatrix} \alpha_{1} \\ \alpha_{2} \\ \alpha_{3} \\ \vdots \\ \alpha_{N-1} \\ \alpha_{N} \end{pmatrix} \begin{pmatrix} 0 & 0 & \bar{C}_{13} & \bar{C}_{14} & \bar{C}_{15} & \dots & \bar{C}_{1N-1} & 0 \\ 0 & 0 & \bar{C}_{24} & \bar{C}_{25} & \dots & \bar{C}_{2N-1} & \bar{C}_{2N} \\ 0 & 0 & \bar{C}_{35} & \dots & \bar{C}_{3N-1} & \bar{C}_{3N} \\ \vdots & \vdots & \ddots & \vdots & \ddots & \vdots \\ \vdots & \vdots & \ddots & \vdots & \ddots & \vdots \\ \alpha_{N-1} & 0 & \alpha_{N} \end{pmatrix} \begin{pmatrix} \alpha_{1} \\ \alpha_{2} \\ \alpha_{3} \\ \vdots \\ \alpha_{N} \end{pmatrix}^{T}
$$
(6.45)

- Parties molles,

On fait la même chose comme dans le cas scalaire, on fixe les paramètres de Feynman pour le premier secteur infrarouge, voir éq (6.14). *R*<sup>2</sup> est donné dans l'éq (6.21), on trouve que ce secteur égale au secteur  $S_1$  du cas scalaire multiplié fois le numérateurs (6.38), avec les  $i_i = 1$ . On note aussi que les secteur  $S_2...S_N$  sont nuls a cause des  $\Delta_{ii} = 0$  dans leurs numérateurs. Donc le secteur infrarouge total dans ce cas s'écrit,

$$
\Gamma_S^N = \frac{i}{(4\pi)^{2-\epsilon}} (-1)^{N-1} \frac{\Gamma(1+\epsilon)}{\epsilon^2} \frac{(\bar{C}_{2N})^{-\epsilon}}{\bar{C}_{2N} \prod_{j=3}^{N-1} \bar{C}_{1j}} \qquad (6.46)
$$
  

$$
\bar{u}(p_2) \gamma^{\mu} \Delta_{N1} \not{k}_N \Delta_{N-11} \not{k}_{N-1} ... \Delta_{31} \not{k}_3 \Delta_{21} \gamma_{\mu} u(p_1)
$$

Ce secteur est proportionnelle à l'ordre de Born.

- Parties Colinéaires,

Pour calculer le secteur colinéaire  $C_1$ , on prend l'approximation (6.14) pour les paramètres de Feynman et (6.29) pour  $\mathbb{R}^2$ . Le numérateur dans la formule (6.43),

il reste que les termes proportionnelle à  $\alpha_1^{m-N+1} \alpha_N^m$ , avec  $m = 0...N - 1$ , alors, le numérateur s'ecrit :  $\,$ 

$$
\sum_{m=0}^{N-1} \alpha_1^{N-m+1} \alpha_N^m \bar{u}(p_2) \gamma^\mu \prod_{k=N}^3 [\Delta_{ks} \not k_k] \Delta_{2s} \gamma_\mu u(p_1)|_{s \in \{1,N\}} \tag{6.47}
$$

#### Remarque :

- Dans la formule  $(6.47)$   $k = N...3$ , il faut suivre cet ordre.

- On veut dire par la notation  $s \in \{1, N\}$ , dans chaque terme de la somme  $s = N$  m fois sinon  $s = 1$  et on prend tous les cas possible. Par exemple si  $N = 4$ , la formule (6.47) devient,

$$
\alpha_1^3 \bar{u}(p_2) \gamma^{\mu} \Delta_{41} \not{t}_4 \Delta_{31} \not{t}_3 \Delta_{21} \gamma_{\mu} u(p_1) \n+ \alpha_1^2 \alpha_4 \bar{u}(p_2) \gamma^{\mu} {\Delta_{41} \not{t}_4 \Delta_{31} \not{t}_3 \Delta_{24}} + \Delta_{41} \not{t}_4 \Delta_{34} \not{t}_3 \Delta_{21} {\gamma_{\mu} u}(p_1) \qquad (6.48) \n+ \alpha_1 \alpha_4^2 \bar{u}(p_2) \gamma^{\mu} \Delta_{41} \not{t}_4 \Delta_{34} \not{t}_3 \Delta_{24} \gamma_{\mu} u(p_1)
$$

L'intégrale maintenant semble simple, juste on prend celle du cas scalaire  $(6.35)$  et on remplace :

$$
- (\alpha_1)^{-1-\epsilon} \text{ par } (\alpha_1)^{N-m-2-\epsilon} (1-\alpha_1)^m
$$
  
-  $(1-\alpha_1)^{-1-\epsilon} \text{ par } (\alpha_1)^{N-m-1} (1-\alpha_1)^{m-1-\epsilon}$ 

 $- (\alpha_1 \bar{C}_{1j} + (1 - \alpha_1)\bar{C}_{jN})^{-1-\epsilon}$  par  $\alpha_1^{N-m-1}(1 - \alpha_1)^m(\alpha_1 \bar{C}_{1j} + (1 - \alpha_1)\bar{C}_{jN})^{-1-\epsilon}$ un calcul direct donne,

$$
\Gamma_{C_1}^N = \frac{i}{(4\pi)^{n-2}}(-1)^{N-1}\frac{\Gamma(1+\varepsilon)}{\varepsilon} \frac{1}{C_{2N}C_{1N-1}} \sum_{m=0}^{N-1} \left\{ \left( \frac{1}{\prod_{j=3}^{N-2} C_{jN}} \frac{\Gamma(N-m-1-\varepsilon)\Gamma(m+1)}{\Gamma(N-\varepsilon)} (\bar{C}_{1N-1})^{-\varepsilon} + \frac{1}{\prod_{j=3}^{N-2} C_{1j}} \frac{\Gamma(N-m)\Gamma(m-\varepsilon)}{\Gamma(N-\varepsilon)} (\bar{C}_{2N})^{-\varepsilon} - \frac{N^{-2}}{\varepsilon} \frac{(C_{1j}-C_{jN})^{N-3}}{C_{1j}C_{jN} \prod_{i=3}^{N-2} \varepsilon_i (C_{1j}C_{iN}-C_{jN}C_{1i})} \frac{C_{1j}^{-1-\varepsilon}\Gamma[N-m]\Gamma[m+1]\Gamma_1 \left[ 1+\varepsilon, N-m, 1+N, 1-\frac{\bar{C}_{1j}}{\bar{C}_{jN}} \right] \right)
$$

$$
\bar{u}(p_2)\gamma^{\mu} \prod_{k=N}^{3} [\Delta_{ks} \xi_k] \Delta_{2s}\gamma_{\mu} u(p_1)|_{s \in \{1,N\}} \right\}
$$
(6.49)

avec ${\cal F}_1$  : est la fonction hypergéométrique régularisée, elle vérifie :

$$
(b-c+1)a_2F_1(a+1,b,c,z) - b(a-c+1)F_1(a,b+1,c,z)
$$
  
+(c-1)(a-b)F<sub>1</sub>(a,b,c-1,z) = 0 (6.50)

Pour plus de détail sur ces fonction, voir annexe, B.

Pour les autres secteurs *C<sup>i</sup>* , on les obtient par une permutation cyclique. Donc, la contribution colinéaire totale est donnée par

$$
\Gamma_{C}^{aN} = \frac{i}{(4\pi)^{n-2}} (-1)^{N} \frac{\Gamma(1+\varepsilon)}{\varepsilon} \sum_{\substack{perm.cycl}} \frac{1}{C_{2N}C_{1N-1}} \sum_{m=0}^{N-1} \left\{ \left( \frac{1}{\prod_{j=3}^{N-2} C_{jN}} \frac{\Gamma(N-m-1-\varepsilon)\Gamma(m+1)}{\Gamma(N-\varepsilon)} (\bar{C}_{1N-1})^{-\varepsilon} + \frac{1}{\prod_{j=3}^{N-2} C_{1j}} \frac{\Gamma(N-m)\Gamma(m-\varepsilon)}{\Gamma(N-\varepsilon)} (\bar{C}_{2N})^{-\varepsilon} + \sum_{\substack{j=3 \ j \neq j}}^{N-2} \frac{(C_{1j} - C_{jN})^{N-3}}{C_{1j}C_{jN} \prod_{i=3}^{N-2} (C_{1j}C_{iN} - C_{jN}C_{1i})} \bar{C}_{jN}^{-1-\varepsilon} \Gamma[N-m] \Gamma[m+1] \Gamma_{1} \left[ 1 + \varepsilon, N-m, 1+N, 1 - \frac{\bar{C}_{1j}}{\bar{C}_{jN}} \right] \right)
$$

$$
\bar{u}(p_{2}) \gamma^{\mu} \prod_{k=N}^{3} [\Delta_{ks} \xi_{k}] \Delta_{2s} \gamma_{\mu} u(p_{1}) |_{s \in \{1,N\}} \right\}
$$
(6.51)

Donc, la contribution infrarouge du diagramme (*a*) est

$$
\Gamma_{div}^a = \Gamma_S^{aN} - \Gamma_C^{aN}.\tag{6.52}
$$

### $\mathbf{6.3.2.2} \quad \textbf{La contribution} \, \, \Gamma^b$

Considérant la contribution  $(b)$  dans la Fig. 20. Au fait, cette contribution est une somme de *N* − 4 diagrammes,chaque diagramme contient boucle de nombre de propagateurs internes égale à *l* (moins de*N*) avec une seule pattes externe off-shell. On note chaque diagramme par  $\Gamma^{bl}$ , avec  $l = 3,..N - 1$ .

Considérant d'abord le cas  $l = N - 1$ . La matrice cinématique est definie dans la formule  $(6.50)$  en éliminant la ligne et la colonne *N*. Le numerateur est donner par,

$$
\sum_{i_2 \dots i_{N-1}=1}^{N-1} \alpha_{i_2} \dots \alpha_{i_{N-1}} \bar{u}(p_2) \not{k}_N \frac{\Delta_{N-11}}{\bar{C}_{N-11}} \gamma^\mu \Delta_{N-1 i_{N-1}} \not{k}_{N-1} \dots \Delta_{3 i_3} \not{k}_3 \Delta_{2 i_2} \gamma_\mu u(p_1)
$$
\n(6.53)

Dans ce cas, le secteur  $\mathfrak{S}_1$  est définie par,

$$
\alpha_1 \approx O(1)
$$
  
\n
$$
\alpha_2, \alpha_{N-1} \approx O(\delta)
$$
  
\n
$$
\alpha_3, \alpha_4, ..., \alpha_{N-2} \approx O(\delta^2)
$$
\n(6.54)

Dans le numérateur il reste que les termes proportionnels à  $\alpha_1^{N-2}$  et  $R^2$  devient

$$
R^{2} \approx \sum_{j=3}^{N-1} \alpha_{1} \alpha_{j} \bar{C}_{1j} + \alpha_{2} \alpha_{N-1} \bar{C}_{2N-1}
$$
  
=  $\alpha_{1} \alpha_{N-1} \bar{C}_{1N-1}$  (6.55)

On trouve

$$
\Gamma_{S_1}^N = \frac{i}{(4\pi)^{n-2}} (-1)^{-N+1} \Gamma(N - 1 - \frac{n}{2}) \int_0^1 d\alpha_1 \delta(1 - \alpha_1)
$$
  
\n
$$
\prod_{j=2}^{N-1} d\alpha_i \left( \alpha_1 \alpha_{N-1} \bar{C}_{1N-1} \right)^{-N+1+n/2} \alpha_1^{N-2}
$$
  
\n
$$
\bar{u}(p_2) \not\leq N \frac{\Delta_{N-11}}{\bar{C}_{N-11}} \gamma^{\mu} \Delta_{N-11} \not\leq N-1 \quad \text{As } \Delta_{21} \gamma_{\mu} u(p_1)
$$
  
\n
$$
= \frac{i}{(4\pi)^{n-2}} (-1)^{-N+1} \frac{\Gamma(N-3+\varepsilon)}{-N+4-\varepsilon} (\bar{C}_{1N-1})^{-N+3-\varepsilon}
$$
  
\n
$$
\bar{u}(p_2) \not\leq N \frac{\Delta_{N-11}}{\bar{C}_{N-11}} \gamma^{\mu} \Delta_{N-11} \not\leq N-1 \quad \text{As } \Delta_{21} \gamma_{\mu} u(p_1)
$$
  
\n(6.56)

Donc, le secteur  $S_1$  diverge pour  $N = 4$  qu'il correspond au fonction de 3 points avec une patte off-shell. On note que qu'il y a ne divergences pour *N* = 3 mais dans notre cas  $N > 3$ . Les autres secteur infrarouge  $S_i$  sont nuls pour la même raison que le cas précèdent.

Etudiant maintenant le secteur  $C_1,$ ce secteur est définie par

$$
\alpha_1, \alpha_{N-1} \approx O(1)
$$
  
\n
$$
\alpha_2, \alpha_3 \dots, \alpha_{N-2} \approx O(\delta^2),
$$
\n(6.57)

Dans le numerateur il ne reste que les termes proportionnelles a  $\alpha_1^{N-m-2} \alpha_{N-1}^m$ ,

$$
\sum_{m=0}^{N-1} \alpha_1^{m-N-2} \alpha_{N-1}^m \bar{u}(p_2) \not\leq N \frac{\Delta_{N-11}}{\bar{C}_{N-11}} \gamma^\mu \prod_{k=N-1}^3 [\Delta_{ks} \not\leq_k] \Delta_{2s} \gamma_\mu u(p_1)|_{s \in \{1,N\}} \quad (6.58)
$$

et

$$
R^2 = \alpha_1 \alpha_{N-1} \bar{C}_{N-11} \tag{6.59}
$$

alors,

$$
\Gamma_{C_1}^N = \frac{i}{(4\pi)^{n-2}} (-1)^{-N+1} \Gamma(N-1-\frac{n}{2}) \int_0^1 d\alpha_1 \alpha_{N-1} \delta(1-\alpha_1-\alpha_{N-1})
$$
  
\n
$$
\times \int_0^1 \prod_{j=2}^{N-2} d\alpha_i (\alpha_1 \alpha_{N-1} \bar{C}_{N-11})^{-N+1+n/2} \alpha_1^{N-m-2} \alpha_{N-1}^m
$$
  
\n
$$
\bar{u}(p_2) \not{k}_N \frac{\Delta_{N-11}}{\bar{C}_{N-11}} \gamma^{\mu} \prod_{k=N-1}^3 [\Delta_{ks} \not{k}_k] \Delta_{2s} \gamma_{\mu} u(p_1)|_{s \in \{1,N\}}
$$
  
\n
$$
= \frac{i}{(4\pi)^{n-2}} (-1)^{-N+1} \prod_{i \neq 2}^{N-4} (N-i-3+\varepsilon) \Gamma(1+\varepsilon) \frac{\Gamma(2-m-\varepsilon) \Gamma(4+m-N-\varepsilon)}{\Gamma(6-N-2\varepsilon)}
$$
  
\n
$$
(\bar{C}_{N-11})^{-N+3-\varepsilon} \bar{u}(p_2) \not{k}_N \frac{\Delta_{N-11}}{\bar{C}_{N-11}} \gamma^{\mu} \prod_{k=N-1}^3 [\Delta_{ks} \not{k}_k] \Delta_{2s} \gamma_{\mu} u(p_1)|_{s \in \{1,N\}}
$$
  
\n(6.60)

On peut montrer que le  $C_2$  a la meme forme comme le secteur  $C_1,$  juste, on change 1 par 2 et *N* − 1 par 1. On écrit alors

$$
\Gamma_{C_2}^N = \frac{i}{(4\pi)^{n-2}} (-1)^{-N+1} \prod_{i \neq 1}^{N-3} (N-i-3+\epsilon) \Gamma(1+\epsilon) \frac{\Gamma(2-m-\epsilon) \Gamma(4+m-N-\epsilon)}{\Gamma(6-N-2\epsilon)}
$$
  

$$
(\bar{C}_{12})^{-N+3-\epsilon} \bar{u}(p_2) \not{K}_N \frac{\Delta_{N-11}}{\bar{C}_{N-11}} \gamma^{\mu} \prod_{k=N-1}^3 [\Delta_{ks} \not{k}_k] \Delta_{2s} \gamma_{\mu} u(p_1)|_{s \in \{2,1\}}
$$
  
(6.61)

le secteur *C*<sup>3</sup> est definie par l'approximation suivante,

$$
\alpha_3, \alpha_2 \approx O(1) \n\alpha_4, \alpha_5..., \alpha_1 \approx O(\delta^2),
$$
\n(6.62)

et

$$
R^{2} = \sum_{j=5}^{N-1} \alpha_{j} (\alpha_{3} \bar{C}_{3j} + \alpha_{2} \bar{C}_{2j}) + \alpha_{2} \alpha_{4} \bar{C}_{24} + \alpha_{1} \alpha_{3} \bar{C}_{13}
$$
(6.63)

 $R<sup>2</sup>$  est pareil à celui du cas  $(a)$ , on peut déduire donc

$$
\Gamma_{C_3}^{N-1} = \frac{i}{(4\pi)^{n-2}} (-1)^{N-1} \frac{\Gamma(1+\varepsilon)}{\varepsilon} \frac{1}{C_{24}C_{13}} \sum_{m=0}^{N-2} \left\{ \left( \frac{1}{\prod_{j=5}^{N-1} C_{2j}} \frac{\Gamma(N-m-2-\varepsilon)\Gamma(m+1)}{\Gamma(N-1-\varepsilon)} (C_{13})^{-\varepsilon} + \frac{1}{\prod_{j=5}^{N-1} C_{3j}} \frac{\Gamma(N-1-m)\Gamma(m-\varepsilon)}{\Gamma(N-1-\varepsilon)} (C_{24})^{-\varepsilon} - \frac{1}{\prod_{j=5}^{N-1} C_{3j}} \frac{(C_{3j}-C_{2j})^{N-4}}{\Gamma(N-1-\varepsilon)} \right\}
$$

$$
\sum_{j=5}^{N-1} \frac{(C_{3j}-C_{2j})^{N-4}}{C_{3j}C_{2j} \prod_{i=5i\neq j}^{N-1} (C_{3j}C_{2i}-C_{2j}C_{3i})}
$$

$$
\bar{C}_{2j}^{-1-\varepsilon} \Gamma[N-1-m] \Gamma[m+1] \Gamma_1 \left[ 1+\varepsilon, N-1-m, N, 1-\frac{\bar{C}_{3j}}{\bar{C}_{2j}} \right] \right)
$$

$$
\bar{u}(p_2) \not\leq N \frac{\Delta_{N-11}}{\bar{C}_{N-11}} \gamma^{\mu} \prod_{k=N-1}^{3} [\Delta_{ks} \not\leq k] \Delta_{2s} \gamma_{\mu} u(p_1)|_{s \in \{3,2\}} \right\}
$$
(6.64)

Les autres secteurs  $C_4$ .., on les obtient par une permutation cyclique. Donc, la contribution totale est donne par

$$
\Gamma^{bN-1} = \Gamma_S^{bN-1} - \Gamma_C^{bN-1}
$$
 (6.65)

Pour les autres amplitudes Γ<sup>bl</sup>, il est très simple de les déduire de Γ<sup>bN-1</sup>.

### 6.3.2.3 La contribution  $\Gamma^c$

On peut d´eduire cette contribution de la contribution Γ *b* . Juste on change

$$
\bar{C}_{ij} \rightarrow \bar{C}_{i+N-2j+N-2} \tag{6.66}
$$

avec  $i, j \neq 1$ . Et on fait le changement convenable dans le numérateur.

### $\mathbf{6.3.2.4} \quad \textbf{La contribution} \, \, \Gamma^d$

Considérant maintenant la contribution *d*. Cette contribution est la somme de  $(N-4)!$  diagrammes, chaque diagrammes contient une boucle à deux pattes offshelles et de nombre de propagateurs internes égale  $j - i + 2$ . La matrice cinématique est obtenue de la formule (6.45) en éliminant les lignes et colonnes *i* et *j*. Considérant le cas  $i = 3$  et  $j = N - 1$  (pour les autres il est très simple de les déduire de cette contribution). Le numérateur dans ce cas est définie par,

$$
\sum_{i_3\ldots i_{N-2}=1}^{N-1} \alpha_{i_2}\ldots \alpha_{i_{N-1}} \bar{u}(p_2) \not\leq N \frac{\Delta_{N-11}}{\bar{C}_{N-11}} \gamma^{\mu} \Delta_{N-1 i_{N-1}} \not\leq N-1 \ldots \Delta_{4 i_4} \not\leq 4 \Delta_{3 i_3} \gamma_{\mu}
$$
\n
$$
\frac{\Delta_{31}}{\bar{C}_{31}} \not\leq 3 u(p_1)
$$
\n(6.67)

Le secteur *S*<sup>1</sup> est define par,

$$
\alpha_1 \approx O(1)
$$
  
\n
$$
\alpha_3, \alpha_{N-1} \approx O(\delta)
$$
  
\n
$$
\alpha_4, \alpha_5, ..., \alpha_{N-2} \approx O(\delta^2)
$$
\n(6.68)

dans le numérateur il reste que  $\alpha_1^{N-2}$  et  $R^2$  s'écrit

$$
R^{2} \approx \sum_{j=3}^{N-1} \alpha_{1} \alpha_{j} \bar{C}_{1j} + \alpha_{2} \alpha_{N-1} \bar{C}_{2N-1}
$$
  
=  $\alpha_{1} \alpha_{N-1} \bar{C}_{1N-1} + \alpha_{1} \alpha_{3} \bar{C}_{13}$  (6.69)

remplaceant dans l'integrale,

$$
\Gamma_{S_1}^N = \frac{i}{(4\pi)^{n-2}} (-1)^{-N+1} \Gamma(N - 2 - \frac{n}{2}) \int_0^1 d\alpha_1 \delta(1 - \alpha_1)
$$
  
\n
$$
\prod_{j=2}^{N-1} d\alpha_i \left( \alpha_1 \alpha_{N-1} \bar{C}_{1N-1} + \alpha_1 \alpha_3 \bar{C}_{13} \right)^{-N+2+n/2} \alpha_1^{N-2}
$$
  
\n
$$
\bar{u}(p_2) \not\le N \frac{\Delta_{N-11}}{\bar{C}_{N-11}} \gamma^{\mu} \Delta_{N-11} \not\le N-1 \dots \Delta_{31} \not\le 3 \Delta_{21} \gamma_{\mu} u(p_1)
$$
  
\n
$$
= \frac{i}{(4\pi)^{n-2}} (-1)^{-N+2} \frac{\Gamma(N - 4 + \varepsilon)}{(N - 5 + \varepsilon)(N - 6 + \varepsilon)} [(\bar{C}_{13} + \bar{C}_{1N-1})^{-N+6-\varepsilon}
$$
  
\n
$$
- (\bar{C}_{13})^{-N+6-\varepsilon} - (\bar{C}_{1N-1})^{-N+6-\varepsilon}]
$$
  
\n
$$
\bar{u}(p_2) \not\le N \frac{\Delta_{N-11}}{\bar{C}_{N-11}} \gamma^{\mu} \Delta_{N-11} \not\le N-1 \dots \Delta_{31} \not\le 3 \Delta_{21} \gamma_{\mu} u(p_1)
$$
  
\n(6.70)

Donc, le secteur mou, dans ce cas, est libre des divergences. Le secteur colineaire *C*<sup>1</sup> est definie

$$
\alpha_1, \alpha_{N-1} \approx O(1)
$$
  
\n
$$
\alpha_3 \dots, \alpha_{N-2} \approx O(\delta^2),
$$
\n(6.71)

On préserve les mêmes notations precedentes.

$$
R^2 = \alpha_1 \alpha_{N-1} \bar{C}_{N-11}
$$
 (6.72)

On trouve,

$$
\Gamma_{C_1}^{N-2} = \frac{i}{(4\pi)^{n-2}} (-1)^{-N} \prod_{i \neq 1}^{N-3} (N - i - 4 + \varepsilon) \Gamma(1 + \varepsilon) \frac{\Gamma(2 - m - \varepsilon) \Gamma(m - N + 5 - \varepsilon)}{\Gamma(7 - N - 2\varepsilon)}
$$
  

$$
(\bar{C}_{N-11})^{-N+4-\varepsilon} \bar{u}(p_2) \not{E}_N \frac{\Delta_{N-11}}{\bar{C}_{N-11}} \gamma^\mu \Delta_{N-1 i_{N-1}} \not{E}_{N-1} ... \Delta_{4 i_4} \not{E}_4 \Delta_{3 i_3} \gamma_\mu \frac{\Delta_{31}}{\bar{C}_{31}} \not{E}_3 u(p_1)
$$
  
(6.73)

Comme *C*1, le secteur *C*<sup>2</sup> est donne par,

$$
\alpha_3, \alpha_1 \approx O(1)
$$
  
\n
$$
\alpha_4..., \alpha_{N-2}, \alpha_1 \approx O(\delta^2),
$$
\n(6.74)

$$
\Gamma_{C_2}^{N-2} = \frac{i}{(4\pi)^{n-2}} (-1)^{-N} \prod_{i \neq 1}^{N-3} (N - i - 4 + \varepsilon) \Gamma(1 + \varepsilon) \frac{\Gamma(2 - m - \varepsilon) \Gamma(m - N + 5 - \varepsilon)}{\Gamma(7 - N - 2\varepsilon)}
$$
  

$$
(\bar{C}_{13})^{-N+4-\varepsilon} \bar{u}(p_2) \not{E}_N \frac{\Delta_{N-11}}{\bar{C}_{N-11}} \gamma^\mu \Delta_{N-1 i_{N-1}} \not{E}_{N-1} ... \Delta_{4 i_4} \not{E}_4 \Delta_{3 i_3} \gamma_\mu \frac{\Delta_{31}}{\bar{C}_{31}} \not{E}_3 u(p_1)
$$
  
(6.75)

le secteur *C*<sup>3</sup>

$$
\alpha_4, \alpha_3 \approx O(1)
$$
  
\n
$$
\alpha_5..., \alpha_{N-2}, \alpha_{N-1}, \alpha_1 \approx O(\delta^2),
$$
\n(6.76)

$$
R^{2} = \sum_{i=6}^{N} (\alpha_{3}\alpha_{i}\bar{C}_{3i} + \alpha_{4}\alpha_{i}\bar{C}_{4i}) + \alpha_{3}\alpha_{5}\bar{C}_{35}
$$
 (6.77)

$$
\Gamma_{C_3}^{N-2} = \frac{i}{(4\pi)^{n-2}} (-1)^{N-2} \frac{\Gamma(1+\varepsilon)}{\varepsilon} \frac{1}{C_{35}} \sum_{m=0}^{N-3} \left\{ \left( \frac{1}{\prod_{j=6}^{N} C_{4j}} \frac{\Gamma(N-m-3-\varepsilon)\Gamma(m+1)}{\Gamma(N-2-\varepsilon)} (\bar{C}_{35})^{-\varepsilon} - \frac{N}{\prod_{j=6}^{N} C_{5j} C_{4j}} \frac{(C_{5j} - C_{4j})^{N-5}}{\Gamma(N-2-\varepsilon)} \right\}
$$
  

$$
\sum_{j=6}^{N} \frac{(C_{5j} - C_{4j})^{N-5}}{C_{4j}^{-1-\varepsilon} \Gamma[N-2-m] \Gamma[m+1] F_1} \left[ 1 + \varepsilon, N-2-m, N-1, 1 - \frac{\bar{C}_{5j}}{\bar{C}_{4j}} \right] \right)
$$
  

$$
\bar{u}(p_2) \not\leq N \frac{\Delta_{N-11}}{\bar{C}_{N-11}} \gamma^{\mu} \prod_{k=N-1}^{3} [\Delta_{ks} \not\leq k] \Delta_{2s} \gamma_{\mu} u(p_1)|_{s \in \{3,2\}} \right\}
$$
(6.78)

le secteur *C*<sup>4</sup>

$$
\alpha_5, \alpha_4 \approx O(1)
$$
  
\n
$$
\alpha_6..., \alpha_{N-2}, \alpha_1, \alpha_3, \alpha_3 \approx O(\delta^2),
$$
\n(6.79)

et

$$
R^2 = \sum_{i=7}^{N} (\alpha_4 \alpha_i \bar{C}_{4i} + \alpha_5 \alpha_i \bar{C}_{5i}) + \alpha_4 \alpha_6 \bar{C}_{46} + \alpha_3 \alpha_5 \bar{C}_{35}
$$
(6.80)

alors

$$
\Gamma_{C_4}^{N-2} = \frac{i}{(4\pi)^{n-2}} (-1)^{N-2} \frac{\Gamma(1+\varepsilon)}{\varepsilon} \frac{1}{C_{35}C_{46}} \sum_{m=0}^{N-3} \left\{ \left( \frac{1}{\prod_{j=7}^{N} C_{4j}} \frac{\Gamma(N-m-3-\varepsilon)\Gamma(m+1)}{\Gamma(N-2-\varepsilon)} (C_{35})^{-\varepsilon} + \frac{1}{\prod_{j=7}^{N} C_{5j}} \frac{\Gamma(N-m-2)\Gamma(m-\varepsilon)}{\Gamma(N-2-\varepsilon)} (\bar{C}_{46})^{-\varepsilon} - \frac{N}{\sum_{j=7}^{N} C_{5j}C_{4j}} \frac{(C_{5j}-C_{4j})^{N-5}}{\Gamma_{12}^{N-2} \pm j} (C_{5j}C_{4i} - C_{4j}C_{5i}) \right\}
$$
  

$$
\bar{C}_{4j}^{-1-\varepsilon} \Gamma[N-2-m] \Gamma[m+1] \Gamma_1 \left[ 1 + \varepsilon, N-2-m, N-1, 1 - \frac{\bar{C}_{5j}}{\bar{C}_{4j}} \right] \right)
$$
  

$$
\bar{u}(p_2) \not\leq N \frac{\Delta_{N-11}}{\bar{C}_{N-11}} \gamma^{\mu} \prod_{k=N-1}^{3} [\Delta_{ks} \not\leq k] \Delta_{2s} \gamma_{\mu} u(p_1) |_{s \in \{3,2\}} \right\}
$$
(6.81)

les autre secteurs, jusqu'au *N* − 2 on les trouve par une permutation cyclique. le secteur *CN*−<sup>1</sup>

$$
\alpha_{N-1}, \alpha_{N-2} \approx O(1)
$$
  
\n
$$
\alpha_1, \alpha_3 \dots, \alpha_{N-3} \approx O(\delta^2),
$$
\n(6.82)

$$
R^{2} = \sum_{i=1, i \neq 2}^{N-4} (\alpha_{N-1} \alpha_{i} \bar{C}_{N-1} + \alpha_{N-2} \alpha_{i} \bar{C}_{N-1} + \alpha_{N-1} \alpha_{N-2} \bar{C}_{N-1} - \tag{6.83}
$$

$$
\Gamma_{C_{N-1}}^{N-2} = \frac{i}{(4\pi)^{n-2}} (-1)^{N-2} \frac{\Gamma(1+\varepsilon)}{\varepsilon} \frac{1}{C_{N-1N-2}} \sum_{m=0}^{N-3} \left\{ \left( \frac{1}{\prod_{j=1,j\neq 2}^4 C_{N-1j}} \frac{\Gamma(N-m-3-\varepsilon)\Gamma(m+1)}{\Gamma(N-2-\varepsilon)} (\bar{C}_{N-1N-2})^{-\varepsilon} - \frac{N}{\prod_{j=1,j\neq 2}^4 C_{N-1j}} \frac{(C_{N-1j}-C_{N-2j})^{N-5}}{\sum_{j=1,j\neq 2}^4 \sum_{N-1j}^4 C_{N-1j} \prod_{j=1,j\neq 2}^{N-4} (C_{N-1j}C_{N-1i} - C_{N-1j}C_{N-2i})} \right\}
$$
  

$$
\bar{C}_{N-1j}^{-1-\varepsilon} \Gamma[N-2-m] \Gamma[m+1] F_1 \left[ 1+\varepsilon, N-2-m, N-1, 1 - \frac{\bar{C}_{N-2j}}{\bar{C}_{N-1j}} \right] \right)
$$
  

$$
\bar{u}(p_2) \not\leq N \frac{\Delta_{N-11}}{\bar{C}_{N-11}} \gamma^{\mu} \prod_{k=N-1}^3 [\Delta_{ks} \not\leq k] \Delta_{2s} \gamma_{\mu} u(p_1)|_{s \in \{N-1, N-2\}} \right\}
$$
(6.84)

La contribution totale est donnée par

$$
\Gamma_{div}^d = \Gamma_S^d - \Gamma_C^d \tag{6.85}
$$

#### 6.3.3 QCD

On considère le processus

$$
q_i\bar{q}_j \to gg...g \tag{6.86}
$$

une grande partie des diagrammes à une boucle qui génèrent des divergences infrarouge sont représentées dans la Fig. 20, juste on change chaque photon d'impulsion  $p_i$  par un gluon d'impulsion  $p_i$  et d'indice de couleur  $a_i$ , avec  $i = 3...N$  et l'électronpositron par quark antiqurk de saveur *i*, *j* respectivement (on note qu'il y a d'autres diagrammes qui peuvent générer des divergences IR. Ces digrammes n'ont pas les mˆeme topologies des diagrammes de la Fig. 20 et ils contiennent des vertex de 3 et 4 gluons, que nous ne considérons pas ici).

Donc, on prend les résultat obtenue en QED et on multiplie chaque diagrammes par le facteur de couleurs convenable.

- Le facteur de couleur associé au diagramme (a) est

$$
(T^a T^{a_N} T^{a_{N-1}} ... T^{a_3} T^a)_{ji} \tag{6.87}
$$

- Le facteur de couleur associ´e au diagramme (b) (en fixant *l* = *N* − 1) est

$$
(T^{a_N}T^aT^{a_{N-1}}...T^{a_3}T^a)_{ji} \t\t(6.88)
$$

- Le facteur de couleur associ´e au diagramme (d) (en fixant *i* = *N* − 1 et *j* = 3) est

$$
(T^{a_N}T^aT^{a_{N-1}}...T^aT^{a_3})_{ji} \t\t(6.89)
$$

On note que ces résultats (en QED et QCD) sont vérifiés jusqu'aux fonctions à quatre points et comparés avec la méthode de réduction des diagrammes de Feynman. On a trouvé les mêmes résultats.

## CHAPITRE 7 **Conclusion Générale**

A l'énergie de 7.*Tev* une ère nouvelle a été ouverte pour explorer la physique des particules au delà du Modèle Standard, A cette énergie on peut reproduire les particules qu'on a déjà découvertes. ce qui exige une bonne connaissance de bruit de fond. Pour cela, l'augmentation du développement perturbatif est nécessaire. Lors de ce d´eveloppement, on rencontre plusieurs types d'infinis (divergences).

Dans ce mémoire, on s'est concentré sur l'étude des divergences infrarouge, leurs structure, leurs suppression dans les théories de jauge abélienne comme QED et non abélienne comme QCD. En QED, Ce mémoire assure que toutes les singularités infrarouges qui apparaissent peuvent être collectées par une réorganisation de la théorie perturbative (exponentiation de Yennie et Surra) et disparaissent par l'insertions des photons mous (le théorème de Bloch-Nordsieck). En QCD,on a montré que les divergences molles apparaissent dans les corrections virtuelles et réelles et disparaissent d'après le théorème de Lee-Kinoshitta-Nauenberg. On a montré aussi que les divergences qui apparaissent au niveau de la section efficace, lors d'un calcul au-del`a de logarithme dominant, dans les processus deux-donnent-deux et deuxdonnent-trois se compensent après qu'on somme ces deux dernières. Il reste que des divergences d'origine colinéaire, ces divergences ont une structure bien précise : un noyau d'Altarelli-Parisi fois une section efficace partonique qui vont être absorbées dans les fonctions de structure et de fragmentations à des échelles arbitraires.

Dans ce mémoire, on a développe une méthode d'approximation infrarouge, où la partie divergente de l'amplitude d'une réaction de type  $2 \rightarrow N$  est donnée par une formule de récurrence, on a montré que cette méthode marche pour QED, QCD et le cas scalaire.

# Eléments mathématiques

## A.1 Algèbre de Dirac

On note par les indices grecque les indices des matrices gamma, qui sont définie dans un espace a quatre dimension. On a les relation suivantes, A *n* dimension, la métrique est :  $% \left( \mathcal{N}_{\alpha}\right)$ 

$$
g_{\mu\nu} = (1, -1, -1, ..., -1)
$$
 (A.1)

La métrique contractée est :

$$
g_{\mu\nu}g^{\mu\nu} = g_{\nu}^{\mu} = \delta_{\nu}^{\mu} = n \tag{A.2}
$$

Les matrices de Dirac vérifient les règles d'anticommutation :

$$
\{\gamma_{\mu}, \gamma_{\nu}\} = 2g_{\mu\nu},\tag{A.3}
$$

d'o`u

$$
\gamma^{\mu}\gamma_{\mu} = n \tag{A.4}
$$

on peut montrer que :

$$
\gamma_{\mu}\gamma_{\alpha}\gamma^{\mu} = (2 - n)\gamma_{\alpha}, \tag{A.5}
$$

$$
\gamma_{\mu}\gamma_{\alpha}\gamma_{\beta}\gamma^{\mu} = 4g_{\alpha\beta} - (4 - n)\gamma_{\alpha}\gamma_{\beta}, \tag{A.6}
$$

$$
\gamma_{\mu}\gamma_{\alpha}\gamma_{\beta}\gamma_{\delta}\gamma^{\mu} = -2\gamma_{\alpha}\gamma_{\beta}\gamma_{\delta} + (4-n)\gamma_{\delta}\gamma_{\beta}\gamma_{\alpha} \tag{A.7}
$$

et

$$
- Tr[\gamma^{\alpha} \gamma^{\beta}] = 4g^{\alpha\beta}
$$
  
\n
$$
- Tr[\gamma^{\alpha} \gamma^{\beta} \gamma^{\mu} \gamma^{\nu}] = 4(g^{\alpha\beta} g^{\mu\nu} + g^{\alpha\nu} g^{\beta\mu} - g^{\alpha\mu} g^{\beta\nu})
$$
  
\n
$$
- Tr[\gamma^{\alpha_1} \gamma^{\alpha_2} ... \gamma^{\alpha_{2n-1}} \gamma^{\alpha_{2n}}] = Tr[\gamma^{\alpha_{2n}} \gamma^{\alpha_{2n-1}} ... \gamma^{\alpha_{2}} \gamma^{\alpha_{1}}]
$$
  
\n
$$
- Tr[\gamma^{\alpha_1} \gamma^{\alpha_2} ... \gamma^{\alpha_{n}}] = Tr[\gamma^{\alpha_n} \gamma^{\alpha_1} ... \gamma^{\alpha_{n-1}}]
$$
  
\n
$$
- Tr[\gamma^{\alpha_1} \gamma^{\alpha_2} ... \gamma^{\alpha_{n}}] = 0 \text{ si } n = 2m + 1
$$

## A.2 Algèbre de Gell-Mann

On note par  $T^a$  les générateur du groupe  $SU(N)$ , avec  $a = 1...N^1 - 1$ , N est le nombre de couleur. Il obéissent aux relations de commutation et d'anticommutation suivantes :

$$
[T^a, T^b] = i f^{abc} T^c,
$$
\n(A.8)

$$
\{T^a, T^b\} = \frac{1}{N}I_{(N)} + d^{abc}T^c,
$$
\n(A.9)

(A.10)

 $f^{abc}$  est une constante antisymétrique,  $d^{abc}$  est une constante symétrique. Ces deux sont les constante de structure du groupe  $SU(N)$ .  $I_{(N)}$  est une matrice unitaire de dimension N.

Par définition les trace des matrices de Gell-Mann sont nulles. A l'aide des relation de commutation et anti-cumutation on a,

$$
T^a T^b = \frac{1}{2} \left[ \frac{1}{N} \delta_{ab} I_{(N)} + (d^{abc} + i f^{abc}) T^a \right]
$$
 (A.11)

Utilisant cette dernière, on peut montrer que,

$$
- Tr[T^a T^b] = \frac{1}{2} \delta_{ab}
$$
  
\n
$$
- Tr[T^a T^b T^c] = \frac{1}{4} (d^{abc} + i f^{abc})
$$
  
\n
$$
- Tr[T^a T^b T^c T^d] = \frac{1}{4N} \delta_{ab} \delta_{cd} + \frac{1}{8} (d^{abe} + i f^{cbe}) (d^{cde} + i f^{cde})
$$
  
\n
$$
- Tr[T^a T^b T^a T^d] = \frac{1}{4N} \delta_{bd}
$$

on définie les identités de Jacobi

$$
- f^{abe}f^{ecd} + f^{cbe}f^{aec} + f^{abe}f^{ace} = 0
$$

$$
- f^{abe}d^{ecd} + f^{cbe}d^{ace} + f^{dbe}d^{ace} = 0
$$

on peut montrer,

$$
f^{abb} = 0, \t d^{abb} = 0, \t f^{acd}d^{bcd} = 0
$$
  

$$
f^{acd}f^{bcd} = N\delta_{ab}, \t d^{acd}d^{bcd} = \frac{N^2 - 4}{N}\delta_{ab}
$$

La relation de Fierz,

$$
T_{ij}^a T_{kl}^a = \frac{1}{2} \left[ \delta_{il} \delta_{jk} - \frac{1}{N} \delta_{ij} \delta_{kl} \right]
$$
 (A.12)

## A.3 Les fonctions Γ, *B* et *Li*<sup>2</sup>

La représentation intégrale de la fonction  $\Gamma$  d'Euler est :

$$
\Gamma(x) = \int_0^\infty dt t^{x-1} \exp(-t) \tag{A.13}
$$

avec  $x$  réel. On peut montrer,

$$
\Gamma(x+1) = x\Gamma(x) \tag{A.14}
$$

$$
\Gamma(n) = (n-1)! \tag{A.15}
$$

On aussi,

$$
\Gamma(x)\Gamma(1-x) = \frac{\pi}{\sin(\pi x)}
$$
\n(A.16)

$$
\Gamma(2x) = \frac{1}{\sqrt{2\pi}} 2^{2x-1/2} \Gamma(x) \Gamma(x + \frac{1}{2})
$$
\n(A.17)

$$
\Gamma(1+\varepsilon)_{\varepsilon \to 0} = 1 - \gamma \varepsilon + O(\varepsilon) \tag{A.18}
$$

où la constante d'Euler  $\gamma \approx 0.5772$ 

La représentation intégrale de la fonction  $B$  est :

$$
B(x,y) = \int_0^\infty dt t^{x-1} (1-t)^{y-1}
$$
 (A.19)

 $x, y$  sont des réels positifs Elle est reliee avec  $\Gamma$  par :

$$
B(x,y) = \int_0^\infty dt \frac{t^{x-1}}{(1+t)^{x+y}} = \frac{\Gamma(x)\Gamma(y)}{\Gamma(x+y)}
$$
(A.20)

La dilogarithme est definie par,

$$
Li_2(z) = \sum_{k=1}^{\infty} \frac{z^k}{k^2}
$$
 (A.21)

pour les nombres complexes *z* tels que  $|z| \leq 1$ . Pour  $|z| > 1$ , elle est definie par :

$$
Li_2(z) = -\int_0^z \frac{\ln(1-t)}{t} dt
$$
 (A.22)

## A.4 Paramétrisation de Feynman

La formule suivante nous permet de linéairiser les dénominateurs dans les amplitude de Feynman,

$$
\frac{1}{ab} = \int_0^1 dx \frac{1}{(ax + b(1 - x))^2}
$$
 (A.23)

on peut montrer que :

$$
\frac{1}{abc} = 2 \int_0^1 dy y \int_0^1 dx \frac{1}{(axy + by(1 - x) + c(1 - y))^3}
$$
(A.24)

En général,

$$
\frac{1}{\prod_{i=1}^{N} q_i^2} = \Gamma(N) \int_0^1 \prod_{i=1}^N dx_i \frac{\delta(1 - \sum_{j=1}^N x_j)}{(\sum_{k=1}^N x_k q_k^2)^N}
$$
(A.25)

avec  $x, y, x_i \in [0, 1]$ 

## A.5 Formule intéressante

$$
\int \frac{d^n l}{(2\pi)^n} \frac{(l^2)^r}{(l^2 - R^2)^m} = \frac{i(-1)^{r-m}}{(4\pi)^{n/2}} (R^2)^{(n/2+r-m)} \frac{\Gamma(n/2+r-2)\Gamma(m-r-n/2)}{\Gamma(m)\Gamma(n/2-2)} \tag{A.26}
$$

## A.6 Facteur de forme pour  $N = 3, 4$

$$
A^{3,0}(S) = -I_3^n(S)
$$
  
\n
$$
A_l^{3,1}(S) = -I_3^n(l; S)
$$
  
\n
$$
A_{l_1l_2}^{3,2}(S) = -I_3^n(l_1, l_2; S)
$$
  
\n
$$
A_{l_1l_2}^{4,2}(S) = b_{l_1}I_4^{n+2}(l_2; S) + b_{l_2}I_4^{n+2}(l_1; S) - S_{l_1l_2}I_4^{n+2}(S)
$$
  
\n
$$
+ \frac{1}{2} \sum_{j \in S} [S_{jl_2}^{-1}I_3^n(l_1; S/{j}) + S_{jl_1}^{-1}I_3^n(l_2; S/{j})]
$$
  
\n
$$
B^{3,2}(S) = -\frac{1}{2}I_3^{n+2}(S)
$$
  
\n
$$
B^{4,2}(S) = -\frac{1}{2}I_4^{n+2}(S)
$$
  
\n(A.27)

avec,

$$
I_4^{n+2}(l;S) = \frac{1}{B} \left\{ b_l I_4^{n+2}(S) + \frac{1}{2} \sum_{j \in S} S_{jl}^{-1} I_3^n(S/\{j\}) - \frac{1}{2} \sum_{j \in S} b_j I_3^n(l;S/\{j\}) \right\}
$$
(A.28)

Les intégrales de Feynman à  $\,$ 

- Deux paramètre de Feynman :  $\,$ 

$$
I_3^{n+2}(0,0,X) = \frac{r_{\Gamma}}{\varepsilon} \frac{1}{2(1-\varepsilon)(1-2\varepsilon)} \frac{\bar{X}^{1-\varepsilon}}{X}
$$
  
\n
$$
I_3^n(1,1;0,0,X) = -\frac{r_{\Gamma}}{\varepsilon} \frac{1}{2(1-2\varepsilon)} \frac{\bar{X}^{-\varepsilon}}{X}
$$
  
\n
$$
I_3^n(2,2;0,0,X) = \frac{r_{\Gamma}}{\varepsilon^2} \frac{1}{2(1-\varepsilon)(1-2\varepsilon)} \frac{\bar{X}^{-\varepsilon}}{X}
$$
  
\n
$$
I_3^n(3,3;0,0,X) = -\frac{r_{\Gamma}}{\varepsilon} \frac{1}{2(1-2\varepsilon)} \frac{\bar{X}^{-\varepsilon}}{X}
$$
  
\n
$$
I_3^n(1,2;0,0,X) = -\frac{r_{\Gamma}}{\varepsilon} \frac{1}{2(1-\varepsilon)(1-2\varepsilon)} \frac{\bar{X}^{-\varepsilon}}{X}
$$
  
\n
$$
I_3^n(1,3;0,0,X) = \frac{r_{\Gamma}}{2(1-\varepsilon)(1-2\varepsilon)} \frac{\bar{X}^{-\varepsilon}}{X}
$$
  
\n
$$
I_3^n(2,3;0,0,X) = -\frac{r_{\Gamma}}{\varepsilon} \frac{1}{2(1-\varepsilon)(1-2\varepsilon)} \frac{\bar{X}^{-\varepsilon}}{X}
$$

- Un parametre de Feynman :

$$
I_3^n(1;0,0,X) = \frac{\operatorname{frac}}{2} \frac{1}{(1-2\varepsilon)} \frac{\bar{X}^{1-\varepsilon}}{X}
$$
  
\n
$$
I_3^n(2;0,0,X) = \frac{r_{\Gamma}}{\varepsilon^2} \frac{1}{(1-2\varepsilon)} \frac{\bar{X}^{-\varepsilon}}{X}
$$
  
\n
$$
I_3^n(3;0,0,X) = \operatorname{frac}r_{\Gamma} \frac{1}{(1-2\varepsilon)} \frac{\bar{X}^{1-\varepsilon}}{X}
$$
\n(A.30)

-Sans parametres de Feynman :

$$
I_3^n(0,0,X) = \frac{r_\Gamma}{\varepsilon^2} \frac{\bar{X}^{1-\varepsilon}}{X}
$$
 (A.31)

 $X \in \{s,t,u\}$  et  $\bar{X} = -X - i \delta$ 

## Annexe B

# Calcule des intégrales molles et colinéaires

## B.1 L'intégrale *J<sub>ij</sub>*

$$
J_{ij} = \int \frac{d^{n-1}p_5}{2E_5} \frac{1}{p_i \cdot p_5 p_j p_5}
$$
  
=  $2\pi^{1-\epsilon} \frac{\sqrt{\pi}}{\Gamma(\frac{1}{2}-\epsilon)} \left(-\frac{1}{\epsilon}\right) \left(\sin^2\left(\frac{\theta_{ij}}{2}\right)\right)^{-1-\epsilon} \left[1 + \epsilon^2 L_{i2} \left(\cos\left(\frac{\theta_{ij}}{2}\right)\right)\right]$  (B.1)

## B.2 Intégrale colinéaire

On va calculer que  $d\sigma_C^{(3)}$  $\mathcal{C}^{(0)}$ , les autres on peut les trouver par un calcul analogue.

$$
d\sigma_C^{(3)} = g^2 \mu^{2\varepsilon} \frac{4}{(4\pi)^{n-1}} s^{-\varepsilon} \left( \zeta^{-1-2\varepsilon} + \frac{\zeta^{-2\varepsilon}}{-2\varepsilon} \delta(\zeta) \right) d\zeta
$$
  

$$
\left( -\frac{1}{\varepsilon} \right) (1 - \delta_I)^{-\varepsilon} \delta(1 - y) dy
$$
  

$$
(2\pi)^n \delta^n (p_1 + p_2 - p_{3N} - \sum_{i=4}^{N-1} p_i) \prod_{l \neq \{3, N\}} \frac{d^{n-1} p_l}{(2\pi)^{n-1} 2E_l} \frac{d^{n-1} p_3}{(2\pi)^{n-1} 2E_3}
$$
  

$$
2^{-\varepsilon} V(n-1) \sum_{i=1}^{N-1} \bar{\delta}_{ij} H_{3j}((1 - z_3) p_{3N})
$$
 (B.2)

avec

$$
p_{3N} = p_3 - p_N, \qquad p_N = (1 - z_3)p_{3N}, \qquad p_3 = z_2 p_{3N}, \qquad (B.3)
$$

$$
\zeta_{3N} = \frac{2E_{3N}}{\sqrt{s}}, \qquad \zeta = \zeta_{2N}(1 - z_3), \qquad (B.4)
$$

alors

$$
d\sigma_C^{(3)} = g^2 \mu^{2\epsilon} \frac{1}{(4\pi)^{n-1}} s^{-\epsilon} \left( (1-z_3)^{-1-2\epsilon} \zeta_{3N}^{-1-2\epsilon} + \frac{\zeta_c^{2\epsilon}}{-2\epsilon} \delta (1-z_3) \frac{1}{\zeta} \right) dz \zeta_{3N} \left( -\frac{1}{\epsilon} \right)
$$
  

$$
(1-\delta_I)^{-\epsilon} \delta (1-y) dy (2\pi)^n \delta^n (p_1+p_2-p_{3N} - \sum_{i=4}^{N-1} p_i) \prod_{l \neq \{3,N\}} \frac{d^{n-1} p_l}{(2\pi)^{n-1} 2E_l} z^{n-2}
$$
  

$$
\frac{d^{n-1} p_{3N}}{(2\pi)^{n-1} 2E_{3N}} 2^{-\epsilon} V(n-1) \sum_{i=1}^{N-1} \bar{\delta}_{ij} H_{3j}((1-z_3)p_{3N})
$$
  
(B.5)

Ecrivant  $(1 - z_3)^{-1-2\varepsilon}$  en terme de la distribution  $($ )<sub>+</sub>,

$$
d\sigma_C^{(3)} = g^2 \mu^{2\epsilon} \frac{1}{(4\pi)^{n-1}} s^{-\epsilon} \left( \delta(1-z_3) \left( -\frac{1}{\epsilon} \right) (\zeta_{3N}^{-2\epsilon} - \zeta_c^{-2\epsilon}) + \frac{1}{(1-z_3)_+} - 2\varepsilon \frac{\ln(1-z_3)}{(1-\zeta)_+} \right) dz_3
$$
  

$$
\left( -\frac{1}{\epsilon} \right) (1-\delta_I)^{-\epsilon} \delta(1-y) dy (2\pi)^n \delta^n (p_1 + p_2 - p_{3N} - \sum_{i=4}^{N-1} p_i) \prod_{l \neq \{3,N\}} \frac{d^{n-1} p_l}{(2\pi)^{n-1} 2E_l} z^{2-2\epsilon}
$$
  

$$
\frac{d^{n-1} p_{3N}}{(2\pi)^{n-1} 2E_{3N}} 2^{-\epsilon} V(n-1) \sum_{i=1}^{N-1} \bar{\delta}_{ij} H_{3j}((1-z_3) p_{3N})
$$
  
(B.6)

après simplification, on trouve

$$
d\sigma_C^{(3)} = \frac{\alpha_s}{4\pi} \left(\frac{4\pi\mu^2}{Q^2}\right)^{\varepsilon} d\Phi_{N-1}\delta(1-y) dy z_3 dz_3 \frac{1}{\Gamma(1-\varepsilon)} \delta(1-z_3) \left(-\frac{1}{\varepsilon} (\zeta_{3N}^{-2\varepsilon} - \zeta_c^{-2\varepsilon}) + \ln^2(\zeta_{3N}) - \ln^2(\zeta_c) + (\ln(\zeta_{3N}) - \ln(\zeta_c)) \ln\left(\frac{\delta(1-\delta_l)}{2Q^2}\right)\right) \sum_{i=1}^{N-1} \bar{\delta}_{3j} H_{3j}(0)
$$
  

$$
\left(-\frac{1}{\varepsilon} \frac{1}{(1-z_3)_+} + 2\left(\ln\frac{(1-z_3)}{1-z_3}\right)_+ + \ln\left(\frac{\delta(1-\delta_l)}{2Q^2} \frac{1}{(1-z_3)_+} + 2\frac{\ln(z_3)}{(1-z_3)_+}\right)\right)
$$
  

$$
\sum_{i=1}^{N-1} \bar{\delta}_{3j} H_{3j}((1-z_3)p_{3N})
$$
  
(B.7)

o˘on a inroduit une echelle de masse *Q*<sup>2</sup> .

#### Calcul des  $H_{ij}$  $B.3$

Comparant la formule (5.107) avec le résultat (5.156) et on néglige les partie avec  $\varepsilon$  et  $\varepsilon^2$ , on deduit :

$$
H_{12} = -2C_F \frac{u^2 + i^2 + t^2 + i^2}{s\hat{s}^2}
$$
 (B.8)

$$
H_{13} = 2C_F(2C_NN - 1)\frac{u^2 + \mathbf{i}^2 + \mathbf{i}^2 + \mathbf{i}^2}{s\mathbf{s}^2}
$$
 (B.9)

$$
H_{23} = 4C_F \frac{u^2 + \dot{u}^2 + t^2 + \dot{u}^2}{s\dot{s}^2}
$$
 (B.10)

$$
H_{14} = 4C_F \frac{u^2 + \mathbf{i}^2 + \mathbf{i}^2 + \mathbf{i}^2}{s\hat{s}^2}
$$
 (B.11)

$$
H_{24} = 2C_F(2C_NN - 1)\frac{u^2 + \acute{u}^2 + t^2 + \acute{u}^2}{s\acute{s}^2}
$$
 (B.12)

$$
H_{34} = -2C_F \frac{u^2 + i^2 + t^2 + i^2}{s^2}
$$
 (B.13)

pour  $i = 3$  on peut monter

$$
\frac{u^2 + \mathbf{i}^2 + t^2 + \mathbf{i}^2}{s\hat{s}^2} \longrightarrow \frac{1 + z_3^2}{z_3} \frac{\mathbf{i}^2 \bar{s}^2}{s\hat{s}} \tag{B.14}
$$

 $(B.15)$ 

# Approximation Infrarouge

## Quelques valeurs de  $F_1$  à l'ordre  $\varepsilon$

Les fonction hyper-géométrique  $F_1$  qu'on rencontre dans les fonction à 5 point, à l'ordre $\varepsilon$  sont données par,

$$
F_1[1 + \varepsilon, 1, 6, 1 - C_{1j}/C_{j5}] = \frac{1}{576(C_{1j} - C_{j5})^5} \left( -50C_{1j}^4 C_{j5} + 96C_{1j}^3 C_{j5}^2 - 72C_{1j}^2 C_{j5}^3 + 32C_{1j}C_{j5}^4 - 6C_{j5}^5 + 24C_{1j}^4 C_{j5} \ln\left(\frac{C_{1j}}{C_{j5}}\right) + O(\varepsilon)^1 \right)
$$
\n(C.1)

$$
F_1[1 + \varepsilon, 2, 6, 1 - C_{1j}/C_{j5}] = \frac{1}{144(C_{1j} - C_{j5})^5} C_{j5} \left(6C_{1j}^4 + 20C_{1j}^3C_{j5} - 36C_{1j}^2C_{j5}^2 + 12C_{1j}C_{j5}^3 - 2C_{15}^4 - 24C_{1j}^3C_{j5}\ln\left(\frac{C_{1j}}{C_{j5}}\right) + O(\varepsilon)^1\right)
$$
\n(C.2)

$$
F_1[1 + \varepsilon, 3, 6, 1 - C_{1j}/C_{j5}] = \frac{C_{j5} \left( C_{1j}^4 - 8C_{1j}^3 C_{j5} + 8C_{1j}C_{j5}^3 - C_{j5}^4 + 12C_{1j}^2 C_{j5}^2 \ln\left(\frac{C_{1j}}{C_{j5}}\right) \right)}{48(C_{1j} - C_{j5})^5} + O(\varepsilon)^1
$$
(C.3)

$$
F_1[1 + \varepsilon, 4, 6, 1 - C_{1j}/C_{j5}] = \frac{C_{j5} \left( C_{1j}^4 - 6C_{1j}^3 C_{j5} + 18C_{1j}^2 C_{j5}^2 - 10C_{1j}C_{j5}^3 - 3C_{j5}^4 \right)}{72(C_{1j} - C_{j5})^5} - \frac{12C_{1j}C_{j5}^3 \ln\left(\frac{C_{1j}}{C_{j5}}\right)}{72(C_{1j} - C_{j5})^5} + O(\varepsilon)^1
$$
(C.4)

# Bibliographie

- [1] H. Weyl, in Raum, Zeit und Materie, 3rd edit. Springer Verlag. Berlin-Heidelberg. New York 1920. 1
- [2] V. Fock, Z. Phys., 39,226, 1927. 1
- [3] 4. F. London, Z. Phys., 42,375, 1927. 1
- [4] H. Weyl, Z. Phys., 56, 330, 1929. 1
- [5] C. N. Yang and R. Mills, Phys. Rev. 95,631, 1954. 2
- [6] D. J. Gross and F. Wilczek, Phys. Rev. Lett. 30,1343 (1973). 3
- [7] H. D. Politzer, Phys. Rev. Lett. 30,1346 (1973). 3
- [8] A. Jaffe and E. Witten, Quantum Yang-Mills Theory, http ://www.claymath.org/prizeproblems/yangmills.htm. 3
- [9] R.K. Ellis, H. Georgi, M. Machacek, H.D. Politzer and G.G. Ross, Phys. Lett. B 78, 281 (1978) ; Nucl. Phys. B 152, 285 (1979). 4, 94
- [10] D. Amati. G Veneziano et R. Petronzio, Nucl Phys. B146 (1978)29 4, 94
- [11] D. J. Gross, CHINESE JOURNAL OF PHYSICS, VOL. 30, NO. 7 (1992)
- [12] Elliot Leader et Enrico Predazz, An introduction to gauge theories and modern particle physicsv, Tomme 2, Combridge Nonographs(1996). 5, 7, 45, 96
- [13] Francis Halzen et Alan D. Martin ,Quarks and leptons : an introductory course in modern particle physics , John wily Sons (1984). 5, 17
- [14] G. Altarelli, "A QCD Primer", CERN-TH-2002-022, hep-ph/0204179. 5, 7
- [15] J. D. Bjorken, S. D. Drell, " Relativistic Quantum Fields", McGraw-Hill Book Company (1964) 7
- [16] J. I. Friedman et H. W. Kendall, Ann. Rev. Nucl. Part. Sci. 22 (1972) 203. 13
- [17] J.D. Bjorken : Asymptotic Sum Rules at Infinite Momentum : Phys. Rev. 179, 1527-1553 (1969). 13, 101
- [18] R.P. Feynman : Very High-Energy Collisions of Hadrons. Phys. Rev. Lett. 23, 1415-1417 (1969). 13
- [19] C.G. Callan, Jr. and D.J. Gross : High-energy electroproduction and the constitution of the electric current. Phys. Rev. Lett. 22, 156-159 (1969). 13
- [20] S.D. Drell and T.-M. Yan : Partons and Their Applications at High Energies. Ann. Phys. (NY) 66, 578 (1971). 14
- [21] D.J. Gross and F. Wilczek : Asymptotically Free Gauge Theories. 1. Phys. Rev. D 8, 3633-3652 (1973) ; and 2. Phys. Rev. D 9, 980-993 (1974). 14
- [22] H. Georgi and H.D. Politzer : Electroproduction scaling in an asymptotically free theory of strong interactions. Phys. Rev. D 9, 416-420 (1974). 14
- [23] Yu.L. Dokshitzer : Calculation of the Structure Functions for Deep Inelastic Scattering and e+ e- Annihilation by Perturbation Theory in Quantum Chromodynamics. Sov. J. JETP 46, 641-653 (1977) ; V.N. Gribov and L.N. Lipatov : e+ e- pair annihilation and deep inelastic e p scattering in perturbation theory. Sov. J. Nucl. Phys. 15, 438-450 (1972) and Deep inelastic e p scattering in perturbation theory. Sov. J. Nucl. Phys. 15, 438-450 (1972) ; and G. Alteralli and G. Parisi : Asymptotic Freedom in Parton Language. Nucl. Phys. B 126, 298- 318 (1977). 14
- [24] O. W. Greenberg, " The Parton Model " arXiv : 0805.2588v3 [hep-ph](2008). 14
- [25] P. Aurenche, S. Emery " Chromodynamique Quantique Perturbative et Applications"., Troisieme Cycle de la Physique en Suisse Romande (1991). 15
- [26] R.P. Feynman, Photon-Hadron Interactions, (Benjamin, Reading, 1972). 14
- [27] T. Muta, Foundation of quantum chromodynamics , World Scientific (1986). 21, 32, 57
- [28] G. t'hooft et M. Veltman Nuc. Phys B44 (1972) 397. 22, 55
- [29] T. Binoth, J.-Ph. Guillet, G. Heinrich, E. Pilon, C. Schubert, arXiv : hepph/0504267v2 (2006). 26, 57
- [30] LAPTH Thèse (Annecy), Farvah MAHMOUDI, Chromodynamique Quantique aux collisionneurs hadroniques : Vers une automatisation du calcul des processus multi-particules `a l'ordre d'une boucle. (2004). 28, 29
- [31] Thomas Reiter, PHD thesis (The University of Edinburgh), Automated Evaluation of One-Loop Six-Point Processes for the LHC (2008). 33
- [32] T. Kinishita, " Quantum Electrodynamics ", World Scientific (1990). 38
- [33] F. Bloch and A. Nordsieck, Phys. Rev. 52 (1937) 54. 38
- [34] J. M. Jauch and F. Röhrlich, Theory of Photons and Electrons, Addison-Wesley (1955). 38
- [35] G. Grammer, Jr. et D. R. Yennie. Phys. Rev D12(1973)4332 43
- [36] D. R. Yennie et al. Annals of Phy 13 (1961)379 39
- [37] S. Weinberg, " The Quantum Theory of Fields " , Volume 1 , COMBRUDGE University Press (1994). 39, 41
- [38] Andrei Smilga ,Lectures om Quantum Chromodynamics, World Scientific (2001). 43, 44
- [39] T. D. Lee et M. Nauenberg, phys. Rev. 133B(1964) 1549. 44
- [40] T. Kinoshita, J. Math. Phys. 3 (1962) 650. 44
- [41] S. Weinberg, " The Quantum Theory of Fields " , Volume 2 , COMBRUDGE University Press (1994). 44
- [42] J. C. Collins, D. E. Soper, G. Sterman, Factorization of Hard Processes in QCD, arXiv :hep-ph/0409313v1 (2004). 46
- [43] S. Catani, M. Fontannaz, M. Ciafaloni, F. Hautmann, High-Energy Factorization in QCD and Minimal Subtraction Scheme, CERN-TH.6818/93 (1993) 46
- [44] R. K. Ellis, F. Hautmann and B. R. Webber, QCD Scaling Violation at Small x, arXiv :hep-ph/9501307v1 (1995) 46
- [45] J. C. Collins, Renormalization (Cambridge University Press, Cambridge, 1984). 46
- [46] R. K. Ellis, M. A. Furman, H.E. Haber et I. Hinchliffe, Nuc. Phys B173 (1980) 397. 47, 48, 50, 53, 54
- [47] S. Frixione, Z. Kunszt, and A. Signer, Nucl. Phys. B467, 399 (1996). 47
- [48] B. W. Harris and J. F. Owens, PHYSICAL REVIEW D, VOLUME 65, 094032 (2002). 47
- [49] W.T. Giele, E.W.N. Glover, and D.A. Kosower, Nucl. Phys. B403, 633 (1993). 48
- [50] G. Altarelli and G. Parisi, Nucl. Phys. B126, 298 (1977). 49, 51
- [51] G. Altarelli, R.K. Ellis, and G. Martinelli, Nucl. Phys. B157, 461 (1979). 49
- [52] G. ALTARELLI, R.K. ELLIS, G. MARTINELLI, Nucl Phys B143 (1978) 521- 545
- [53] R. K. Ellis et al ,QCD and Collider Physics, Combridge Monographs on particle physics, nuclear physics and cosmoligy (1996). 50, 51
- [54] W.L. van Neerven, ACTA PHYSICA POLONICA B, Vol. 29 (1998), No 10 (1998). 52
- [55] J.-Ph. Guillet, Habilitation a diriger des recherches, Universite de Province (Aix-Marseille)(1991). 52, 54, 96
- [56] R. K. Ellis et J. C. Sexton. Nucl. Phys. B197 (1981) 413, R.K. Ellis and J.C. Sexton, Nucl. Phys. B269, 445 (1986). 55, 57, 69, 94
- [57] G. t'Hooft, Diagramatica , World Scientific (1986). 60
- [58] T. Gottschalk et D. Sivers, Physical Review D 21 (1980) 102-13. 56, 70
- [59] F. A. Berends, R. Kleiss, P. de Causmaecker, R. Gastmans and T. T. Wu, Phy. Lett, 103B (1981) 102. 70
- [60] R.J.Eden, P.V. Landshoff,D.I. Olive, J.C. Polkinghorne, " The analytic Smatrix," 97
- [61] L.D. Landau, Nucl. Phys. 13 (1959) 181. 97
- [62] G. Sterman ,Quantum fields theories, Combridge (1954). 37, 97
- [63] LAPTH Thèse (Annecy), C. Bernicot ,SYSTEMATISATION D'UN CALCUL DE BOUCLE PAR LES METHODES D'UNITARITE : APPLICATION AU PROCESSUS A SIX PHOTONS,(2008). 98, 99
- [64] A. Bassetto et al Phys. Rep 100 (1983)201
- [65] Elliot Leader et Enrico Predazz, An introduction to gauge theories and modern particle physics, Tomme 1, Combridge Nonographs(1996).
- [66] David Philip Crewthwer, PHD thesis, The Infrared Behaviour of Quantum Chromodynamics (1978), California Institue of Technology, Pasadina, California.
- [67] O.W. Greenberg, The Color Charge Degree of Freedom in Particle Physics, arXiv :08050289v2 [physics.hist-ph] (2008).
- [68] A.H Muler et al, Basics of Perturbative QC, Editions Frintieres (1991) .
- [69] Z. Bern, L.J. Dixon, D.A. Kosower, SLAC–PUB–10739, IPPP/04/59, DCPT/04/118, UCLA/04/TEP/40 Saclay/SPhT–T04/116, hep-th/0410021 (2004)